## МИНИСТЕРСТВО НАУКИ И ВЫСШЕГО ОБРАЗОВАНИЯ РОССИЙСКОЙ ФЕДЕРАЦИИ Федеральное государственное автономное образовательное учреждение высшего образования «ТЮМЕНСКИЙ ГОСУДАРСТВЕННЫЙ УНИВЕРСИТЕТ» ПОЛИТЕХНИЧЕСКАЯ ШКОЛА

РЕКОМЕНДОВАНО К ЗАЩИТЕ В ГЭК И ПРОВЕРЕНО НА ОБЪЕМ ЗАИМСТВОВАНИЯ Директор Гюнитехнической школы **Бла М. Э. Фисарев**  $2019$  r.

# ВЫПУСКНАЯ КВАЛИФИКАЦИОННАЯ РАБОТА

(магистерская диссертация)

КОНЦЕПТУАЛЬНЫЙ ПРОЕКТ РАЗРАБОТКИ И ОБУСТРОЙСТВА НЕФТЯНОЙ ОТОРОЧКИ ЧАЯНДИНСКОГО НГКМ

03.04.02 Физика

Магистерская программа «Концептуальный инжиниринг месторождений нефти и газа»

Зыполнили групповой троект студенты 2 курса счной формы обучения

Научный руководитель Геофессор Политехнической школы - иГУ, доктор геолого-минералогических •г. ч. профессор

Консультант

= зчальник отдела Департамента хэлогии и разработки новых истивов, ООО «Газпромнефть  $\exists \Pi D$ 

Рецензент Таректор программ пехнологического развития ООО • Глапромнефть НТЦ»

Арипов Саидазим Шакирович Королёва Ольга Александровна Русанова Дарья Валерьевна Садуллаев Отахон Садулла угли Сандалова Екатерина Евгеньевна Хакназаров Рустам Туракулович

Клещенко Иван Иванович

Апасов Ренат Тимергалеевич

Панов Роман Алексеевич

г. Тюмень, 2019

# СОДЕРЖАНИЕ

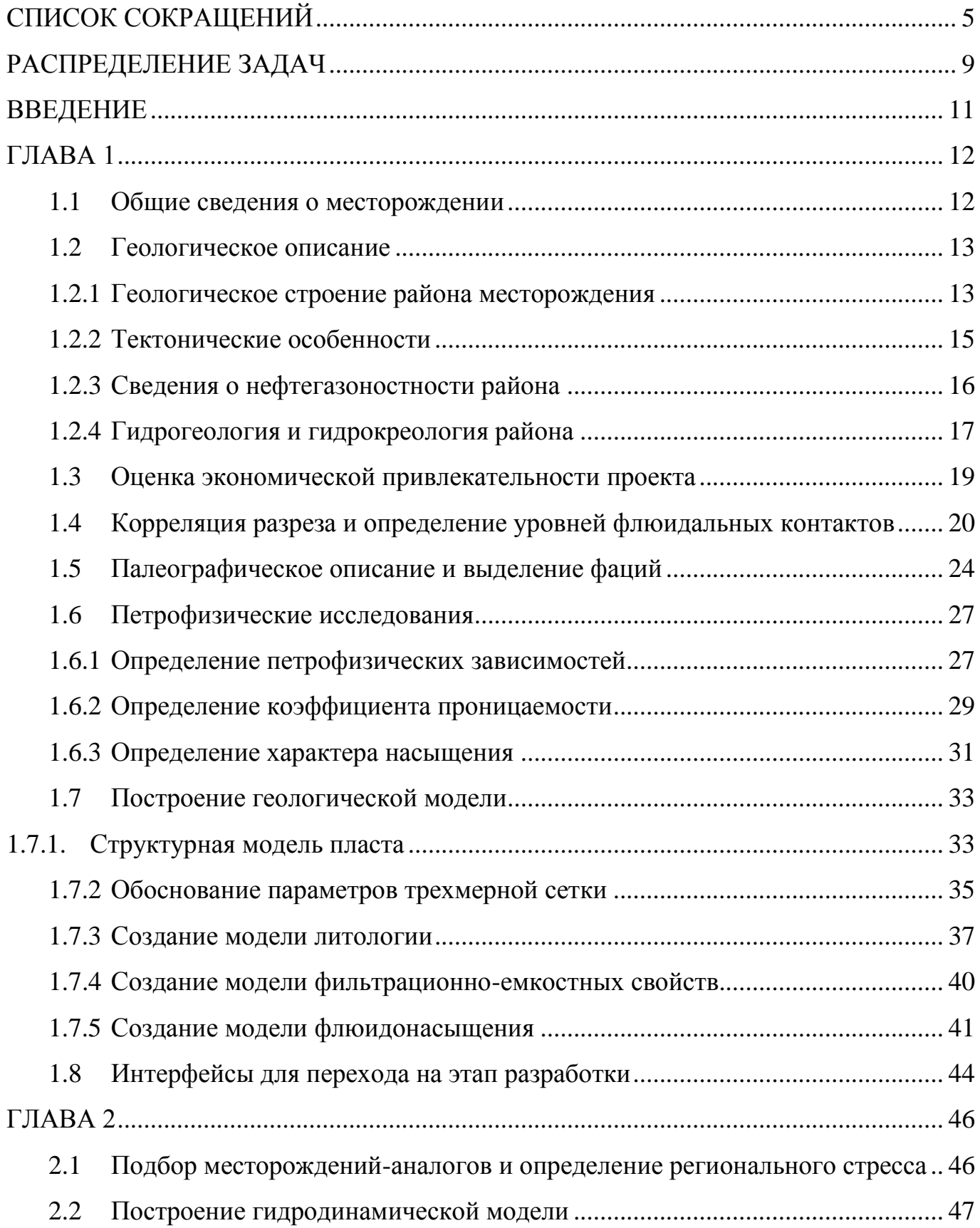

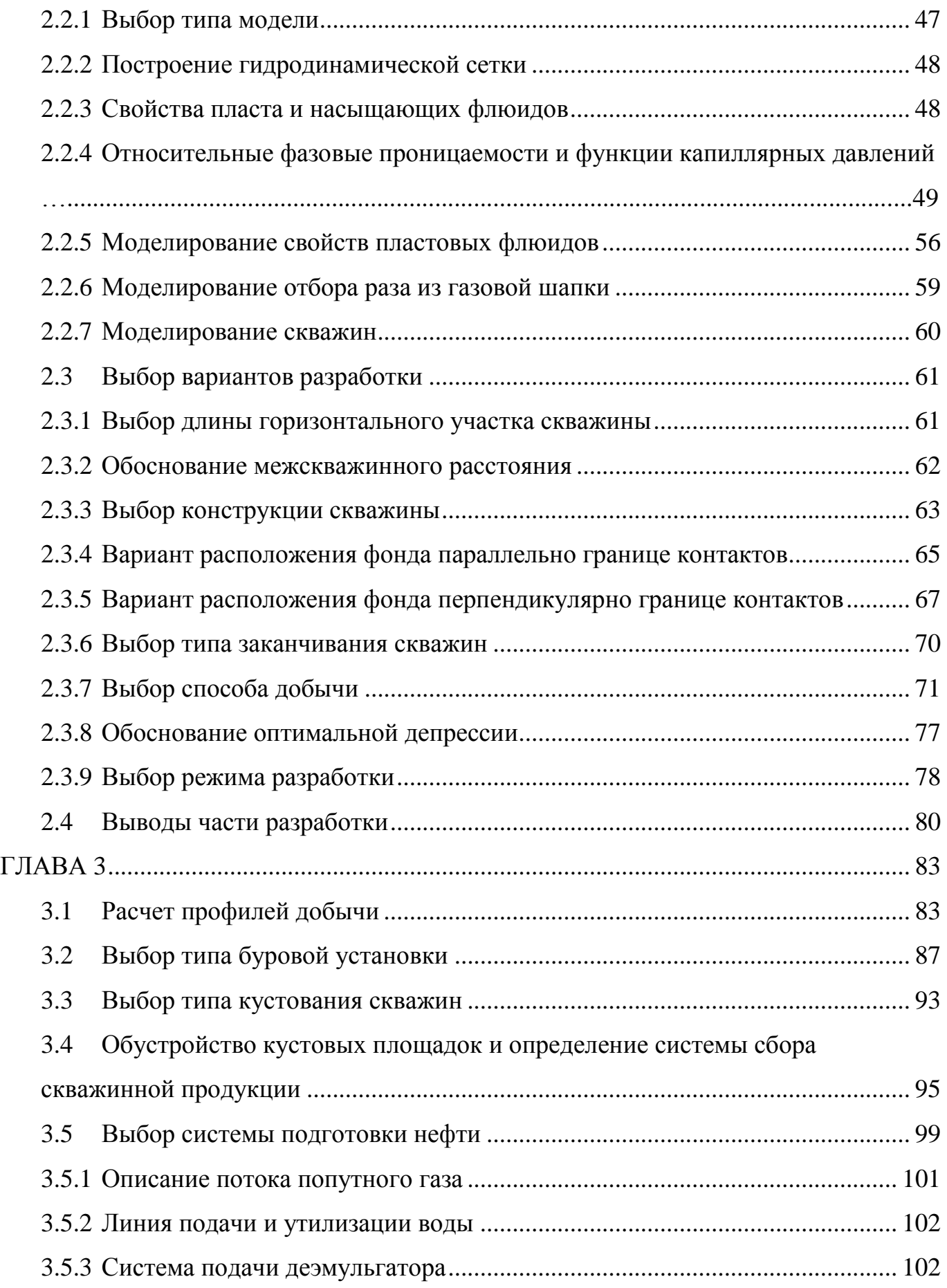

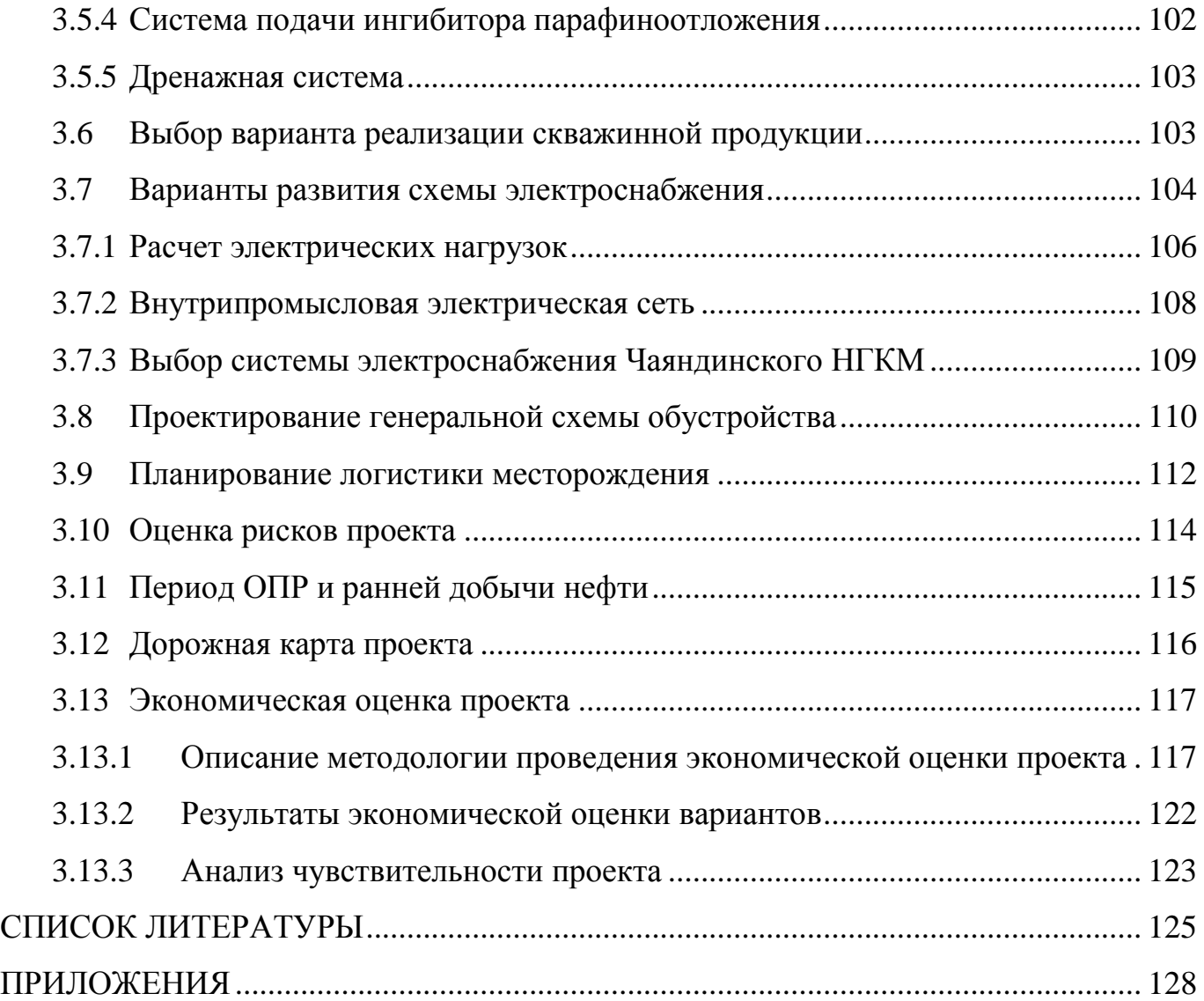

### СПИСОК СОКРАЩЕНИЙ

- <span id="page-4-0"></span>BHP – Bottom Hole Pressure (забойное давление)
- DLS Dog Leg Severity (интенсивность искривления ствола скважин)
- EMV Expected Monetary Value (ожидаемая стоимостная оценка)
- KRG максимальная относительная фазовая проницаемость по газу
- KRGR относительная фазовая проницаемость по газу при остаточной нефти
- KRO относительная фазовая проницаемость по нефти
- $KRORG -$  относительная фазовая проницаемость нефти при критической газонасышенности
- MD Measured Depth (глубина по стволу скважин
- NPV Net Present Value (чистая приведенная стоимость)
- PORO коэффициент пористости
- SGCR критическая газонасыщенность
- SGL наименьшее значение газонасыщенности
- SGU максимальная насыщенность газа
- SOGCR критическая насыщенность нефти в газе
- SOWCR критическая водонасыщенность нефть-вода
- SWL остаточная водонасыщенность
- SWU максимальная водонасыщенность
- THP Top Hole Pressure (устьевое давление)
- А.О. абсолютная отметка
- АВО аппарат воздушного охлаждения
- АВПД аномально высокое пластовое давление
- АК акустический каротаж
- АНПД аномально низкое пластовое давление
- АСУТП автоматизированная система управления технологическим процессом
- БК боковой каротаж
- БУ буровая установка

ВЖК – вахтовый жилой комплекс

ВЛ – воздушная линия электропередачи

ВМР – вышкомонтажные работы

ВНЗ – водонефтяная зона

- ВНК водонефтяной контакт
- ГГК-п гамма-гамма плотностной каротаж
- ГДК гидродинамический каротаж
- ГДМ гидродинамическая модель
- ГИС геофизические исследования скважин
- ГК гамма-каротаж
- ГМ геологическая модель
- ГНВЗ газо-нефте-водяная зона
- ГНЗ газонефтяная зона
- ГНК газонефтяной контакт
- ГНО глубинно-насосного оборудования
- ГРП гидравлический разрыв пласта
- ГРР геологоразведочные работы
- ГС Горизонтальная скважина
- ГСР геолого-статистический разрез
- ГТУ газотурбинная установка
- ГТЭС– газотурбинная электростанция
- ГФ газовый фактор
- ГЭС гидроэлектростанция
- ДКС дожимная компрессорная станция
- ДНС дожимная насосная станция
- КИН коэффициент извлечения нефти
- КИПиА контрольно-измерительные приборы и аппаратура
- КНБК компоновка низа бурильной колонны
- КПП контрольно-пропускной пункт
- КС компрессорная станция
- КСУ концевая сепарационная установка
- ЛУ лицензионный участок
- МГРП многостадийный гидравлический разрыв пласта
- МЗС многозабойная скважина
- НГК нейтронный гамма-каротаж
- НГКМ нефтегазоконденсатное месторождение
- НГО нефтегазоносная область
- НКТ насосно-компрессорная труба
- НПС нефтеперекачивающая станция
- ОГ отражающий горизонт
- ОК обсадная колонна
- ОПИ общераспространённые полезные ископаемые
- ОПК– опробование пластов приборами на кабеле
- ОФП относительная фазовая проницаемость
- ОЦ оценочная скважина
- ПНГ попутный нефтяной газ
- ПНР пуско-наладочные работы
- ППД поддержание пластового давления
- ПС подстанция электрическая
- ПСП приемо-сдаточный пункт
- РИГИС результаты интерпретации геофизических исследований скважин
- СМР строительно-монтажные работы
- СПИ срок полезного использования
- УВ углеводороды
- УДХ узел дозирования химреагента
- УКПГ установка комплексной подготовки газа
- УПН установка подготовки нефти
- УППГ установка предварительной подготовки газа
- УЭС удельное электрическое сопротивление
- УЭЦН установка электроприводного центробежного насоса
- ФЕС фильтрационно-емкостные свойства
- ЧНЗ чисто-нефтяная зона
- ЭСН электростанция собственных нужд

# РАСПРЕДЕЛЕНИЕ ЗАДАЧ

<span id="page-8-0"></span>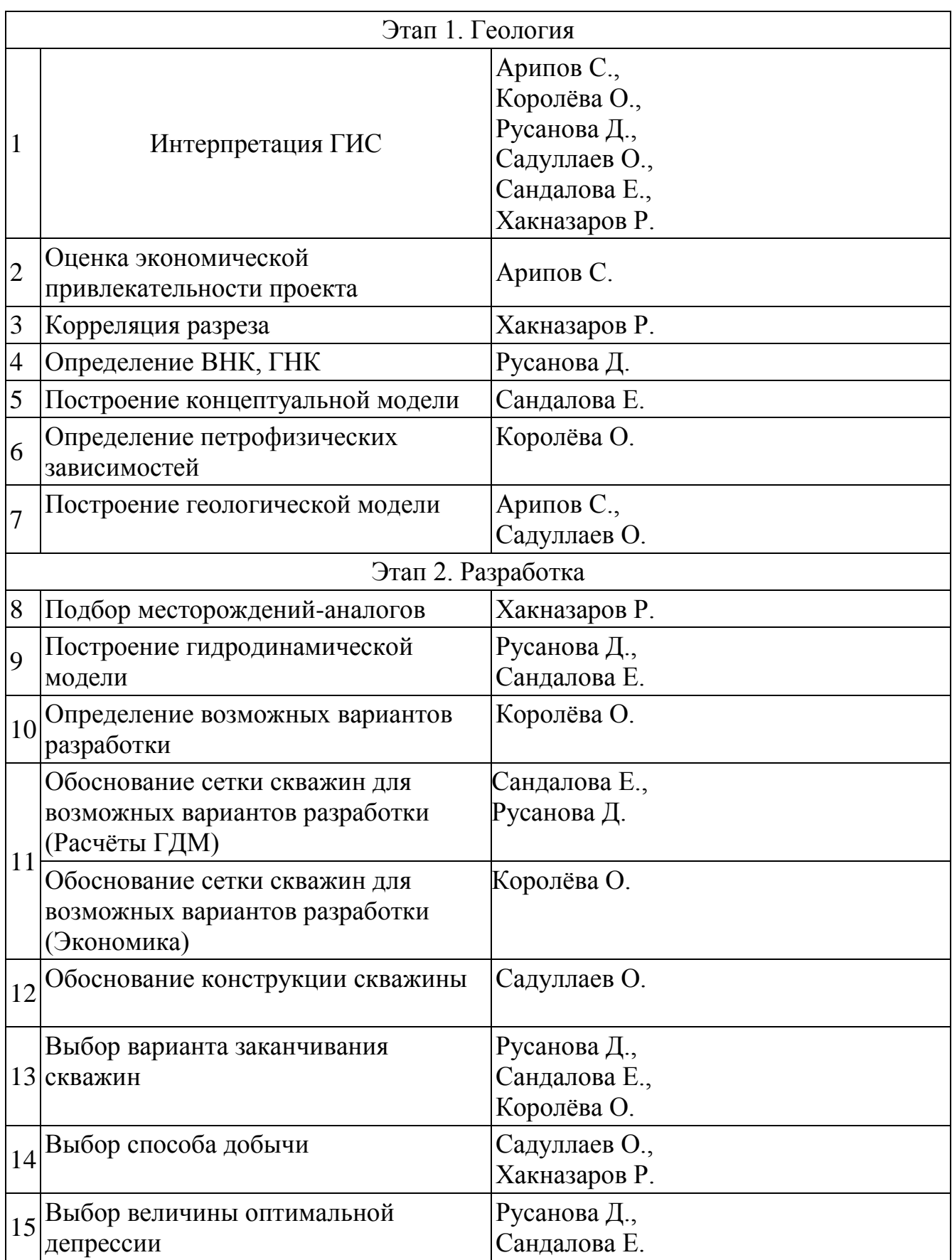

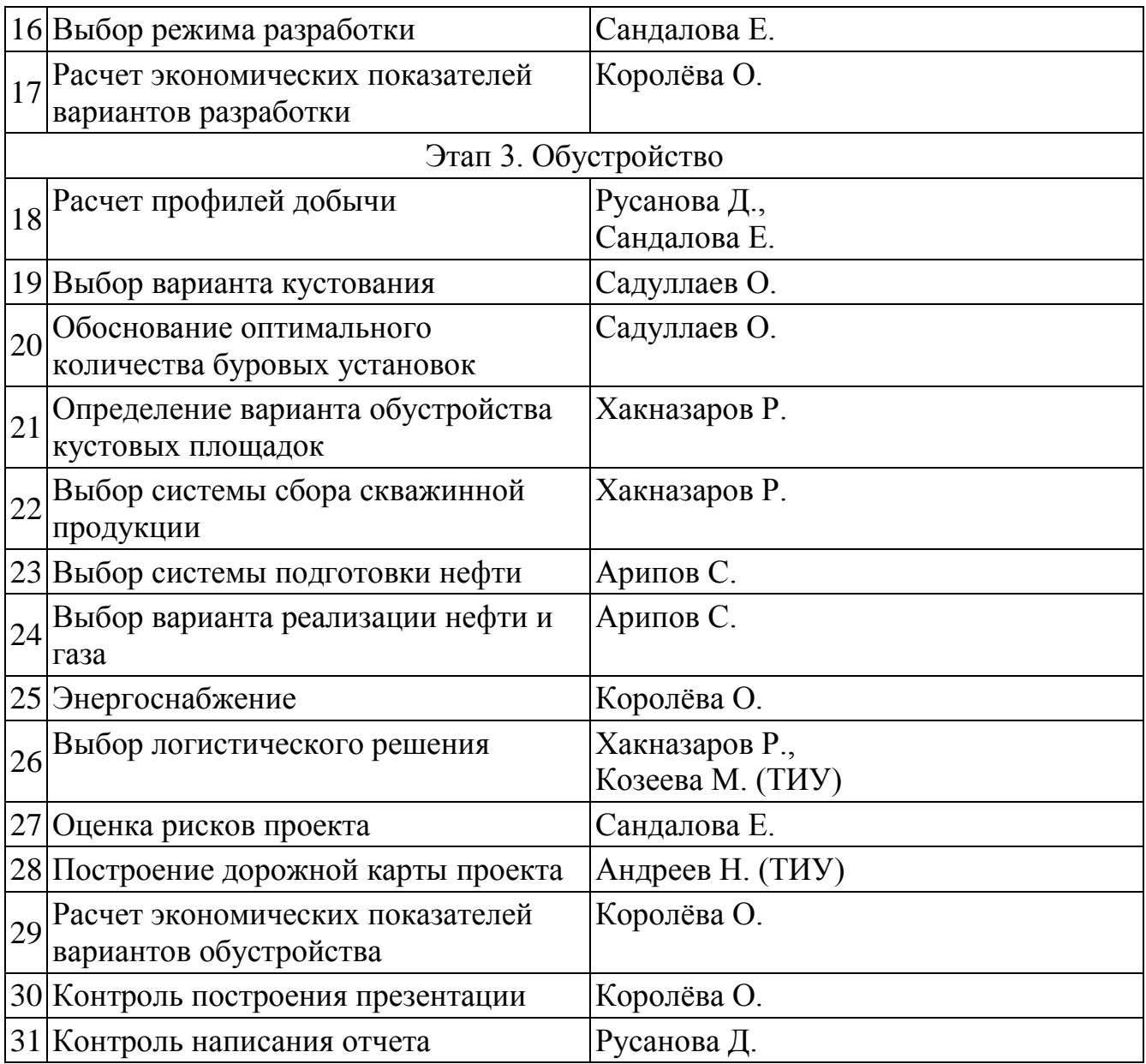

#### ВВЕДЕНИЕ

<span id="page-10-0"></span>Чаяндинское нефтегазоконденсатное месторождение открыто в 1983 году в Ленском районе Республики Саха (Якутия). Лицензией на разработку углеводородов владеет компания «Газпром», разработку нефтяной оторочки осуществляет «Газпромнефть-Заполярье». Разработка месторождения осложнена суровыми климатическими условиями, зонами пониженных пластовых температур и аномально низким пластовыми давлением. Запуск Чаяндинского месторождения приурочен к загрузке магистрального газопровода «Сила Сибири».

Целью работы является нахождение экономически рентабельного кейса разработки и обустройства нефтяной оторочки Чаяндинского НГКМ.

Задачи проекта:

- Выделить геологические особенности разрабатываемого актива;
- Исходя из оптимального режима и параметров разработки, определить систему разработки нефтяной оторочки;
- Определить оптимальную систему поверхностного обустройства.

Актуальность работы заключается в стратегической цели по обеспечению загрузки магистрального нефтепровода «Восточная Сибирь – Тихий океан» путем обеспечения сдачи конденсата и нефти нефтяной оторочки Чаяндинского месторождения.

В ходе работы были использованы методы оценки геологических особенностей месторождения, расчеты вариантов в программных продуктах, оценка экономических показателей полученных вариантов.

Данная работа представляет «концептуальное проектирование» на этапе «Оценка».

#### ГЛАВА 1

#### 1.1 Общие сведения о месторождении

<span id="page-11-1"></span><span id="page-11-0"></span>Чаяндинское нефтегазоконденсатное месторождение расположено на юге Сибирской платформы в пределах Непского свода, обзорная карта представлена на рисунке 1.1. Согласно нефте-геологическому районированию данная территория относится к Непско-Ботуобинской нефтегазоносной области – богатейшей по разведанным запасам УВ и прогнозным ресурсам частью Лено-Тунгусской нефтегазоносной провинции (НГП). В пределах Непско-Ботуобинской НГО в настоящее время разведано 13 месторождений нефти и газа, среди которых три крупных и одно уникальное. Главные нефтегазоносные объекты НГО – отложения рифей-венд-нижнекембрийского терригенно-карбонатного комплекса.

Непский свод представляет собой крупное погребенное поднятие (площадь около 30 тыс. км<sup>2</sup>), осложняющее строение центральной части Непско-Ботуобинской антеклизы. Вертикальная амплитуда поднятия превышает 400 м. В геологическом строении свода выделяется два структурных этажа. Нижний структурный этаж представлен глубокометаморфизованными протерозойскими породами фундамента, которые прорываются телами более поздних гранитов. Верхний этаж (преимущественно породы рифея, венда и нижнего кембрия) с резким угловым несогласием и перерывом залегает на коре выветривания по фундаменту, при этом мощность коры выветривания может достигать 30 м. Породы верхнего структурного этажа представляют собой осадочный чехол Сибирской платформы, суммарная мощность которого достигает 1600 – 1800 м.

В географическом отношении Чаяндинское НГКМ расположено в пределах Ленского и Мирненского районов республики Якутия, приблизительно в 150 км к западу от г. Ленска. Месторождение было открыто в 1989 г. и включает в себя два ранее открытых месторождения – Озерное и Нижне-Хамакинское.

Чаяндинское НГКМ приурочено к крупной не антиклинальной ловушке в северовосточной части Непского свода и связано с зонами выклинивания песчаников венда.

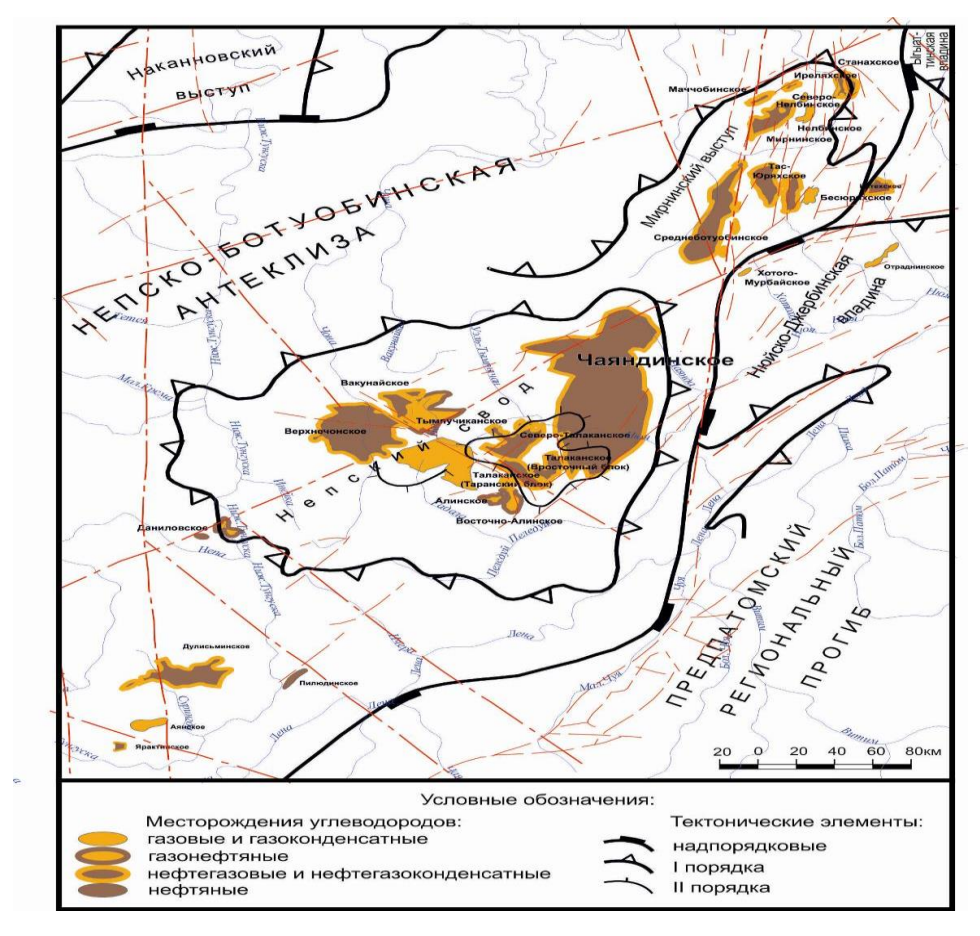

<span id="page-12-0"></span>Рисунок 1.1 – Обзорная карта южной части Лено-Тунгусской нефтегазоносной провинции с элементами тектоники и гидрографии

1.2 Геологическое описание

### 1.2.1 Геологическое строение района месторождения

<span id="page-12-1"></span>Геологический разрез района Чаяндинского месторождения характеризуют нижнепротерозойские образования кристаллического фундамента и рифейские, вендские, кембрийские, юрские, четвертичные отложения осадочного чехла (приложение 1). Основную роль в строении осадочного чехла играют терригеннокарбонатные отложения венда и галогенно-карбонатные образования кембрия. Характерной особенностью осадочного разреза является закономерное увеличение

мощностей терригенных отложений венда с северо-запада на юго-восток в сторону Предпатомского прогиба.

Хамакинский горизонт по особенностям геологического строения разделяется на две части. Его нижняя, основная часть имеет большее распространение, а верхняя - с резким угловым несогласием перекрывает ее и распространена только в Северном блоке и в северной части Южного блока месторождения. Общая толщина нижней части горизонта (до воздействия поверхности размыва) достаточно выдержана и изменяется, в основном, в диапазоне 60-90 м. Проницаемые породы нижней части хамакинского горизонта представлены в основном кварцевыми и полевошпатовокварцевыми песчаниками, часто проницаемые песчаники содержат включения аргиллитов в виде тонких (первые сантиметры) и особо тонких (первые миллиметры) прослоев и прослоек (до 10 %). Непроницаемые пласты нижней части хамакинского горизонта сложены аргиллитами с прослоями песчаников, реже – плотными карбонатизированными полевошпатово-кварцевыми песчаниками и алевролитами. Верхняя часть горизонта в северо-западной части месторождения составляет 12-14 м, а к юго-востоку от линии скважин 822 - 849 сокращается до 0 м. Проницаемые породы верхней части хамакинского горизонта представлены преимущественно разнозернистыми полевошпатово-кварцевыми неглинистыми песчаниками. Часто эти породы галитизированы. Толщина однородных прослоев и пластов коллекторов в хамакинском горизонте в целом изменяется в диапазоне 0,4 – 7,1 м. Максимальная суммарная толщина коллекторов в пределах месторождения составляет 27,5 м в скважине 845.

Ботуобинский горизонт представлен практически чистыми кварцевыми и полевошпатово-кварцевыми песчаниками. В некоторых скважинах подошвенная часть горизонта представлена переслаиванием песчаников, алевролитов и аргиллитов. Отмечается карбонатизация отдельных пластов и прослоев горизонта преимущественно в кровельной и подошвенной его частях. Засолонение песчаников отмечается, в основном, в виде отдельных тонких засолоненных прослоев.

Проницаемые породы ботуобинского продуктивного горизонта представлены преимущественно средне- и мелко-среднезернистыми песчаниками, и крупнозернистыми алевролитами. Толщина однородных прослоев и пластов коллекторов изменяется в диапазоне 0,4-5,6 м. Максимальная суммарная толщина коллекторов в пределах месторождения составляет 24 м. Непроницаемые прослои ботуобинского продуктивного горизонта в основном представлены карбонатами.

Характерными литолого-стратиграфическими особенностями осадочного чехла района Чаяндинского ЛУ являются:

– наличие региональных и стратиграфических перерывов и тектонических нарушений. В настоящее время поверхности разломов непроводящие и играют изолирующую роль для залежей УВ;

– широкое развитие в объеме продуктивных толщ осадочного чехла зон и участков литологического замещения и эпигенетического экранирования большинства природных резервуаров гео-флюидов по восстанию пластов с севера на юг, благодаря чему образовался ряд не антиклинальных ловушек;

– наличие магматических пород. Пластовые интрузии основного состава встречаются в северной и северо-западной частях Чаяндинского месторождения и приурочены к чарской свите. Представлены они габро-долеритами, диабазами темносерого цвета с зеленоватым оттенком. Толщина трапповых тел изменяется от 12 до 152 м.

#### 1.2.2 Тектонические особенности

<span id="page-14-0"></span>В тектоническом отношении Чаяндинское нефтегазоконденсатное месторождение находится в северо-восточной части Непско-Пеледуйского свода, осложняющего Непско-Ботуобинскую антеклизу, в зоне сочленения его с Мирниским выступом и Нюйско-Джербинской впадиной Предпатомского прогиба.

Непско-Ботуобинская антеклиза (НБА) расположена на стыке разновозрастных депрессий. На северо-западе она сопряжена с Курейской синеклизой, на севере с Сюгджерской седловиной, на северо-востоке граничит с Вилюйской синеклизой и Вилючанской седловиной и на юго-востоке – с Предпатомским краевым прогибом. Непско-Ботуобинская антеклиза занимает специфическое положение в пределах Сибирской платформы. С одной стороны, она расположена близко от Байкало-Патомской части складчатого обрамления платформы, а с другой – её можно рассматривать как структуру центрального поля платформы.

Непско-Пеледуйский свод выделяется, как в рельефе фундамента, так и в осадочном венд-нижнекембрийском комплексе. Он представляет собой сложно построенную положительную структуру общего северо-восточного простирания с отчетливо выраженной асимметрией в строении северо-западного и юго-восточного склонов. Непско-Пеледуйский свод (приложение 2) в своей наиболее приподнятой части осложен поперечными грабенообразными прогибами субмеридионального и северо-западного простираний, разделяющими его на четыре крупных блока: Талаканский, Таранский, Алинский и Чаяндинский. Грабены отчетливо проявляются в геофизических полях и подтверждаются данными бурения. Чаяндинское месторождение приурочено к одноименному блоку и отделяется от примыкающего к нему Талаканского месторождения грабеном.

#### 1.2.3 Сведения о нефтегазоностности района

<span id="page-15-0"></span>В соответствии с нефтегазогеологическим районированием Чаяндинское месторождение относится к Лено-Тунгусской нефтегазоносной провинции, Непско-Ботуобинской нефтегазоносной области, Ботуобинскому нефтегазоносному району.

За 30 летний период геологоразведочных работ в Ботуобинском районе выявлено 18 месторождений углеводородного сырья. Распределение залежей по продуктивным горизонтам (пластам) и типам углеводородного насыщения по

месторождениям Ботуобинского нефтегазоносного района приведено в приложении 3.

Наиболее крупными из них являются: нефтегазоконденсатные Чаяндинское, Средне-ботуобинское, Тас-Юряхское, нефтегазовое Верхневилючанское и газонефтяное Талаканское месторождения.

Залежи ботуобинского, хамакинского и талахского горизонтов взаимно и частично перекрывают друг друга в северо-восточной большой по размеру части, зоны. В юго-западной части Чаяндинско-Алинской зоны наблюдается подобное перекрытие хамакинского и осинского горизонтов. Указанное единое поле продуктивности в двух местах прерываются узкими и протяженными грабенами. Один из таких грабенов ограничивает Чаяндинское месторождение на юго-западе. Чаяндинское месторождение является частью этой Чаяндинско-Алинской зоны. В строении и нефтегазоносности Чаяндинско-Алинской зоны главную роль играют структурный и литологический факторы.

К промышленно газоносным отнесены пласты трех горизонтов, которые частично перекрываются по разрезу. Основные ботуобинский и хамакинский продуктивные горизонты имеют более высокие коллекторские свойства. Залежь талахского горизонта локально распространена в центральной части месторождения и характеризуется ухудшенными фильтрационно-емкостными параметрами. В пределах месторождения выделяются шесть тектонических блоков: Северный, Северо-Западный, Западный, Южный I, Южный II и Саманчакитский, с которыми связаны залежи углеводородов.

#### 1.2.4 Гидрогеология и гидрокреология района

<span id="page-16-0"></span>По гидрогеологической стратификации в разрезе осадочной толщи Чаяндинского НГКМ выделяются три гидрогеологические формации – надсолевая, соленосная и подсолевая, различающиеся по типам формирования гидрогеологических условий водоносных горизонтов и комплексов.

Ботуобинский водоносный горизонт характеризуется следующими показателями: минерализация – 348 г/л, хлор-кальциевый тип воды, газонасыщенность пластовых вод 392,5 см3/л, пластовое давление 13,175 МПа, температура – 8,5 °С, плотность 1,25 г/см3. Статические уровни устанавливаются на глубинах 820-840 м. Характеристика ботуобинского водоносного горизонта в пределах Чаяндинского месторождения отражена в Приложении 4, в которой приведены вскрытые эффективные толщины, средние фильтрационные параметры и диапазон их изменения.

Хамакинский водоносный горизонт характеризуется следующими параметрами: минерализация – 441 г/л, хлор-кальциевый тип воды, пластовое давление 13,35 МПа, температура – 11 °С, плотность 1,26 г/см3. Статические уровни устанавливаются на глубинах 720-795 м.

Талахский водоносный горизонт характеризуется следующими параметрами: минерализация – 381 г/л, хлор-кальциевый тип воды, пластовое давление 12,1 МПа, температура – 13,8 °С, плотность 1,26 г/см3. Статические уровни устанавливаются на глубинах 830-840 м.

Для заводнения наиболее перспективны воды метегеро-ичерско-чарского водоносного комплекса, однако в соответствии с требованиями ОСТ 39-225-88 воды комплекса не пригодны для заводнения.

Использование подземных вод для питьевого и технического водоснабжения имеет ограниченные возможности. В виде временного источника водоснабжения могут использоваться надмерзлотные воды, ресурсы которых формируются в сезонно-талом слое.

1.3 Оценка экономической привлекательности проекта

<span id="page-18-0"></span>Для оценки экономической привлекательности проекта разработки нефтяной оторочки Чаяндинского НГКМ был проведен подсчет запасов методом Монте-Карло в расчетном модуле Crystal Ball.

В качестве исходных данных использовалась информация по геологическогому описанию ботуобинского горизонта. Подсчет запасов производился объемным методом по формуле (1.1).

STOIIP =V<sub>o</sub>=(GRV×NTG×φ×S<sub>o</sub>×ρ)/B<sub>o</sub>=(A×h×φ×S<sub>o</sub>×ρ)/B<sub>o</sub> (1.1)

где STOIIP, V<sub>o</sub> - геологические запасы нефти, тонн;

А – площадь нефтеносности, м<sup>2</sup>;

φ – коэффициент открытой пористости нефтенасыщенных пород, д.е;

 $\mathbf{S}_{_{\mathbf{O}}}$  – коэффициент нефтенасыщенности, д.е;

 $\boldsymbol{\rho}$  – плотность нефти в поверхностных условиях, кг/м<sup>3</sup>;

B<sub>o</sub> – объемный коэффициент пластовой нефти;

Для расчетов из геологического описания были использованы площадь, нефтенасыщенная толщина, пористость и плотность нефти. Нефтенасыщенность, объемный коэффициент и КИН были приняты по месторождениям аналогам.

Каждый параметр рассчитывается по закону распределения. Исходные данные, принимаемые для расчета извлекаемых запасов, представлены в таблице 1.1.

Таблица 1.1

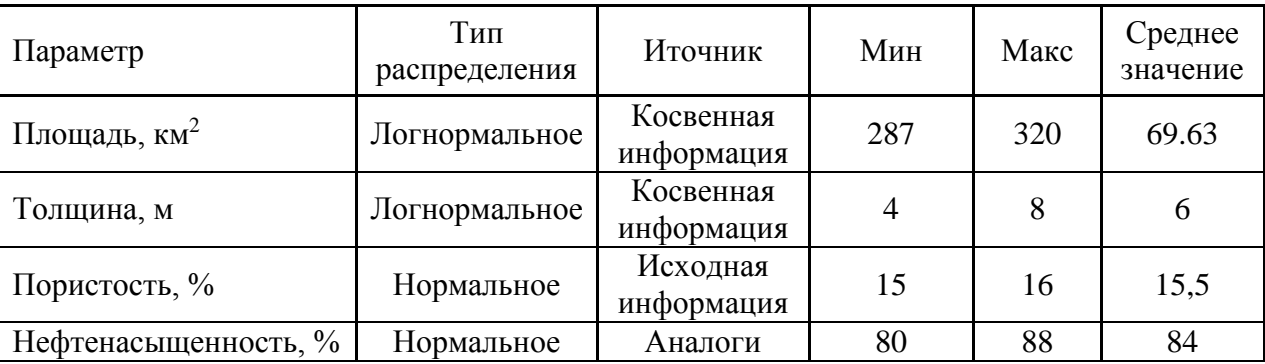

Исходные данные для вероятностного подсчета запасов

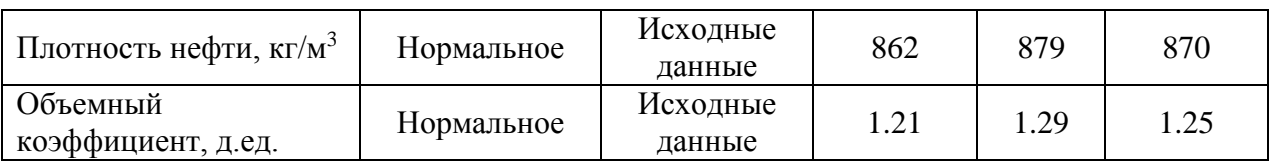

По итогам расчетов получено распределение начальных геологических запасов, представленное на рисунке 1.2.

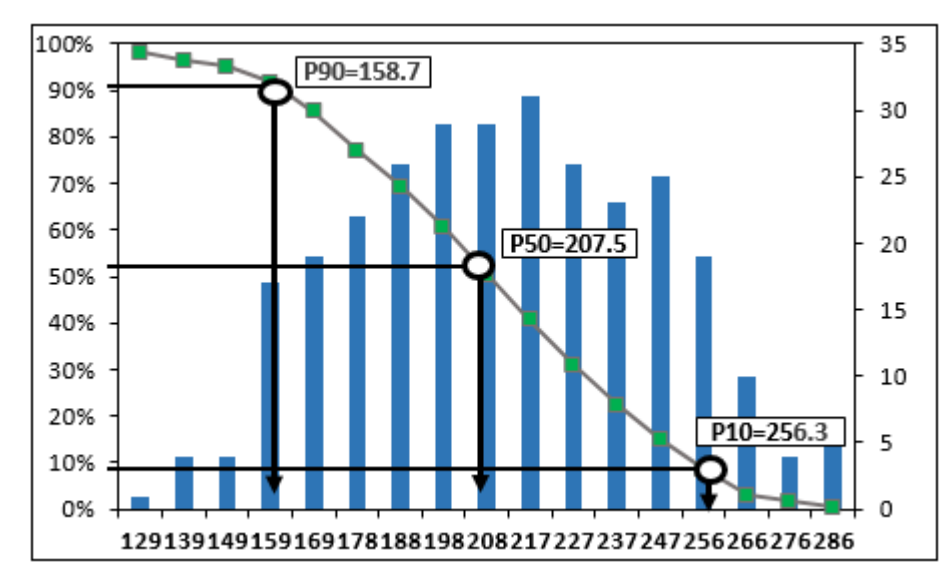

Рисунок 1.2 – Гистограмма распределения геологических запасов

Результаты вероятностного подсчета запасов приведены в таблице 1.2.

### Таблица 1.2

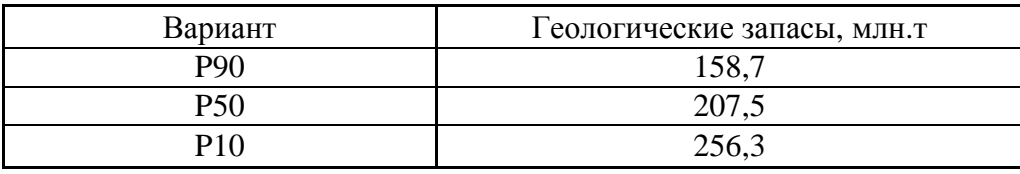

Результаты вероятностного подсчета запасов

По месторождениям-аналогам принят КИН 8-15% и рассчитана экономическая привлекательность проекта. EMV составил 1,065 млрд.руб.

1.4 Корреляция разреза и определение уровней флюидальных контактов

<span id="page-19-0"></span>Исходные данные заключали в себе информацию по семи скважинам, две из которых – разведочные (1ОЦ, 2ОЦ). Все скважины пробурены на продуктивный

ботуобинский горизонт. По результатам интерпретации ГИС, породы-коллекторы ботуобинского продуктивного пласта в скважине 1ОЦ залегают в интервале глубин 1834-1856 метров. В скважине 2ОЦ продуктивный пласт встречается на глубине 1847-1871 метров. При интерпретации ГИС были выделены литотипы, а именно – коллектор и неколлектор. Коллектор выделялся по кривой гамма-каротажа, низкое значение ГК говорит о присутствии коллектора, а повышение ГК о неколлекторе. Плотные породы выделялись по кривым акустического каротажа и гамма-гамма плотностного каротажа. В нашем случае в разрезе встречаются чистые доломиты и мергелевые доломиты.

Далее производилось определение характера насыщения продуктивного пласта. Разделение пласта на газонасыщенную и нефтенасыщенную зоны осуществлялось путем сравнения показаний нейтронного гамма-каротажа. Основное влияние на показание метода оказывает содержание водорода в пластовом флюиде. Чем больше водорода, тем быстрее замедляются и поглощаются излученные нейтроны и тем ниже показания зарегистрированного гамма-излучения. Высокие значения НГК говорят о насыщении пласта газом, средние указывают на насыщение коллектора нефтью. Для разделения пласта на зоны воды и нефти рассматривались значения сопротивления по показаниям бокового каротажа. Вода имеет низкое удельное сопротивление, у нефти значения этого параметра значительно выше. Каротажные кривые и методы определения характера насыщения приведены на рисунке 1.3.

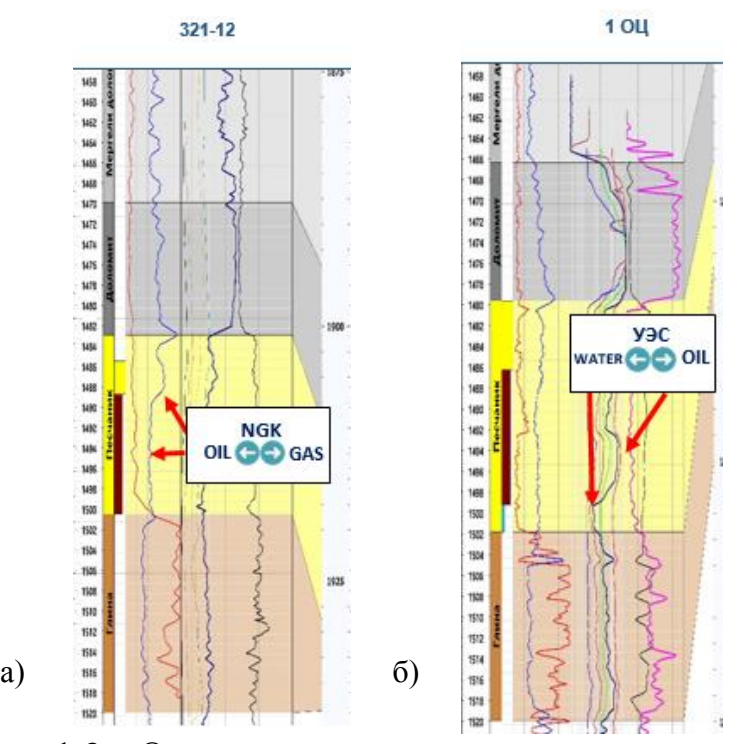

Рисунок 1.3 – Определение характера насыщения продуктивного пласта

Определившись с характером насыщения, были установлены абсолютные отметки газонефтяного и водонефтяного контактов. При определении уровней использовались данные качественной интерпретации ГИС, данные по испытаниям и исследование керна. Согласно исходным данным, испытания производились в скважинах на уровне перфорации, что не позволяет подтвердить положение водонефтяного контакта. Данные по притокам приведены в приложении 5. Высокие значения газового фактора в скважинах 2ОЦ и 321-12 вызваны прорывом газа к забою скважины. Таким образом, газонефтяной контакт был определен на абсолютной отметке 1486 метров, водонефтяной контакт – на отметке 1499 метров.

Выполнив исследования, мы установили, что ботуобинский продуктивный пласт является системой сложных песчаных тел барового типа. На сегодняшний день данный интервал представляет собой нефтегазовый природный резервуар, который образовался в прибрежной зоне внутриплитного водоема. Песчаные отложения ботуобинского продуктивного пласта вследствие слабой цементации характеризуются высокими коллекторскими свойствами. При проведении

корреляции стратиграфических подразделений нами был выявлен основной репер (маркирующий горизонт), которым является пласт с переслаиванием пестроокрашенных аргиллитов, алевролитов. Выше маркирующего горизонта, который прослеживается по всему разрезу в каждой скважине, залегает продуктивный ботуобинский пласт, относящийся к Бюкской свите. Схема корреляции разреза представлена в приложении 6.

Бюкская свита имеет свои особенности по литологическому составу и делится на две подсвиты. Нижнебюкская подсвита является основным продуктивным пластом – ботуобинский, который представляет собой мелко- и среднезернистые песчаники с прослоями крупнозернистых, среднезернистых, гравелистых песчаников, алевролитов, реже аргиллитов. Песчаники кварцевые, местами полевошпатовокварцевые, светло-серые и темно-серые. Алевролиты и аргиллиты коричневато-серые до черных. В отличие от терригенной нижнебюкской подсвиты, верхнебюкская подсвита сложена хемогенными образованиями, представленными доломитами, доломито-ангидритами породами, встречаются ангидриты с прослоями мергелей и аргиллитов. Вторым корреляционным признаком являются песчаники у которых наблюдается слабая степень цементации и которые формировались в прибрежноморских условиях древних песчаных баров. Третьим корреляционным признаком являются отложения терригенно-карбонатного типа, которые прослеживаются в верхнебюкской подсвите.

Завершив рассмотрение важнейших основных корреляционных признаков исследуемых отложений, следует указать на их возраст, охватывающий переходной стратиграфический рубеж от венда к кембрию, во время которого произошло бурное развитие органогенных известняков. По итогу проведения корреляции был выделен основной продуктивный объект – ботуобинский горизонт.

#### 1.5 Палеографическое описание и выделение фаций

<span id="page-23-0"></span>Согласно литературным источникам, составленные на основе полученного при поисково-разведочных работах материала, можно описать образования вендского периода.

На Северо-Западе отмечалась суша с низким рельефом, в Юго-Западной части суша периодически покрывалась морем. Оставшаяся часть была покрыта шельфовой частью, переходящей в глубокое море. Палеогеографическая карта Вендского (Эдиакарского) периода приведена на рисунке 1.4.

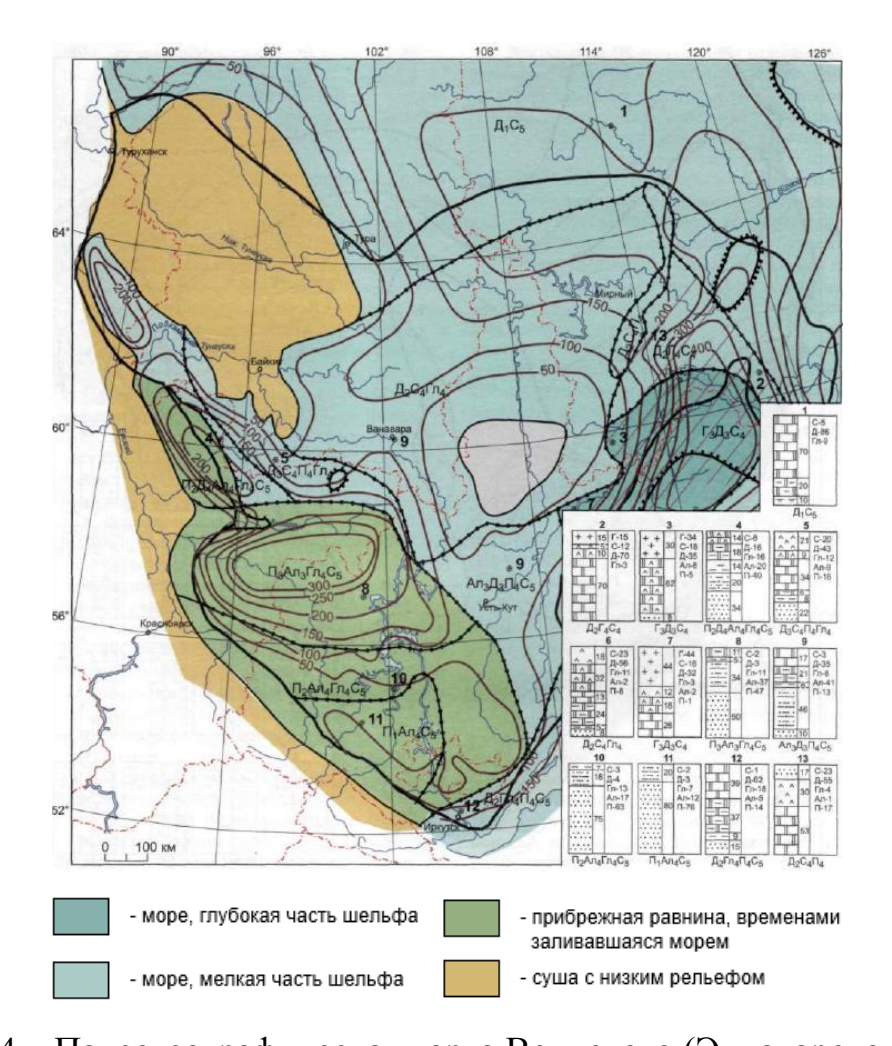

Рисунок 1.4 – Палеогеографическая карта Вендского (Эдиакарского) периода Климат на данной территории был аридный, температура воздуха около 35- 45°С. В морских бассейнах отмечалась несколько повышенная соленость воды, что

обусловило преимущественное осаждение магниевых солей и доломитов. Также установлен регрессивно-трансгрессивный цикл.

В первой половине Венда наблюдается регрессия и снижение уровня моря, что в условиях аридного климата вело к осолонению и осаждению доломитов, также в обстановке крайнего мелководья и приливно-отливных равнин.

Одним из признаков области сноса является общее изменение фаций: от нормально-морских отложений к лагунным и континентальным. Согласно палеогеографической карте, переход от морских отложений к континентальным наблюдается от юго-востока к северо-западу. Таким образом направление сноса осадков – с Севера-Запада на Юго-Восток.

На рисунке 1.5 приведено расположение скважин в координатных осях. В исходных данных было представлено семь разведочных скважин, в четырёх отобран керн.

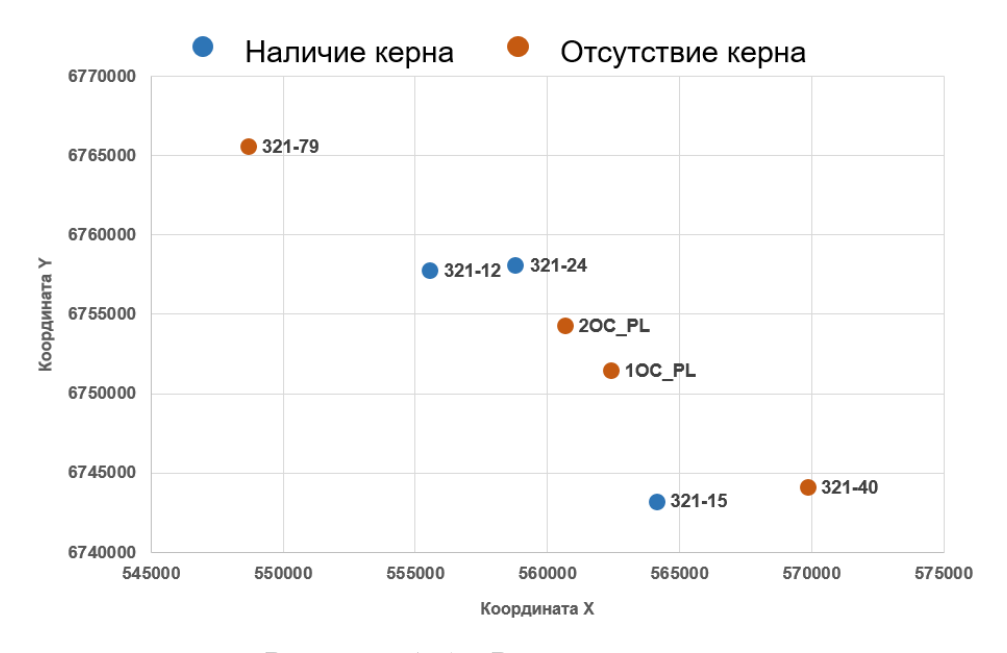

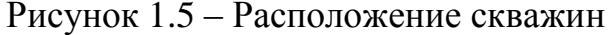

Исследования керна из скважин Среднеботуобинского месторождения свидетельствуют о том, что это имела место серия гигантских (до 60 км

протяженностью) аккумулятивных валов, простиравшихся вдоль побережья древнего Восточно-Сибирского моря.

Информация о керне была представлена в виде фотографий и описания. Для удобства описание было сокращено и оформлено в таблицу в Приложении 7, куда также включены фотографии керна. Интерпретация керновых данных была произведена согласно книге по седиментоалогии [3]. Для баров и лагун характерны бесструктурность осадков (взмучивание и оползание), соленость воды, формирование гипсового осадка, тонкие слои алеврита и различие зернистости слоёв.

Для каждой из разведочных скважин был также проведен электрофациальный анализ [15]. Согласно сопоставлению керновых данных (из доп. материала) и каротажных кривых, примем границу значения ГК равной «2», ниже которой будет приниматься бар, а выше – край песчаного тела для других скважин (Приложение 8).

Таким образом, исходя из сопоставления керновых данных и электрофациального анализа в скважинах 321-24, 2 ОЦ, 1 ОЦ и 321-15 преобладающей фацией является осевая часть бара, а в скважинах 321-79, 321-12 и 321-40 – краевая часть барового тела. Карта с фациальным делением приведена на рисунке 1.6.

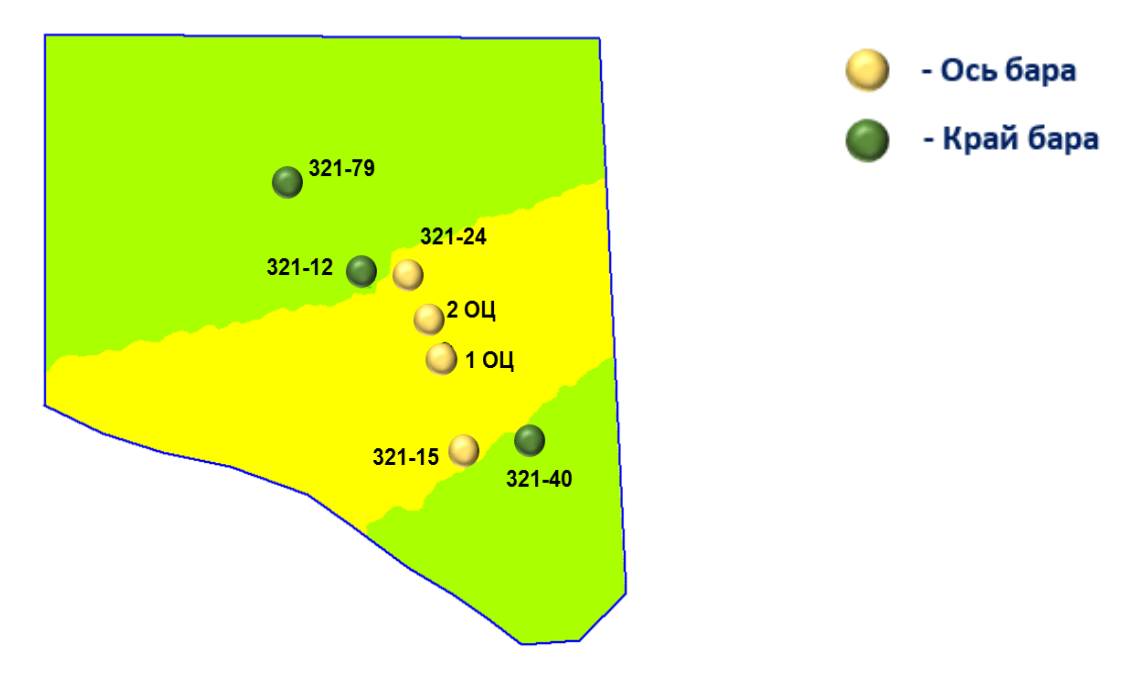

Рисунок 1.6 – Фациальное деление

1.6 Петрофизические исследования

1.6.1 Определение петрофизических зависимостей

<span id="page-26-1"></span><span id="page-26-0"></span>Определение коэффициента пористости производилось по методам АК и ГК, для этого использовалась формула Фоменко (1.2):

$$
K_{\rm n} = \left[ \frac{\Delta T - 180}{C \cdot 0.175 \cdot \left( (1 - \Delta j_{\rm FK}) - 0.05 \right)^{-0.5}} \right]^{0.5}
$$
(1.2)

где  $\Delta T$  – значение интервального времени пробега акустической волны в исследуемой горной породе, мкс/м;

 $1 - \Delta j_{\text{TK}} = \alpha_{\text{TK}} - \text{orthocurrent}$ ная амплитуда гамма-каротажа, о.е.;

 – коэффициент уплотнения, устанавливаемый по данным керна (уравнение решается относительно  $C$ , при  $K<sub>π</sub>$  определенному по керну), о.е.

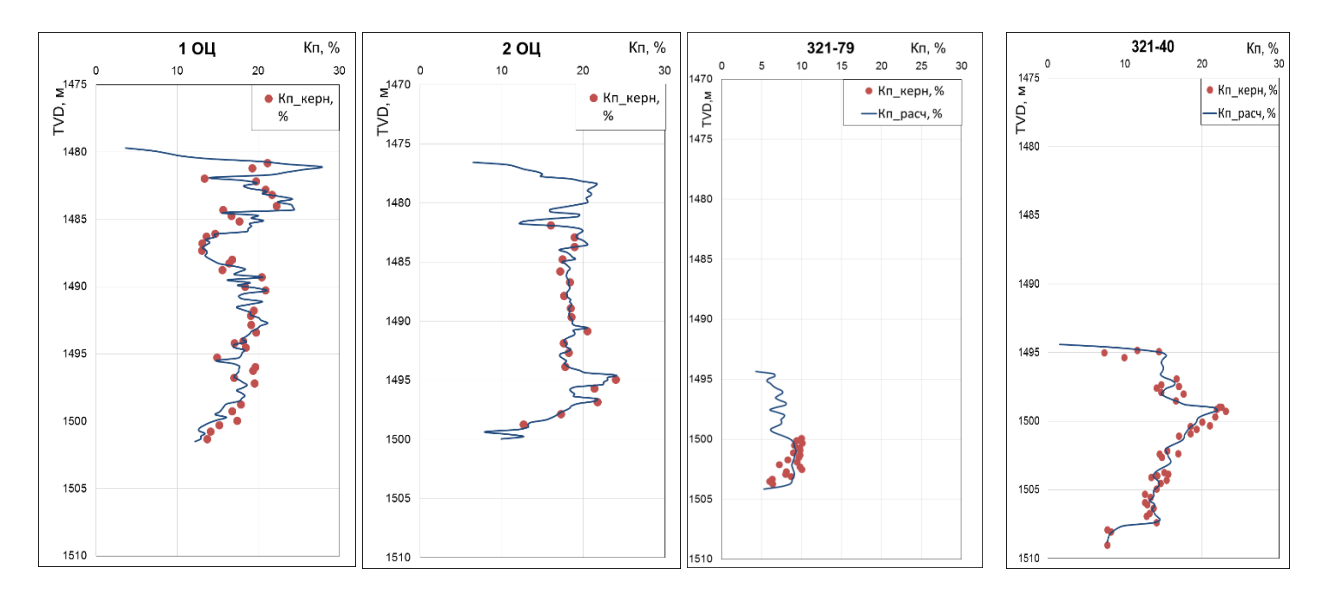

Рисунок 1.7 – Зависимость Кп, определенного по керну, от Кп, определенного по ГИС для скважин 1ОЦ, 2ОЦ, 321-79 и 321-40

Таким образом, коэффициент уплотнения для коллекторов для Ботуобинского горизонта составил 0,75.

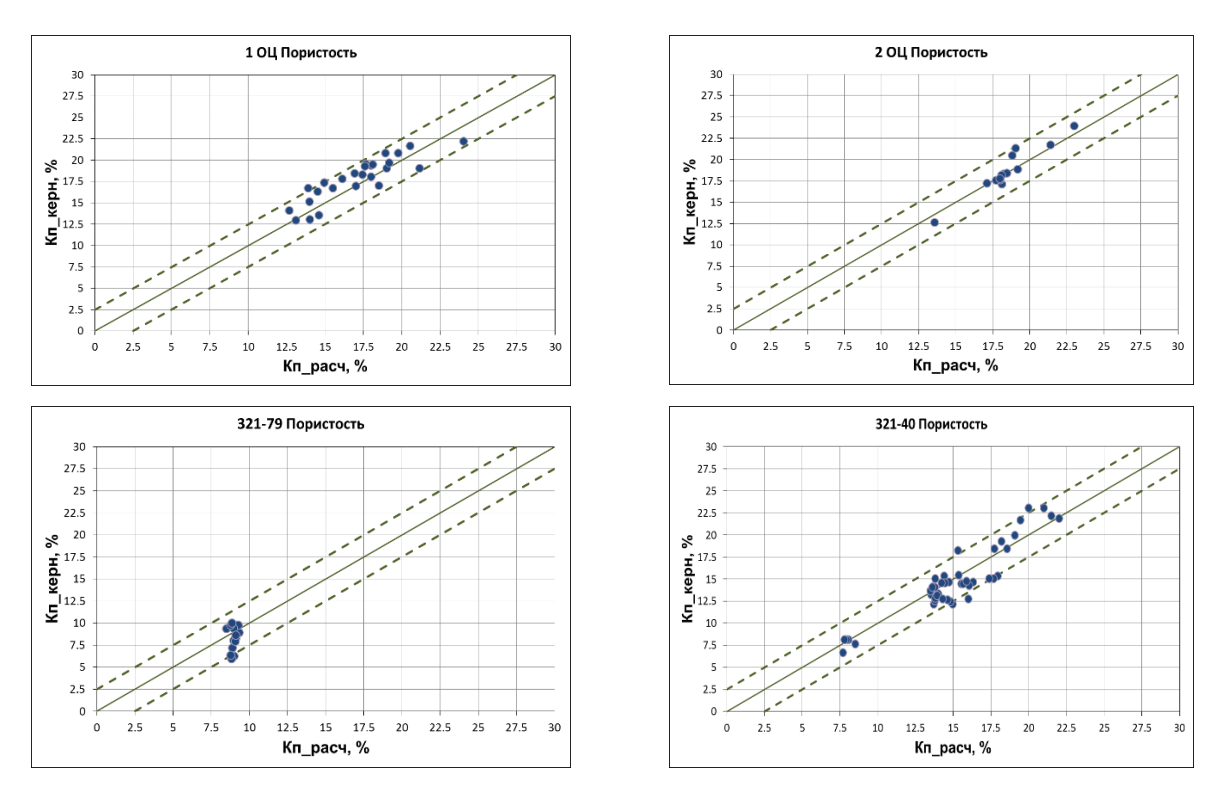

Рисунок 1.8 – Соотношение коэффициента пористости, определенного по ГИС и по керну для Ботуобинского горизонта

Соотношение значений коэффициента пористости, определенных по данным ГИС и керну, находятся в коридоре допустимой погрешности, составляющей 2,5%. Для вариантов Р10 и Р90 значение коэффициента пористости принимается как отклонение от базового значения – P50  $\pm$  2,5 %.

#### 1.6.2 Определение коэффициента проницаемости

<span id="page-28-0"></span>Для определения коэффициента проницаемости по ГИС была построена зависимость керн-керн Кп(Кпр).

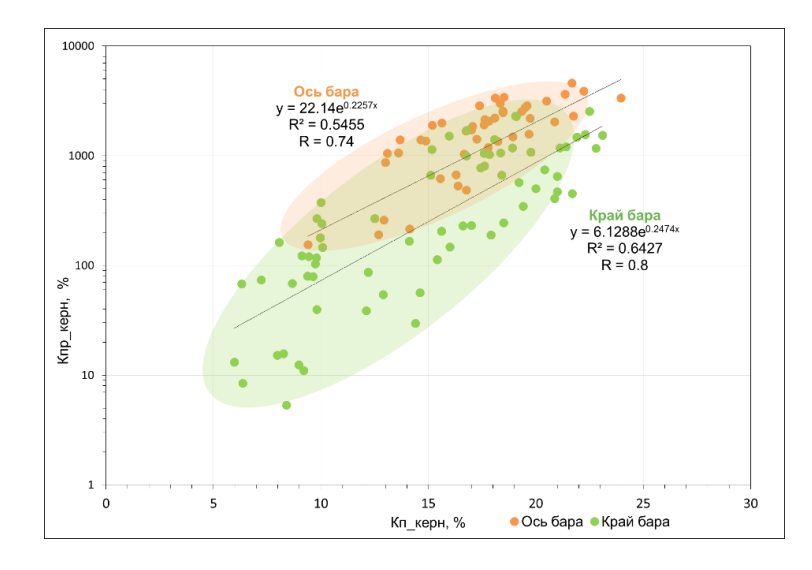

Рисунок 1.9 – Сопоставение коэффициента проницаемости Кпр с коэффициентом пористости Кп по керновым данным для отложений Ботуобинского горизонта

В соответствии с результатами интерптерации керна и электрофациального анализа, описанного в разделе 1.5, было выделено два петротипа для коллектора краевая и осевая зоны барового тела. В соответствии выделенных фаций были отсортированы керновые данные и построены соотношения коэффициента проницаемости от коэффициента пористости Кпр (Кп).

Для осевой (центральной) части бара:

$$
K_{\text{np}} = 22.14e^{0.2257K_{\text{II}}} \tag{1.3}
$$

Для краевой части бара:

$$
K_{\rm np} = 6{,}1288e^{0.2474K_{\rm Pl}} \tag{1.4}
$$

По полученным зависимостям был определен коэффициент пористости по ГИС.

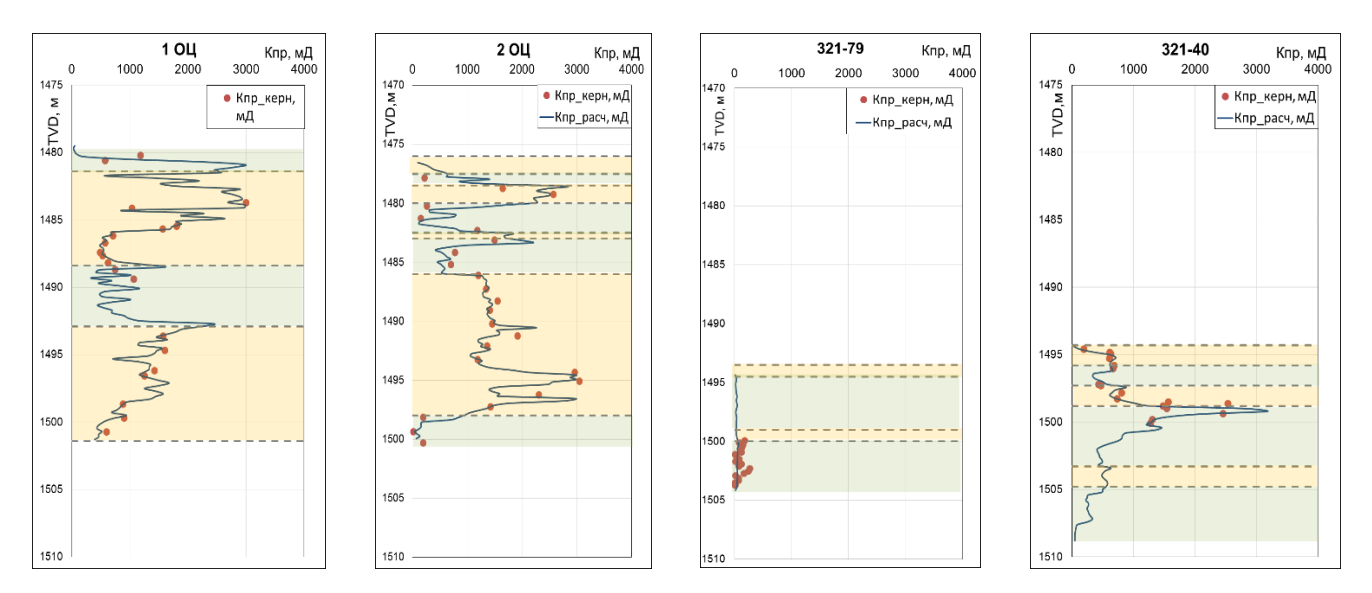

Рисунок 1.10 – Коэффициент проницаемости для скважин 1ОЦ, 2ОЦ, 321-79 и 321- 40, определенный по зависимостям 1.3, 1.4. Желтым и зеленым цветами обозначены зоны осевой и краевой частей барового тела соответственно

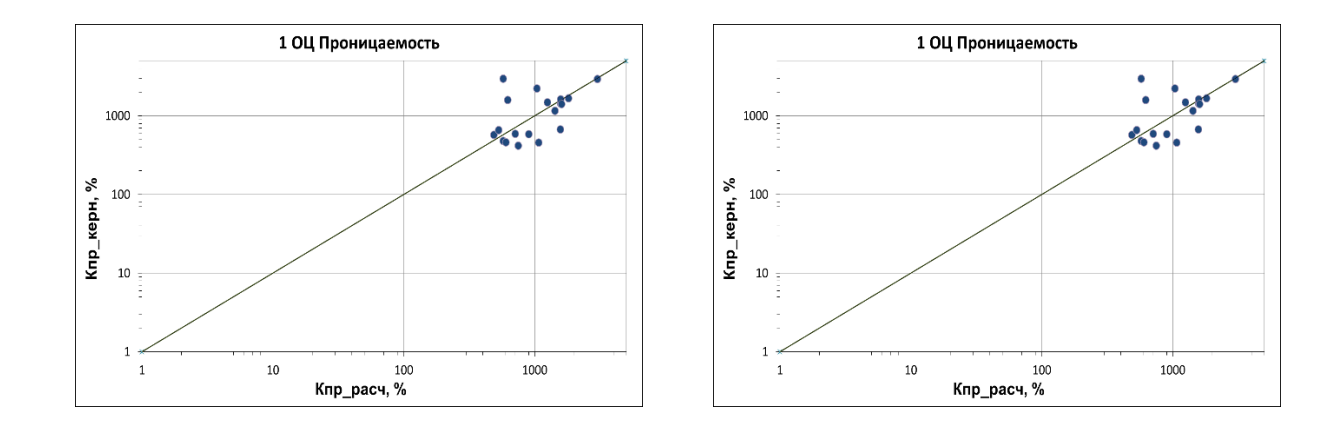

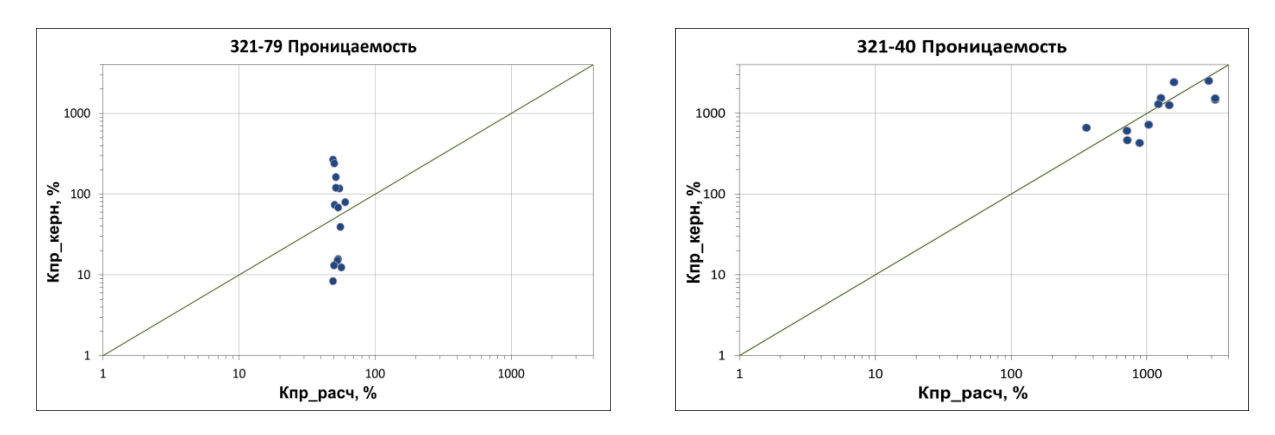

Рисунок 1.11 Соотношения коэффициентов проницаемости, определенных по керновым исследованиям и ГИС

Соотношение значений коэффициента проницаемости, определенных по данным ГИС и керну, находятся в коридоре допустимой погрешности, составляющей порядок от значения. Для вариантов Р10 и Р90 значение коэффициента пористости принимается как отклонение от базового значения на порядок значения.

#### $1.6.3$ Определение характера насыщения

<span id="page-30-0"></span>Определение насыщенности коллекторских пород по разрезу производилось на основании электрической модели:

$$
K_{\rm B} = \left(\frac{\rho_{\rm HI}}{c \cdot \rho_{\rm B} \cdot \alpha \cdot K_{\rm II}^b}\right)^{1/d} \tag{1.5}
$$

где  $\rho_{\text{HI}}$  – УЭС нефтенасыщенной породы, Ом·м;

 $\rho_{\rm B}$  – УЭС минерализованной пластовой воды, Ом·м;

 $K_{\pi}$  – коэффициент пористости, о.е;

 $c, \alpha, d$  – коэффициенты, получаемые из зависимостей параметров пористости и насыщения с коэффициентами пористости и водонасыщенности по керновым данным:

$$
P_{\rm \pi} = \alpha K_{\rm \pi}^{b},
$$
  
\n
$$
P_{\rm \mu} = c K_{\rm B}^{d}
$$
\n(1.6)

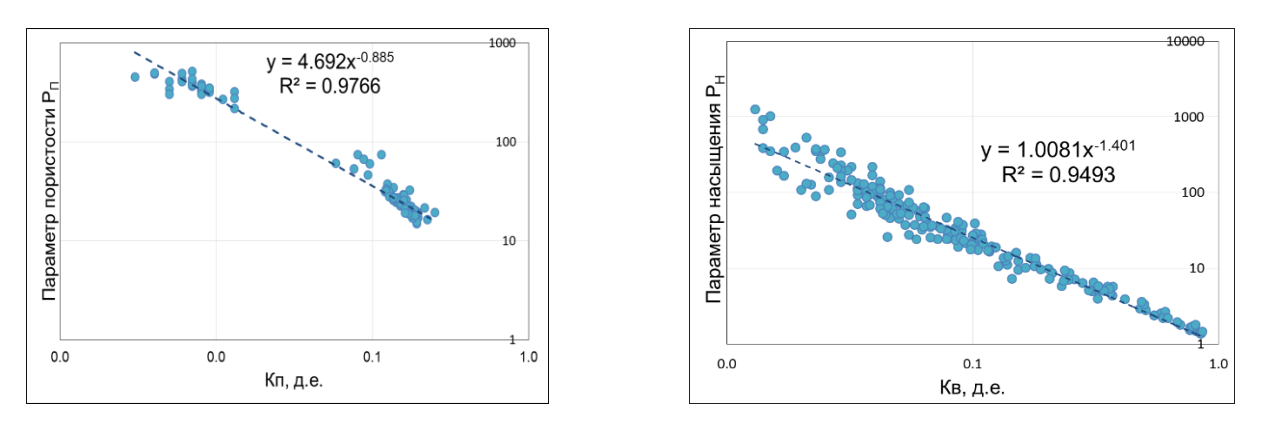

Рисунок 1.12 Зависимости параметров пористости и насыщения от коэффициентов пористости и водонасыщенности по керновым данным для отложений Ботуобинского горизонта

Коэффициент нефтегазонасыщенности определяется по формуле:

$$
K_{\text{HT}} = 1 - K_{\text{B}} \tag{1.7}
$$

На основании полученных по керновым данным зависимостей Рп(Кп) и Рн(Кв) уравнение (1.7) примет вид:

$$
K_{\text{HF}} = 1 - \left(\frac{\rho_{\text{HH}}}{1,0081 \cdot \rho_{\text{B}} \cdot 4,692 \cdot K_{\text{H}}^{-0,885}}\right)^{1/-1,401} \tag{1.8}
$$

Результаты расчетов приведены на рисунке 1.13. На графиках нанесены уровни ГНК и ВНК, определенные по качественным петрофизическим признакам, описанным в разделе 1.4.

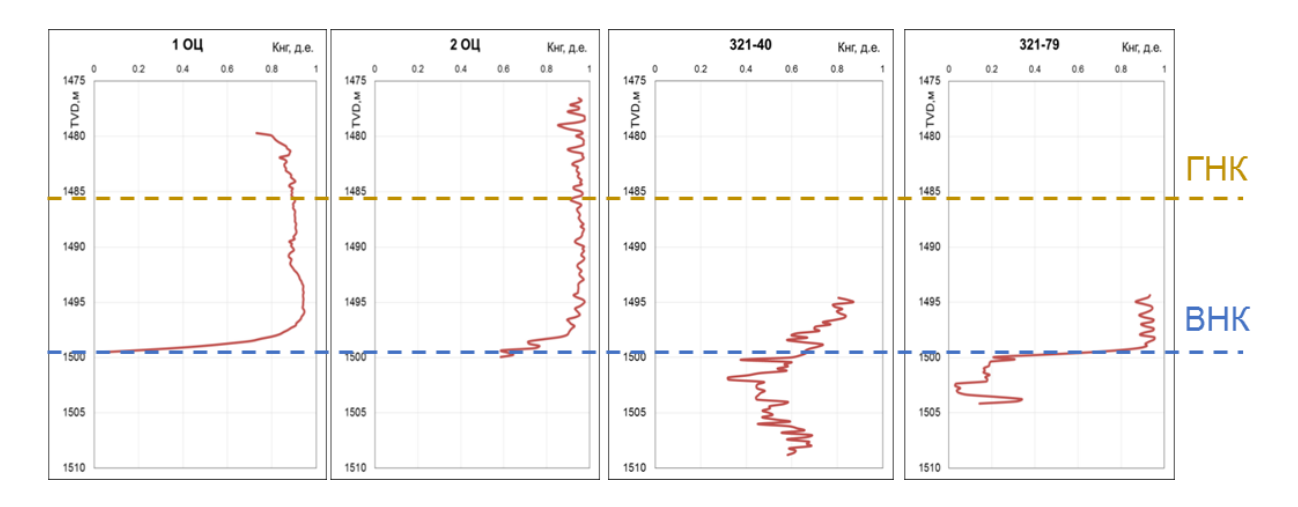

Рисунок 1.13 – Коэффициент нефтегазонасыщенности для скважин 1ОЦ, 2ОЦ, 321-40 и 321-79.

Зависимости, полученные при количественной петрофизической интерпретации, были распространены для скважин с отсутствующими керновыми исследованиями.

- <span id="page-32-1"></span>1.7 Построение геологической модели
	- 1.7.1. Структурная модель пласта

<span id="page-32-0"></span>В качестве основы для структурных построений в рамках работ по созданию геологической модель ботуобинского горизонта использовались результаты работ по интерпретации данных 3D сейсморазведки, а именно структурные карты по отражающему горизонту.

Построение структурных карт проводилось методом схождения. Принципиальная схема структурных построений приведена на рисунке 1.14. При построении карты кровли пласта использовались структурная карта по ОГ, в качестве атрибута – скважинные отбивки кровли и подошвы. При построении карты толщин использовались точки скважинных отбивок, в качестве атрибута – толщина пласта по скважинам. Построение карты подошвы пласта проводилось путем сложения карты кровли пласта и карты толщин. В представленном варианте метода схождения стратиграфические поверхности отстраивались сверху вниз.

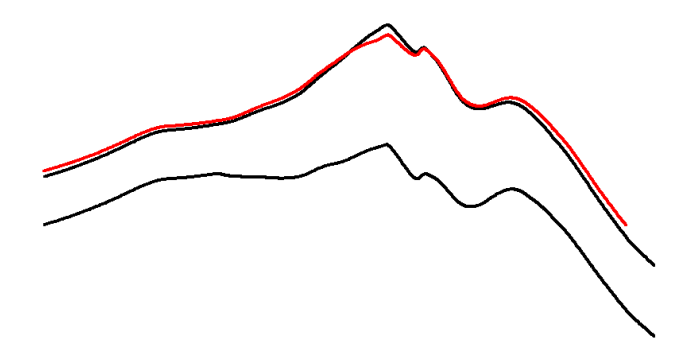

Рисунок 1.14 – Принципиальная схема структурных построений

Результаты структурных построений приведены в Приложении 9. На рисунке 1.15 представлена выкопировка из окна 3D визуализации с отображенными структурными картами.

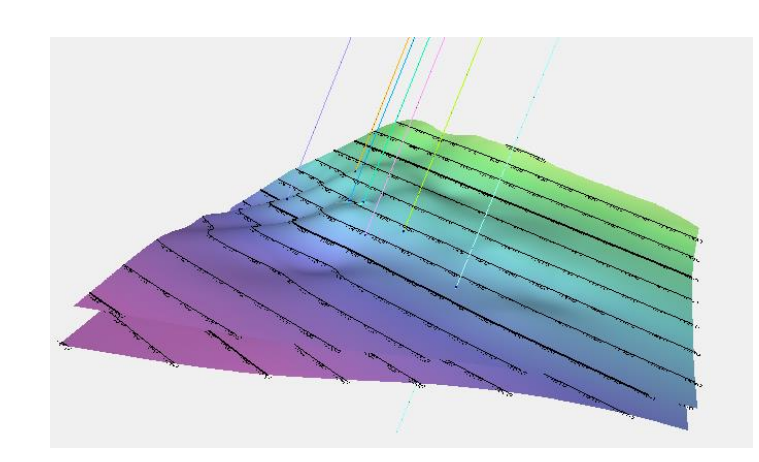

Рисунок 1.15 – Структурная модель в интервале пласта

Оценка качества структурных построений проводилась путем обратной интерполяции значений пластопересечений (абсолютные отметки), полученной структурной поверхности на ствол скважин и сравнения их со стратиграфическими отметками. На рисунке 1.16 сопоставляются абсолютные отметки структурной поверхности в точках пластопересечений и абсолютные отметки по скважинным данным. Точки лежат на одной прямой, то есть значения совпадают.

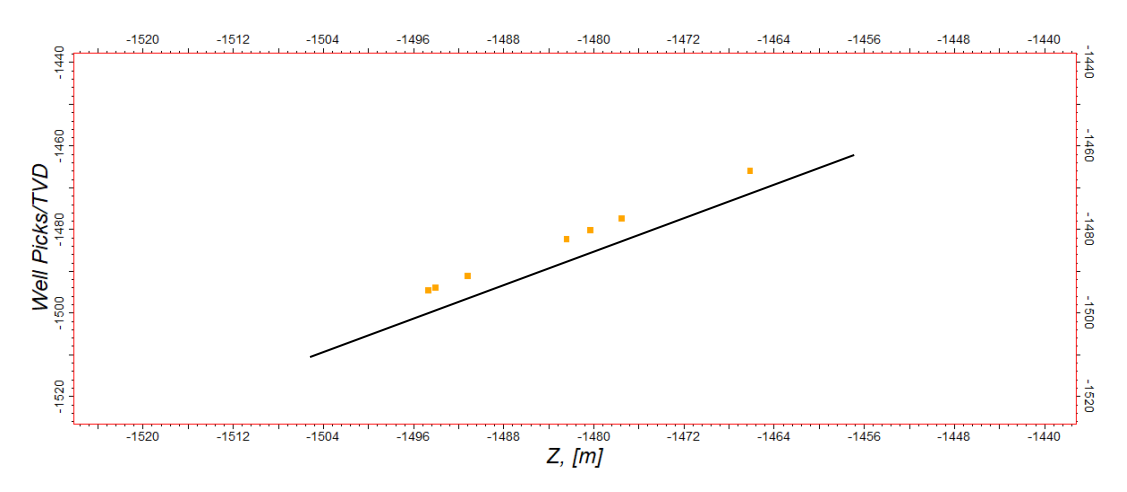

Рисунок 1.16 – График сопоставления а.о. кровли, определенных по результатам детальной стратиграфической корреляции и на структурную поверхность в точках пластопересечения

#### <span id="page-34-0"></span>1.7.2 Обоснование параметров трехмерной сетки

 $\mathcal{C}$ целью созлания полномасштабной геологической модели пласта ботуобинского горизонта построена трехмерная геологическая сетка. В качестве границ зональных интервалов использованы стратиграфические поверхности, выделенные по результатам детальной стратиграфической корреляции. Таким образом, созданная сетка включает в себя три зоны.

Горизонтальное разрешение геологической сетки выбрано таким образом, чтобы в одну ячейку не попадали две скважины, размер участка – 2034,6 км<sup>2</sup>, расстояние между скважинами 3-8 км, выбрана сетка  $100x100$  м. Ввиду отсутствия стратиграфического несогласия, выбрана пропорциональную модель напластования, тип сетки – XY Regular (в модели отсутствуют разломы).

Для расчета количества слоев в модели необходимо максимальное значение общей толщины по каждой из зон разделить на 0,4 м (разрешающая способность ГИС), значение округлено в большую сторону. Были построен гистограммы распределения общих стратиграфических толщин по каждой из зон. Параметры трехмерной сетки в интервале пластов представлены в таблице 1.3.

#### Таблица 1.3

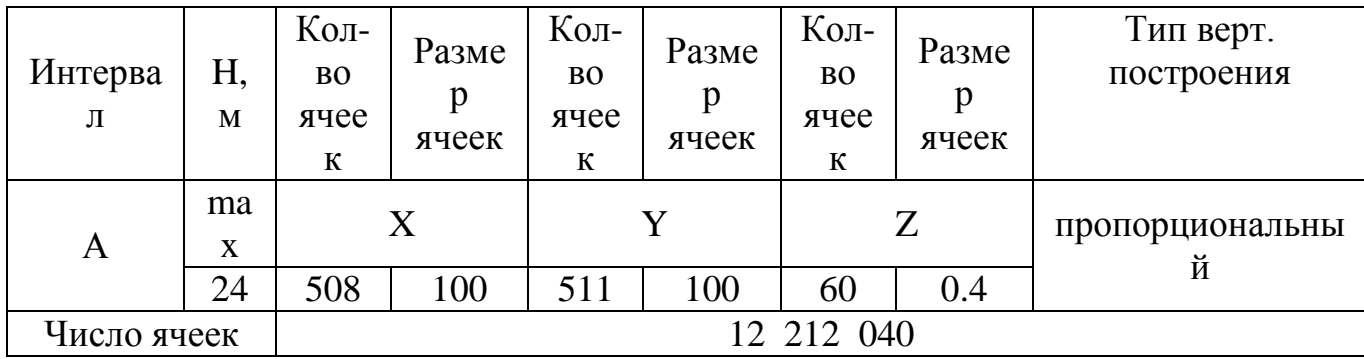

Геометрические размерности трехмерной геологической сетки

Оценка качества результатов осреднения скважинных данных на трехмерную cetky проводилась сопоставлением гистограмм распределения основных моделируемых параметров по скважинным данным и по ячейкам трехмерной сетки

вдоль траектории скважин, построением графиков зависимости литологии и пористости в скважинах по данным РИГИС и по ячейкам трехмерной сетки вдоль траектории скважин (Рисунок 1.17, 1.18). Значения на гистограммах по Well Logs и Upscaled Cells на гистограмме по литологии 0,4%, по пористости 1%. Осреднение выполнено качественно.

По результатам оценки качества можно сделать вывод о корректности выбранной размерности трехмерной сетки и осреднении скважинных данных на трехмерную сетку. Следует использовать полученную сетку в качестве основы для создания трехмерной геологической сетки.

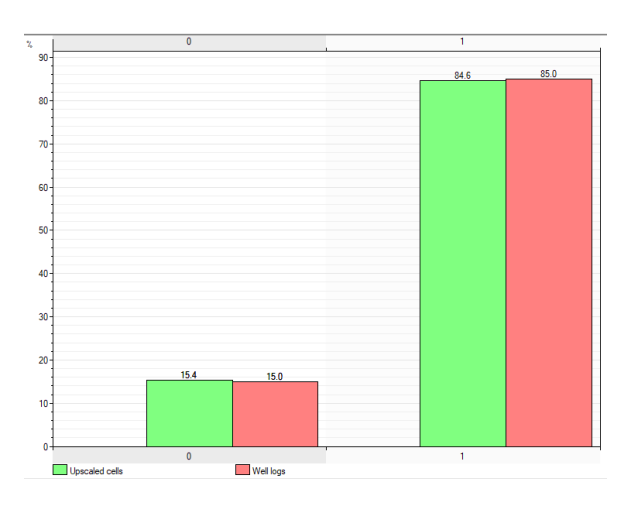

Рисунок 1.17 – Распределение литологии по скважинным данным и по ячейкам трехмерной сетки вдоль траектории скважин

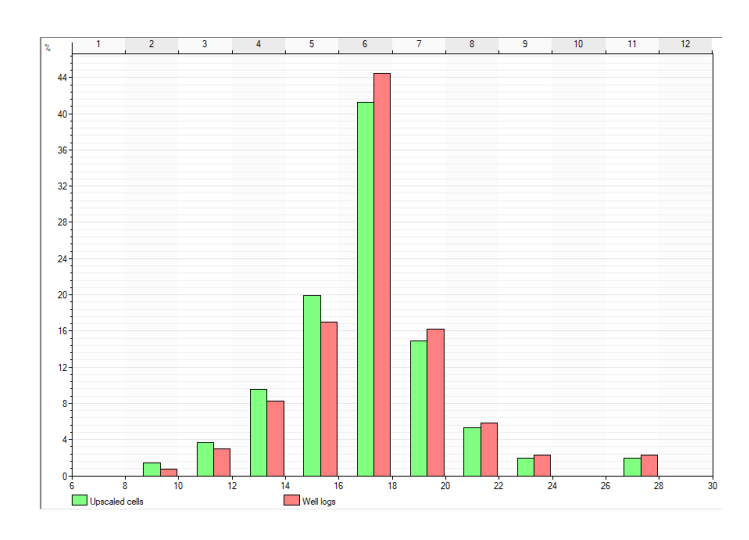

Рисунок 1.18 – Распределение пористости по скважинным данным и по ячейкам трехмерной сетки вдоль траектории скважин
#### 1.7.3 Создание модели литологии

В качестве исходных данных для создания модели литологии использовались данные РИГИС и концептуальная седиментологическая модель. В ходе создания модели литологии в ячейках трехмерной сетки было проведено распределение литотипов: коллектор, неколлектор. Распределение литотипов проведено раздельно для зон (центральной и краевых частей бара). Моделирование проведено с помощью стохастического алгоритма. При моделировании использовались вертикальные и латеральные тренды распределения песчанистости. Был построен геологостатистический разрез для каждой зоны (рисунок 1.19). ГСР использовался в качестве 1D тренда (вертикальный тренд). В качестве 2D тренда (латеральный тренд) использовались карты коэффициентов песчанистости по каждой из зон с учетом данных концептуальной модели. Трендовая карта коэффициента песчанистости по пласту представлена в приложении 10.

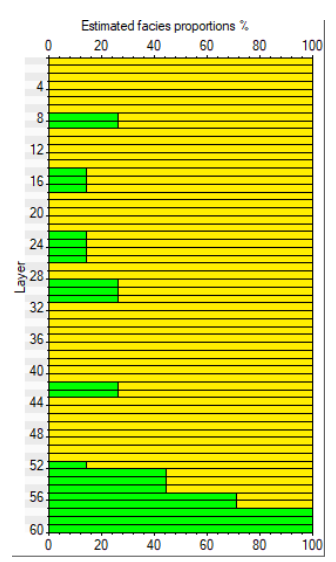

Рисунок 1.19 – Трендовый ГСР песчанистости по пласту БГ (центр

бара)

Латеральные радиусы интерполяции, в пределах зон пласта, определялись на основании текущих концептуальных представлений о геологическом строении объектов моделирования: учтены размеры осадочных тел, сформированных барами,

вертикальные тренды определялись на основании вариограммного анализа (рисунок 1.20).

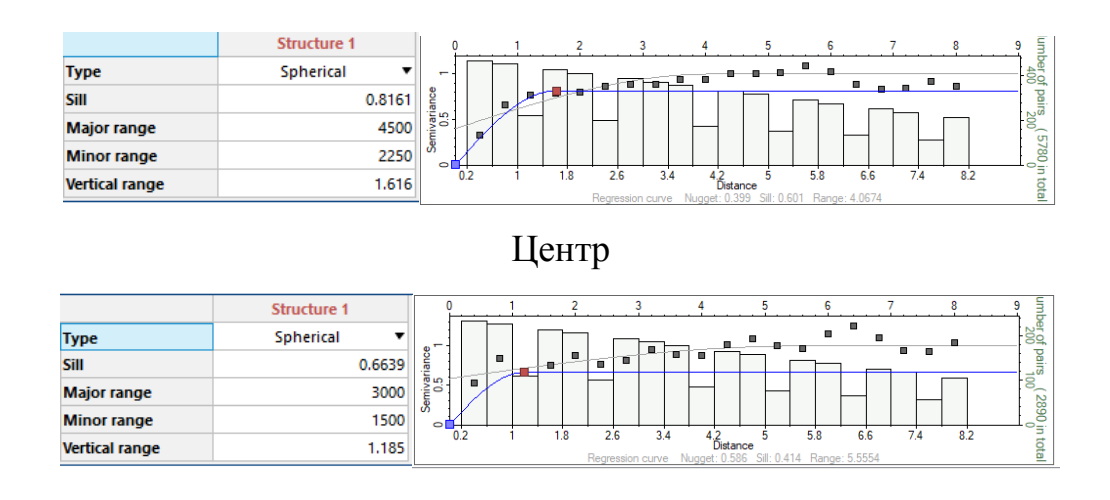

Край

# Рисунок 1.20 – Настройка алгоритма моделирования с учетом размеров осадочных тел

Была создана модель литологии с заданными настройками алгоритма моделирования рассчитана 21 стохастическая реализация дискретного параметра литологии.

Следующим этапом создания модели литологии было получение непрерывного параметра вероятности нахождения коллектора в ячейках трехмерной сетки, далее значение было дискретизировано на основе критического значения коэффициента песчанистости, соответствующего разделению "коллектор - не коллектор": для коллектора значение равно 0.665 им более. В приложении 11, 12 показаны разрезы итоговой модели литологии.

Оценка качества результатов моделирования проводилась по следующим критериям: сопоставление трендовой карты эффективных толщин и карты, полученной из 3Д модели литологии (приложение 13), сопоставление гистограмм распределения литотипов «коллектор-неколлектор» (рисунок 1.21), сопоставление ГСР по кубу литологии и по скважинным данным (рисунок 1.22).

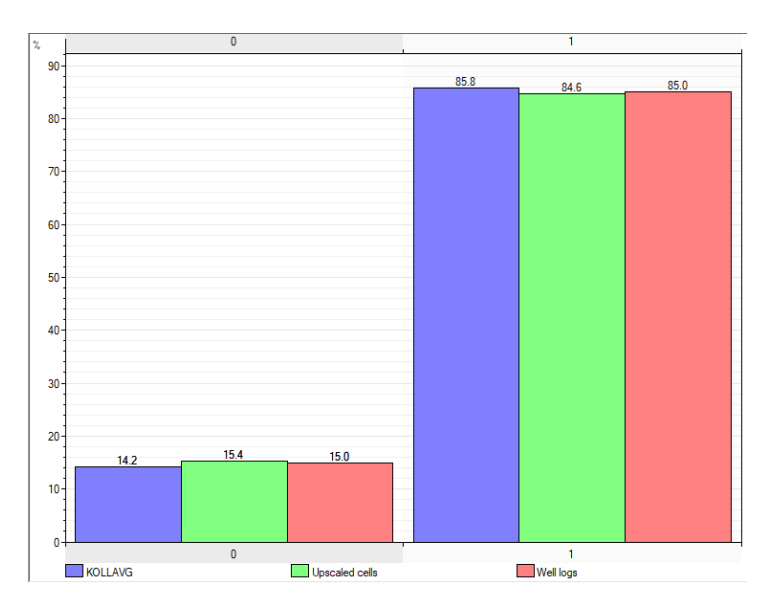

Рисунок 1.21 – Сопоставление гистограмм распределения литотипов «коллектор-неколлектор»

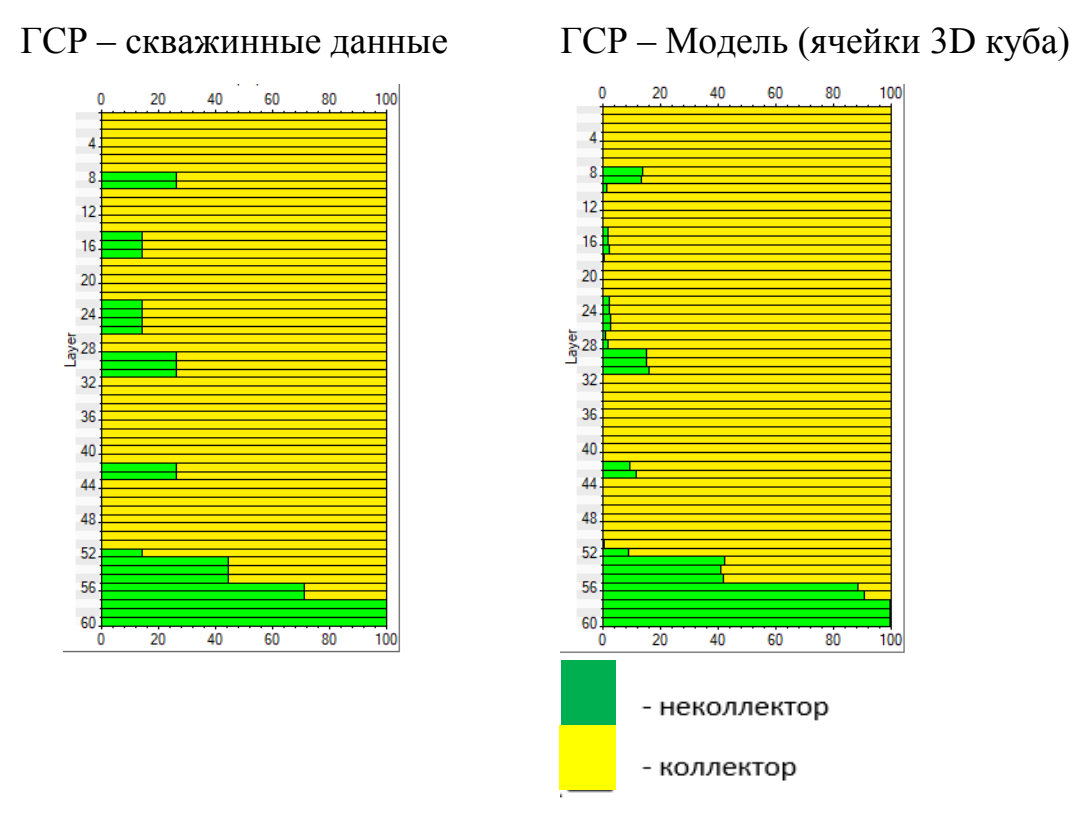

Рисунок 1.22 – Сопоставление ГСР песчанистости по скважинным данным и по ячейкам трехмерной геологической сетки пласта

При сопоставлении трендовой карты эффективных толщин и карты, полученной из 3D модели литологии, можно сделать вывод, что при построении куба литологии учтены тренды 2D модели эффективных толщин, значения эффективных толщин в межскважинном пространстве отличаются. При оценке качества построения можем увидеть, что расхождения между скважинными данными и модельными незначительные.

При сопоставлении ГСР параметра литологии по скважинным данным и модельному кубу литологии выявлена нехватка неколлекторов в модели по сравнению со скважинными данными. Уменьшение доли неколлектора в модели относительно скважинных данных произошло за счет недостаточного количества данных. Расчлененность по вертикали в модели практически восстановлена, регрессивные и трансгрессивные циклы сопоставимы. Отличие модельных значений и скважинных данных является обоснованным. Объяснение об уменьшении доли неколлектора корректно для сопоставления на гистограмме распределения литотипов «коллектор - неколлектор» между скважинными данными и данными модели. Таким образом, можно сделать вывод, что полученная модель литологии в интервале пласта ботуобинского горизонта соответствует исходным скважинным данным и концептуальным представлениям о геологическом строении объекта моделирования. Модель будет использована в качестве основы для создания модели фильтрационноемкостных свойств.

#### 1.7.4 Создание модели фильтрационно-емкостных свойств

Распределение пористости проведено методом «Sequential Gaussian Simulation» с учетом дискретной литологии и данных РИГИС всех скважин. Параметр пористости создавался только в ячейках, являющихся коллекторами. Азимуты аналогичны настройкам создания модели литологии. С заданными настройками алгоритма моделирования рассчитана 21 стохастическая реализация куба пористости. Проведено осреднение полученных данных, получен детерминистический вариант куба пористости. В приложении 14 приведены разрезы итоговой модели пористости.

Оценка качества результатов модели пористости проводилась путем построения гистограмм распределения пористости по модели и скважинным данным приведена на рисунке 1.23.

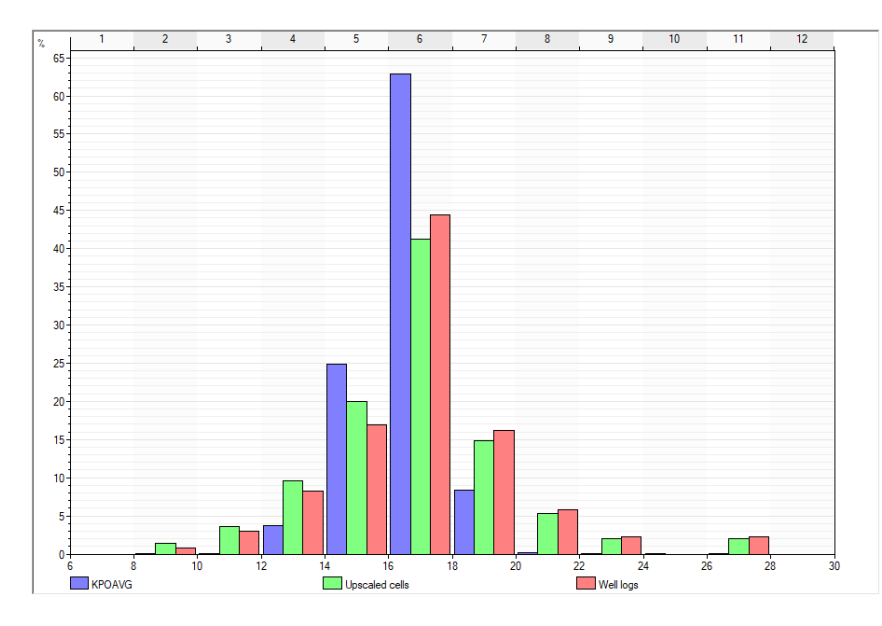

Рисунок 1.23 – Сопоставление гистограмм распределения пористости по модели и скважинным данным

Расхождения по каждому из бинов значительны из-за недостаточного количества скважинных данных. Так как нормальный вид распределения сохраняется, можем сказать, что построения корректны. Данные модели ФЕС можно использовать для дальнейшего построения модели флюидонасыщения.

Куб проницаемости построен по пертрофизической зависимости для каждой зоны мроделирования (Кпр=f(Кп)). В приложении 15 приведена выкопировка 3D кубов пористости и проницаемости.

### 1.7.5 Создание модели флюидонасыщения

Расчет куба коэффициента нефтегазонасыщенности производился совместно для газовой шапки и нефтяной оторочки. Для построения куба коэффициента нефтегазонасыщенности были проанализированы данные РИГИС по всем скважинам в пределах залежи. На основе коллекторов строилась зависимость коэффициента водонасыщенности от высоты над ВНК и коэффициента открытой пористости (Кв=f(Кп, Hвнк)). По данной зависимости на основе кубов пористости и высоты над ВНК был получен вспомогательный трендовый куб коэффициента водонасыщенности, по которому рассчитывался трендовый куб начального коэффициента нефтегазонасыщенности по формуле 1.9.

$$
K_{\rm HF} = 1 - K_{\rm B} \tag{1.9}
$$

Куб начального коэффициента нефтегазонасыщенности получен интерполяцией ремасштабированных значений Кнг в скважинах. Интерполяция производилась методом «Moving Average» с использованием 3D-тренда Кнг трехмерной модели. Флюидальный контакт был определен по РИГИС и испытаниям скважин.

Расчет коэффициента газонасыщенности производился в пределах газовой шапки по формуле 1.10.

$$
K_{\rm r} = 1 - (K_{\rm B} + K_{\rm HO}^{\rm r}) \tag{1.10}
$$

где K<sub>но</sub> – коэффициент остаточной нефти в газовой части, принятый равным 0,05.

Куб коэффициента нефтенасыщенности принимался равным кубу начального коэффициента нефтегазонасыщенности в пределах нефтяных оторочек. На рисунке 1.24 показано сопоставление распределений  $K_r$  по скважинным и модельным данным.

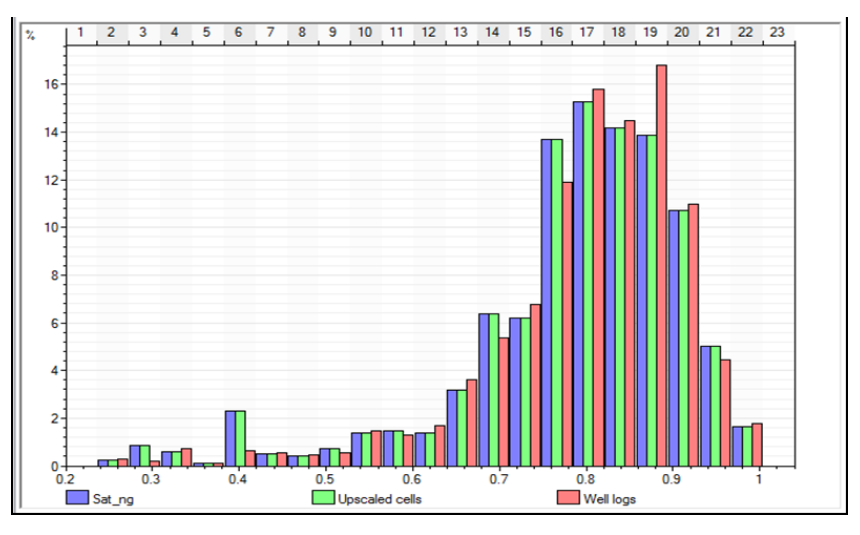

Рисунок 1.24 – Сопоставление гистограмм параметра коэффициента нефтегазонасыщенности Кнг в исходных, ремасштабированных и в модельных данных 3D модели

На заключительном этапе построения 3D геологической модели проводился подсчет запасов вероятностным способом. Существенное влияние на оценку геологических запасов оказывают такие параметры как:

Уровень ГНК

- Уровень ВНК
- Структурная неопределенность
- J функция Леверетта
- Пористость

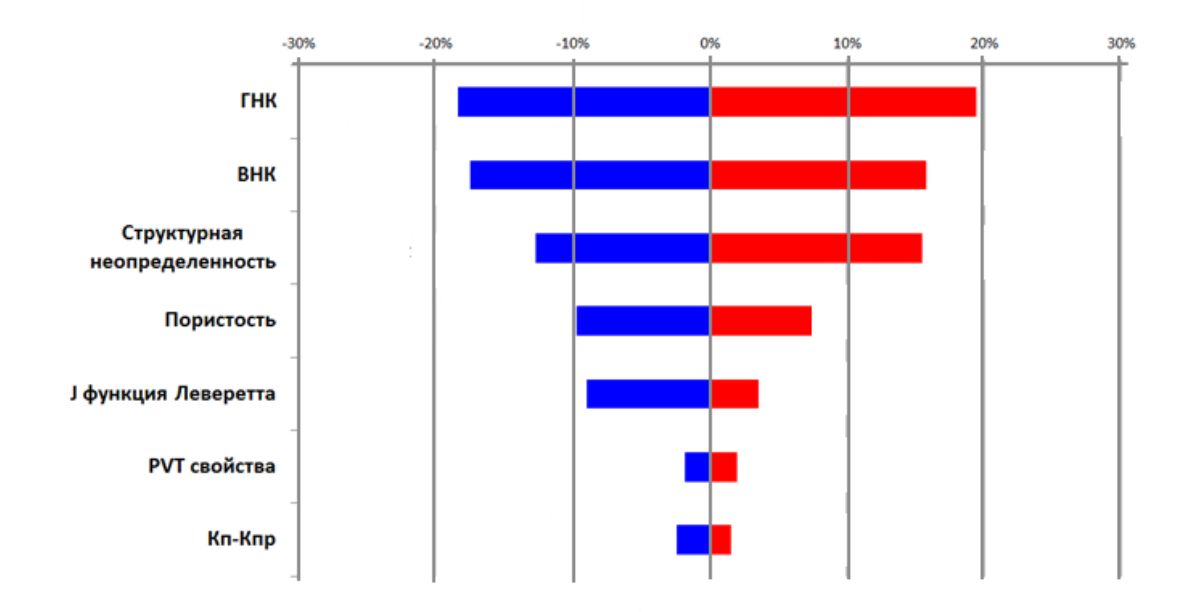

Рисунок 1.25 – Торнадо-чарт влияния неопределенностей на геологические

запасы

С учетом вышеупомянутых неопределенностей рассчитано распределение геологических запасов для вариантов Р10, Р50 и Р90

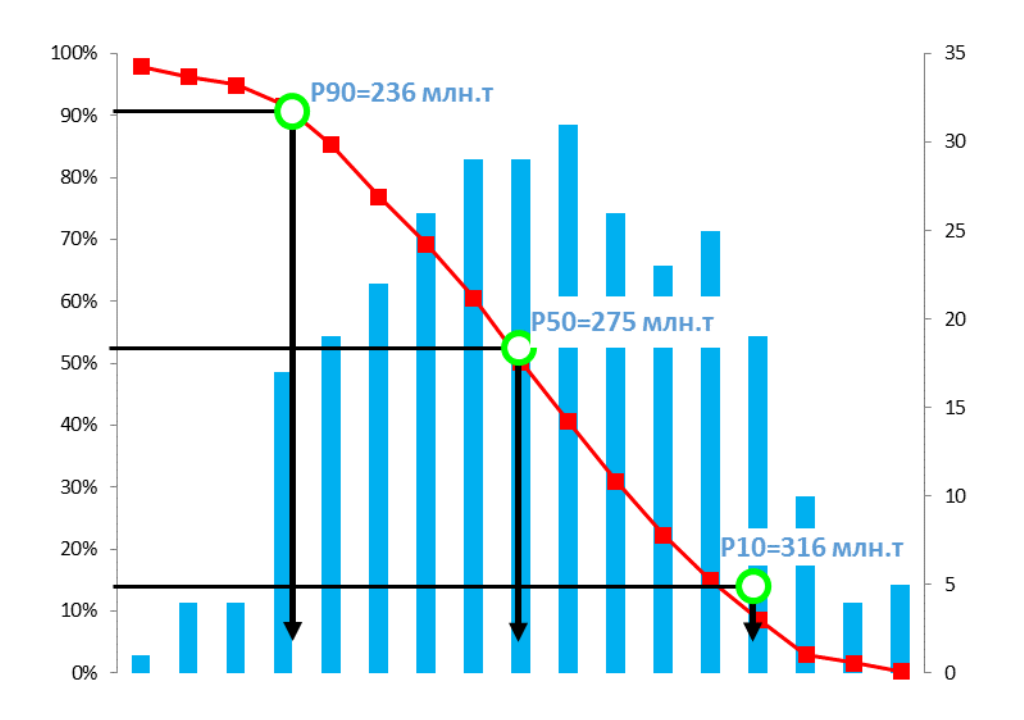

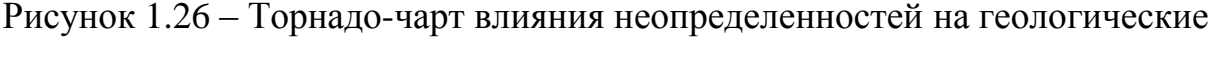

запасы

Таблица 1.4

Результаты вероятностного подсчета запасов

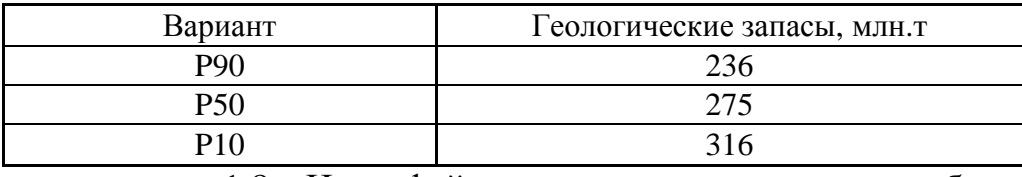

1.8 Интерфейсы для перехода на этап разработки

В результате работы с исходными данными, исследованиями керна, количественной и качественной интерпретации петрофизических исследований и построения геологической модели, выходными данными для перехода на этап разработки являются характеристики фильтрационно-емкостных свойств пород Ботуобинского горизонта и характер их насыщения, карты пористости, проницаемости и нефтенасыщенных толщин.

В ходе проделанной работы были определены следующие осложняющие особенности объекта разработки, представленные в таблице 1.5.

# Таблица 1.5

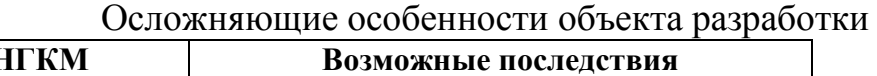

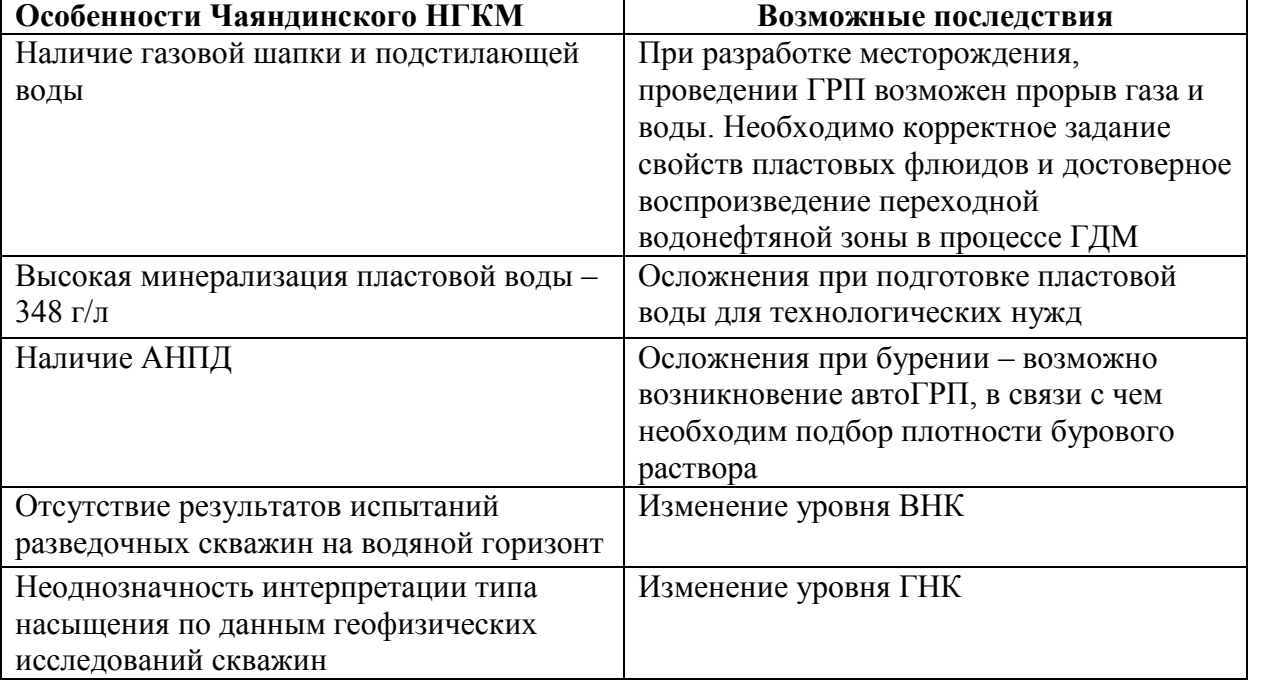

Осложняющим фактором является также одновременная разработка газовой шапки Чаяндинского месторождения. Это приводит к следующим негативным последствиям:

- Снижение пластового давление и разгазирование нефти в пласте (приводит к уменьшению подвижных запасов);
- Расформирование нефтяной оторочки ввиду ее движения вверх в зону пониженного пластового давления под действием водоносного горизонта.

Для прогнозирования описанных выше последствий необходимо моделирование полномасштабной гидродинамической модели и нефтяной и газовой залежей.

Для снятия неопределенностей, связанных с уровнем флюидальных контактов, рекомендуются проведение исследований ГДК-ОПК и расширенного комплекса ГИС, а также переиспытание скважин на старте проектов.

### ГЛАВА 2

# 2.1 Подбор месторождений-аналогов и определение регионального

#### стресса

В ходе работы был произведен подбор месторождений-аналогов. Критериями подбора являлись: приуроченность к одной нефтегазоносной области, схожие условия осадконакопления, приуроченность к одному продуктивному горизонту, глубина залегания продуктивного горизонта, сопоставимость по ФЕС и PVTсвойствам, история разработки. В число месторождений-аналогов вошли Талаканское НГКМ, Среднеботуобинское НГКМ, Тас-Юряхское НГКМ, Месторождения Чонской группы. Расположение месторождений-аналогов показаны на рисунке 2.1.

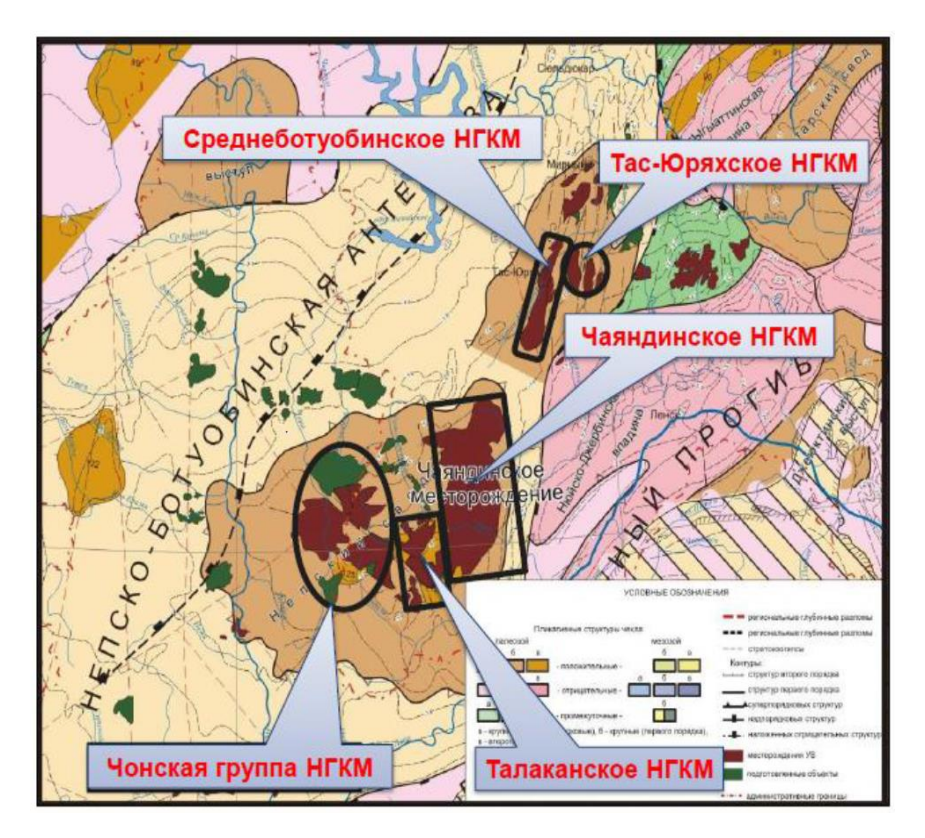

Рисунок 2.1 – Расположение месторождений-аналогов на карте

Из всех имеющихся месторождений-аналогов лучшее схождение по критериям показывает Среднеботуобинское НГКМ, характеристики которого приведены в приложении 16.

По результатам азимутальной обработки сейсмических данных, целью которой является получение данных, характеризующих направление векторов «быстрой» и «медленной» скорости в слое и позволяющий прогнозировать преобладающее направление трещиноватости горных пород показала, что главные напряжения имеют азимуты простирания 140– 150 градусов (юго-восток) – 320–330 градусов (северозапад), что позволяет планировать бурение горизонтальных или многозабойных скважин вкрест установленного простирания системы трещин, в данном случае направление составляет 240 град на юго-запад или 60 град на северо-восток. В приложении 17 изображено направление главных напряжений.

### 2.2 Построение гидродинамической модели

#### 2.2.1 Выбор типа модели

Создание модели пласта осуществлялось с использованием гидродинамического симулятора RFD tNavigator.

Тип модели определялся исходя из типа моделируемых коллекторов и состава флюида. Исследуемый коллектор является терригенным без предпосылок трещиноватости – выбрана модель одинарной пористости. Так как объект разработки – нефтяная оторочка, давление насыщения и давление начала конденсации равны начальному пластовому давлению. В ходе разработки планируется опускать забойное давление ниже давления насыщения, что будет приводить к выделению газа в призабойной зоне скважины. Модель является трехфазной, в которой присутствуют фазы воды, свободной нефти, растворенной нефти, свободного газа, растворенного газа. Термических методов разработки на месторождении не применяется, нефть легкая. Газосодержание пластовой нефти равно 110 м<sup>3</sup>/м<sup>3</sup>, конденсатосодержание – 17 г/м<sup>3</sup>, при данных величинах композиционные эффекты незначительны, следовательно, к использованию принимается изотермическая модель «BlackOil».

### 2.2.2 Построение гидродинамической сетки

С учетом технических особенностей используемых средств построения модели и для сокращения времени расчетов, было проведено укрупнение блоков сетки (upscaling). В таблице 2.1 представлены характеристики сетки.

Таблица 2.1

Характеристики гидродинамической сетки

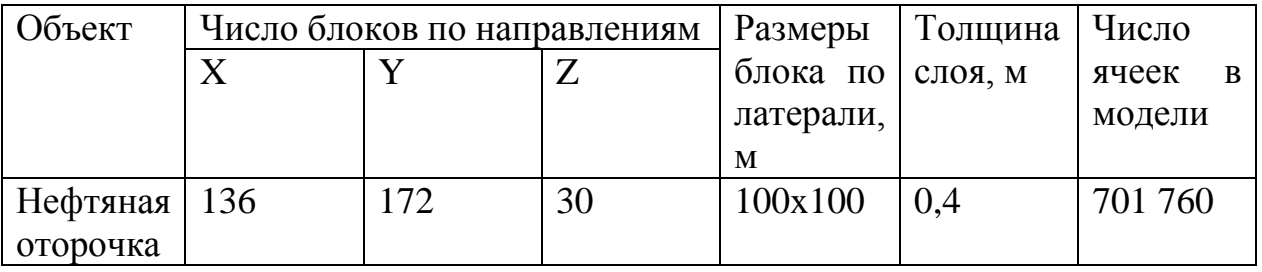

Ввиду наличия в объекте разработки трех фациальных зон (два края бара и ось), было принято решение разделить модель на три части и проводить расчеты подбора параметров разработки на трех моделях.

2.2.3 Свойства пласта и насыщающих флюидов

Входными данными для построения фильтрационной модели являлись трехмерные кубы песчанистости, пористости и проницаемости. В работе анизотропия пласта принята с объекта аналога в связи с причастности к одному нефтегазоносному району и схожими условиями осадконакопления. Значение анизотропии равно 0,01.

Аквифер оторочки является неактивным, об этом свидетельствует высокая минерализация пластовой воды, а также данные с месторождения-аналога. Для уменьшения количества ячеек в расчётной модели было принято решение об использовании множителя порового, равного 101,15. Данное значение позволяет сохранить общий объем, занимаемый водой, и корректно учесть влияние подстилающей воды на нефтяную оторочку.

# 2.2.4 Относительные фазовые проницаемости и функции капиллярных

### давлений

В модели Ботуобинского пласта Чаяндинского НГКМ задано две таблицы фазовых проницаемостей, в которых заданы следующие кривые:

- Кривые ОФП в системе нефть-вода;
- Кривые ОФП в системе нефть-газ;
- J-функция.

В модели задана опция трёхточечного масштабирования концевых точек в зависимости от остаточных насыщенностей. Образцы керна были отобраны из скважин 321-40 и 321-41. Всего было представлено семь экспериментов.

Для получения обобщённой кривой ОФП в системе «нефть-вода» проводилась следующая процедура:

- 1. Полученные результаты лабораторных исследований масштабировались по оси водонасыщенности о 0 до 1;
- 2. Подбирались коэффициенты по Corey.

Результаты представлены на рисунке 2.2.

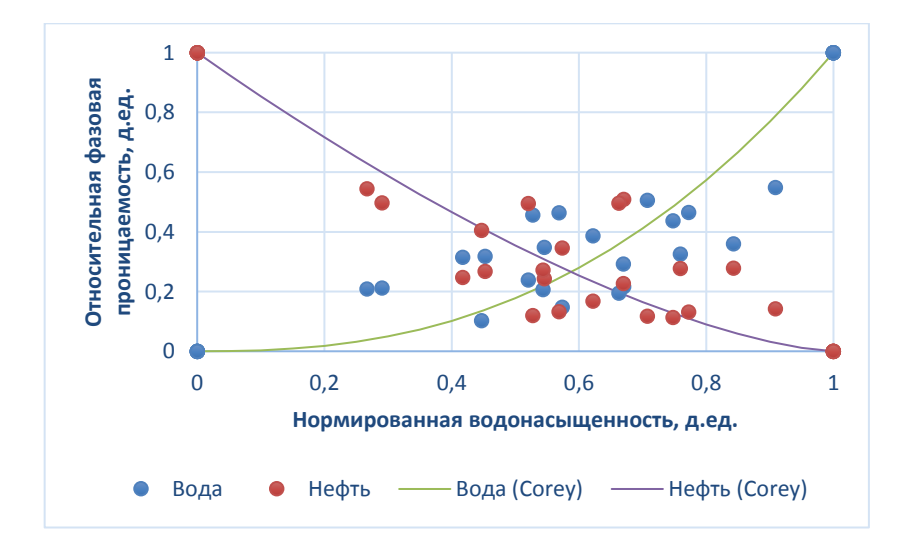

Рисунок 2.2 – ОФП в системе «нефть-вода»

На основании капиллярометрических исследований образцов керна была построена зависимость остаточной водонасыщенности от пористости (рисунок 2.3), которая использовалась для расчёта куба SWL в фильтрационной модели (2.1).

$$
\begin{array}{c}\n0.8 \\
\text{pergeralgebra} \\
0.7 \\
0.6 \\
\text{of } \\
0.5 \\
\text{of } \\
0.5 \\
\text{of } \\
0.5 \\
\text{of } \\
0.4 \\
\text{of } \\
0.2 \\
\text{of } \\
0.2 \\
\text{of } \\
0.3 \\
\text{of } \\
0.2 \\
\text{of } \\
0.5 \\
\text{of } \\
0.4 \\
\text{of } \\
0.2 \\
\text{of } \\
0.5 \\
\text{of } \\
0.2 \\
\text{of } \\
0.3 \\
\text{of } \\
0.5 \\
\text{of } \\
0.2 \\
\text{of } \\
0.3 \\
\text{in, } \\
0.4 \\
\text{in, } \\
0.5 \\
\text{in, } \\
0.2 \\
\text{in, } \\
0.3 \\
\text{in, } \\
0.4 \\
\text{in, } \\
0.5 \\
\text{in, } \\
0.2 \\
\text{in, } \\
0.3 \\
\text{in, } \\
0.4 \\
\text{in, } \\
0.5 \\
\text{in, } \\
0.2 \\
\text{in, } \\
0.3 \\
\text{in, } \\
0.4 \\
\text{in, } \\
0.5 \\
\text{in, } \\
0.5 \\
\text{in, } \\
0.2 \\
\text{in, } \\
0.3 \\
\text{in, } \\
0.4 \\
\text{in, } \\
0.5 \\
\text{in, } \\
0.5 \\
\text{in, } \\
0.2 \\
\text{in, } \\
0.3 \\
\text{in, } \\
0.4 \\
\text{in, } \\
0.5 \\
\text{in, } \\
0.5 \\
\text{in, } \\
0.2 \\
\text{in, } \\
0.3 \\
\text{in, } \\
0.4 \\
\text{in, } \\
0.5 \\
\text{in, } \\
0.5 \\
\text{in, } \\
0.4 \\
\text{in, } \\
0.5 \\
\text{in, } \\
0.5 \\
\text{in, } \\
0.6 \\
\text{in, } \\
0.71 \\
\text{in, } \\
0.2 \\
\text{in, } \\
0.3 \\
\text{in, } \\
0.4 \\
\text{in, } \\
0.5 \\
\text{in, } \\
0.6 \\
\text{in, } \\
0.7 \\
\text{in, } \\
0.8 \\
\text{in, } \\
0.9 \\
\text{in, } \\
0.9 \\
\text{in, } \\
0.9 \\
\text{in, } \\
0.9 \\
\text{in, } \\
0.9 \\
\text{in, } \\
0.9 \\
\text{in, } \\
0.9 \\
\text{in, } \\
0.9 \\
\text{in, } \\
0.9
$$

$$
SWL = 0.0017 - PORO^{(4.752)}
$$
 (2.1)

Рисунок 2.3 – Зависимость SWL и Кп по образцам керна

Остаточная нефтенасыщенность найдена с учётом результатов экспериментов характеристик вытеснения. Для нахождения зависимости SOWCR от пористости была найдена зависимость (2.2) эффективной пористости от общей пористости (рисунок 2.4).

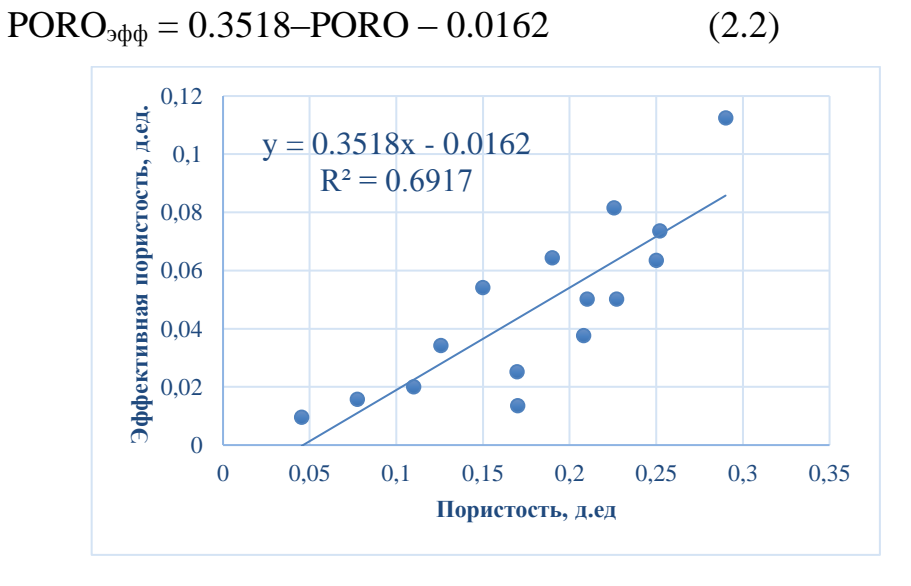

Рисунок 2.4 – зависимость эффективной пористости от общей пористости

Для получения зависимости остаточной нефтенасыщенности от пористости было выведены зависимости (2.3), (2.4), (2.5).

$$
PORO9φφ = PORO (1 - SOWCR - SWL)
$$
 (2.3)

$$
\frac{\text{PORO}_{\text{3}\phi\phi}}{\text{PORO}} = 1 - \text{SOWCR} - \text{SWL} \tag{2.4}
$$

$$
SOWCR = 1 - SWL - \frac{PORO_{\text{3}\phi\phi}}{PORO}
$$
 (2.5)

Для получения третьего слагаемого была использована зависимость эффективной пористости (2.6) от общей пористости согласно рисунку 2.3.

$$
\frac{PORO_{9\phi\phi}}{PORO} = 0.3518 - \frac{0.0162}{PORO}
$$
 (2.6)

 Таким образом, при подстановке (2.5) в (2.6), была найдена зависимость остаточной нефтенасыщенности от общей пористости (2.7).

$$
SOWCR = 1 - SWL - (0.3518 - \frac{0.0162}{PORO})
$$
 (2.7)

При анализе данных учитывались результаты экспериментов по определению ОФП. Получена зависимость относительной проницаемости по нефти при критической водонасыщенности от абсолютной проницаемости (рисунок 2.5) и относительной фазовой проницаемости по воде при остаточной нефтенасыщенности от абсолютной проницаемости (рисунок 2.6).

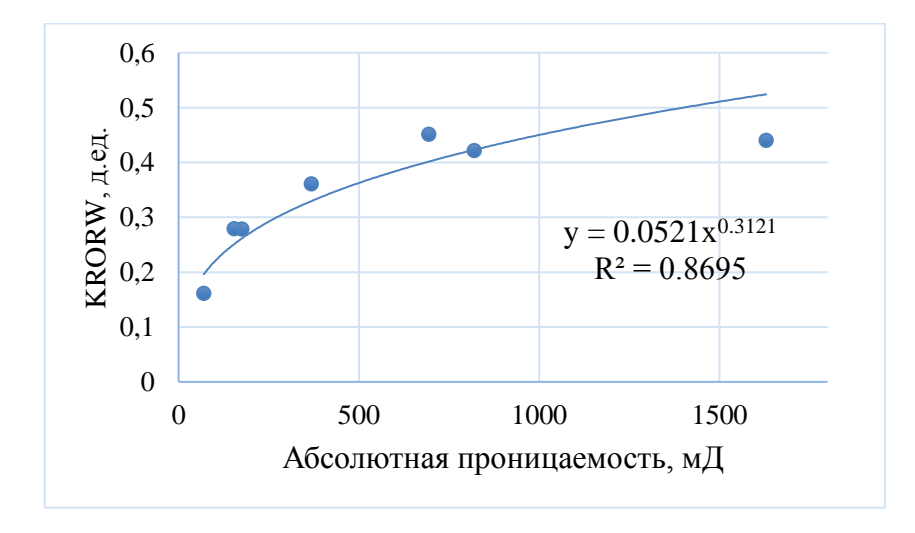

Рисунок 2.5 – Зависимость KRORW от абсолютной проницаемости

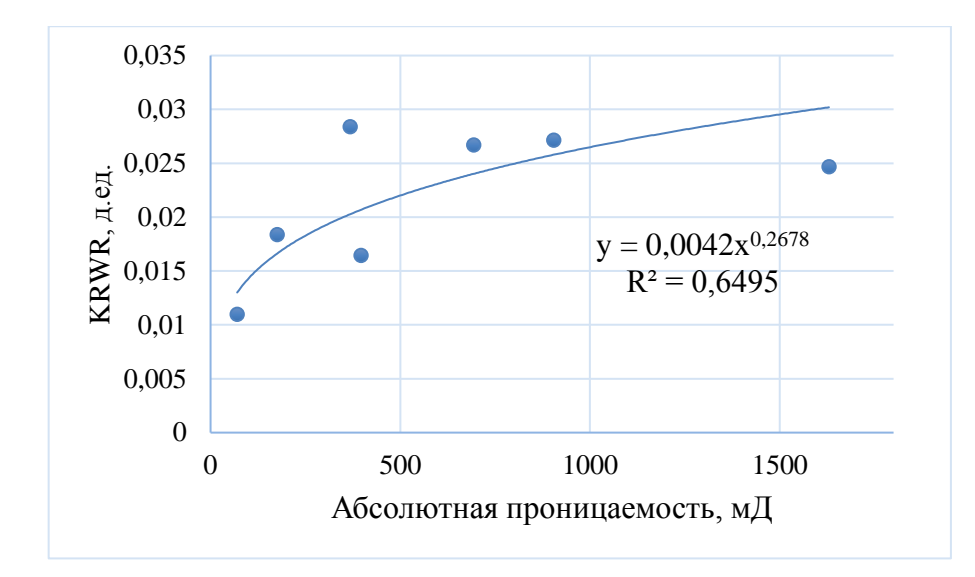

Рисунок 2.6 – Зависимость KRWR от абсолютной проницаемости

Значения для KRU, KRO и SWU были взяты из объекта-аналога (Среднеботуобинское месторождение) в связи с отсутствием данных. Таким образом, были приняты следующие значения KRU=0,5, KRO=0,65 и SWU=1.

Кривые ОФП для системы «нефть-газ» были взяты с объекта-аналога, так как данные, полученные с керновых исследований являются некондиционными (рисунок 2.7).

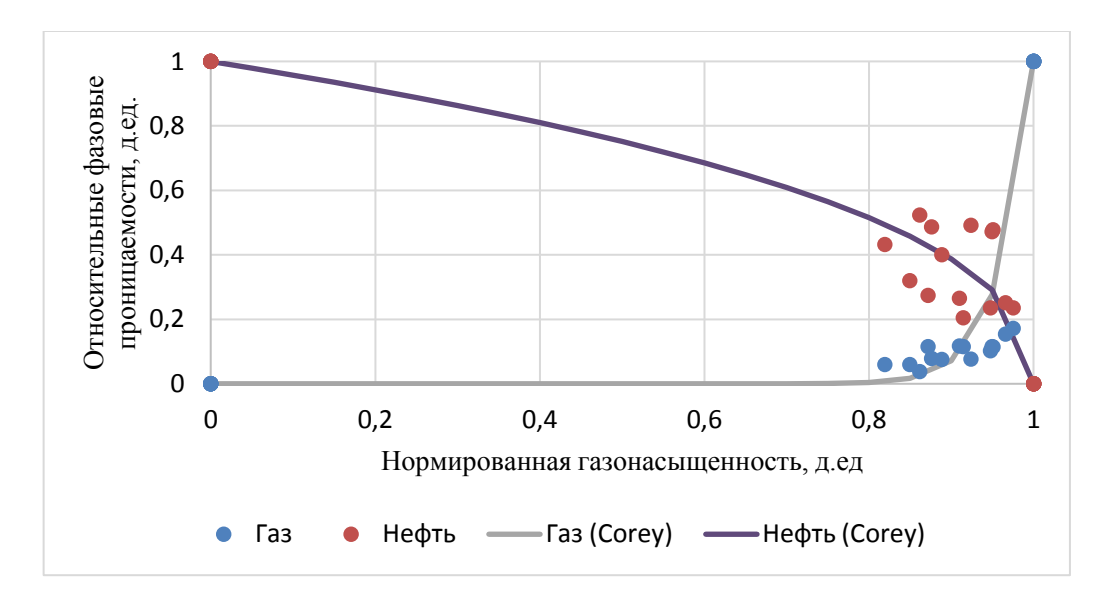

Рисунок 2.7 – ОФП в системе «нефть-газ»

Для системы «нефть – газ» были коэффициенты Corey согласно кривым ОФП Среднеботуодинского месторождения (рисунок 2.8).

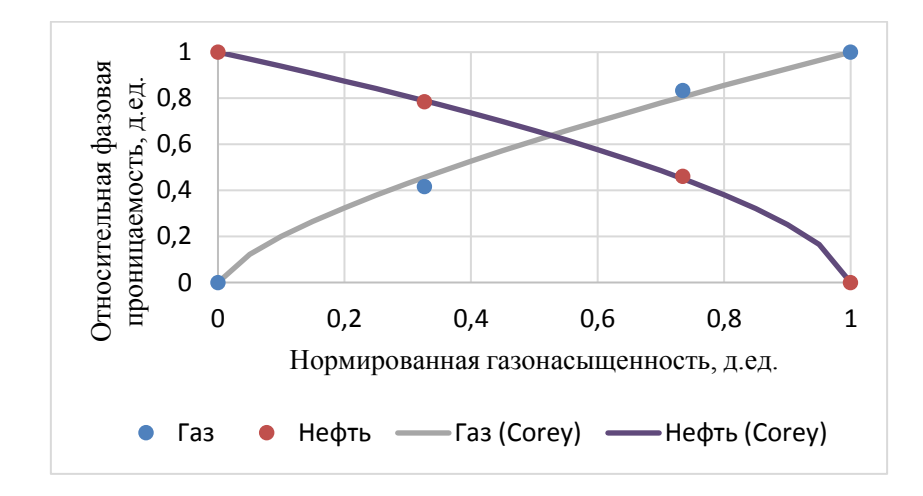

Рисунок 2.8 – ОФП в системе «нефть-газ» Среднеботуобинского месторождения.

Таблица 2.2

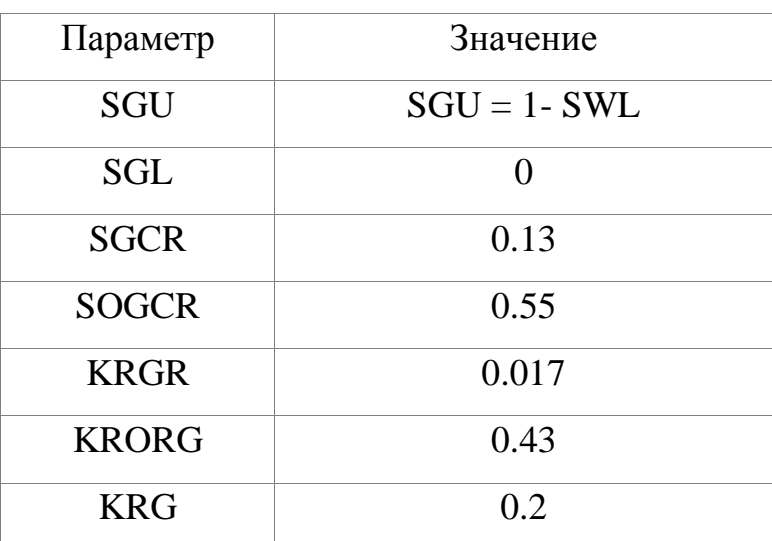

Концевые точки для системы «нефть-газ»

Коэффициенты по корреляции Corey были прописаны через ключевые слова COREYWO и COREYGO.

Капиллярные свойства пород пласта Чаяндинского НГКМ исследованы образцы керна из скважин 321-40, 321-79, 1ОЦ и 2ОЦ.

### Таблица 2.3

Коэффициенты из корреляции Corey

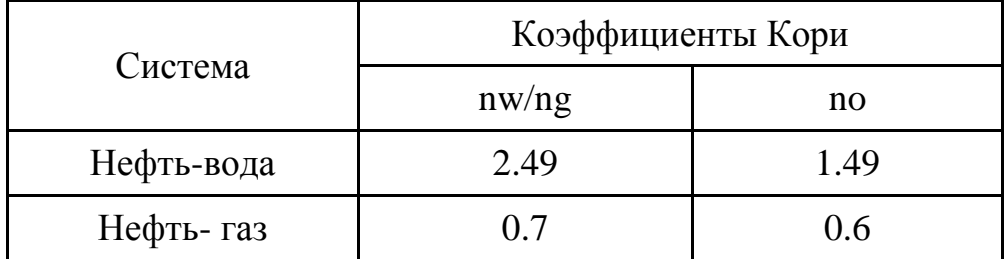

Для восстановления водонасыщенности в ГДМ использован подход с использованием J-функции Леверетта. Для получения обобщенной J-функции проводилась следующая процедура:

1-2. Подготовка исходных лабораторных данных.

3. Перевод капиллярных кривых из лабораторных в пластовые условия.

4. Вычисление J-функции.

5. Масштабирование по полученных значений J-функции по оси водонасыщенности от 0 до 1.

6. Получение аппроксимирующей кривой.

Расчет J-функции Леверетта осуществлялся с использованием уравнения (2.8).

$$
J = \frac{3.183 \cdot P_c \cdot \sqrt{\frac{K \text{np}}{\text{Kn}}}}{\gamma \cos \theta} \tag{2.8}
$$

где  $P_c$  – капиллярное давление, приведенное к пластовым условиям, атм;  $K_{\text{m}}$  – проницаемость, мД; К<sup>п</sup> – пористость, д.ед;

–поверхностного натяжения в системе «нефть-вода», дин/см;

 $cos\theta$  – косинус краевого угла смачиваемости.

Поверхностное натяжение рассчитывалось согласно формулам (2.9), (2.10).

$$
\sigma_{\rm rH}^{1/4} = \sum_{i=1}^{N} P_i (x_i \frac{\rho_{\rm H}}{M_{\rm H}} - y_i \frac{\rho_{\rm r}}{M_{\rm r}})
$$
(2.9)

где  $\sigma_{\text{rH}}$  – сила межфазного натяжения (дины/см),

- $P_i$  парахор для каждой компоненты,
- $x_i$  молярная доля  $i$  ой компоненты в нефти,
- $y_i$  молярная доля  $i$  ой компоненты в газе,
- $\rho_{\text{H}}$  плотность нефти (г/см3),
- $\rho_{\rm r}$  плотность газа (г/см3),
- М<sub>н</sub> молярная масса нефти,

 $M_{r}$  – молярная масса газа.

$$
\sigma_{\text{HB}} = \left(\frac{1.58(\rho_{\text{B}} - \rho_{\text{H}}) + 1.76}{T_{pr}^{0.3125}}\right)^4
$$
\n(2.10)

где  $\rho_{\rm B}$  – плотность воды (г/см3),

 $T_{\textit{pr}}$  – псевдоприведенная температура.

Для системы «нефть-газ» поверхностное натяжение равно 12.66, для системы «нефть-вода» – 31.46. В модели задана J -функция в виде зависимости (2.11).

$$
J = 0.288 - \text{Swn} \cdot (-0.656) \tag{2.11}
$$

Зависимость представлена на рисунке 2.8.

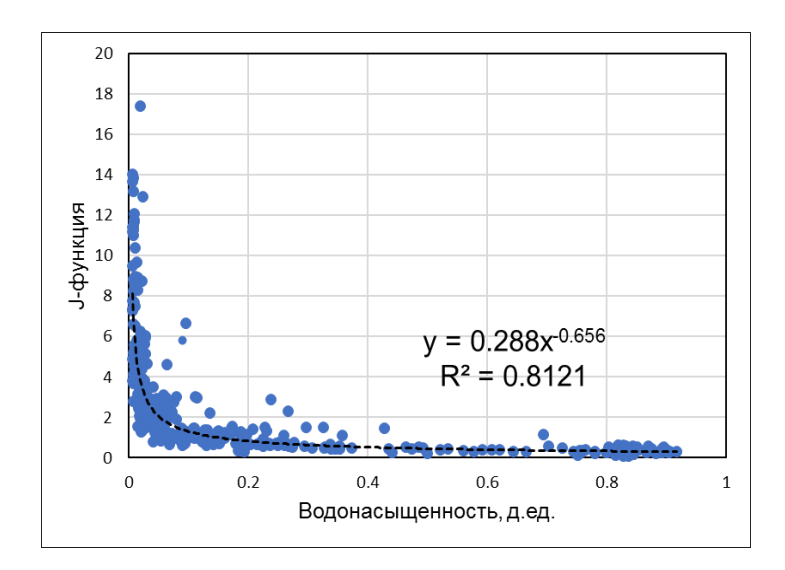

Рисунок 2.9 – J-функция Леверетта.

# 2.2.5 Моделирование свойств пластовых флюидов

Моделирование свойств флюидов производилось в PVT дизайнере tNavigator. Газ, ввиду низкого содержания тяжелых компонентов  $C_{5+}$ , моделировался как сухой. Для задания начальных и граничных условий в модели использовалось равновесное распределение давлений и насыщенностей по пласту. В таблице 2.4 приведены заданные свойства флюидов.

# Таблица 2.4

PVT-свойства пластовых флюидов

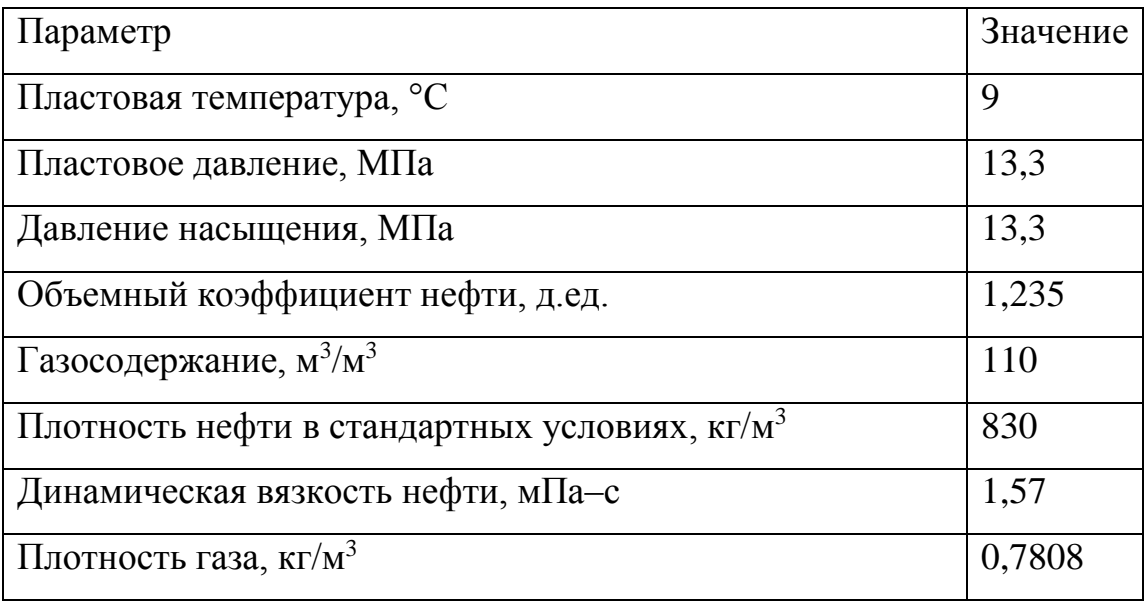

# Продолжение таблицы 2.5

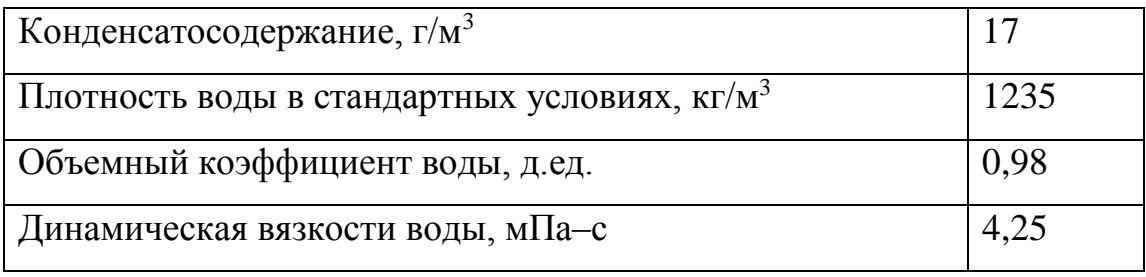

После настройки было смоделировано поведение пластовых флюидов в процессе разработки, определены зависимости зависимости газосодержания, объемного коэффициента и вязкости флюидов (нефть, вода, газ) от пластового давления. Графики зависимостей приведены на рисунках 2.10, 2.11. В гидродинамической модели приняты горизонтальные положения флюидальных контактов, ГНК определен на абсолютной отметке 1486 м, ВНК на отметке 1499 м.

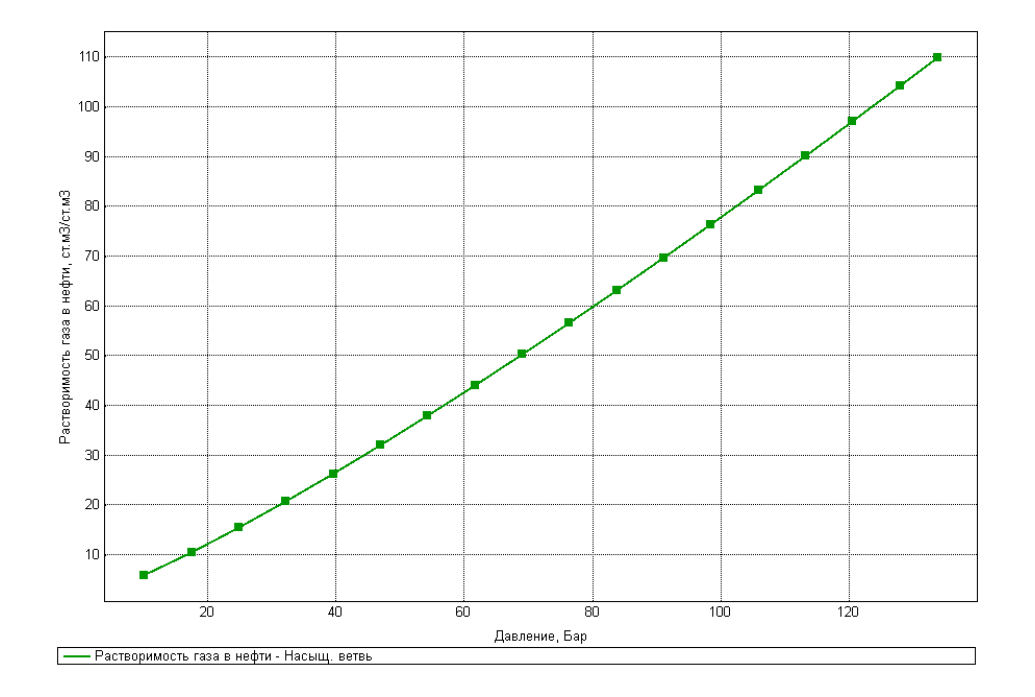

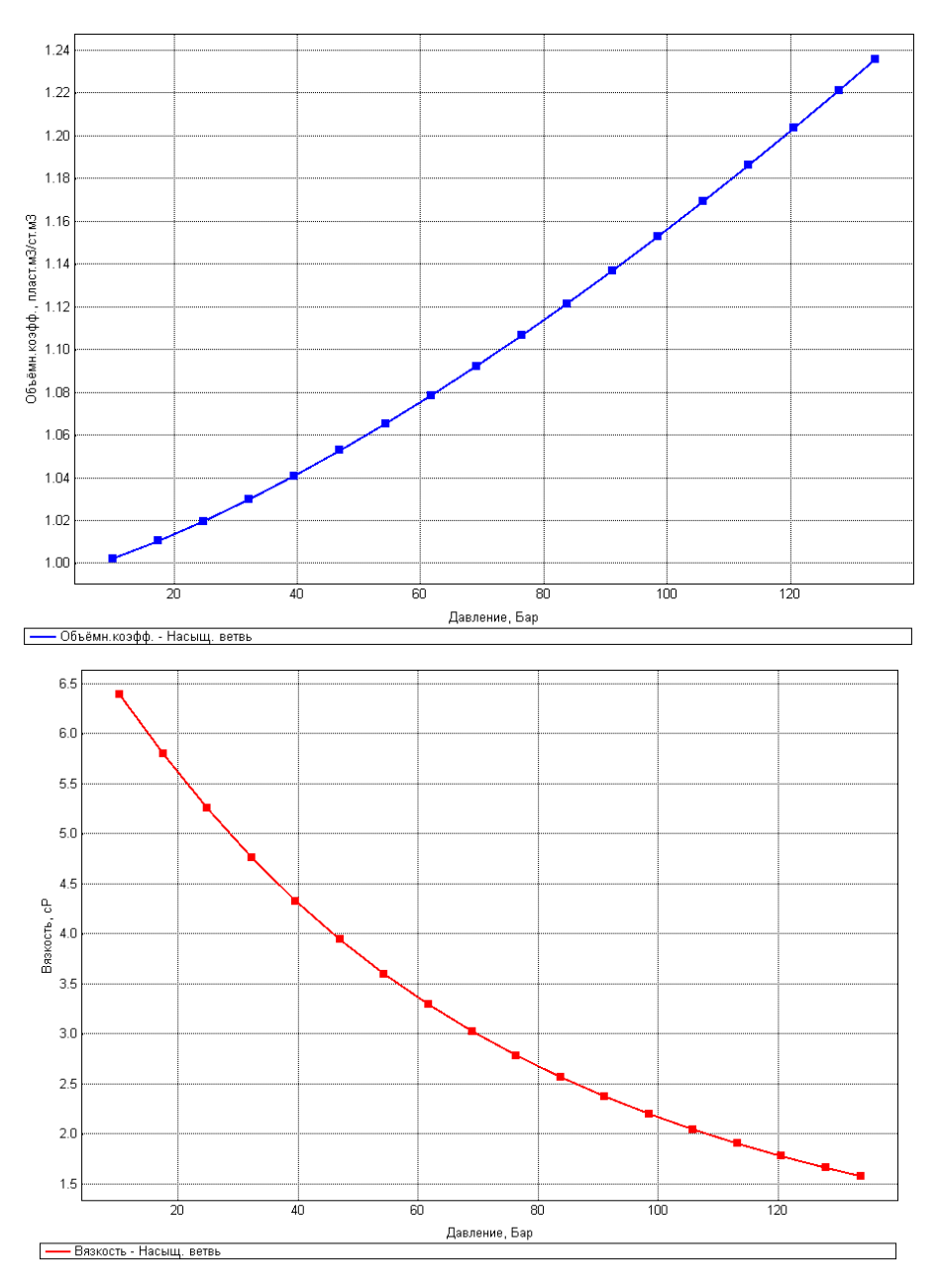

Рисунок 2.10 – PVT-свойства нефти

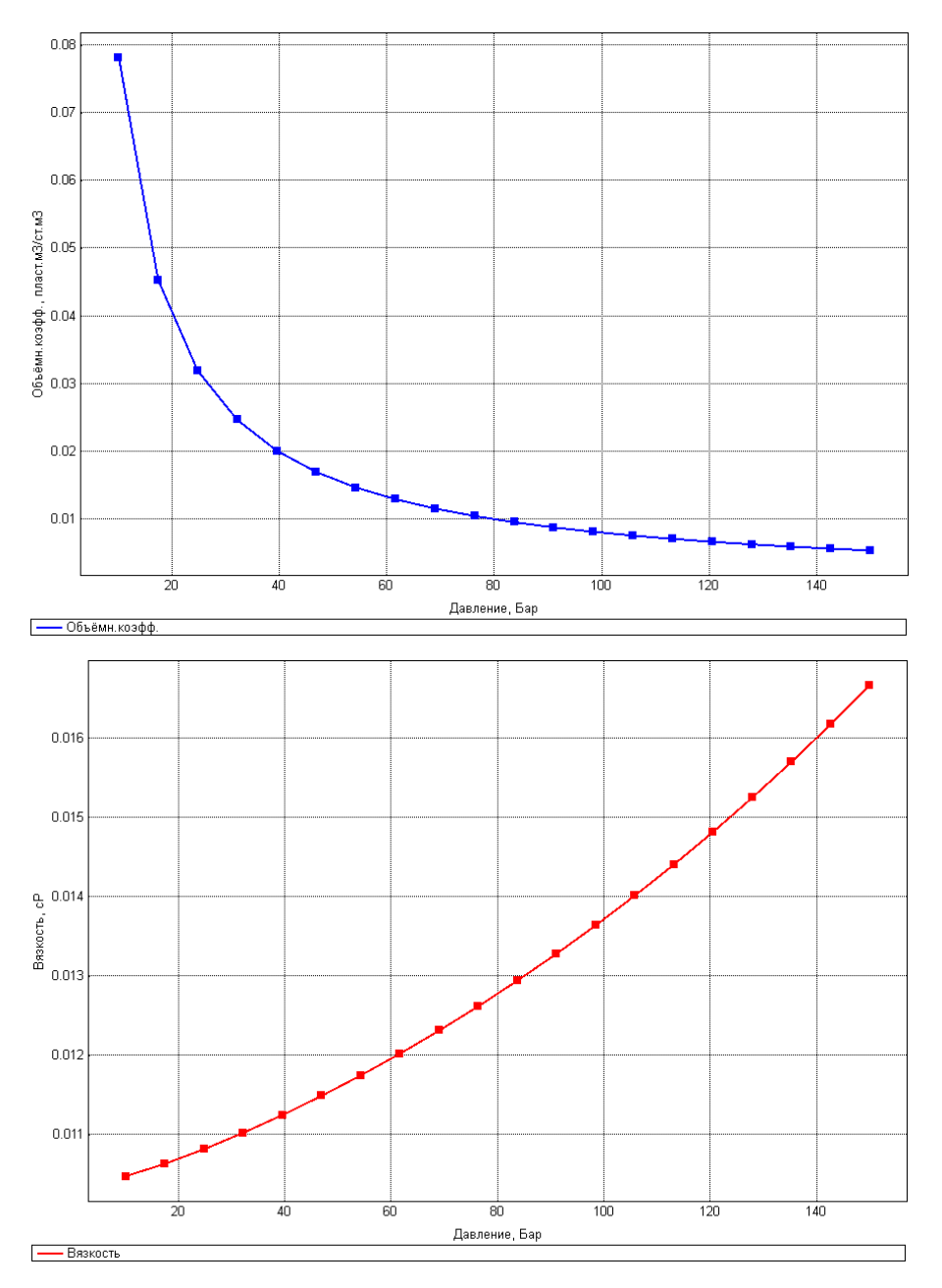

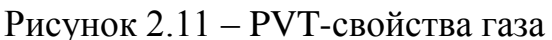

Выгруженные из PVT-дизайнера свойства нефти с растворенным газом загружаются в гидродинамическую модель в виде таблиц PVTO и PVTG.

# 2.2.6 Моделирование отбора раза из газовой шапки

По исходным данным, разработка нефтяной оторочки ведется в условиях разработки газовой шапки. Для учета отбора газа в модели были заданы газовые скважины с групповым отбором 2,5% газа от начальных запасов в год (рисунок 2.12).

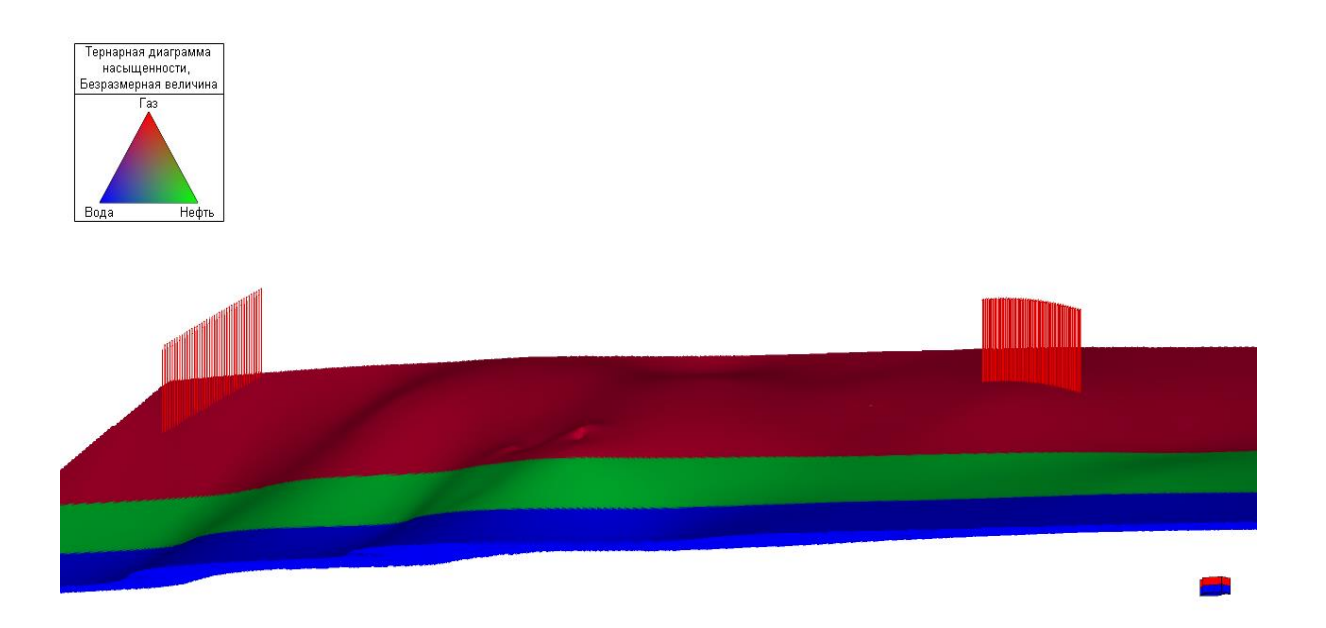

Рисунок 2.12 – Фонд газовых скважин

Для учета запасов газа и разработки газовой шапки, был введен параметр, известный в литературе как М-фактор. М-фактор – характеристика, описывающая нефтегазовую залежь, определяется как отношение порового объёма газа в газовой шапке к отношению порового объёма нефти пласте. При высоких значениях Мфактора увеличивается давление, оказываемое газа на нефтяную оторочку, что приводит к более интенсивному вытеснению нефти, также от него зависит отношение объема газа к объему нефти в потоке жидкости.

Согласно исходным данным, М-фактор для Чаяндинского НГКМ равен 7. В связи с этим, множитель порового объема на границе гидродинамической модели был взят равным 89,15. Задание множителя порового объема позволяет корректно учитывать давление, оказываемое газом на нефтяную оторочку.

### 2.2.7 Моделирование скважин

Модели пробуренных эксплуатационных скважин построены с учетом данных по координатам устьев, альтитуде, азимуту, отклонению, глубине по стволу, интервалам перфорации.

Для моделирования эксплуатационных скважин в модели использовались ключевые слова программного продукта Tempest MORE. Траектории прописывались через ключевое слово WELLTRACK, события по скважинам (в том числе перфорации) задавались через EFILe. На рисунке 2.13 приведена 3D гидродинамическая модель с фондом эксплуатационных скважин.

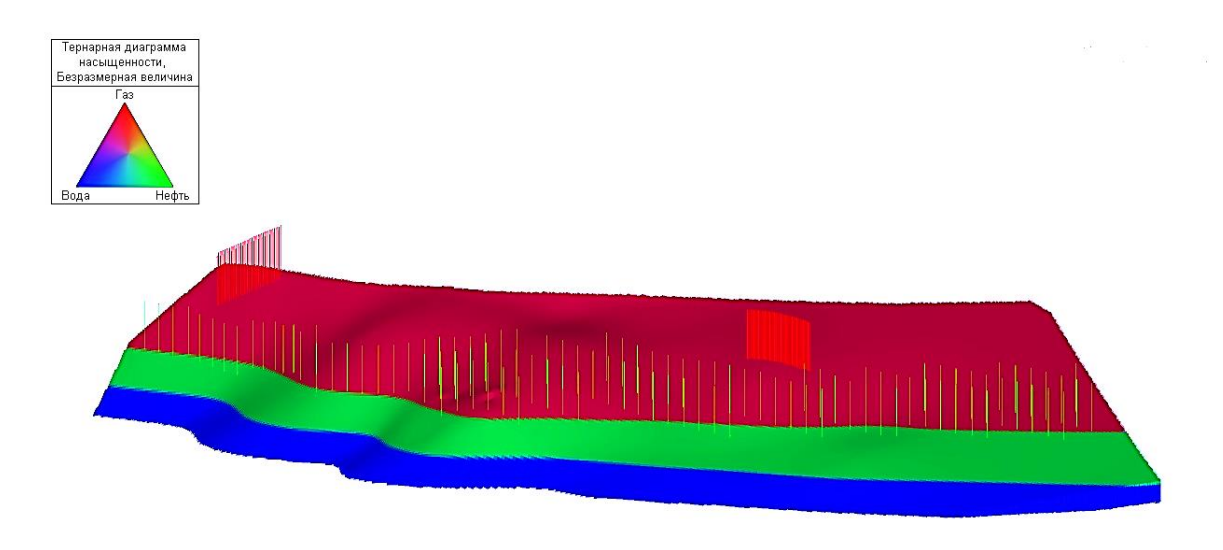

Рисунок 2.13 – Расположение эксплуатационных скважин в ГДМ

Пересчет забойных давлений в устевые производится с использованием VFPтаблиц, описывающих потери давления в трубах.

### 2.3 Выбор вариантов разработки

Вариативность системы разработки нефтяной оторочки Чаяндинского месторождения заключается в обосновании оптимальных параметров скважины, выборе типа заканчивания, способа добычи и режима разработки нефтяной оторочки.

2.3.1 Выбор длины горизонтального участка скважины

Первым шагом стало обоснование длины горизонтального участка скважины. Для этой цели, с использованием гидродинамической модели, был проведен расчет зависимости продуктивности на единицу стоимости в зависимости от длины горизонтального участка скважины.

Оценка стоимости включает в себя учет стоимости бурения скважины, стоимости ВМР, освоения скважины и оборудования устья. Данный анализ был проведен для центральной и краевых зон нефтяной оторочки. Результаты полученных зависимостей приведены в приложении 18. На основании полученных данных целесообразно рассматривать длину горизонтального участка в пределах от 1500 до 2000 м. В качестве базового варианта, учитывая технологические риски при бурении, длина горизонтального участка скважины принимается равной 1500 м. По мере увеличения опыта бурения на месторождении и удешевления бурения целесообразно рассмотреть увеличение длины горизонтального участка ствола.

#### 2.3.2 Обоснование межскважинного расстояния

Далее было выполнено обоснование межскважинного расстояния. Анализ проводился на основании показателя NPV в зависимости от межскважинного расстояния, затратная часть чистой приведенной стоимости включает в себя стоимость затрат на скважины и кустовые площадки. Результаты расчетов приведены на рисунке 2.14.

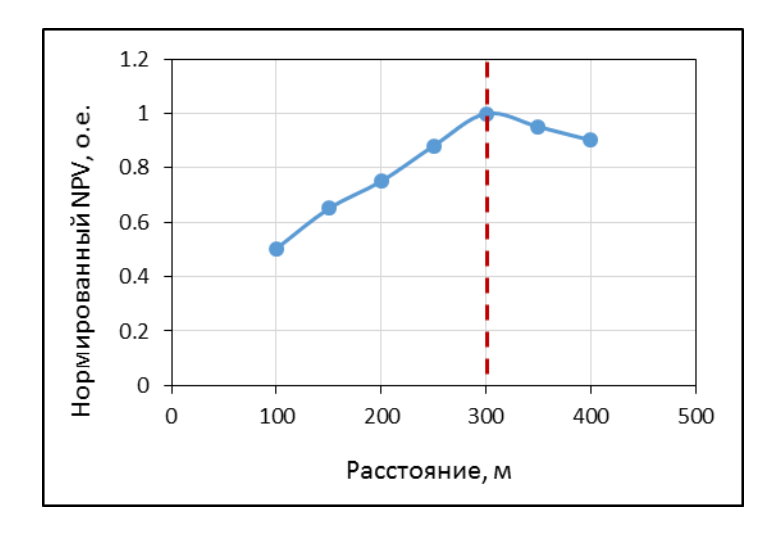

Рисунок 2.14 – Обоснование межскважинного расстояния

По результатам расчетов оптимальное межскважинное расстояние и для центральной и для краевых зон составляет 300 м.

### 2.3.3 Выбор конструкции скважины

Конструкция горизонтальных скважин и тип бурового раствора были приняты по проектной документации на строительство скважины 321-68 Чаяндинского НГКМ [22]. Для обоснования конструкции скважины был выполнен расчет давления гидроразрыва по разрезу с учетом коэффициента безопасности, обеспечивающем запас прочности пород на гидроразрыв, давление гидроразрыва было сопоставлено с давлением при вскрытии пласта на совмещенном графике давлений. Плотности бурового раствора приняты из условия обеспечения безаварийной проводки ствола скважины. Конструкция скважины, тип и плотность бурового раствора представлены в таблице 2.6. Схематическое изображение конструкции скважины приведено на рисунке 2.15.

Бурение технической и эксплуатационной колонн производится минерализованном буровом растворе с целью предупреждения размыва стенок скважины и образования каверн, ввиду осложнения интервалов отложениями каменной соли.

### Таблица 2.6

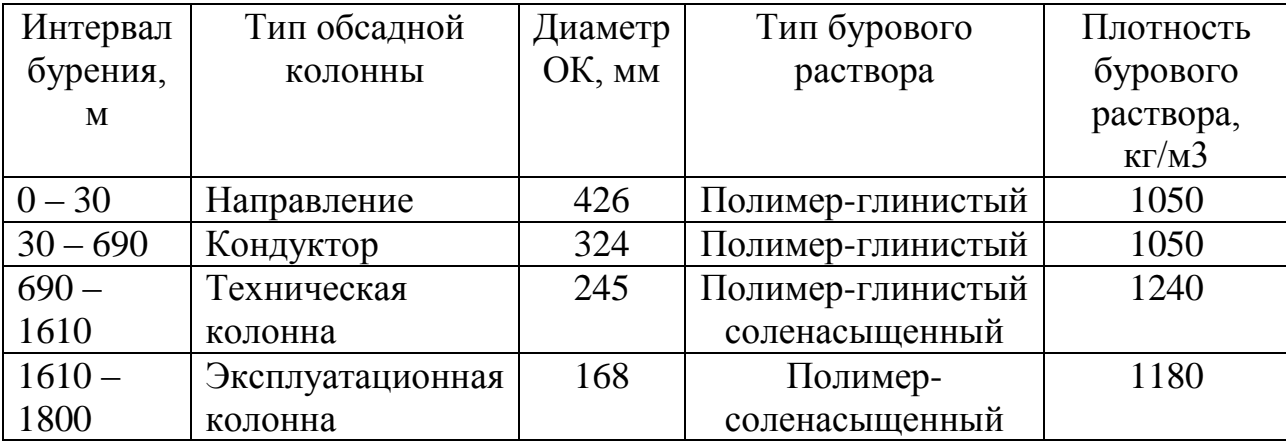

Конструкция ГС и тип бурового раствора

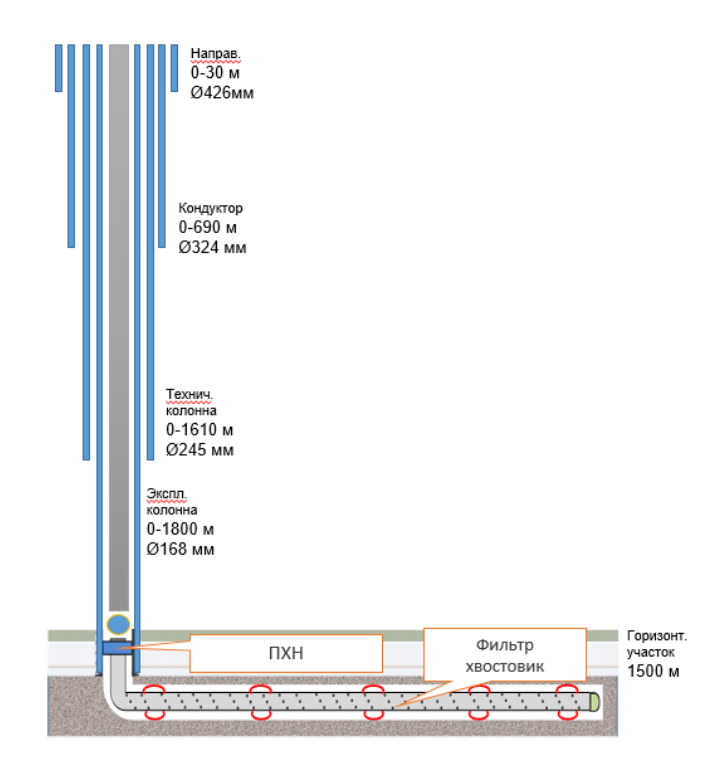

Рисунок 2.15 – Схема конструкции скважины

На конце эксплуатационной колонны установлена нецементируемая подвеска хвостовика. Хвостовик спускается с целью эксплуатации нефтяного пласта через фильтр, хвостовик не цементируется. Распределение пластового давления по разрезу Чаяндинского месторождения представлено на рисунке 2.16.

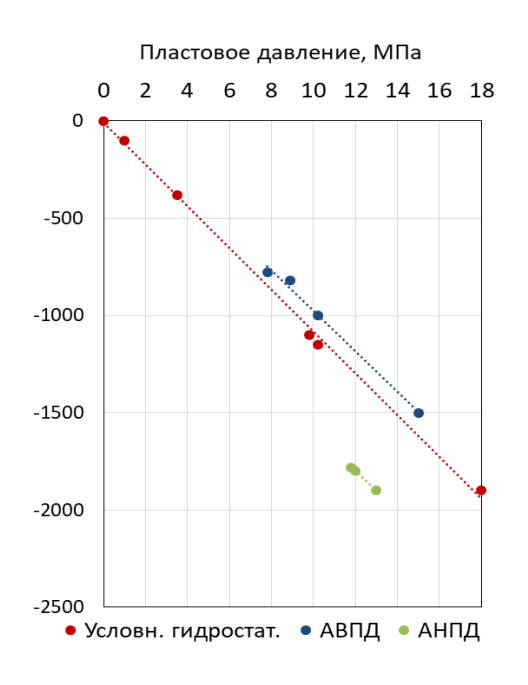

Рисунок 2.16 – Распределение пластового давления по разрезу Чаяндинского НГКМ

В соответствии [6] был подобран диаметр НКТ, который составил 73 мм.

2.3.4 Вариант расположения фонда параллельно границе контактов Глубина проводки скважины для варианта расположения фонда скважин параллельно контурам определялась как оптимальное расстояние от ВНК, основанная на сравнении накопленной дисконтированной добычи по результатам расчетов на ГДМ.

Для варианта с параллельным расположением сетки скважин рассматривались комбинации вариантов расположения скважин в различных зонах (ГНЗ, ГНВЗ и ВНЗ), и с учетом их взаимной интерференции выбирался вариант с наибольшей накопленной дисконтированной добычей нефти (рисунок 2.17).

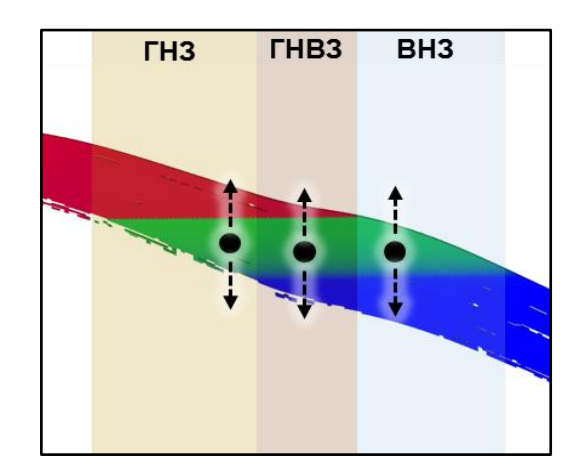

Рисунок 2.17 – Расположение скважин в разрезе

Для нахождения оптимально варианта было проведено 39 расчётов на ГДМ. На рисунках 2.18-2.20 представлены графики значений накопленной дисконтированной добычи для выбора оптимального значения глубины проводки скважины (абсолютная отметка глубины от накопленной дисконтированной добычи нефти).

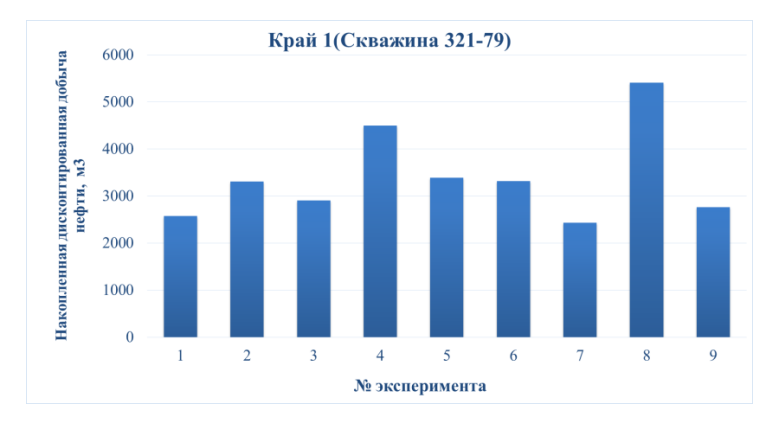

Рисунок 2.18 – График обоснования глубины проводки скважины для зоны

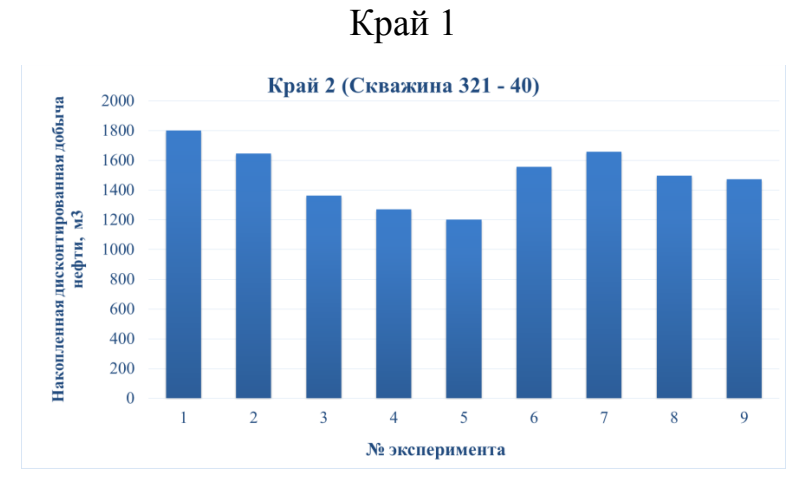

Рисунок 2.19 – График обоснования глубины проводки скважины для зоны

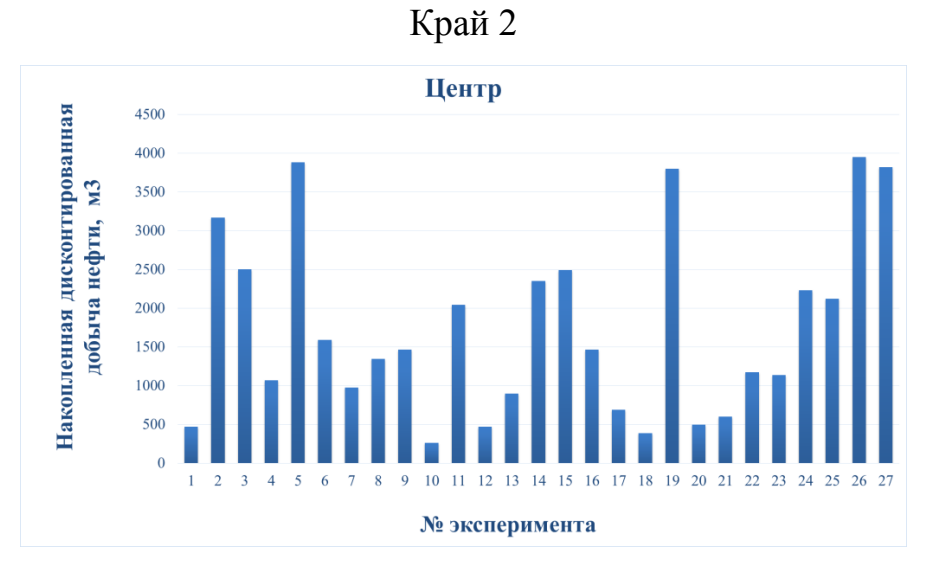

Рисунок 2.20 – График обоснования глубины проводки скважины для зоны

Центр

Таким образом, были получены значения глубины проводки скважины, представленные в таблице 2.7.

| Зона             | Центр           | Край 1         | Край 2         | Отсчёт<br>расстояния        |
|------------------|-----------------|----------------|----------------|-----------------------------|
| TH3              | 7 <sub>M</sub>  | 6 M            | 6 M            | Расстояние<br>от ГНК        |
| THB <sub>3</sub> | 2 <sub>M</sub>  |                |                | Расстояние<br><b>OT BHK</b> |
| BH <sub>3</sub>  | $1,5 \text{ m}$ | 3 <sub>M</sub> | 5 <sub>M</sub> | Расстояние<br><b>OT BHK</b> |

Таблица 2.7 Значения глубины проводки скважины

Межрядное расстояние в сетке скважин определялось на основании сравнения чистой приведенной стоимости. На рисунке 2.21 представлен график для выбора межрядного расстояния. Перегиб кривой соответствует оптимальному значению.

Для варианта с перпендикулярным расположением сетки скважин оптимальное межрядное расстояние составило 1000 м.

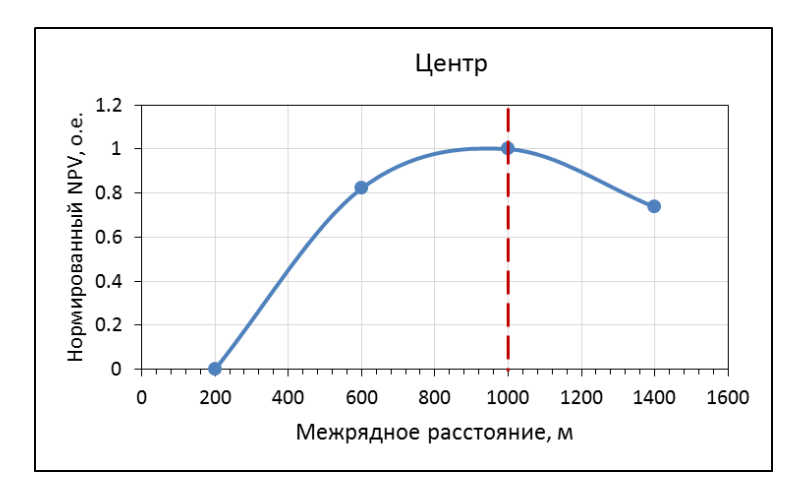

Рисунок 2.21 – График обоснования межрядного расстояния

2.3.5 Вариант расположения фонда перпендикулярно границе контактов

Глубина проводки скважины для варианта расположения фонда скважин перпендикулярно контурам определялась как оптимальное расстояние от ВНК, основанная на сравнении накопленной дисконтированной добычи по результатам расчетов на ГДМ.

На рисунках 2.22-2.24 представлены графики для выбора оптимального значения глубины проводки скважины. Перегиб кривой соответствует оптимальному значению.

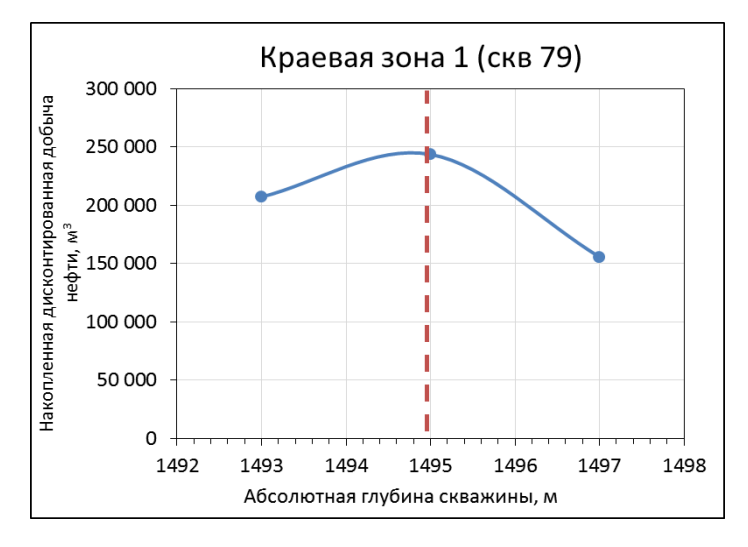

Рисунок 2.22 – График обоснования глубины проводки скважины для зоны

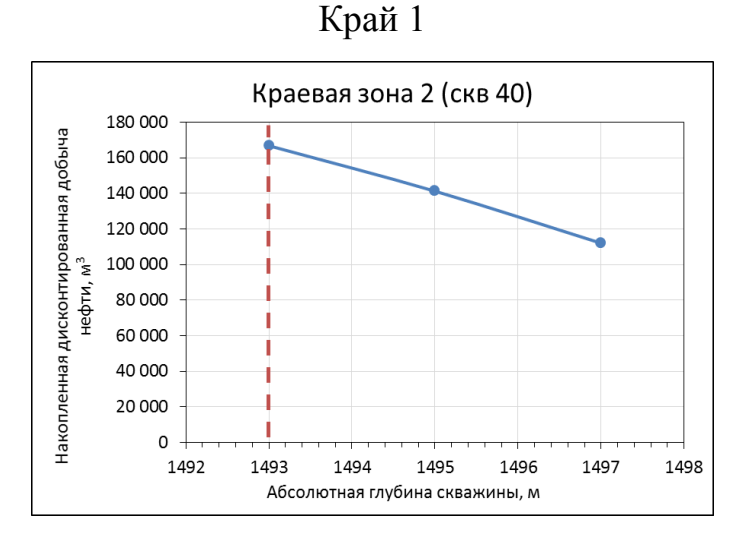

Рисунок 2.23 – График обоснования глубины проводки скважины для зоны

Край 2

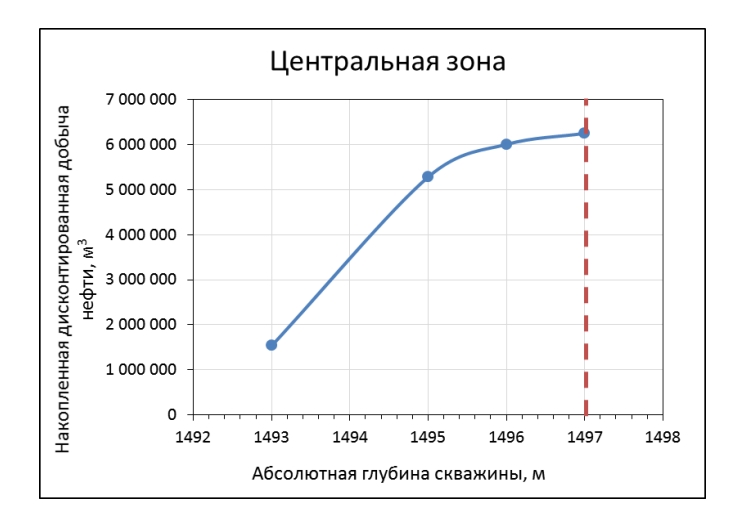

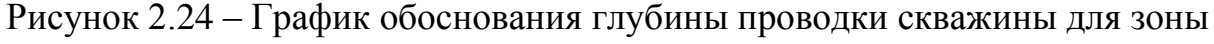

### Центр

В краевой зоне 1 (район 79 скважины) оптимальное значение глубины проводки составило 1495 м (4 м от ВНК), в краевой зоне 2 (район 40 скважины) – 1493 м (6 м от ВНК) и в центральной зоне – 1497 м (2 м от ВНК).

Межрядное расстояние в сетке скважин определялось на основании сравнения чистой приведенной стоимости. На рисунке 2.25 представлен график для выбора межрядного расстояния. Перегиб кривой соответствует оптимальному значению.

Для варианта с перпендикулярным расположением сетки скважин оптимальное межрядное расстояние составило 1000 м.

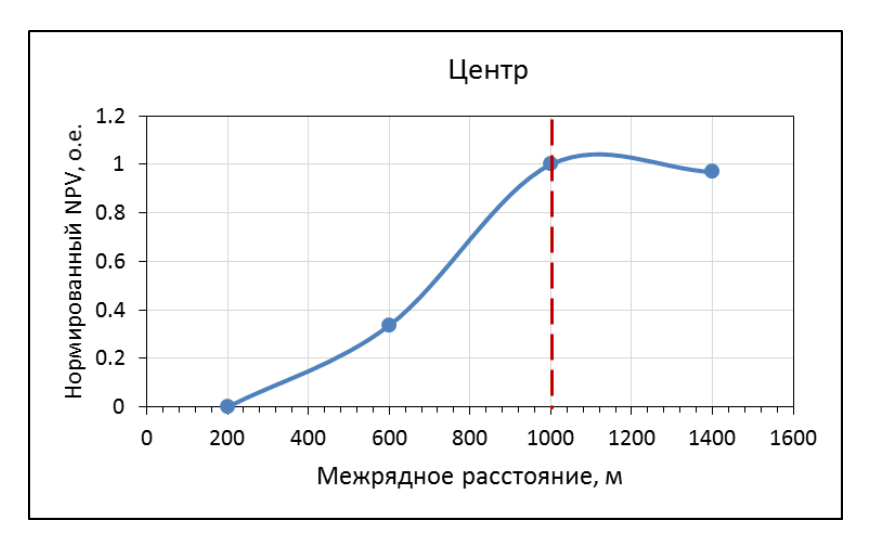

Рисунок 2.25 – График обоснования межрядного расстояния

#### 2.3.6 Выбор типа заканчивания скважин

Для снижения капитальных затрат путем снижения количества скважин, был проведен сравнительный анализ способа заканчивания скважин на нефтяной оторочке Чаяндинского НГКМ (таблица 2.8). На ряду с горизонтальным стволом были рассмотрены: двуствольные скважины, FishBone (рыбья кость) и горизонтальный ствол с МГРП. На гидродинамической модели были рассчитаны дебиты и профиля добычи, а также экономическая оценка для каждого варианта.

Таблица 2.8

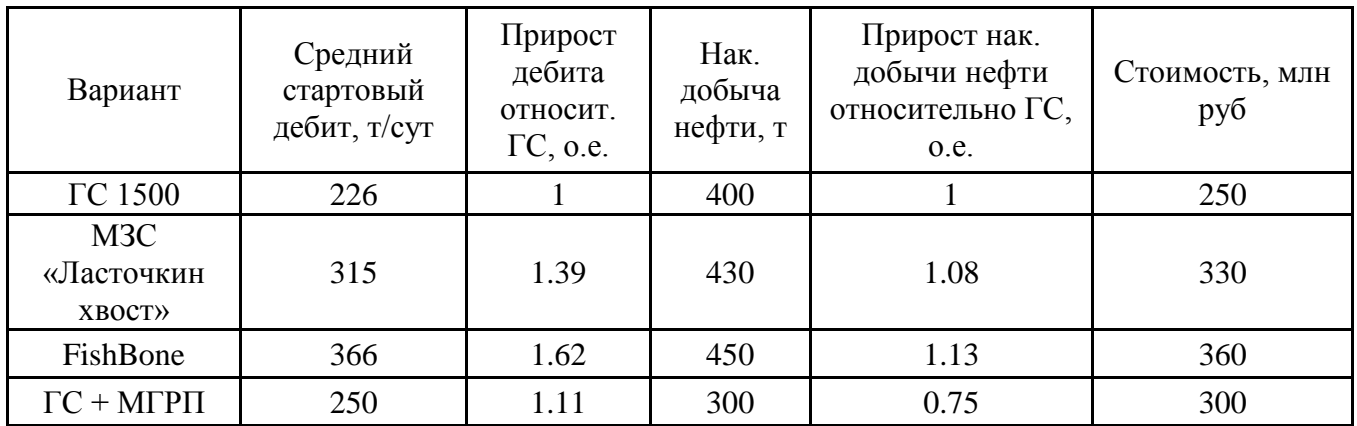

Сравнение типов заканчивания

Согласно результатам расчета, максимальная добыча нефти приходится на двуствольные скважины и FishBone, однако экономическая оценка эффективности, представленная на рисунке 2.26 показывает, что наибольшую эффективность показывают горизонтальные стволы длиной 1500 м.

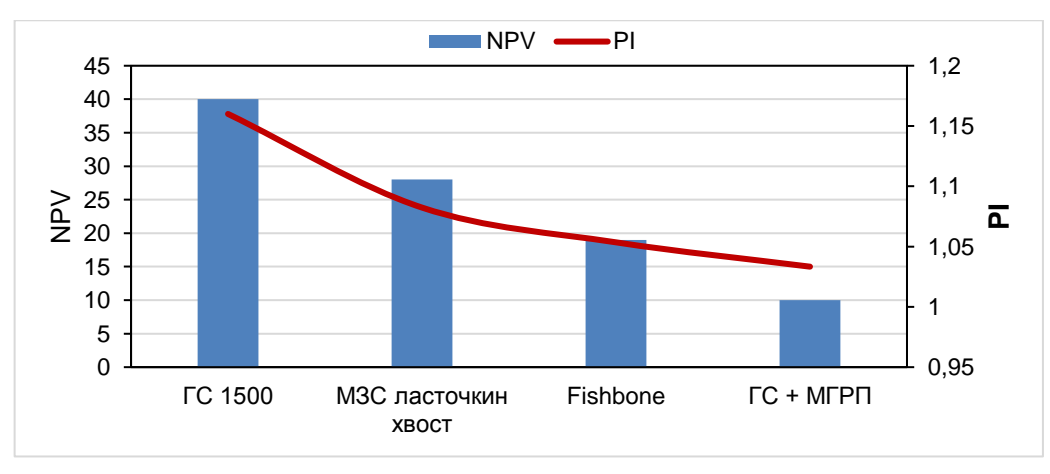

Рисунок 2.26 – Сравнение экономической эффективности вариантов заканчивания

Использование технологии ГРП в условиях близости ГНК и ВНК не рекомендуется в связи с высокой вероятностью прорывов газа и воды по трещинам к добывающим скважинам. Необходимо проведение дополнительной оценки для возможности применения технологии ГРП.

### 2.3.7 Выбор способа добычи

На разрабатываемом месторождении с газовой шапкой происходит динамичное изменение обводненности и газового. Прорыв газа не оказывает негативного влияния на процесс разработки. При росте газового фактора уменьшается потери по НКТ изза уменьшения плотности флюида и, соответственно, наблюдается рост дебита жидкости.

Было введено ограничение по устьевому давлению для учета ограничений объектов обустройства, для пересчёта потерь давления в стволе скважины создана VFP-таблица. Для определения способа добычи, было определено оптимальное целевое забойное давление на основе расчётов ГДМ для дальнейших расчетов, составляющая 102 атм. Задается условие для определения возможной применимости разновидностей механизированной добычи по целевому давлению в зависимости от дебита жидкости. Определена зона применения целевого давления на забое с учетом границ работы УЭЦН.

При условии превышения уровня максимальной добычи нефти на месторождении, ограничение работы добывающих скважин происходит по следующему алгоритму:

1) выбирается средняя скважина из фонда;

2) на выбранной скважине увеличивается устьевое давление;

3) происходит пересчет забойного давления на основе заданных VFP-таблиц;

4) ограничивается приток скважинной продукции с целью соблюдения ограничений по добыче нефти.

Как правило, для скважин с низким рейтингом по накопленной добыче нефти и одновременно высоким рейтингом по газовому фактору искусственно повышается потенциал по добыче газа, для скважин с высоким рейтингом по накопленной добыче нефти и низким газовым фактором искусственно занижается потенциал по добыче газа. Таким образом, у скважин с высоким уровнем добычи жидких углеводородов увеличивались суммарная добыча нефти.

Был проведён расчет VFP-кривых для симулятора tNavigator, моделирующих работу УЭЦН с ограничениями по газу. VFP таблица создавалась с помощью программного кода VBA. С помощью данного кода создана гибридная VFP - таблица, учитывающая добычу скважины на фонтане и с использованием УЭЦН. При создании VFP-таблиц были заложены в модель исходные данные, которые представлены в таблице 2.9. Чтобы провести расчеты давления фонтанирования, естественной сепарации газа при целевом забойном давлении, доли газа в насосе, задается несколько шагов значений газового фактора в зависимости от устьевого давления и обводненности. Было установлено ограничение по нижнему пределу забойного давлению равное 30 атм.

На рисунке 2.27 представлена зависимость забойного давления от газового фактора. Можно наблюдать, что с уменьшением забойного давления газовый фактор увеличивается. Здесь рассматривается зависимость при разных начальных забойных давлениях, которые были использованы при создании гибридной VFP-таблицы.

Таблица 2.9

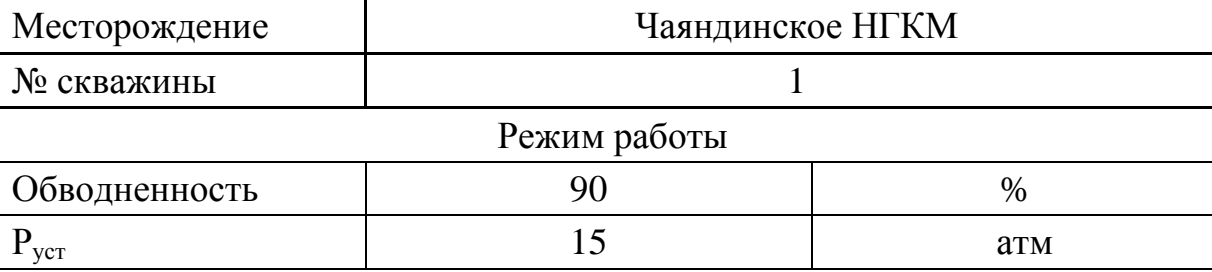

Начальные условия для расчетов
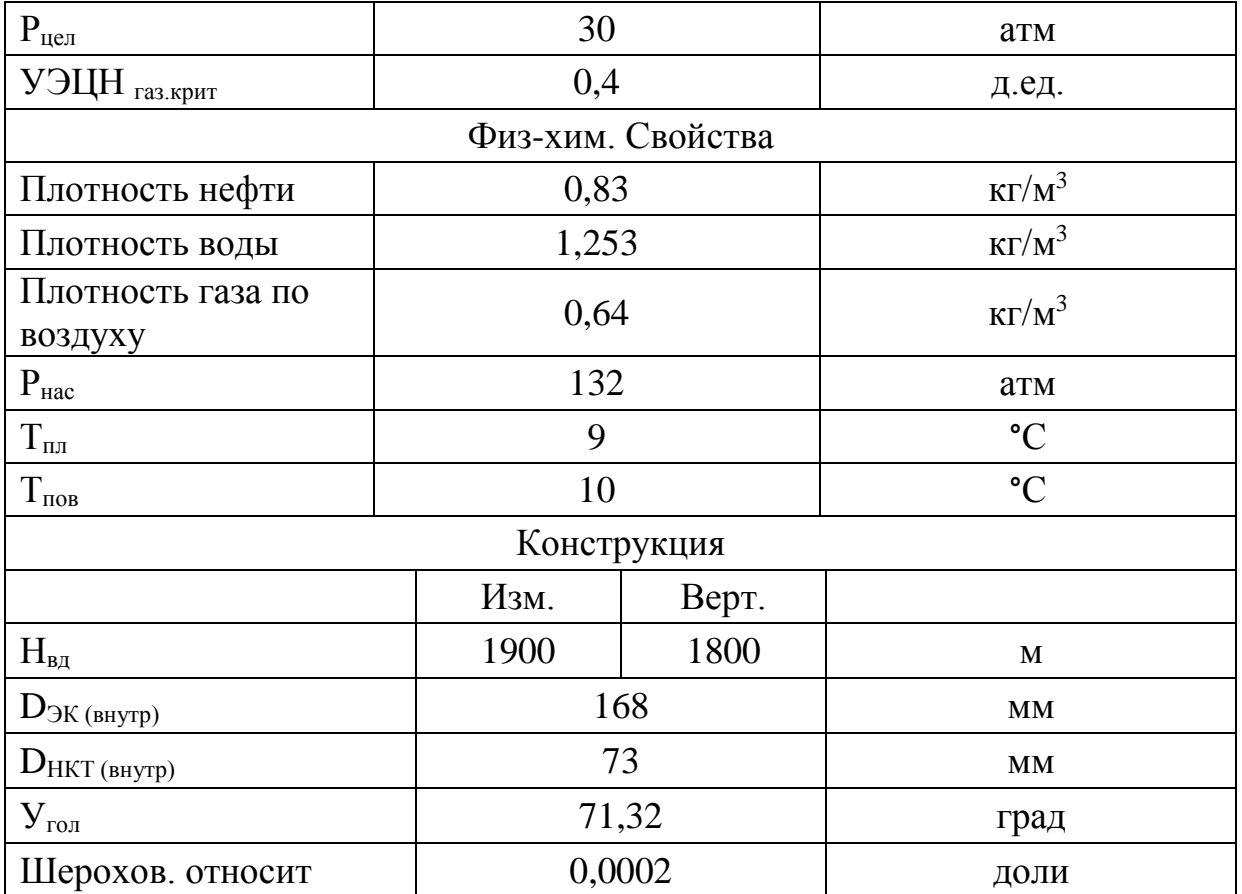

# Продолжение таблицы 2.9

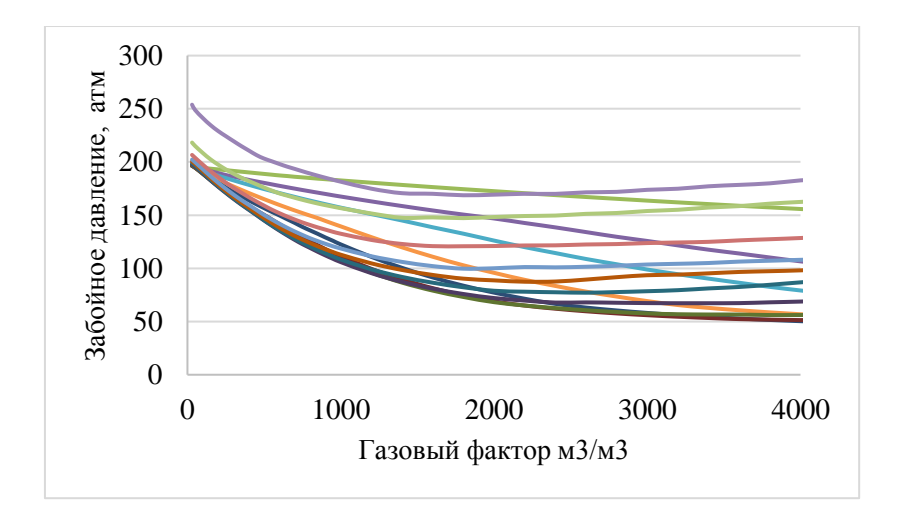

Рисунок 2.27 – Зависимость забойного давления от газового фактора

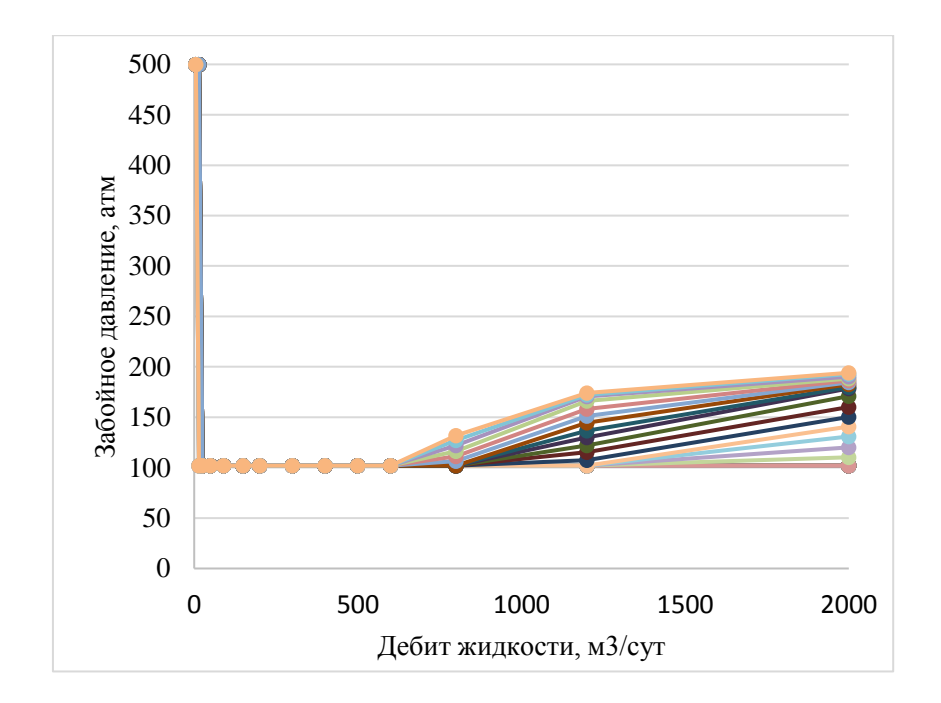

Рисунок 2.28 – VFP с учетом УЭЦН (уточненная модель)

На рисунке 2.28 отображены зависимости забойного давления от дебита жидкости при разных условиях, после чего построена карта применимости УЭЦН и фонтана.

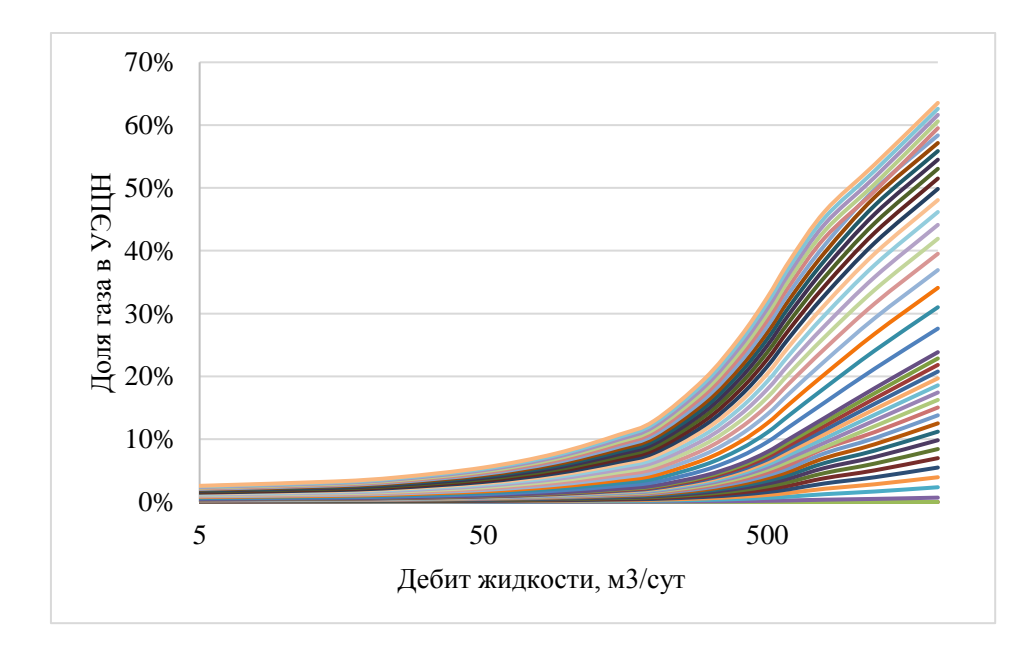

Рисунок 2.29 – Доля газа в УЭЦН

В созданной VFP-таблице было установлено ограничение по доли газа для естественной сепарации в УЭЦН, оно составляет 40% по объему. На рисунке 2.29

можно видеть, что доля газа в каких пределах варьируется в зависимости до дебитов жидкости.

Для средней скважины было определено изменение ГФ, а также изменение дебита жидкости по времени. Графики были построены с целью определения режима способа добычи скважин в зависимости построенной VFP-таблицы.

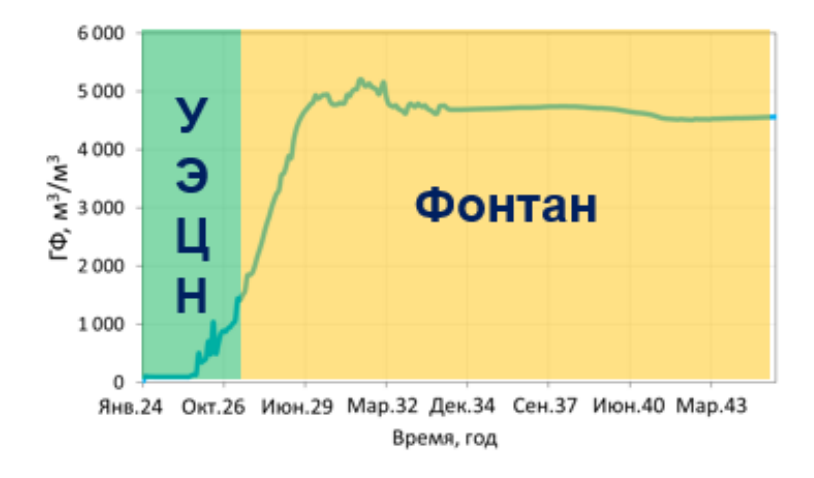

Рисунок 2.30 – Динамика ГФ для средней скважины

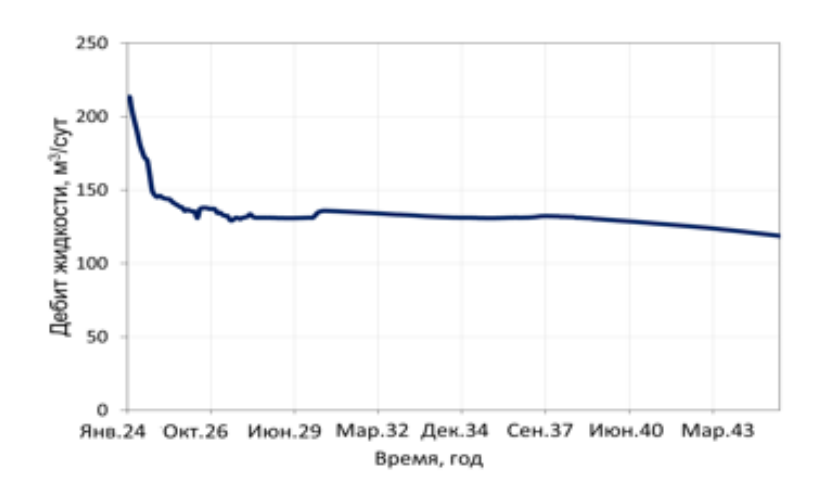

Рисунок 2.31 – Дебит жидкости для средней скважины

Была построена карта применимости УЭЦН для средней скважины, в которой наблюдается зона устойчивой работы УЭЦН и зона фонтанирования. Дебит средней скважины не превышает 220 м<sup>3</sup>/сут. УЭЦН имеет преимущество при высоких дебитах (более 138 м<sup>3</sup>/сут) и низких ГФ (менее 1100 м<sup>3</sup>/м<sup>3</sup>). Период устойчивой работы УЭЦН-

3 года. При ГФ>1100 м<sup>3</sup>/м<sup>3</sup> ЭЦН переходит в зону рискованной работы УЭЦН (фонтан через насос) или в зону фонтанирования.

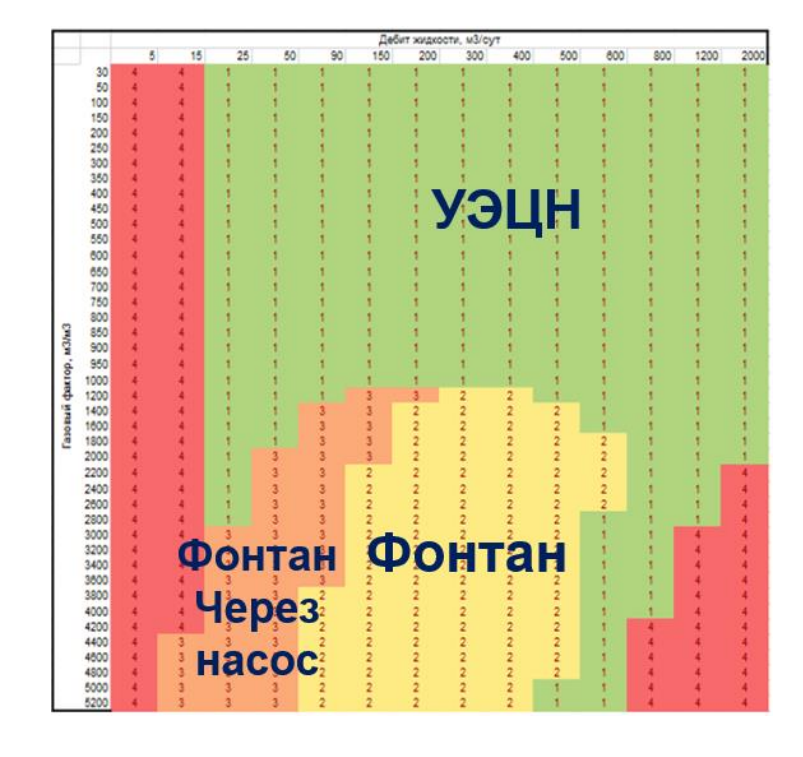

Рисунок 2.32 – Карта применимости УЭЦН

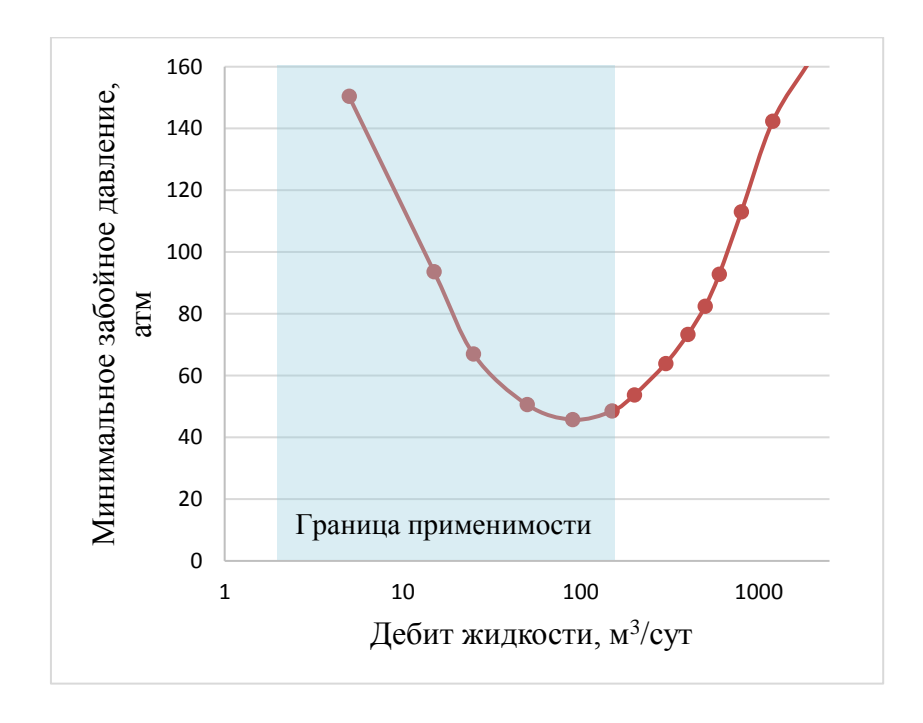

Рисунок 2.33 – Граница применимости газлифта

Определено  $P_{\text{neu}}=102$  атм, это условие работы скважины без воды и без прорыва газа. Было уточнено, что газлифт имеет преимущество при низких дебитах (менее 12 м<sup>3</sup>/сут).

Дебит средней скважины не превышает 220 м<sup>3</sup>/сут. Исходя из этого, была определена граница применимости газлифта – представлена на рисунке 2.32.

Главными недостатками газлифта являются высокая стоимость металлоёмкого оборудования, повышенный коррозионный износ трубопроводов, существенные капитальные вложения при строительстве КС и сети газовых труб для передачи газа на начальном этапе обустройства месторождений и высокие удельные затраты энергии на добычу единицы продукции при эксплуатации малодебитных скважин.

Исходя из всех проведенных расчетов и анализов было принято, что все скважины будут работать с УЭЦН.

2.3.8 Обоснование оптимальной депрессии

В гидродинамической модели был проведен расчет для средней скважины, чтобы обосновать оптимальную депрессию. Через функцию UDQ была установлена зависимость забойного давления от изменения пластового давления при постоянной депрессии для отдельного региона на 30 лет разработки. В то же время установлен контроль по устьевому давлению. проведены расчеты и получены накопленные показатели добычи, кроме этого, определена нормированная накопленная дисконтированная добыча.

Расчёты проводились при  $\Delta P = 10 \div 50$  атм, шаг 10 атм.

График показывает, что оптимальное значение депрессии – 30 атм (рисунок 2.34).

Выше выбранного значения депрессии (ΔP=30 атм) незначительно увеличивается нормированная дисконтированная накопленная добыча. Это означает,

что дальнейшее увеличение депрессии не дает эффекта для технико-экономической показатели разработки.

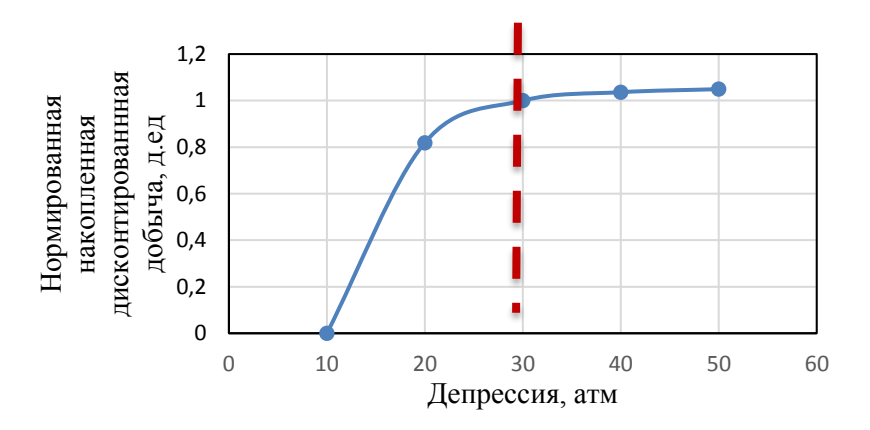

Рисунок 2.34 – Зависимость нормированной накопленной дисконтированной добычи от депрессии. 2.3.9 Выбор режима разработки

Для выбора оптимального режима разработки была проанализирована литература по нефтяным оторочкам. В качестве первого приближения была выбрана палетка режимов разработки, отражающая какой режим разработки является оптимальным при определённых геологических особенностях пласта [2].

В работе режим разработки рассматривался в зависимости от тангенса угла наклона оторочки, анизотропии пласта, доли контактных запасов и М-фактора. Вышеперечисленные параметры для нефтяной оторочки Чаяндинского НГКМ представлены в таблице 2.10.

Таблица 2.10

Параметры нефтяной оторочки

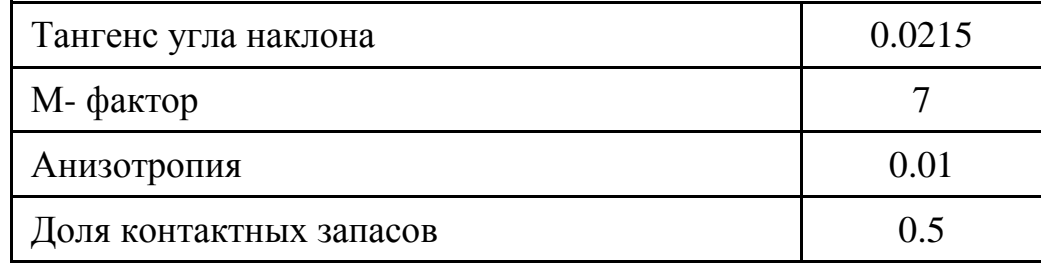

Согласно представленным параметрам была выбрана палетка для обоснования оптимального режима разработки, представленная на рисунке 2.35.

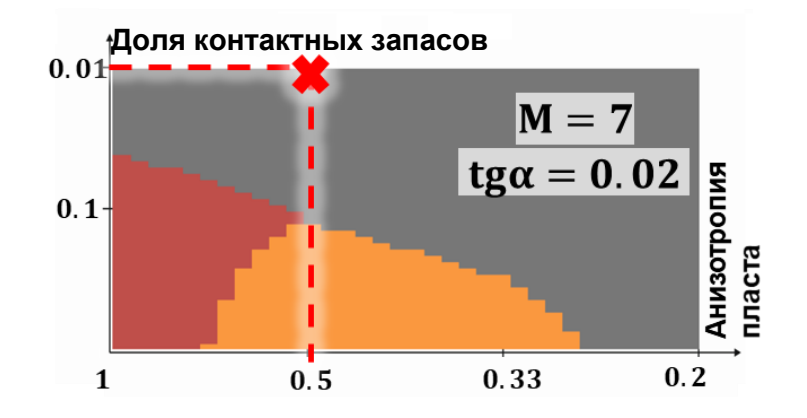

Рисунок 2.35 – Палетка выбора системы разработки краевой нефтяной оторочки

Исходя из данных, оптимальным режимом разработки краевой оторочки Чаяндинского НГКМ является режим истощения. В статье рассмотрены режимы разработки при отсутствии подстилающей воды. Для подтверждения выбора режима разработки в качестве второго приближения были проведены гидродинамические расчёты.

В проведенных экспериментах на секторной модели было выявлено, что увеличение добычи за счёт нагнетательных скважин не происходит. Результаты представлены в таблице 2.11, также на рисунке 2.36 не наблюдается прирост накопленной добычи в течение 20 лет. Данное явление связано с прорывом воды в аквифер.

Таблица 2.11

| Дата       | Дебит нефти, т/сут<br>(с ППД` | Дебит нефти, т/сут<br>(без ППД` | Разница |
|------------|-------------------------------|---------------------------------|---------|
| 01.01.2024 | 205.12                        | 204.94                          | 0.17    |
| 01.01.2025 | 189.996                       | 189.225                         | 0.77    |

Результаты расчета на гидродинамической модели

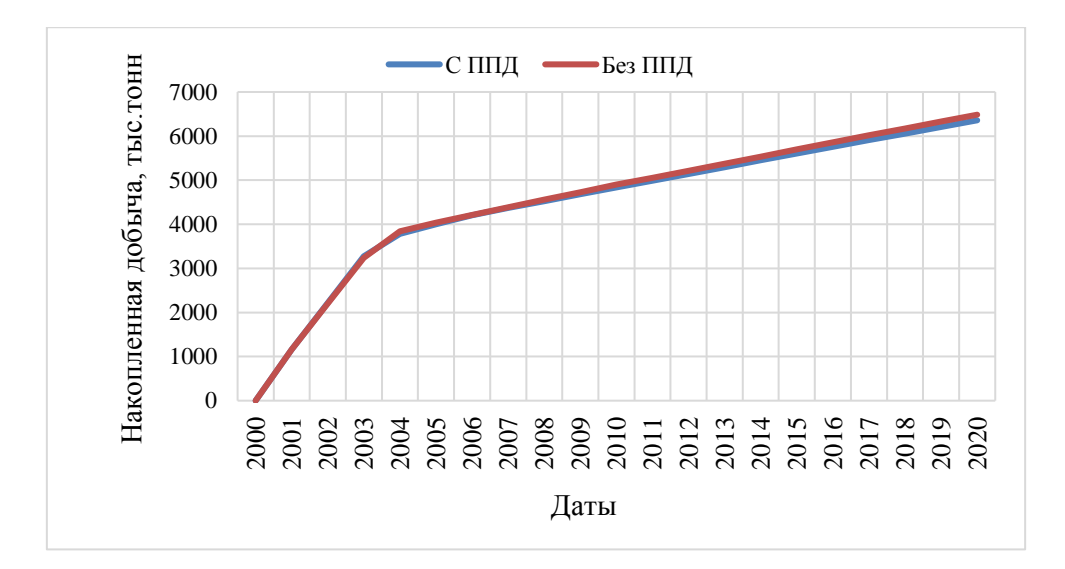

Рисунок 2.36 – Накопленная добыча на моделях с ППД и без ППД

Отказ от применения системы ППД был связан также со следующими причинами:

- Согласно исходной информации в пределах ботуобинского горизонта пресной и минерализованной воды в промышленных объемах для нужд ППД нет**;**
- Вода из нефтяной оторочки прорывается в газовую шапку, вытесняя туда также нефть. Такой процесс ведет к занижению КИН, также губительно сказывается на запасах газа, добываемых ПАО «Газпром».

2.4 Выводы части разработки

В результате проведенных расчетов по обоснованию параметров разработки нефтяной оторочки Чаяндинского НГКМ были получены параметры, приведенные в таблице 2.12.

Таблица 2.12

Основные параметры разработки

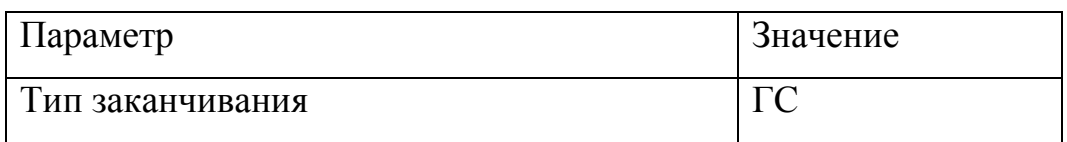

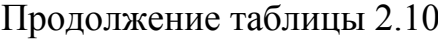

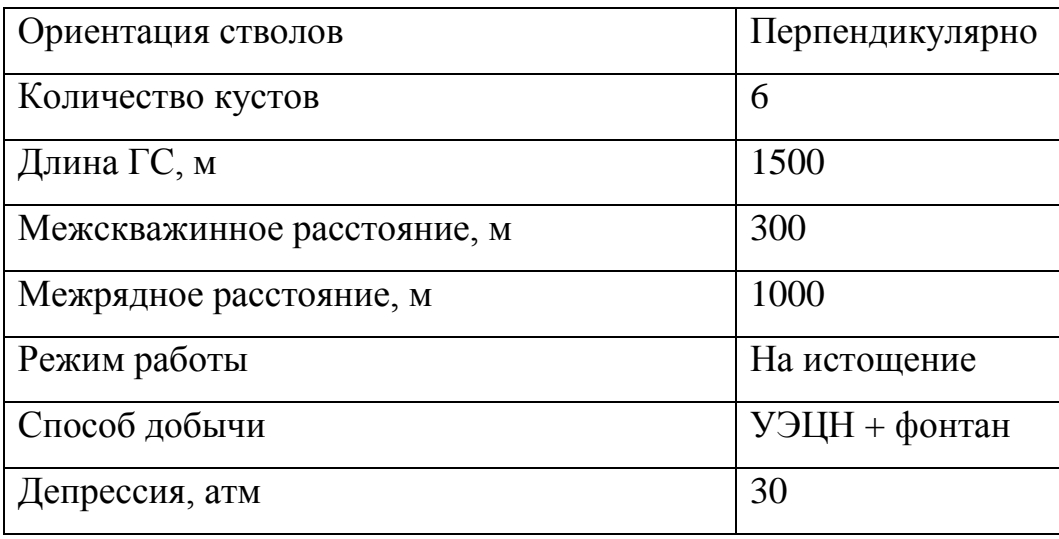

Для оценки рентабельности зоны (Край 1, Край 2, Центр) была рассчитана накопленная добыча нефти скважины, расположенной на площади, где максимальное значение K\*h в каждой зоне. По результатам расчетов, значение NPV для зоны Край 1 и Край 2 составил -13 млн.руб и -21 млн.руб, для зоны Центр 820 млн.руб. Далее была рассчитана добыча нефти на площади, где минимальное значение K\*h для зоны Центр, значение NPV получилось равным 144 млн.руб.

Таким образом, ввиду нерентабельности, было принято решение исключить из проекта разработки зоны Край 1 и Край 2 (рисунок 2.37). Дальнейшие расчеты поверхностного обустройства производились для центральной зоны нефтяной оторочки.

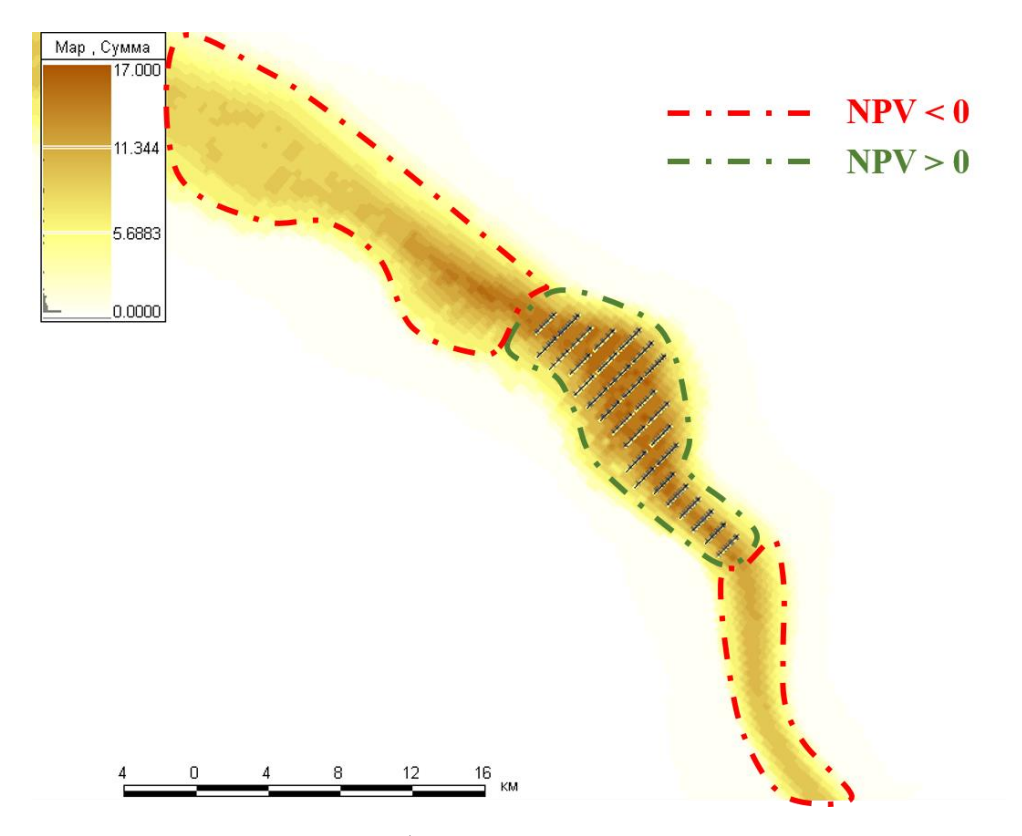

Рисунок 2.37 – Деление нефтяной оторочки на зоны рентабельности

## ГЛАВА 3

#### 3.1 Расчет профилей добычи

В работе были рассчитаны вероятностные модели Р10, Р50 и Р90 путем вариации положения флюидальных контактов и фациальных границ, описанных в разделе 1.5. Абсолютные отметки положения контактов приведены в таблице 3.1. Для вариантов получено оптимальное количество скважин из общего фонда, находящихся в центральной зоне: для Р90 – 25 скважин, Р50 – 30 скважин и для варианта Р10 – 43 скважины.

Таблица 3.1

Абсолютные отметки флюидальных контактов

| Параметр | $\mathbf{D}$ 1 $\mathbf{\Omega}$ | D۲N<br>ັ | $\overline{P}$ |
|----------|----------------------------------|----------|----------------|
| ГНК      | 486                              | 486      | 488            |
| DUL      | 1503                             | 1499     | 499            |

Первые профиля, полученные из ГДМ представлены на рисунках 3.1-3.3

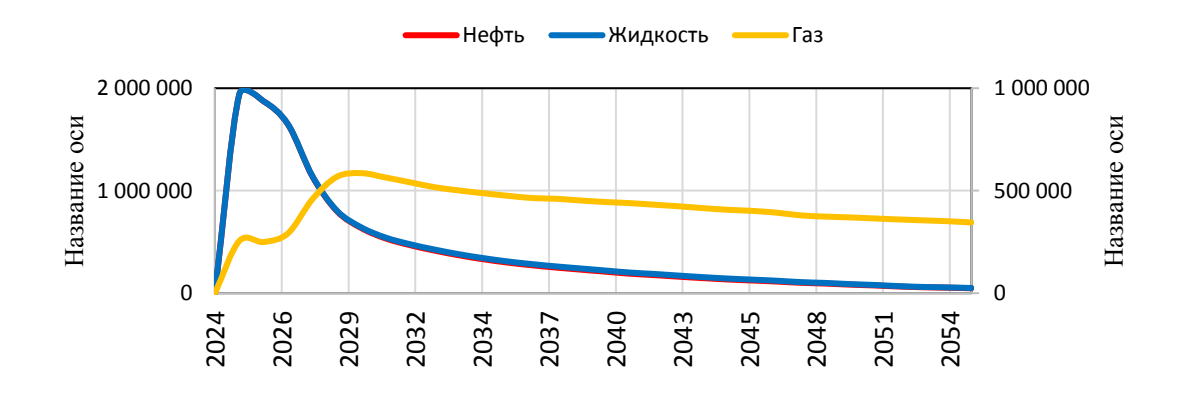

Рисунок 3.1 – Профиль добычи для варианта Р90

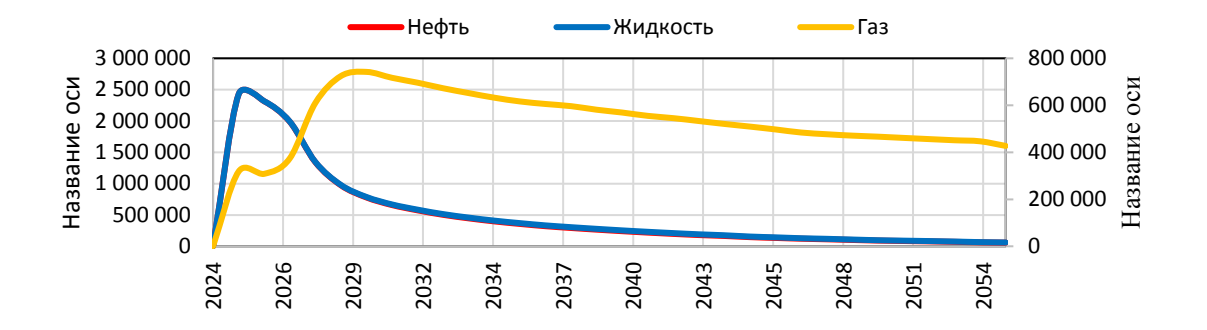

Рисунок 3.2 – Профиль добычи для варианта Р50

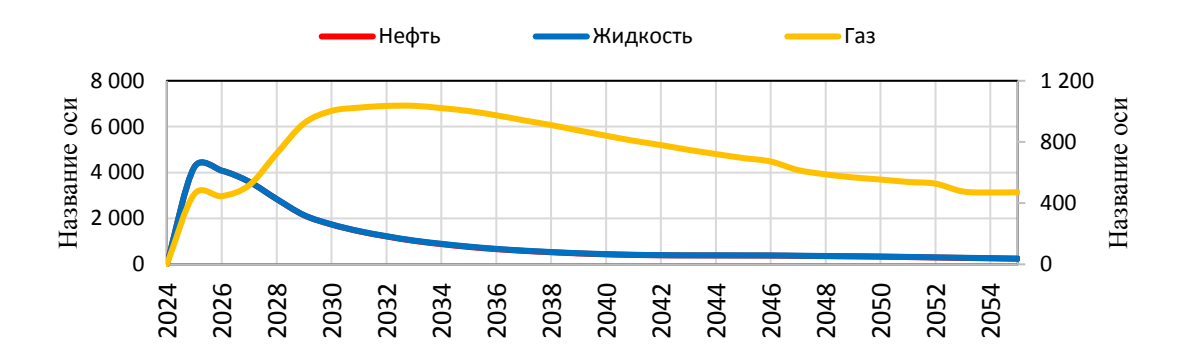

Рисунок 3.3 – Профиль добычи для варианта Р10

Для поиска оптимального профиля добычи варьировалось количество буровых установок. В зависимости от количества БУ формировался новый профиль добычи и укрупнённая оценка инфраструктуры.

Количество буровых принималось до 4 единиц, так как перегиб в экономике наблюдался ранее. Графики показателя NPV в зависимости от количества буровых установок приведены на рисунках 3.4-3.6.

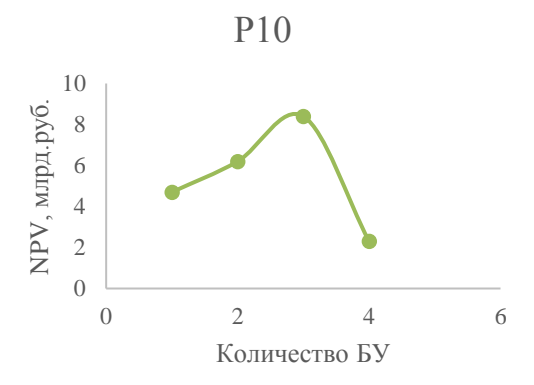

Рисунок 3.4 –График зависимости NPV от количества БУ для варианта Р10

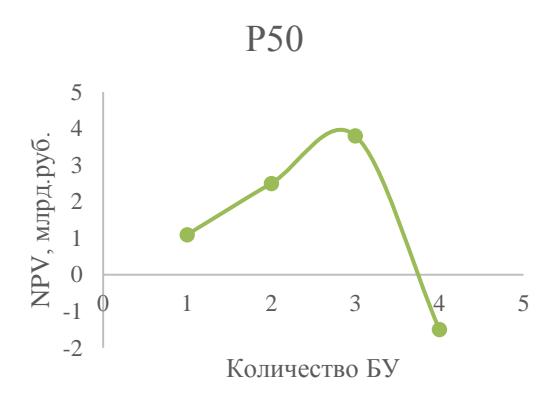

Рисунок 3.5 –График зависимости NPV от количества БУ для варианта Р50

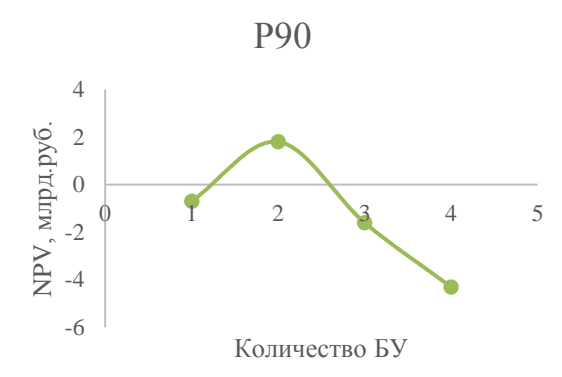

Рисунок 3.6 –График зависимости NPV от количества БУ для варианта Р90

В таблице 3.2 приведены сводные данные по полученным значениям NPV.

Таблица 3.2

NPV в млрд. руб. с учётом разного количества БУ

|                 |                  | THT A<br>$\mathbf{D}$ My $\mathbf{D}$ $\mathbf{D}$ , $\mathbf{D}$ $\mathbf{V}$ |            | V IUTUM PUJITUI U KUJIH IUUTUU |
|-----------------|------------------|--------------------------------------------------------------------------------|------------|--------------------------------|
| Вариант         | <b>TIT</b><br>ມມ |                                                                                | <b>D</b> J |                                |
| P <sub>50</sub> |                  | ن ک                                                                            | J.U        | $-1.$                          |
| P90             | -v.              | 1.U                                                                            | -1.        | -4                             |
|                 | ┱.               | ◡.∠                                                                            | 0.4        | ر . ب                          |

Исходя из полученных результатов с учётом ввода ОПР были определены следующие оптимальные профили добычи, представленные на рисунках 3.7-3.9.

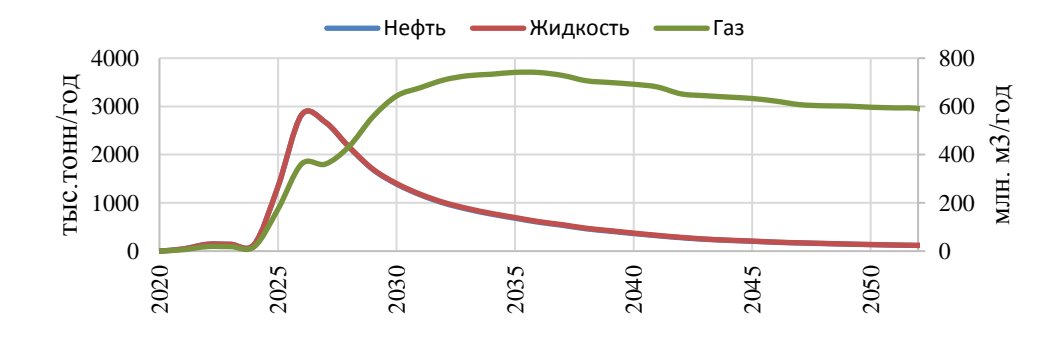

Рисунок 3.7 – Профиль добычи для варианта Р10 с тремя буровыми установками

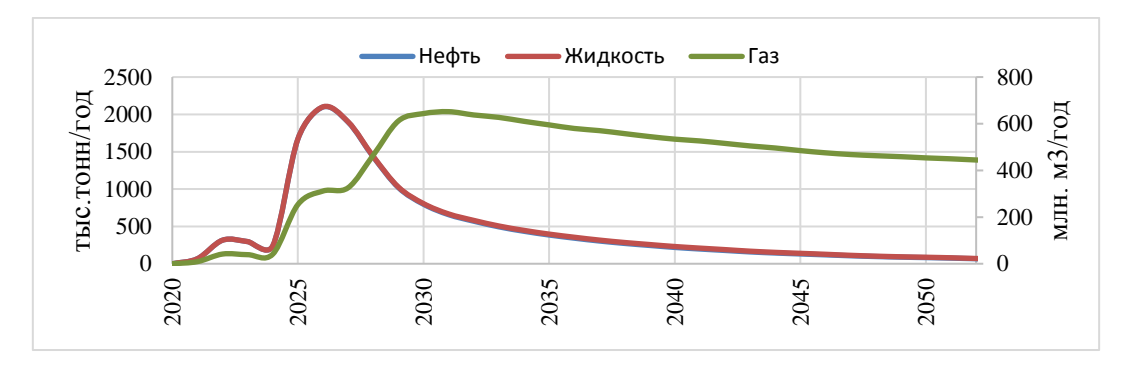

Рисунок 3.8 – Профиль добычи для варианта Р50 с тремя буровыми установками

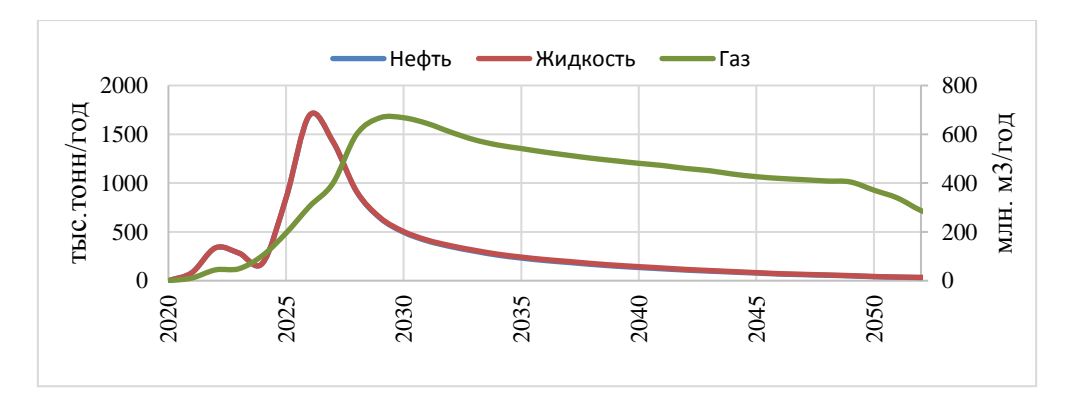

Рисунок 3.9 – Профиль добычи для варианта Р90 с двумя буровыми установками

Также были рассчитаны профили для вариантов с установленными ограничениями добычи в 100, 150 и 200 тонн в сутки на скважину. NPV проекта, в таком случае, оказался ниже в связи с дисконтированием.

3.2 Выбор типа буровой установки

С целью обоснования типа буровой установки были проедены расчеты по определению веса, длины и глубины спуска элементов КНБК. Для сравнения технико-экономических показателей выбраны три типа БУ: грузоподъемностью 250, 270 и 320 тонн соответственно. Суммарный вес всех элементов КНБК – 23,1809 тонн. Результаты расчетов приведены в приложении 19, 20, 21.

Каждому типу БУ соответствуют максимальные значения глубины по стволу скважины. Данные значения приедены в таблице 3.3.

Таблица 3.3

Максимальные значения глубины по стволу скважины для БУ разной грузоподъемности

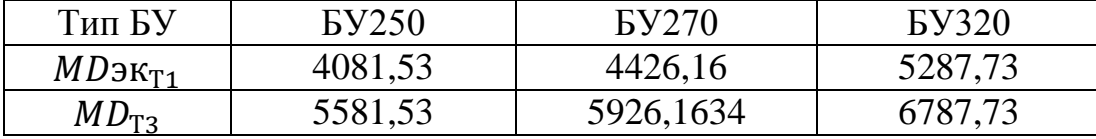

Расчет максимального отхода от устья скважины до точки входа в пласт для трёх типов буровых установок производился по формуле (3.1).

$$
A_i = \sqrt{(MD_{T3} - KOP - \text{Lrc})^2 - (TVD - KOP)^2}
$$
(3.1)

где TVD – глубина подошвы пласта по вертикали;

KOP – глубина начала набора угла;

Lгс – длина горизонтального участка скважины;

 $MD_{T3}$  – длина по стволу скважины.

На рисунке 3.10 представлена схема геометрии скважины.

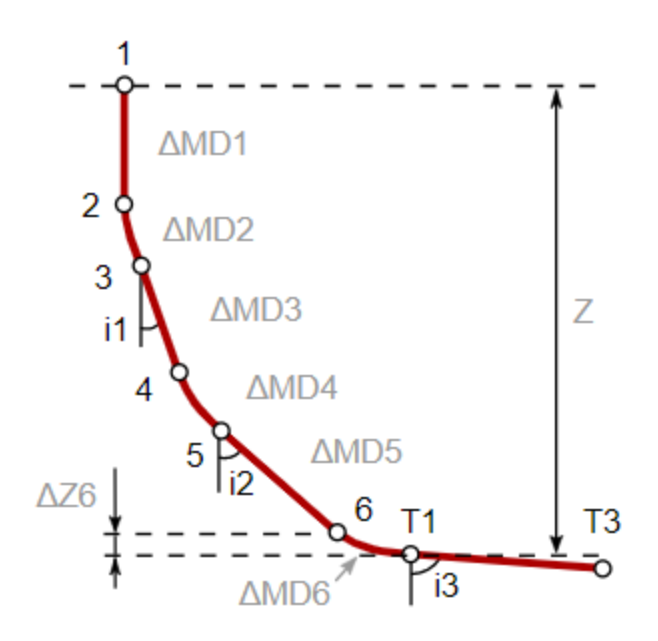

Рисунок 3.10 – Схема геометрии скважины

В таблице 3.4 приведены результаты расчета максимального отхода от устья скважины и значение угла отхода для разных типов установок.

Таблица 3.4

Результаты расчета для разных типов установок

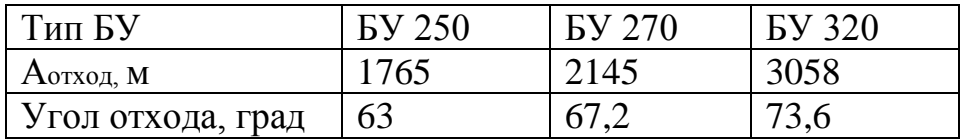

Далее приведено обоснование выбора длины отхода на примере БУ с грузоподъемностью 250 тонн. Для обоснования использовалась формула (3.2).

$$
A = t g \beta * (TVD - KOP)
$$
 (3.2)  
где  $\beta$  – угол искривления ствола от вертикали;

TVD – глубина подошвы пласта по вертикали;

KOP – глубина начала набора угла.

Обратным путем, мы можем определить максимальную возможную длину по стволу  $MD_{T3}$ . В таблице 3.5 приведены значения параметров для разных типов буровых установок.

## Таблица 3.5

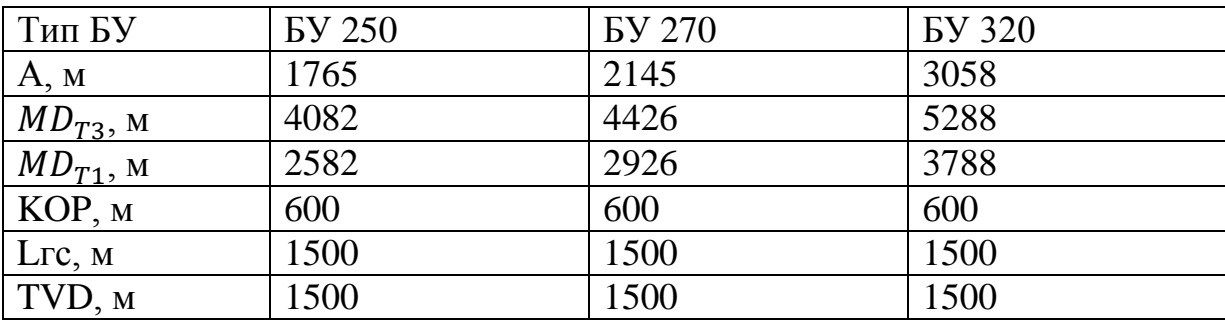

Рассчитанные параметры при выборе типа БУ

В программном продукте «ЭРА: ИСКРА» был построен ковёр бурения на основе профилей добычи, полученных по гидродинамическим расчётам, затем они заложены в эту программу. Также были учтены временные показатели строительства скважин, приведенные в приложении 22.

Затем необходимо рассчитать стоимость каждой скважины исходя из ее длины. В таблице 3.6 приведены исходные данные для расчета стоимости строительства скважины.

Таблица 3.6

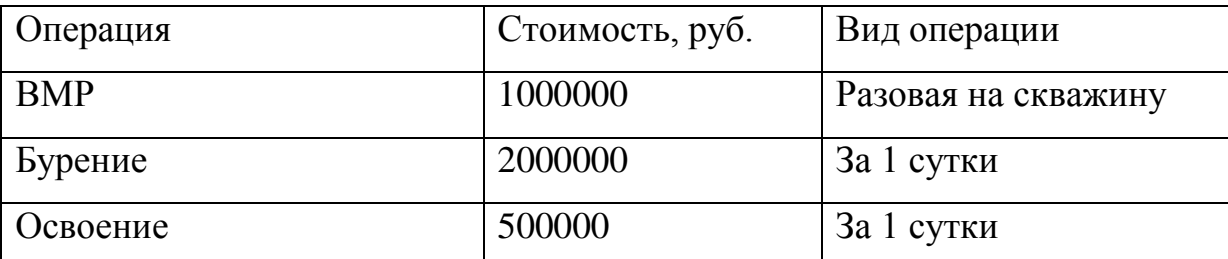

Исходные данные для расчета стоимости строительства

Расчет стоимости на скважину производился путем расчета затрат бурения – формула (3.3).

$$
C_{6yp} = T_{6yp \, c \, HIB} * C_{6ypehh B \, 3a \, cyrku} \tag{3.3}
$$

Затем были рассчитаны затраты освоения по формуле (3.4), которые зависят от времени подготовительно-заключительных работ.

$$
C_{\text{ocb}} = T_{\text{IIBP}} * C_{\text{освоения за сутки}}
$$
 (3.4)

Были рассчитаны суммарные затраты на скважину по формуле (3.5).

$$
C_{\text{cym}} = C_{\text{BMP}} + C_{\text{6yp}} + C_{\text{ocB}} \tag{3.5}
$$

Далее были рассчитаны капитальные затраты бурения на месторождение для трех типов БУ. Суммарные затраты рассчитаны по формуле (3.6).

$$
C_{\text{cymma 6ypeh4B}} = C_{\text{CKB1}} + C_{\text{CKB2}} + ... \tag{3.6}
$$

В таблице 3.7 приведены капитальные затраты бурения для трех типов станков.

Таблица 3.7

Капитальные затраты бурения для трех типов станков

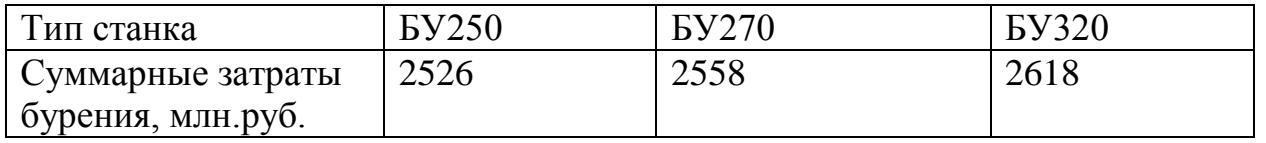

Далее были рассчитаны затраты на обустройство и инженерную подготовку каждой полученной кустовой площадки, просуммирован результат. Затраты на обустройство и инженерную подготовку первого куста принимаем 55 млн. руб., каждая последующая скважина на куст добавляет 7 млн. руб. (максимальное количество скважин на куст – 24). В таблице 3.8 приведены значения CAPEX на обустройство.

Таблица 3.8

Капитальные затраты на обустройство

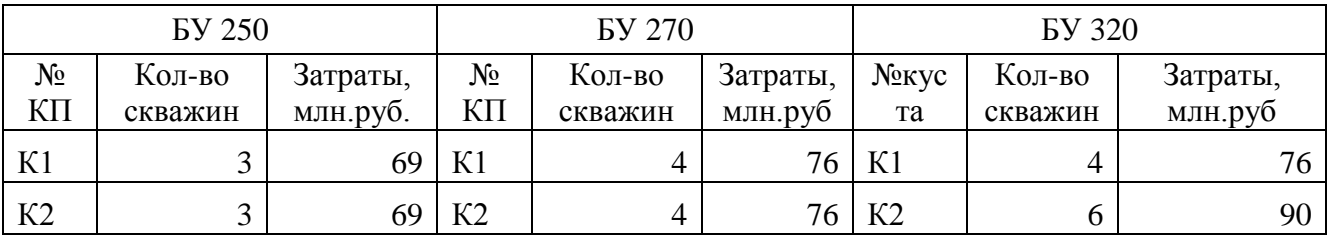

# Продолжение таблицы 3.8

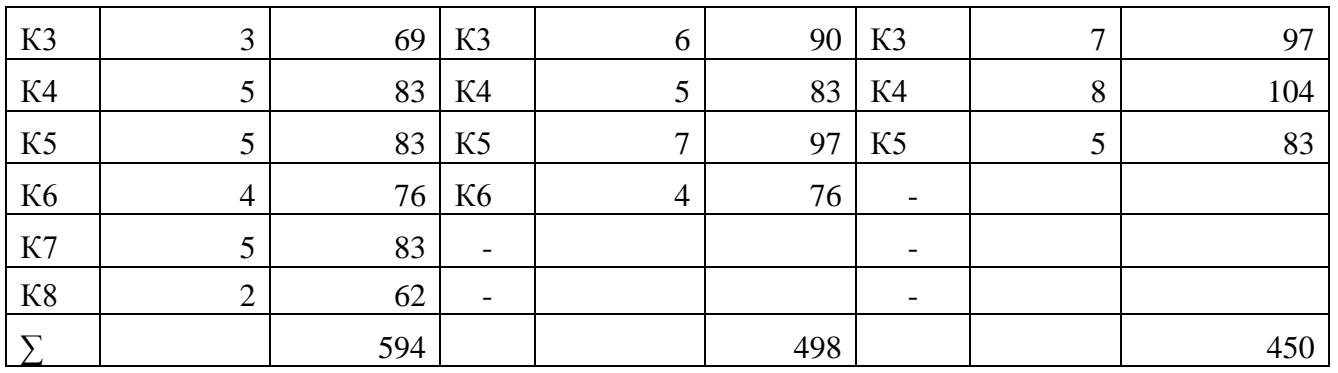

Для определения наиболее выгодного варианта кустования были вычислены суммарные затраты бурения и обустройства с инженерной подготовкой для трёх типов буровых установок по формуле (3.7).

 $\mathit{CAPEX} = \mathrm{C_{\text{cymma 6ypehun}}} + \mathrm{C_{\text{cymma 4H}mM, noqrorobka}}_{...} \quad (3.7)$ 

Стоимостные показатели кустования для варианта Р50 приведены в таблице 3.9. Для вариантов Р10 и Р90 значения приведены в приложении 23.

Таблица 3.9

Стоимостные показатели по кустованию по Р50

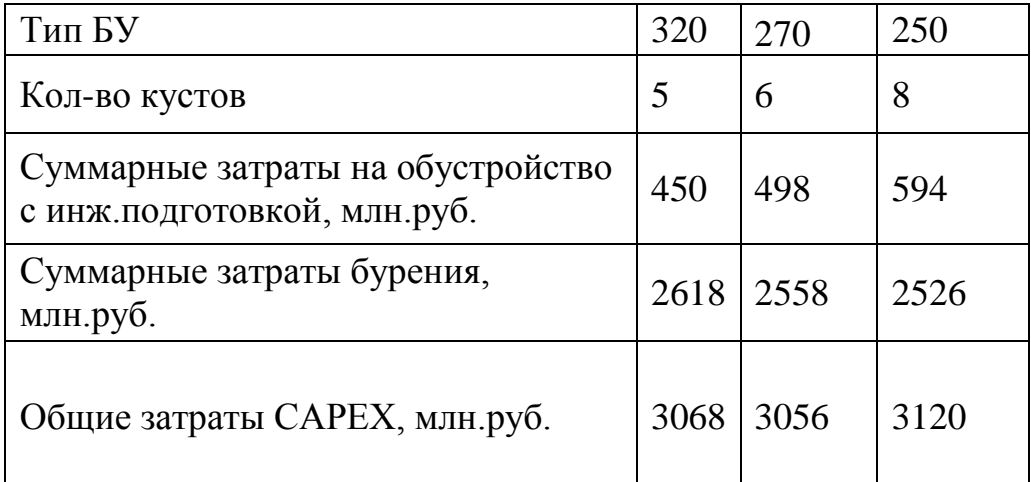

На рисунках 3.11, 3.12, 3.13 приведены графики зависимости стоимостных показателей от количества кустовых площадок для вариантов Р10, Р50, Р90.

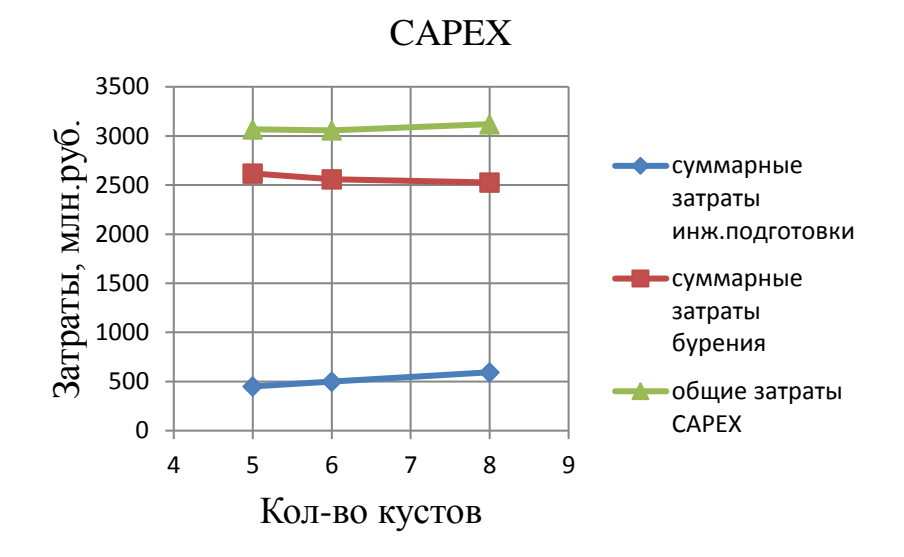

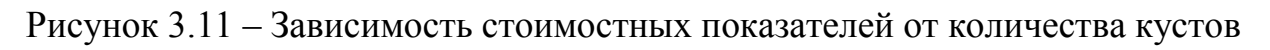

для варианта Р50

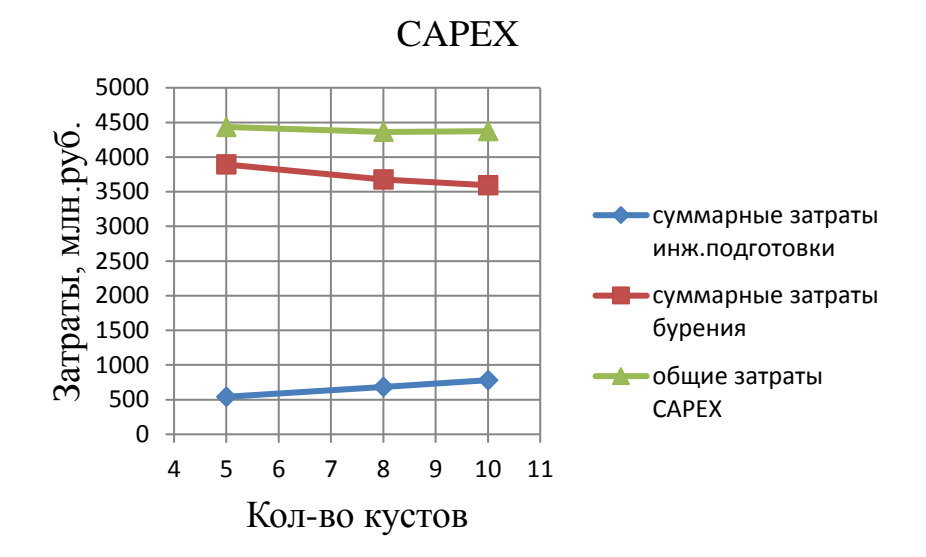

Рисунок 3.12 – Зависимость стоимостных показателей от количества кустов

для варианта Р10

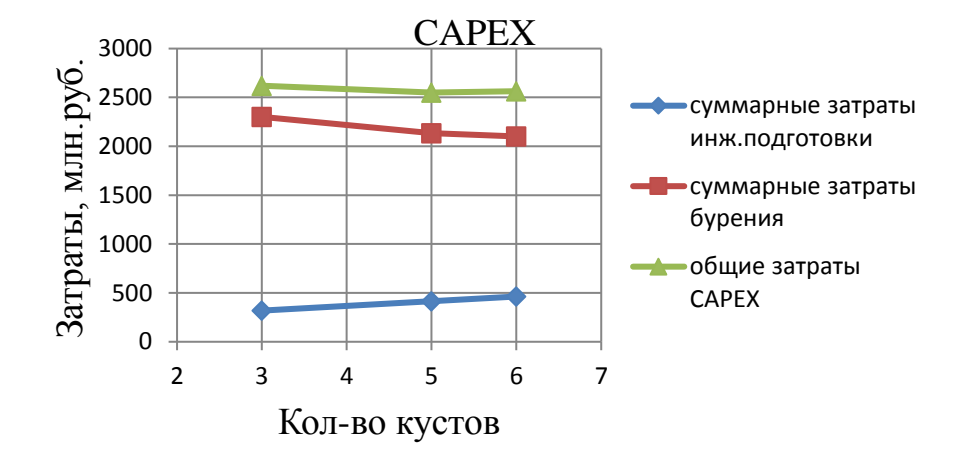

Рисунок 3.13 – Зависимость стоимостных показателей от количества кустов для варианта Р90

3.3 Выбор типа кустования скважин

В программном продукте «ЭРА: ИСКРА» было проведено кустование скважин для выбранной буровой установки для вариантов Р10, Р50 и Р90. Проведен полный цикл расчетов в модуле кустования программного продукта, а именно:

- определено размещение кустовых площадок с учётом технических возможностей и топографии местности;
- выбрано направление движения бурового станка, проведено слотирование скважин и расчет геометрии скважин.

В таблице 3.10 приведены параметры горизонтальной скважины, которые использовались при кустовании для варианта Р50. Протяженность вертикального участка скважин является постоянной для всех вариантов.

Таблица 3.10

Параметры горизонтальной скважины

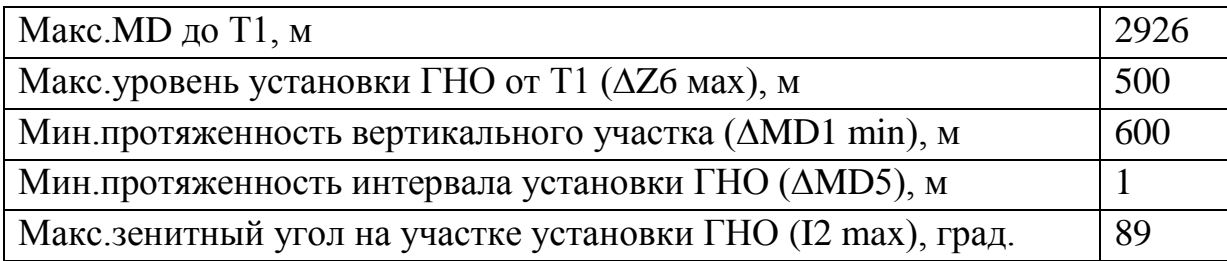

# Продолжение таблицы 3.10

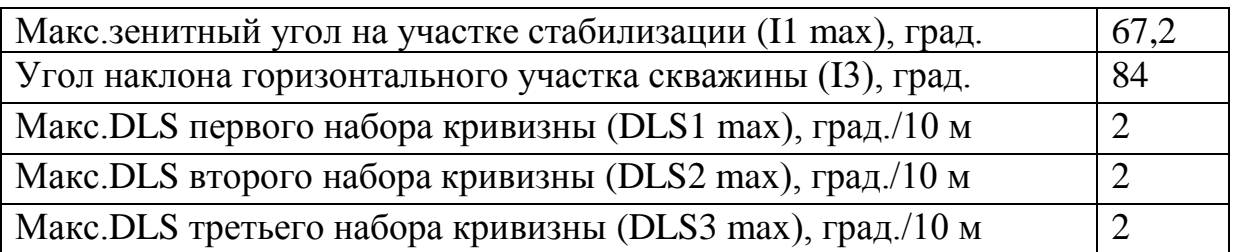

В программном продукте были заданы параметры расчета кустования скважин: максимальное количество скважин на кустовой площадке, равное 24, и количество скважин в группе, равное 4. На этапе выбора типа буровой установки была определена максимальная длина отхода от устья скважин –2145 м.

В приложении 24, 25, 26 показаны схемы по результатам кустования скважин по вариантам Р10, Р50 и Р90.

В таблице 3.8 приведена принадлежность скважин к кустовым площадкам. Исходя из количества скважин определяется рейтинг кустовых площадок. В первую очередь рекомендуется разбуривание кустов с высоким рейтингом.

С целью определения дат ввода скважин и расчета профилей добычи для дальнейших обоснований параметров поверхностного обустройства, были определены ковры бурения для разного количества БУ (от 1 до 4 единиц) вариантов Р10, Р50 и Р90. В таблице 3.11 отображены временные показатели по графику бурения.

Таблица 3.11

Временные показатели

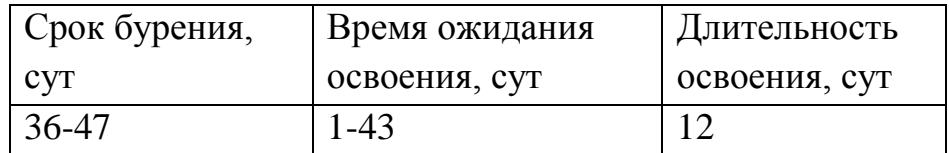

# 3.4 Обустройство кустовых площадок и определение системы сбора скважинной продукции

Для каждого сценария был выбран свой подход в размещении кустовых площадок. В каждом сценарии в первую очередь строятся пять базовых кустовых площадок. В зависимости от подтверждения запасов, количество кустовых площадок может возрасти до 6 при сценарии P50 и до 8 при P10.

При подтверждении запасов в сценарии P50 строится дополнительная кустовая площадка, находящаяся к юго-востоку от основного центра масс (расположение установки по подготовке нефти).

Для рационального расположения установки по подготовки нефти была построена Bubble-диаграмма по накопленным объемам добытой жидкости по кустам для варианта Р50, который изображен на рисунке 3.16. Расположение УПН было рассмотрено как в географическом центре, так и в центре масс, по построенной Bubble-диаграммой с учетом внешнего транспорта нефти и газа к точке сдачи. В нашем случае центр масс совпал с географическим центром, и мы рассмотрели два варианта расположения УПН. В первом варианте расположение УПН было рассмотрено с учетом внешнего транспорта к точке сдачи рисунок 3.14.

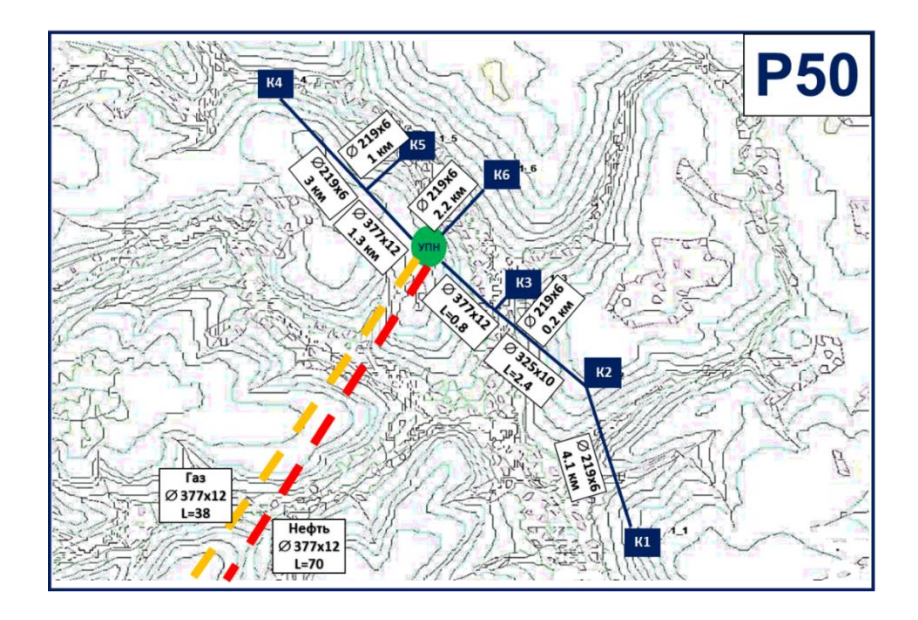

Рисунок 3.14. Система сбора (вариант 1)

Второй вариант расположение УПН максимально близко к кустовой площадке номер 6, данная схема показана на рисунке 3.15.

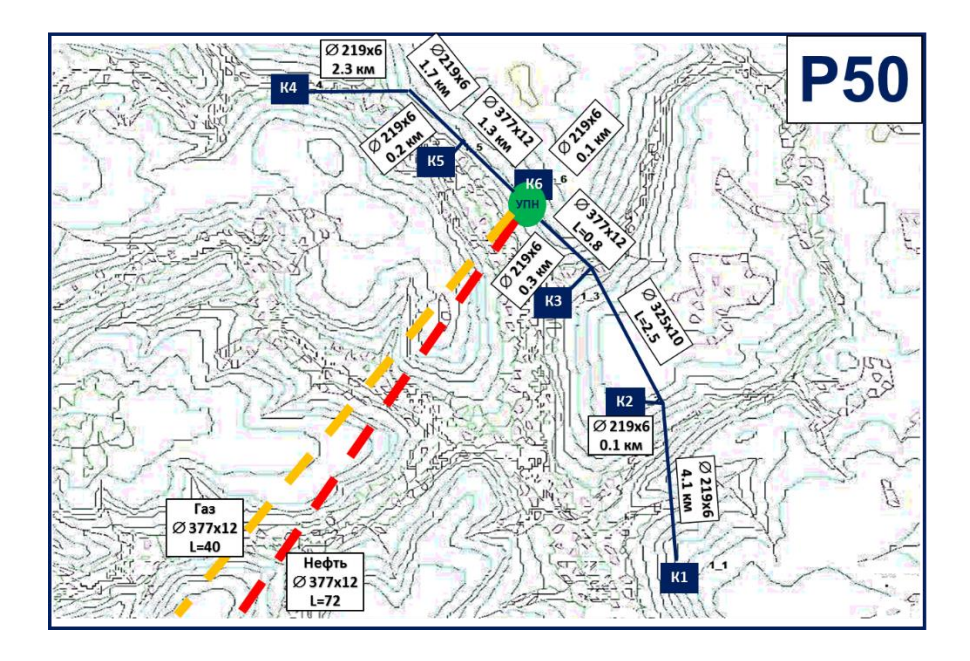

Рисунок 3.15. Система сбора (вариант 2)

После этого был сделан экономический расчет по двум вариантам расположения УПН, результаты приведены в таблице 3.12. Вариант с расположением УПН к точке сдачи оказался выгодным, чем второй вариант где УПН максимально близко к кустовым площадкам.

# Таблица 3.12

|                      | 219x6             | 325x10            | 377x12              |
|----------------------|-------------------|-------------------|---------------------|
| Система сбора        | 10.6км            | 2.4 <sub>KM</sub> | $2.1$ <sub>KM</sub> |
| Внешний транспорт НП |                   |                   | 70 <sub>KM</sub>    |
| Внешний транспорт ГП |                   |                   | <b>38км</b>         |
| Затраты, руб         | 3 562 686 870     |                   |                     |
|                      |                   |                   |                     |
| Система сбора        | 219x6             | 325x10            | 377x12              |
|                      | 8.8 <sub>KM</sub> | 2.5 <sub>KM</sub> | 2.1 <sub>KM</sub>   |
| Внешний транспорт НП |                   |                   | 72 <sub>KM</sub>    |
| Внешний транспорт ГП |                   |                   | 40 <sub>KM</sub>    |
| Затраты, руб         | 3 654 131 328     |                   |                     |

Результаты экономических расчетов для двух вариантов расположения УПН

В PIPESIM было выполнено:

- 1) Расчет нефтесборных коллекторов Р10, Р50 и Р90;
- 2) Подбор параметров трубопроводов;
- 3) Расчет нефтепровода внешнего транспорта;
- 4) Расчет газопровода внешнего транспорта.

Проектирование трубопроводов производилось в соответствии со следующими ограничениями:

- 1) Предельная скорость потока нефти: не более 4 м/с;
- 2) Предельная скорость потока газа: 3-20 м/с.

Данные ограничения были приняты согласно РД 39-132-94 и НТП 1.8-001-2004.

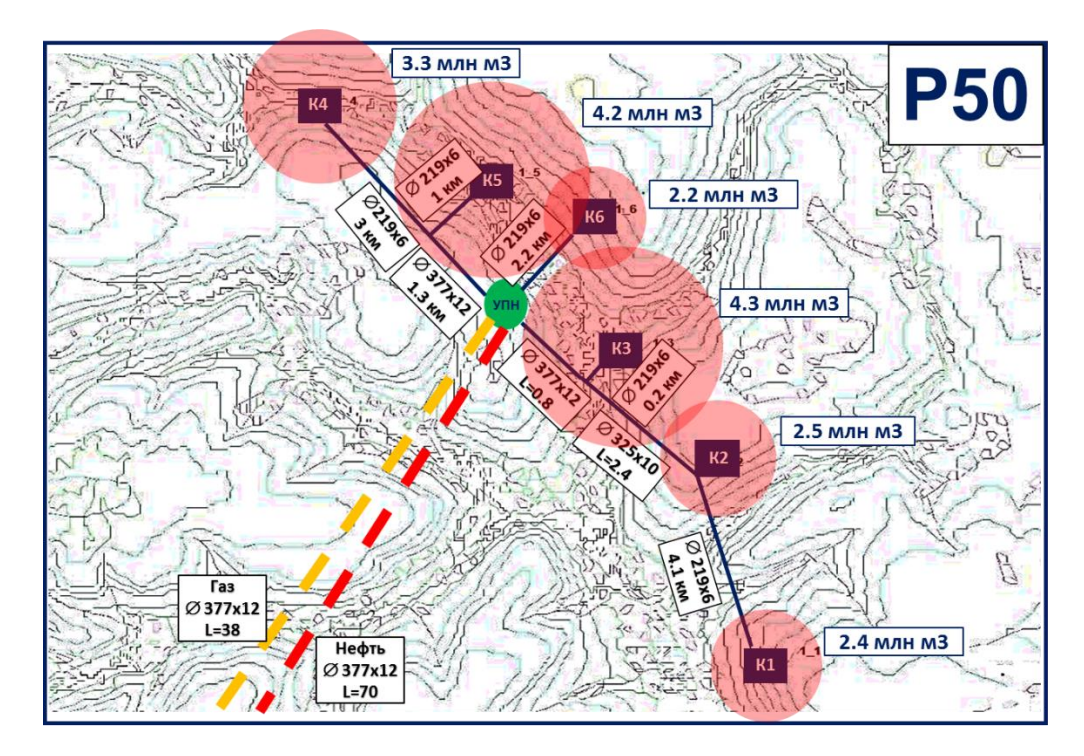

Рисунок 3.16. Система сбора скважинной продукции для варианта Р50

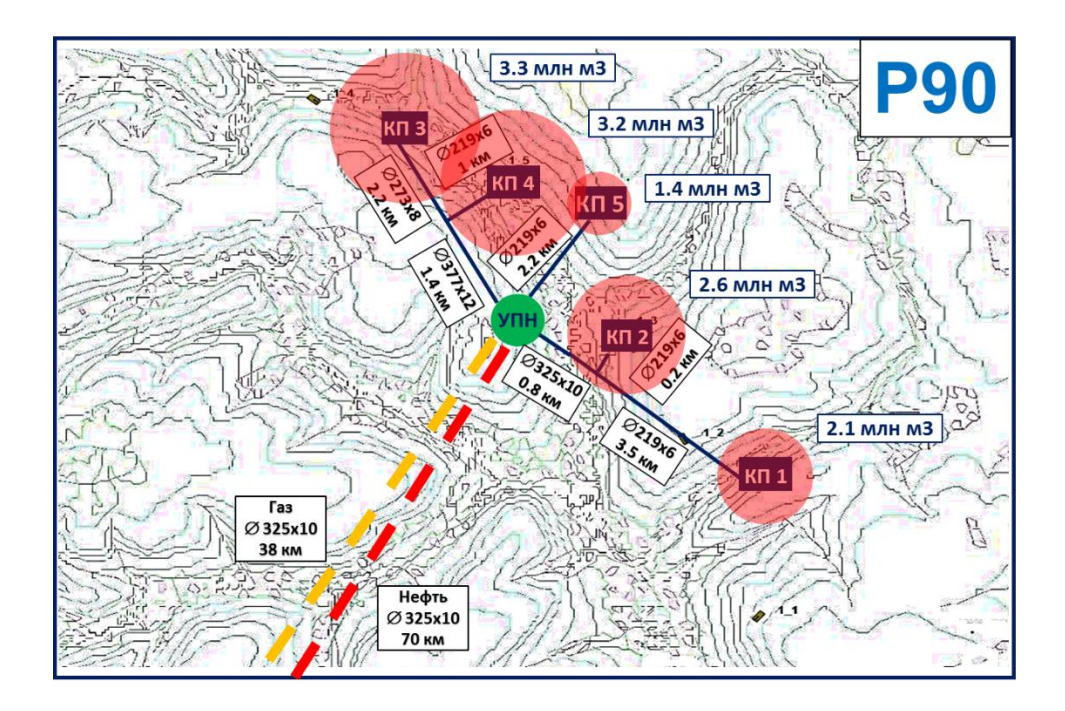

Рисунок 3.17. Система сбора скважинной продукции для варианта Р90

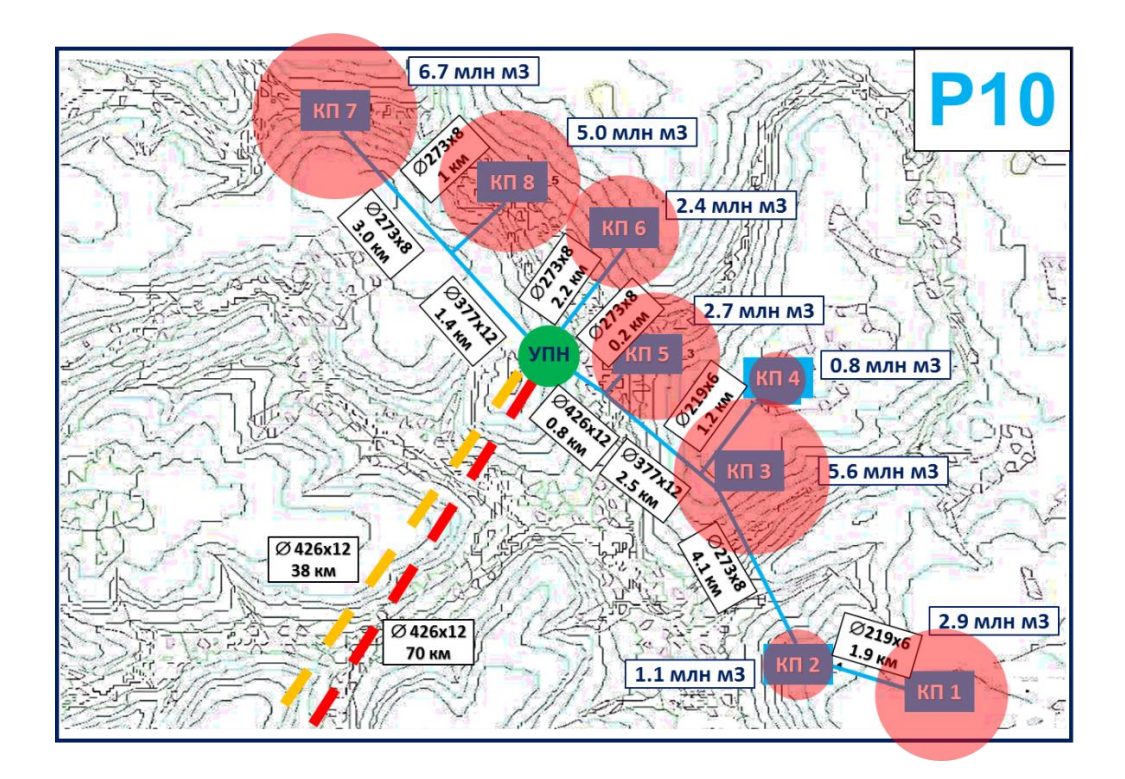

Рисунок 3.18. Система сбора скважинной продукции для варианта Р10

Способ прокладки внутрипромысловых трубопроводов – подземный, для трубопроводов внешнего транспорта – подземный способ прокладки. Учитывая суровые климатические условия в рассматриваемом регионе, необходимо

поддерживать постоянную температуру. В этих целях предлагается использовать теплоизоляцию.

### Таблица 3.13

Результаты расчёта толщины стенки

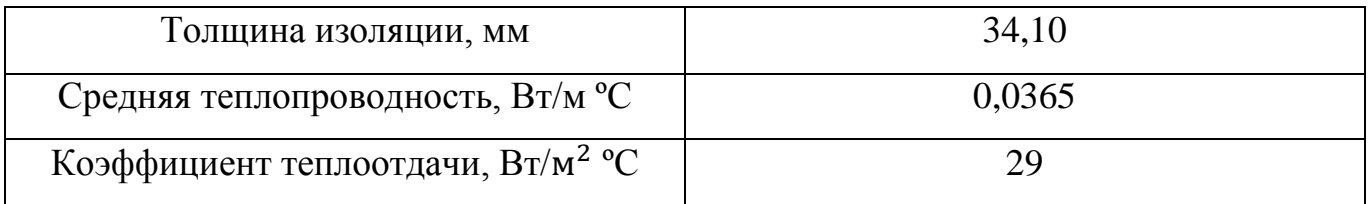

3.5 Выбор системы подготовки нефти

На УПН поступает продукция нефтяных скважин с кустовых площадок. Для подготовки газонасыщенной нефти применяется установка выветривания и разделения нефти, с обезвоживанием нефти с помощью нагрева, ввода деэмульгатора и ингибитора солеотложения, разделения в трехфазном сепараторе и обессоливания с подачей пресной воды. Вода на обессоливание подается в смесители. Часть попутного нефтяного газа, поступающий на УПН в потоке с жидкостью, после сепарации используется на собственные нужды УПН, основная часть направляется на компрессорную станцию для предварительной подготовки итранспортировки на УППГ-2. Технологический процесс УПН Чаяндинского НГКМ будет осуществляться следующим образом.

Нефтяная смесь с кустов нефтяных скважин поступает на установку входных ниток с температурой +29,9…17,2 °С и давлением 0,8 МПа. До поступления на технологическую нитку установки выветривания и разделения нефти в нефтяную смесь подается деэмульгатор.

В состав технологической линии установки выветривания и разделения нефти (подготовки нефти) входит следующее основное оборудование:

- блок нефтяного сепаратора-успокоителя;
- блок трехфазного разделителя;
- блок нагревателя нефти;
- блок подачи пресной воды;
- блок трехфазного разделителя;
- блок концевой сепарации;
- дренажная емкость.

Нефтяная эмульсия, обработанная деэмульгатором для эффективного ведения процесса обезвоживания, поступает на установку выветривания и разделения нефти в блок нефтяного сепаратора-успокоителя, где происходит дегазация газожидкостной смеси. Далее разгазированная нефть поступает в блок сепаратора нефтегазового со сбросом воды, где происходит сброс воды. Для повышения эффективности действия деэмульгатора нефть направляется в блок нагревателя нефти, где нагревается от +63,7…50,45 до +75 °С. Нагретая нефть смешивается с потоком промывочной воды и поступает в блок трехфазного разделителя, где происходит её обезвоживание до требований ГОСТ Р 51858-2002 [5]. Для окончательной дегазации после трехфазного сепаратора, нефть c обводненностью 0,5% по массе направляется на концевую сепарационную установку.

Нефть из КСУ поступает в резервуарный парк нефти. Резервуарный парк нефти рассчитан на объем суточной производительности УПН по товарной нефти. Аварийный сброс продуктов от сепаратора 1 ступени, трехфазного сепаратора со сбросом воды, концевых сепараторов осуществляется в аварийную емкость. Мощность УПН подобрана в соответствии с пиковым значением добычи жидкости 2,5 млн.м3.

Схема установки подготовки нефти приведена в приложении 27. Расчет выполнен в расчетном комплексе HYSYS.

В расчете были заданы физико-химические свойства и компонентные составы, нефти, газа и воды, представленные в приложении 28, 29, 30, 31.

Подготовленная нефть отвечает требованиям 1 группы качества ГОСТ Р 51858- 2002 «Нефть. Общие технические требования», а именно: содержание воды не более 0,5 % по массе, концентрация хлористых солей не более  $100$  мг/дм<sup>3</sup>, содержание механических примесей не более 0,05% по массе, давление насыщенных паров не более 500 мм рт.ст.

#### 3.5.1 Описание потока попутного газа

Выделившийся в сепараторе первой ступени газ, поступает в газосепаратор для отделения капельной жидкости. На выходе газа из 10-СГ1 установлен клапанрегулятор, поддерживающий давление сепарации 0,55-0,6 МПа. Из газосепаратора 10СГ-1 часть газа, с давлением Рраб=0,3 МПа необходимым для технологических нужд поступает через блок газосепаратора и арматурный блок к нагревателям нефти и горелкам факела. Основная часть попутного нефтяного газа направляется на первую ступень компримирования, после чего в поток газа подается метанол и ПНГ направляется в АВО для охлаждения, где происходит снижение температуры и выпадение конденсата, далее газ попадает в газосепаратор, где происходит отделение лишней влаги. На компрессорной линии предусмотрено 3 ступени компримирования, после чего сухой газ через газопровод направляется на УППГ-2.

Для защиты технологического оборудования от превышения давления, на аппаратах устанавливаются предохранительные клапана. Сброс с предохранительных клапанов, газ при освобождении оборудования и постоянный сброс направляется в факельные сепараторы и далее на факелы.

Для освобождения оборудования установки выветривания и разделения нефти, концевых сепараторов, нефтепроводов предусмотрена дренажная емкость, в которой предусмотрена газоуравнительная линия, соединенная с факелом. Также в емкость самотеком стекает конденсат, образующийся в газосепараторах.

На УПН предусмотрены факельные системы высокого давления и низкого давления. Принцип действия факельных установок основан на сжигании сбросных

газов в оголовке при постоянном пламени дежурной горелки. Для улавливания капельной жидкости перед факельными стволами на коллекторах установлены факельные сепараторы, жидкость стекает из сепараторов в емкости сбора конденсата.

## 3.5.2 Линия подачи и утилизации воды

Для получения нефти с остаточным солесодержанием не более 100 мг/л используется пресная вода с водозабора (3 скважины, производительность до 1000 м 3 /сут.), расположенного в 1 км от площадки УПН, в районе ручья Кудулаах.

Пластовая вода из блоков трехфазного разделителя пропускается через фильтр и при помощи ДНС закачивается в водоутилизирующие скважины.

#### 3.5.3 Система подачи деэмульгатора

Для отделения от нефти пластовой воды используется химический метод обработки нефтяной эмульсии деэмульгатором, который ослабляет структурномеханическую прочность слоев, обволакивающих каплю воды, и способствует более глубокому расслоению эмульсии. Для подготовки нефти применяются концентрированный деэмульгатор СНПХ-4880Д, в количестве 100 г на 1 тонну нефти. Деэмульгатор подаётся в товарном виде методом постоянного дозирования электронасосной установкой в коллектор входа жидкости перед блоком нефтяного сепаратора первой ступени. Дозированная подача реагента осуществляется через узел ввода реагента.

#### 3.5.4 Система подачи ингибитора парафиноотложения

Для предотвращения выпадения парафинов при транспортировке нефти перед подачей в резервуары 40Р-1N1,2, в подготовленную нефть впрыскивается ингибитор парафиноотложения марки СНПХ-7941, в количестве 500 г на 1 тонну нефти. Ингибитор парафиноотложения подаётся в товарном виде методом постоянного дозирования электронасосной установкой в коллектор входа подготовленной нефти перед резервуарами. Дозированная подача реагента

#### 3.5.5 Дренажная система

Предусмотрена герметичная система дренажа остатков продукта из оборудования и пониженных участков трубопроводов в подземные дренажные емкости. Возврат сдренированного продукта из подземных емкостей осуществляется полупогружными насосами на вход перед нагревателями. Для опорожнения технологического оборудования и трубопроводов при плановых или аварийных остановках, для сбора уловленной нефти в аппаратах, применяется закрытая самотечная система дренажа. Сбор дренажей осуществляется в емкости дренажные подземного исполнения. Дренажная емкость оборудована газовой линией с подключением к факельной линии низкого давления.

#### 3.6 Выбор варианта реализации скважинной продукции

Для реализации подготовленной нефти и попутного нефтяного газа рассмотрен оптимальный вариант, который подразумевает строительство нефтепровода от УПН до ПСП на УКПГ-3 (ПАО «Газпром») протяженностью 70 км, способ прокладки подземный. От ПСП товарная нефть сдается в магистральный нефтепровод «Восточная Сибирь–Тихий Океан». Свободные объемы нефтепровода позволяют полностью сдавать подготовленную товарную нефть в магистральный нефтепровод.

Строительство газопровода от компрессорной станции на УПН до УППГ-2 (ПАО «Газпром») протяженностью 38 км, способ прокладки подземный. От КС на УПН сухой газ транспортируется на УППГ-2, где проходит дополнительную подготовку и передается по существующему газопроводу на УКПГ-3. Комплексно подготовленный товарный газ реализуется в магистральный газопровод «Сила Сибири». На рисунке 3.19 представлена схема реализации товарной нефти и ПНГ.

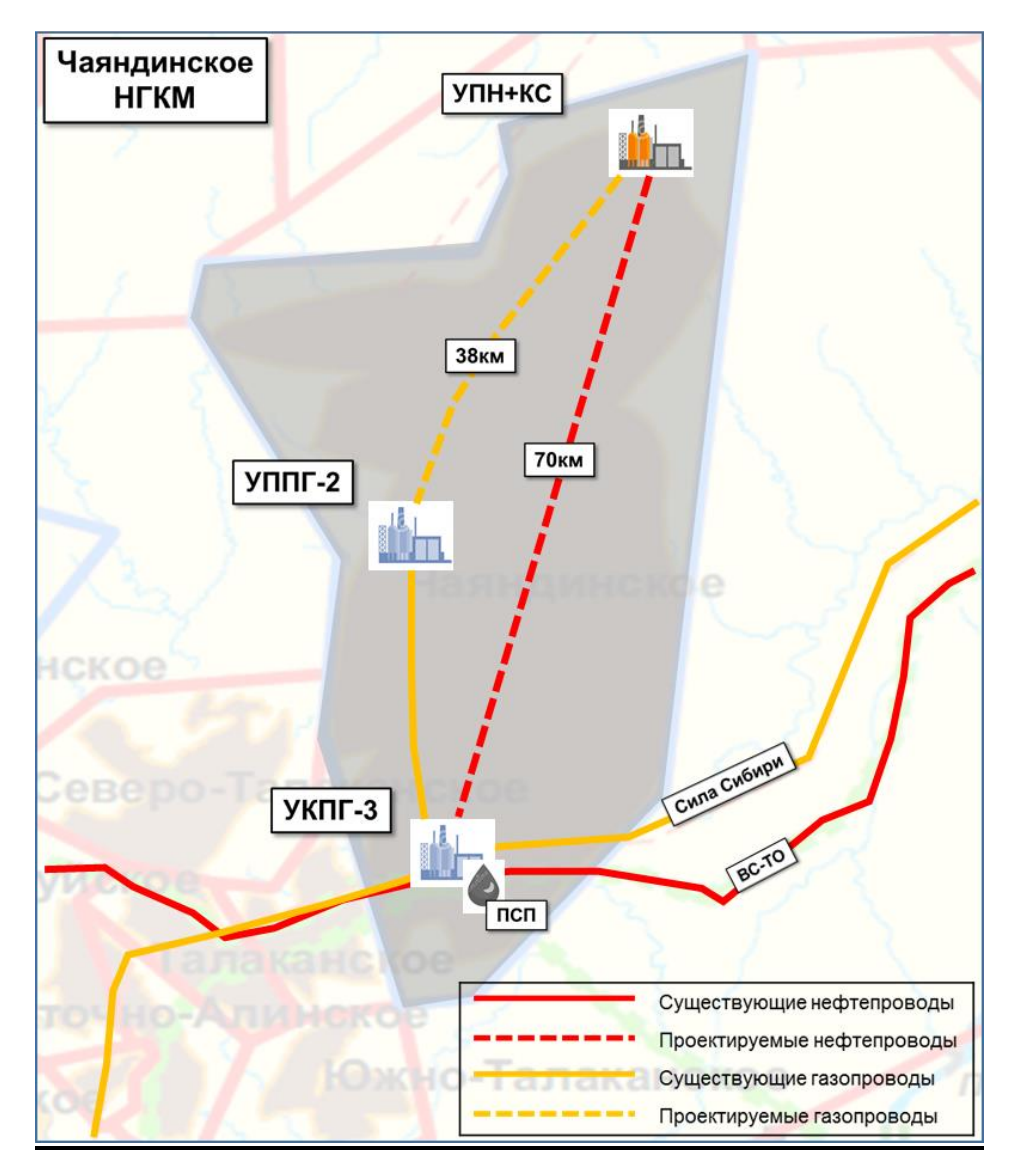

Рисунок 3.19 – Схема реализации товарной нефти и ПНГ 3.7 Варианты развития схемы электроснабжения

Предпосылками к выполнению концептуального проекта системы электроснабжения Чаяндинского НГКМ является наличие существующего автономного источника электроснабжения – ГТЭС установленной мощностью 17,5 МВт (7 агрегатов единичной мощностью 2,5 МВт). Электроснабжение ПСП предполагается производить по кабельным линиям 10 кВ от ПС 220/10 кВ «НПС-11», находящейся на балансе ПАО «ФСК ЕЭС» (рисунок 3.20).

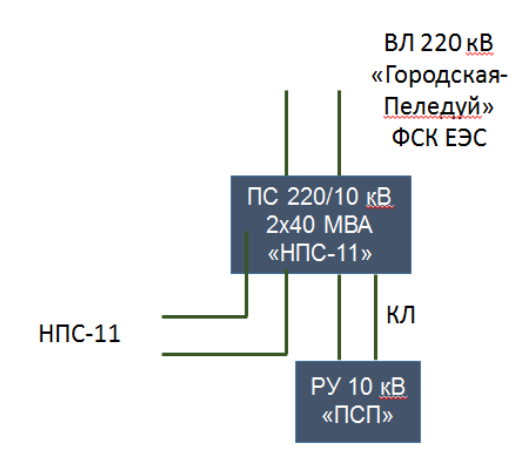

Рисунок 3.20 – Структурная схема электроснабжения ПСП

С учетом возможности использования существующей инфраструктуры были выделены следующие варианты развития системы электроснабжения месторождения:

- 1. Использование существующей ГТЭС с арендой дополнительных агрегатов на период дефицита мощности с целью покрытия расчетного электропотребления нефтяной оторочки;
- 2. Отказ от использования существующей инфраструктуры, электроснабжение от системы ПАО «ЯкутскЭнерго», при этом планируется подключение к ПС 110/10 кВ «УКПГ-2» и связанное с этим строительство ПС 110/10 кВ «УПН» и ВЛ 110 кВ протяженностью 45 км (рисунок 3.21) [16, 7, 8].

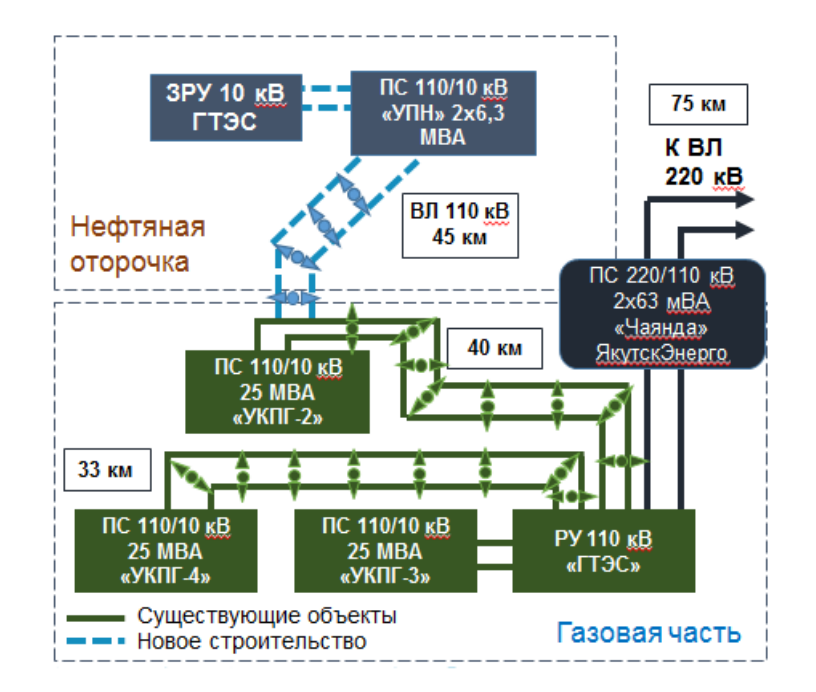

Рисунок 3.21 – Схема подключения нефтяной части месторождения к внешней сети

3.7.1 Расчет электрических нагрузок

Основными потребителями электроэнергии нефтяной оторочки Чаяндинского НГКМ являются:

- электродвигатели насосных установок УЭЦН для добычи жидкости на кустах;
- потребители подготовки и транспорта нефти на УПН элекродегидраторы, электродвигатели основных технологических насосов;
- электродвигатели насосов утилизации подтоварной воды.

Вспомогательной нагрузкой месторождения являются:

- вспомогательная нагрузка нефтяных кустов электроосвещение, АСУТП, электрообогрев выкидных линий скважин, электроприемники технологических емкостей, УДХ, запорная арматура и прочее;
- вспомогательные и прочие потребители на площадках УПН и КС электрообогрев внутриплощадочных коммуникаций и технологических емкостей, наружное электросвещение, оборудование АСУТП и КИПиА,

аппараты воздушного охлаждения в составе КС, ремонтные цеха, лаборатория и прочие потребители;

- ВЖК;
- водозаборные сооружения;
- в вариантах с использованием существующей ЭСН собственные нужды ГТЭС.

Основная технологическая нагрузка определялась на основании расчета [25, 13], вспомогательная нагрузка определялась исходя из данных по проектам-аналогам.

Результат расчета электрических нагрузок приведен на рисунке 3.22.

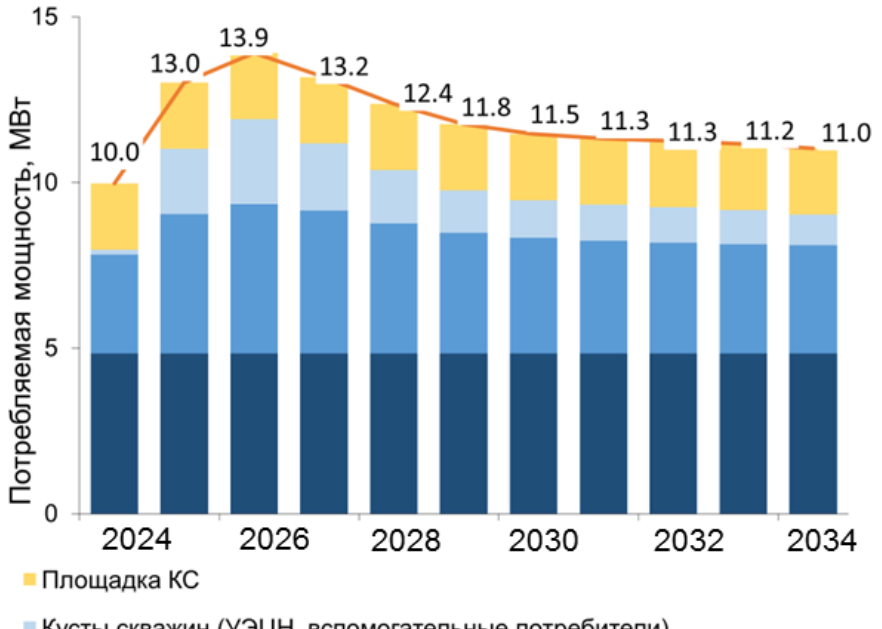

■ Кусты скважин (УЭЦН, вспомогательные потребители)

■ УПН (насосы+вспомогательные потребители)

■ Вспомогательные потребители (Промбаза с ВЖК, водозабор, СН ГТЭС)

Рисунок 3.22 – Расчет электрических нагрузок

График ввода дополнительных агрегатов ГТЭС в соответствии с результатами расчета электрических нагрузок представлен на рисунке 3.23. Определение мощности ЭСН осуществлялось с учетом режима работы агрегатов n + 2.

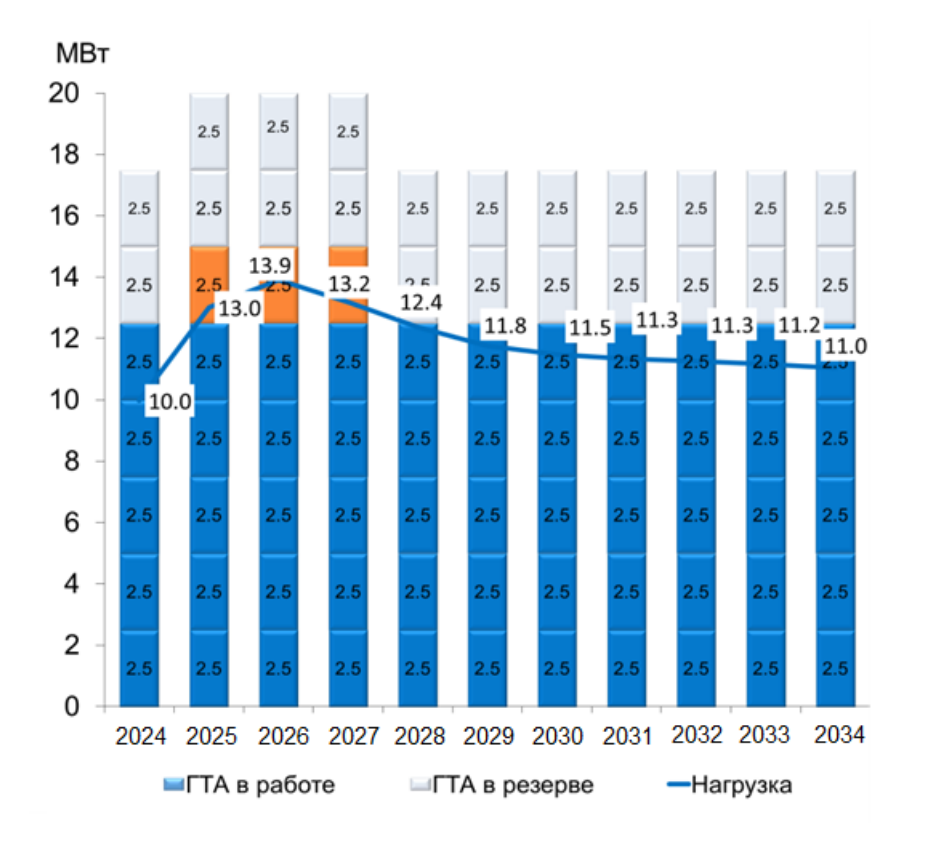

Рисунок 3.23 – График ввода ГТУ

## 3.7.2 Внутрипромысловая электрическая сеть

Исходя из рассчитанной электрической нагрузки кустов скважин и их удаленности от центра питания построение распределительной сети осуществляется на классе напряжения 10 кВ без строительства дополнительных повышающих электрически подстанций. Внутрипромысловая сеть была сформирована исходя из следующих требований для обеспечения требуемой категории надежности:

1) Передача мощности по ВЛ в нормальном режиме осуществляется по двум цепям (с возможностью их взаимного резервирования);

2) Структура ВЛ формируется с учетом пиковых нагрузок всех объектов;

3) ВЛ прокладываются в одном коридоре с планируемыми коммуникациями;

В соответствии с [20, 21] внутрипромысловая электрическая сеть была проверена на соответствие следующим критериям:
- предельная токовая загрузка проводов линий электропередачи 100%;
- предельная загрузка по мощности трансформаторов КТП 50% в нормальном и 100% в послеаварийных режимах;
- недопущение отклонения напряжения в электрической сети свыше  $\pm 10\%$  от номинального.

В связи с вышеприведенным выводом, дополнительной вариативности по схеме внутрипромысловой сети не предусматривается. Схема внутрипромысловой сети представлена на рисунке 3.24.

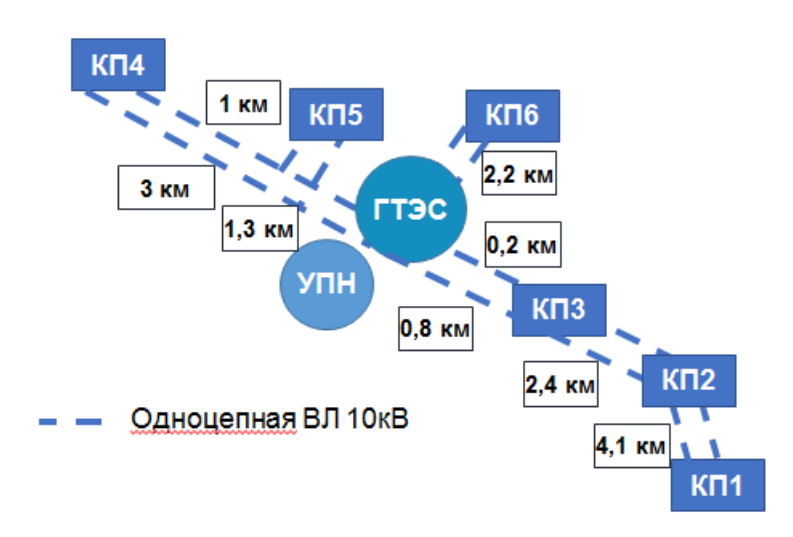

Рисунок 3.24 – Внутрипромысловая электрическая сеть Чаяндинского НГКМ

3.7.3 Выбор системы электроснабжения Чаяндинского НГКМ

Было произведено экономическое сравнение предложенных вариантов развития системы электроснабжения в совокупности с внутипромысловой электрической сетью. Для сравнения вариантов использовался показатель чистого дисконтированного дохода, производился расчет баланса потребления газа ГТЭС, была выполнена оценка изменения объемов реализуемого газа с учетом потребления на нужды ГТЭС. Результаты полученного сравнения представлены в таблице 3.14.

# Таблица 3.14

## Выбор системы электроснабжения Чаяндинского НГКМ

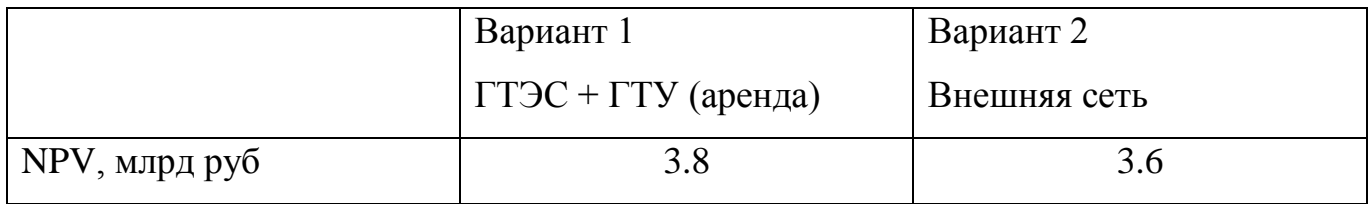

Таким образом, рекомендуемым вариантом электроснабжения месторождения является использование существующей ГТЭС с последующей арендой ГТУ 2,5 МВт на период с 2025 по 2027 год. Внутрипромысловые электрические сети выполнены на классе напряжения 10 кВ.

# 3.8 Проектирование генеральной схемы обустройства

Проект генеральной схемы обустройства представляет собой взаимосвязанную совокупность проектов генеральных схем технологических систем. В качестве основных технологических систем рассмотрены следующие системы:

- 1. Система кустования скважин
- 2. Система сбора и транспорта нефти и попутного газа
- 3. Система электроснабжения
- 4. Система автомобильных дорог
- 5. Расположение площадных объектов

На схему генерального плана месторождения были нанесены площадочные и линейные объекты инфраструктуры нефтяной оторочки Чаяндинского НГКМ. Согласно полученным данным, было принято для варианта Р50 решение по обустройству основных кустовых площадок в количестве 6 штук и 1 куст на водозаборные и водоутилизирующие скважины.

От каждой кустовой площадки построена внутрипромысловая автомобильная дорога, шириной 6 м, высотой 3,5 м, с заложением откосов 1:2. Через каждые 500 м, предусмотрена разъездная дорога (карман) шириной 6м, а также через каждые 300 м проложена водопропускная труба диаметром 1020 мм.

От кустовых площадок запроектированы нефтесборные сети диаметров 219 и 273 мм. Общая протяженность нефтесборных сетей внутри промысла составляет около 15 км. Через каждые 500 м предусмотрены сварочные базы для работы сварщиков в дождливую погоду.

Точкой сбора углеводородов является УПН. От данного объекта нефть и газ поступают в ДНС и ГКС соответственно. Ведется строительство нефтепровода ДНС – УКПГ-3 (объект ПАО «Газпром»), протяженностью 70 км, диаметром 377 мм, а также строительство газопровода ГКС – УППГ-2 (объект ПАО «Газпром»), диаметром 377 мм, протяженность которого составляет 38 км.

По части электроснабжения на генеральный план была нанесена существующая ГТЭС и проложены одноцепные внутрипромысловые электрические сети ВЛ напряжением 10 кВ.

Для проживания и временного пребывания персонала на месторождении предусмотрен вахтовый жилой комплекс (ВЖК) в качестве здания основного назначения принято общежитие на 70 человек. В составе вахтового жилого комплекса присутствуют административно-бытовой корпус на 42 места, теплые стоянки для пожарной техники и автотранспорта, КПП.

Для отсыпки дорог, кустовых площадок, амбаров, инженерной подготовки под промышленные объекты были разработаны карьеры песка, находящиеся на территории месторождения. От каждого карьера проложена временная дорога.

Хранение строительных, горючих материалов, а также габаритного и негабаритного оборудования производится непосредственно на складах открытого и закрытого типов.

Так как строительство в некоторой части ведется подрядным способом, то был запроектирован блок стоянки техники подрядчика.

Схема генеральных планов обустройства месторождения была составлена согласно требованиям, ГОСТ 21.508-93 Правила выполнения рабочей документации генеральных планов предприятий, сооружений и жилищно-гражданских объектов, с учетом расстояния между устьев скважин, площадными и линейными объектами, требований к прокладке автомобильных дорог и т.д. Схема генерального плана приведена в приложении 32.

### 3.9 Планирование логистики месторождения

Имеется существующий автозимник федерального значения трассы г. Усть-Кут – г. Мирный протяженностью 1698 км. Протяженность зимника от г. Талакан до северной окраины нашей нефтяной оторочки составляет 192 км.

Доставка персонала на месторождение осуществляется: авиа-, ж/д- и автомобильным транспортом. Рабочие доставляются на месторождение ниже представленными способами:

- Воздушным транспортом до г. Талакан, а далее до месторождения (ВЖК) по зимнику (в зимнее время) на автомобиле (например, «Трэкол»), в летнее время на вертолете;
- Воздушным транспортом до г. Витим, а далее до месторождения (ВЖК) на автомобиле по существующей автодороге (88 км) и автозимнику 192 км;
- Воздушным транспортом до г. Мирный, а далее до месторождения (ВЖК) на автомобиле по существующей автодороге (257 км) и автозимнику 104 км;
- Железнодорожным транспортом до станции г. Усть-Кут, а далее до месторождения (ВЖК) по существующей автодороге (134 км) и по зимнику (766 км).

Доставка материально-технических ресурсов осуществляется: ж/д-, авиа-, речным и автомобильным транспортом. В таблице 3.15 приведены стоимости перевозки груза за 1 км.

Таблица 3.15

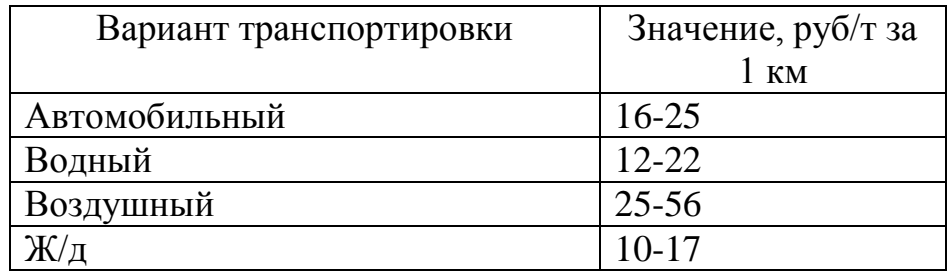

Ориентировочная стоимость перевозки в руб/т за 1 км

Доставка грузов ж/д транспортом до станции в г. Усть-Кут, далее до месторождения по существующей автодороге и зимнику, а также возможен вариант использования технологической трассы «Восточная Сибирь–Тихий Океан».

Обеспечение доставки габаритного оборудования, негабаритных грузов, технологических и строительных материалов осуществляется по реке Лена (является основной транспортной магистралью региона) до причала в пос. Пеледуй, здесь располагается опорная база промысла. Далее доставка производится по существующим дорогам и автозимникам. Важная особенность грузового речного судоходства в России и Сибири – это недоступность транспортного пути в зимнее время. Расстояние от базы Пеледуй до Чаяндинского НГКМ составляет 99 км.

В качестве обустройства базы поставок был рассмотрен г. Талакан ввиду наличия в городе аэропорта и круглогодичной дороги, что снижает риск срыва сроков поставок. Расстояние от базы Талакан до Чаяндинского НГКМ составляет 96 км. Схема транспортировки персонала и грузов представлена в приложении 33.

Вариантами водоснабжения месторождения является использование воды из Вилюйского водохранилища, либо использование подземных вод. Отсыпка может осуществляться с использованием песка из карьеров, расположенных на территории или вблизи территории месторождения. Если наличие достаточных запасов не подтверждается ОПИ, возможно рассмотрение варианта добычи песка гидронамывом.

#### 3.10 Оценка рисков проекта

Необходимой частью проекта является оценка рисков, для этого была проведена риск – сессия, на которой были рассмотрены и учтены следующие риски:

- Геологические риски;
- Экономические риски;
- Экологические риски;
- Социальные риски;
- Партнерские риски;
- Непредвиденные обстоятельства.

Анализ включает в себя источники рисков, последствия, которые они несут при случае возникновения и митигация рисков. Производится оценка вероятности возникновения. По оценки каждого из рисков была принята десятибалльная шкала согласно методологии для оценки рисков инвестпроектов FMEA.

Для определения уровня риска, закладываемого в проект необходимо перемножить значимость данного риска и вероятность его возникновения.

В приложении 34 приведена таблица оценки рисков, а также указаны мероприятия по митигации для каждого из рассматриваемых рисков. Для визуализации данных приведена матрица в приложении 35.

Также был проведен SWOT – анализ (Strengths – сильные стороны, Weaknesses – слабые стороны, Opportunities – возможности, Threats – угрозы), отражающий слабые и сильные возможности проекта, а также возможности и угрозы. Анализ проводится для определения путей для дальнейшего развития проекта (рисунок 3.25).

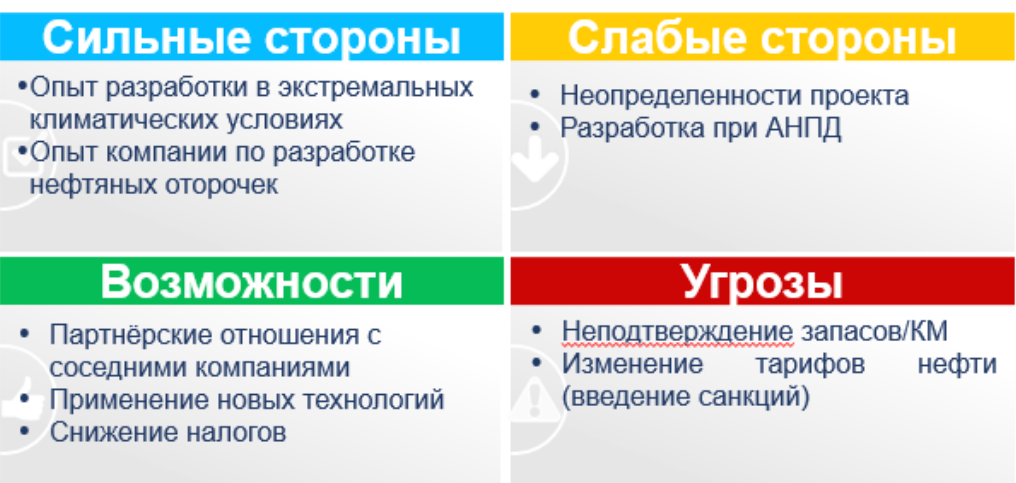

Рисунок 3.25 – SWOT-анализ

3.11 Период ОПР и ранней добычи нефти

Для реализации проекта разработки нефтяной оторочки Чаяндинского НГКМ и снятия ключевых геологических неопределенностей разработана программа ОПР, которая подразумевает ранний ввод в эксплуатацию куста с 4-мя скважинами и бурение 2-х пилотных стволов. На пилотных стволах проведение расширенного комплекса ГИС, отбор керна и уточнение уровней ГНК и ВНК при помощи MDTисследований. На горизонтальных скважинах отработку, проведение промысловогеофизических исследований и гидродинамических исследований. Проведение опытно-промышленных работ позволит:

Подтвердить стартовые дебиты;

- Оценить темпы падения первых месяцев;
- Оценить ФЕС;
- Оценить состав пластовых флюидов;
- Подтвердить флюидальные контакты (ВНК, ГНК);
- Определить работающие интервалы;
- Подтвердить возможность бурения скважин.

Для подготовки скважинной продукции на этапе ОПР запланировано использование мобильной установки подготовки нефти и автовывоз по существующей дороге на месторождении.

### 3.12 Дорожная карта проекта

В приложении 36 представлена дорожная карта разработки и обустройства Чаяндинского НГКМ. Поэтапно с привязкой по времени отображены основные процессы и работы, которые необходимо выполнить для успешного и своевременного запуска инфраструктуры месторождения. В первую очередь показана работа по созданию концептуального проекта разработки Чаяндинского НГКМ. После успешного завершения и защиты проекта на комиссии, проект переходит на этап «Определение».

Далее начинается процесс отбора и контрактования проектной организации, для выполнения проектно-изыскательских работ. После отбора проектной организации, стартуют работы по разработке проектной документации. На дорожной карте отображён весь процесс от проектной до рабочей документации, которая выдаётся подрядной организации для выполнения строительно-монтажных работ по мере готовности. Параллельно процессу проектирования, проводятся изыскательские работы на местности и в лаборатории.

Важным этапом является регистрация лицензии и карьеров на добычу общераспространённых полезных ископаемых, это необходимо для возможности добывать песок, который будет использоваться при отсыпке и инженерной подготовке оснований под все объекты инфраструктуры. Получение лицензии и регистрация карьеров ориентировочно продлится 12 месяцев. После отображены работы, относящиеся к этапу «Реализация». В первую очередь мобилизуется бригада и проводится процесс ОПР для уточнения извлекаемых запасов месторождения. Параллельно идёт подготовка опорной базы промысла, через которую в дальнейшем будет организовываться основной поток материальных и кадровых ресурсов необходимых в процессе строительства.

Далее описаны все основные работы по строительству необходимых объектов инфраструктуры. Многие работы выполняются параллельно, это увеличивает количество требуемых людских ресурсов и техники, но в то же время позволяет сократить время выполнения строительно-монтажных работ и начать добычу в более ранние сроки. Процессы контрактования, изготовления и поставки материалов и оборудования учтён перед работами, где это необходимо. При своевременном и правильном выполнении всех работ по обустройству месторождения и отсутствию задержек и форс-мажорных обстоятельств, старт добычи запланирован ориентировочно на первый квартал 2024 года.

Окончательное завершение строительно-монтажных работ запланировано на конец второго квартала 2025 года, после этого проводится демобилизация подрядной организации. В дальнейшем ведётся плановая добыча углеводородов.

#### 3.13 Экономическая оценка проекта

#### 3.13.1 Описание методологии проведения экономической оценки проекта

Оценка рентабельности, сравнение и выбор наиболее прибыльного варианта развития проекта выполнялась на основании следующих экономических показателей:

NPV – чистый дисконтированный доход

117

PI – индекс прибыльности

EMV – ожидаемый денежный результат

NPV – это метод оценки инвестиционных проектов, основанный на методологии дисконтирования денежных потоков. Проект является прибыльным, если NPV > 0. NPV рассчитывается по формуле (3.8):

$$
NPV = \sum_{t=0}^{n} \frac{CF_t}{(1+r)^t}
$$
\n(3.8)

где n, t – количество временных периодов;

CF – денежный поток (cash flow);

r – ставка дисконтирования.

Денежный поток включает в себя доходную часть – прибыль, получаемую от реализации углеводородов, и расходную часть – капитальные, операционные затраты и налоги.

Оценка капитальных затрат, включающая в себя СМР, оборудование и прочие затраты (временные здания и сооружения, производство работ в зимнее время, ПНР, ПИР и авторский надзор и др.) производилась на основании базы данных объектов аналогов с переводом в зависимости от региона строительства. При расчете капитальных вложений по объектам различной производительности на базе одного или нескольких объектов-аналогов с известным объемом капитальных вложений применялась формула Ленца (3.9):

$$
C_{\text{n.o.}} = C_{\text{o.a.}} \left( \frac{Q_{\text{H1} \times 1}}{Q_{\text{H2} \times 2}} \right)^{m}
$$
 (3.9)

где  $C_{\text{II},0}$  – затраты на проектируемый объект;

 $C_{o.a.}$  – затраты на объект-аналог;

 $Q_{H1W1}$  – производительность проектируемого объекта, например, по нефти/жидкости в год и т.д.;

 $Q_{H2\pi2}$  – производительность объекта-аналога, например, по нефти/жидкости в год и т.д.:

 $m$  – коэффициент масштаба, для объектов Восточной и Западной Сибири  $m =$  $0.75.$ 

Оценка операционных затрат производилась по методу удельных показателей затрат с использованием укрупненной оценки затрат по объектам инфраструктуры, в **OPEX** соответствии  $\mathbf{c}$ методическими рекомендациями  $\Pi$ O оценке при концептуальном проектировании обустройства на этапах «Оценка» и «Выбор» М- $01.13.01 - 11.$ 

При экономической оценке учитывались:

1) Налог на прибыль, составляющий 20%

2) Налог на добычу полезных ископаемых, рассчитываемый по формуле (3.10):

Ставка НДПИ = 919 · К<sub>и</sub> – Д<sub>м</sub>, руб/т. н.  $(3.10)$ 

где:

 $K_{II}$  – коэффициент, характеризующий динамику мировых цен на нефть

Д<sub>м</sub> - показатель, характеризующий особенности добычи нефти.

Коэффициент, характеризующий динамику мировых нефть, цен Ha рассчитывается по формуле (3.11):

$$
K_{\mu} = (H - 15) \cdot \frac{P}{261}
$$
 (3.11)

где Ц - средний уровень цен нефти сорта "Юралс" за налоговый период, выраженного в долларах США, за баррель;

 $P$  – среднее значение курса доллара США к рублю Российской Федерации за налоговый период курса, устанавливаемое Центральным банком Российской Федерации.

Показатель, характеризующий особенности добычи нефти, рассчитывается по формуле (3.12):

$$
A_{\rm M} = 599 \cdot K_{\rm H} \cdot (1 - K_{\rm B} \cdot K_{\rm B} \cdot K_{\rm H} \cdot K_{\rm AB} \cdot K_{\rm K} - K_{\rm K} - K_{\rm adat} - K_{\rm mat} \cdot C_{\rm BH} \quad (3.12)
$$

где К<sub>в</sub>– коэффициент, характеризующий степень выработанности запасов конкретного участка недр;

 $K<sub>3</sub>$  – коэффициент, характеризующий величину запасов конкретного участка недр;

 $K_{\pi}$  – коэффициент, характеризующий степень сложности добычи нефти;

Кдв – коэффициент, характеризующий степень выработанности конкретной залежи углеводородного сырья;

Ккан – коэффициент, характеризующий регион добычи и свойства нефти;

 $K_{K}$  – коэффициент, равный 428 [1];

Кабдт – коэффициент, учитывающий надбавки за автомобильный бензин и дизельное топливо;

Кман – коэффициент, учитывающий влияние экспортной полшины;

Свн – коэффициент, характеризующий добычу сверхвязкой нефти.

3) Налог на имущество, рассчитываемый по формуле (3.13):

$$
H = C_{0\Phi\Pi} \cdot \frac{C \text{тавка налога на имущество}}{100\%}, \text{тыс руб}
$$
 (3.13)

где  $C_{\text{O}\Phi\Pi}$  – среднегодовая стоимость основных производственных фондов, тыс. руб.

Ставка налога на имущество составляет 2,2% [1].

Среднегодовая стоимость ОФП рассчитывается по формуле (3.14):

$$
C_{0\Phi\Pi} = \frac{C_{0C \text{ kT}}}{2}, \text{thc py6} \tag{3.14}
$$

где  $C_{0C\,\text{kr}}$  – стоимость основных средств на конец года, тыс.руб.

Стоимость основных средств на конец года рассчитывается как разница между накопленным объемом инвестиций и накопленной амортизацией. Принятый метод расчета амортизации – линейный. При этом СПИ для объектов поверхностного обустройства составляет 10 лет, для трубопроводов – 20 лет, для скважин – 7 лет.

Оценка индекса рентабельности инвестиций PI для ранжирования вариантов проекта рассчитывался по формуле (3.15):

$$
PI = \frac{NPV}{Capex} + 1\tag{3.15}
$$

Проект заслуживает внимания и является прибыльным при индексе прибыльности превышающем единицу.

Показатель EMV - это ожидаемая средняя выгода от принятия решения при большом числе вариантов реализации. Рассчитывается по формуле:

$$
EMV = 0.3NPV_{P90} + 0.4NPV_{P50} + 0.3NPV_{P10}
$$
 (3.16)

На этапе «Геология» проводилась оценка экономической привлекательности проекта на основании данных, полученных в ПО Crystall Ball, в основу которого входит метод оценки запасов по Монте-Карло, так, была произведена оценка NPV по вариантам P10, P50 и P90 и рассчитан предварительный EMV проекта, который составил 1,065 млрд рублей, что говорит о рентабельности проекта.

На этапе «Разработка» при рассмотрении различных вариантов по части разработки месторождения применялось два подхода экономической оценки:

1) Оценка дисконтированной добычи скважины - вариант, применяемый в случаях, когда затраты на внешнее обустройство (количество кустовых площадок) являются постоянными. Применяется, например, в случае определения оптимальной глубины проводки скважины.

Дисконтированная добыча нефти определяется накопленной добычей с учетом фактора времени, т.е. чем дольше будет добываться нефть, тем более значимым дисконтирования. Дисконтированная будет влияние добыча нефти рассчитывается по формуле (3.17):

$$
Q = \frac{\Sigma q_i}{(1+r)^i} \tag{3.17}
$$

где  $q_i$  – добыча нефти за период i;

r - ставка дисконтирования.

2) Оценка NPV варианта – используется, когда изменение варьируемого параметра приводит к изменению затрат на внешнее обустройство. Пример обоснование межрядного расстояния.

Оценка стоимости скважины производилась в расчетной модели, включающей в себя стоимость бурения скважины, стоимость ВМР, стоимость освоения скважины и оборудования устья.

Выбор вариантов кустования производился на основании рассмотрения применения буровых установок разной грузоподъемностью, и, следовательно, имеющим разную величину максимального отхода до цели бурения. При этом суммарные затраты на инженерную ПОДГОТОВКУ оценивались (стоимость строительства кустовой площадки) и непосредственно стоимость бурения с учетом длины необходимых отходов.

## 3.13.2 Результаты экономической оценки вариантов

Исходные данные, закладываемые в экономическую модель, представлены в таблице 3.16.

Таблица 3.16

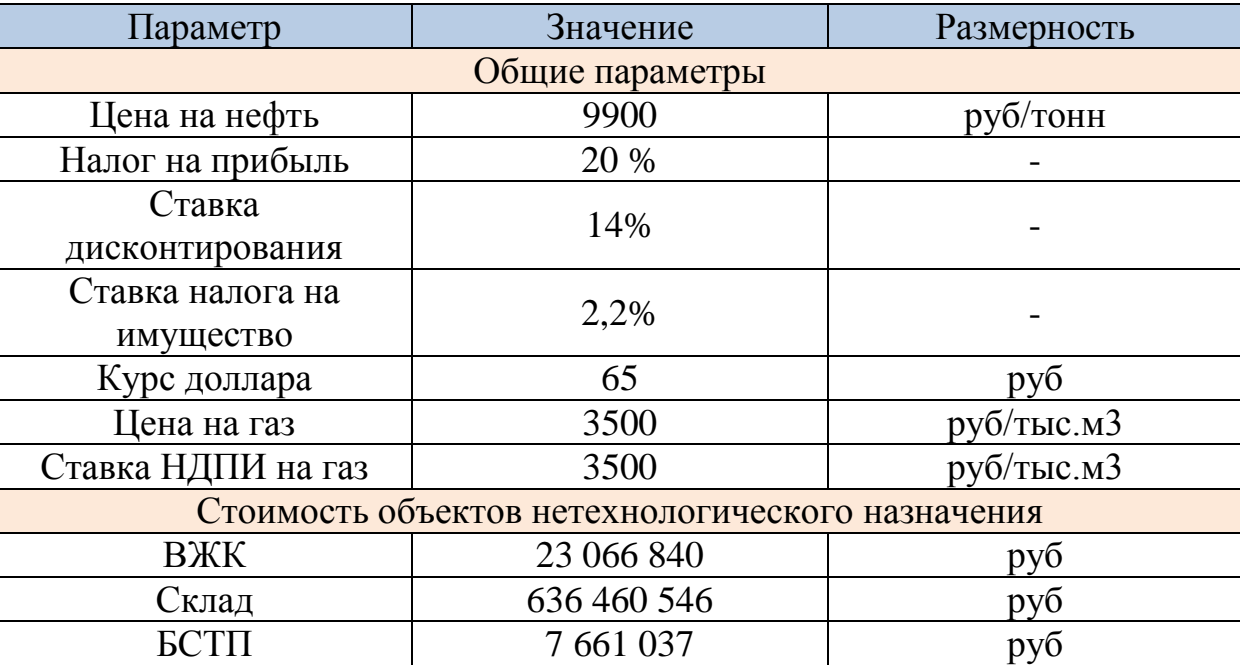

Исходные макропараметры

Рассматриваемые вероятностные варианты разработки месторождения за счет изменения профиля добычи влекут за собой изменения пропускной способности, и, следовательно, стоимости инвестиций на поверхностное обустройство. Результаты экономической оценки для каждого из вероятностных вариантов представлена в таблице 3.17.

Таблина 3.17

Результаты расчета NPV по вариантам

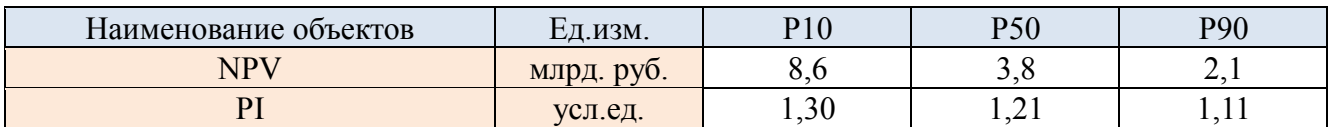

#### 3.13.3 Анализ чувствительности проекта

Для выявления основных драйверов, способных улучшить или ухудшить состояние проекта был произведен анализ чувствительности NPV к различным параметрам для варианта Р50, таким как Сарех, Орех, netback на нефть, НДПИ нефти, курс доллара и объём реализации нефти (рисунок 3.26).

Таким образом, было выявлено, что проект более всего чувствителен к изменению капитальных затрат.

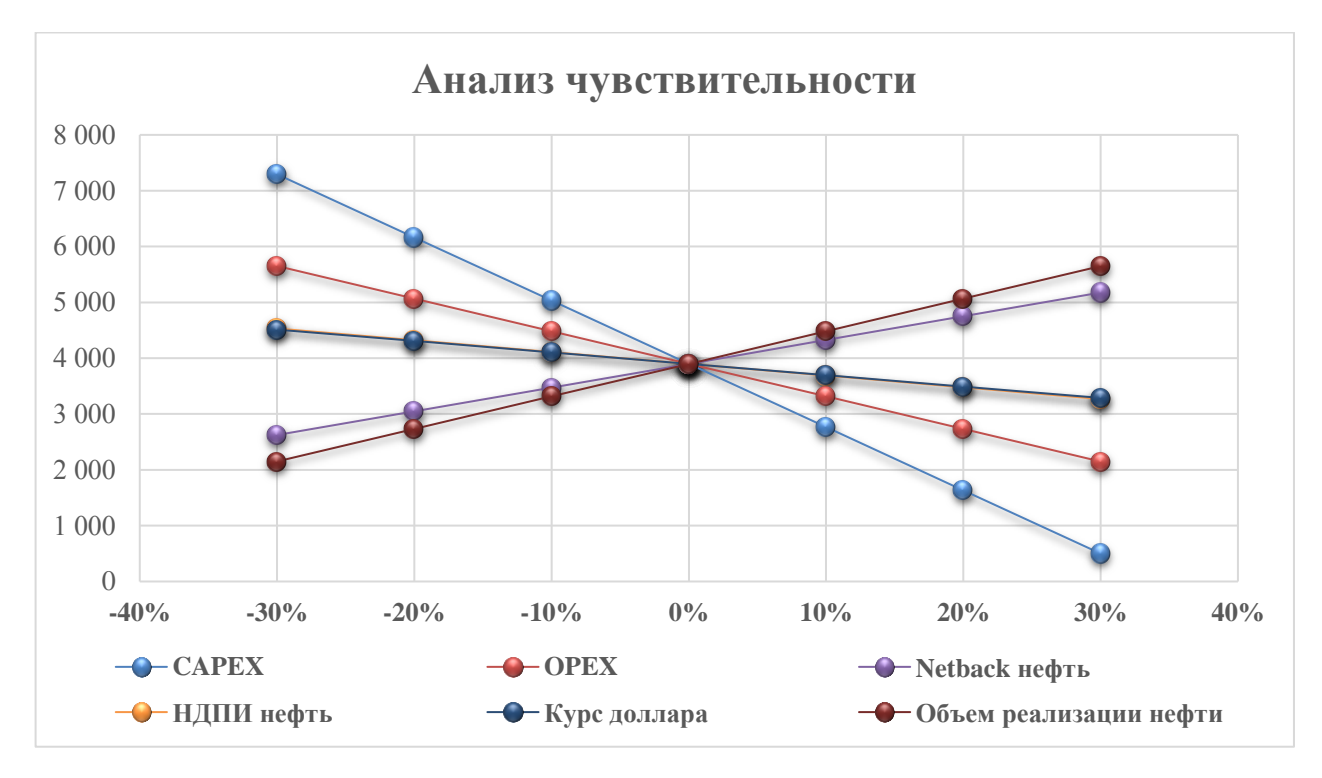

Рисунок 3.26 – Анализ чувствительности проекта для варианта Р50

#### ЗАКЛЮЧЕНИЕ

В работе проведен анализ и интерпретация исходных данных, проведена укрупненная оценка привлекательности проекта (EMV = 1.065 млрд. руб). Основываясь на полученных данных проектной группой создан концептуальный проект разработки нефтяной оторочки Чаяндинского НГКМ.

В процессе работы были проведены качественные и количественные петрофизические исследования, по результатам которых была создана концептуальная модель, которая включает в себя стратиграфию, тектонику и историю развития.

На базе данных РИГИС, петрофизических исследований и концептуальных модели объекта была построена 3D детальная геологическая модель, которая включает в себя этапы построения структурно-тектонической модели, построения 3D сетки модели, моделирования распределения фаций, моделирования распределения свойств, оценки запасов, контроля качества геологической модели.

После ремасштабирования геологической модели была создана гидродинамическая модель, на которой были проработаны различные варианты разработки нефтяной оторочки для вариантов Р10, Р50 и Р90. Получены профили добычи, на основе которых спроектированы оптимальные варианты кустования, подготовки, обустройства, электроснабжения и логистики. Проработан вариант по ближайшему и оптимальному пункту сдачи нефти и газа.

По предложенному варианту разработки и обустройства рассчитаны основные экономические показатели и проведен анализ рисков.

По итогам проделанной работы, проектной командой была достигнута цель по получению рентабельного кейса.

#### СПИСОК ЛИТЕРАТУРЫ

- 1. Niels Jacob Haaning Andersen, Monte Carlo Simulation in Crystal Ball 7.3 / Niels Jacob Haaning Andersen, Jeppe Brandstrup. – «Analytics Group», 2008. – 40 с.
- 2. SPE-191486-18RPTC-RU / Recovery Drive Analysis in Respect of Tilted Oil Rims //  $2018 - 13$  c.
- 3. Барабошкин, Е. Ю. «Практическая седиментология (терригенные коллектора)» / Е. Ю. Барабошкин // ГЕРС – 2011 – 152 С.
- 4. ГОСТ 21.508-93 Правила выполнения рабочей документации генеральных планов предприятий, сооружений и жилищно-гражданских объектов. М.: Стандартинформ, 2008
- 5. ГОСТ 51858-2002 "Нефть. Общие технические условия": 4. Классификация и условные обозначения нефтей - М.: Стандартинформ, 2006
- 6. ГОСТ 633-80 Трубы насосно-компрессорные и муфты к ним. Технические условия (с Изменениями N 1, 2, 3) [Электронный ресурс]. – Режим доступа: http://docs.cntd.ru/document/1200006515
- 7. ДВЭУК начинает реализацию проекта внешнего электроснабжения Чаяндинского месторождения [Электронный ресурс]. – Режим доступа: https://energybase.ru/news/articles/dveuk-nacinaet-realizaciu-proekta-vnesnegoenergosnabzenia-caandinskogo-mestoroz-2018-07-20
- 8. ДВЭУК обеспечит внешнее энергоснабжение Чаяндинского месторождения и других крупных нефтегазовых объектов в Якутии [Электронный ресурс]. – Режим доступа: https://neftegaz.ru/news/energy/203579-dveuk-obespechitvneshnee-energosnabzhenie-chayandinskogo-mestorozhdeniya-i-drugikh-krupnykhneftega/
- 9. Долганов, И.М. Технология подготовки нефти и газа: пособие для студентов магистерской программы «Концептуальный инжиниринг месторождений нефти и газа» / И.М. Долганов – Тюмень, 2018 г. – 284 с.
- 10.Закревский, К. Е. Геологическое 3D моделирование / К. Е. Закревский. М. : ООО «ИПЦ "Маска"», 2009 – 376 с.
- 11.Ковальчук, С.В. Результаты изучения и примеры реализации проектов разработки местородений с нефтяными оторочками компании «ГАЗПРОМ НЕФТЬ» / С.В. Ковальчук, Е.В, Полушина, Е.А. Горенкова // PROНЕФТЬ. Научно технический журнал «ГАЗПРОМ НЕФТИ»/ – 2019. – №1 – С. 15
- 12.Косачук, Г.П. Оценка факторов, влияющих на начальные термобарические условия Чаяндинского нефтегазоконденсатного месторождения / Г.П. Косачук, С.В. Буракова, Е.В. Мельникова // Научно-технический сборник Вести газовой науки. – 2016. – №2 – С. 19.
- 13.Кудряшов, Р. А. Совершенствование расчетов электропотребления и электрических нагрузок в изменившихся условиях проектирования электроснабжения нефтяных и газовых месторождений / Р. А. Кудряшов, В. П. Фрайштетер // Нефтяное хозяйство. – 2009. – № 3. – С. 79-81
- 14.Мартынов, В. Г. Геофизические исследования скважин. Справочник мастера по промысловой геофизике./ В. Г. Мартынов [и др.] // – Издательство «Инфра-Инженерия», 2009. – 960 с.
- 15.Муромцев, В. С. «Электрометрическая геология песчаных теллитоологических ловушек нефти и газа» / В. С. Муромцев // «Недра», 1984 – 260 с.
- 16.Надо бы все увязать: в Якутии ищут варианты электроснабжения Чаяндинского нефтегазоконденсатного месторождения [Электронный ресурс]. – Режим доступа: https://expert.ru/2011/11/3/nado-byi-vsyo-uvyazat/
- 17.Налоговый кодекс Российской Федерации [Электронный ресурс]. Режим доступа: http://www.consultant.ru/document/cons\_doc\_LAW\_28165/
- 18.Нормы технологического проектирования объектов сбора транспорта, подготовки нефти, газа и воды нефтяных месторождений – АО «Гипровостокнефть». ВНТП 3-85 // Нормативный документ. – Тюмень, 1985. – 203 с.
- 19.НТП 1.8-001-2004. Нормы технологического проектирования объектов газодобывающих предприятий и станций подземного хранения газа-Введ. 2004-

11-15.- М.:Изд-во Стандарт открытого акционерного общества Газпром, 2004 – 21 c.

- 20.Правила устройства электроустановок / Главгосэнергонадзор России. 7-е изд. – Москва: Энергосервис, 2007. – 610 с.
- 21.Проектирование электроснабжения промышленных предприятий. Нормы технологического проектирования. НТП ЭПП-94 [Электронный ресурс]. – Режим доступа: https://gostbank.metaltorg.ru/data/norms\_new/ntp/6.pdf
- 22. Проектная документация на строительство разведочных скважин №№ 321-58, 321-65, 321-68, 321-75, 321-78, 321-82 на Чаяндинском НГКМ - Раздел 1 «Пояснительная записка» - Ухта: ОАО «Газпром», ООО «НИИ Природных Газов и Газовых Технологий – Газпром ВНИИГАЗ» филиал в г. Ухта, 2013. – 48 с.
- 23.РД 153-39.0-047-00 Регламент по созданию постоянно действующих геологотехнологических моделей нефтяных и газонефтяных месторождений. – М.: Минтопэнерго России, 2000. – 130 с.
- 24.РД-39-132-94. Правила по эксплуатации, ревизии, ремонту и отбраковке нефтепромысловых трубопроводов-Введ. 1994-06-01.- М.:Изд-во Министерство топлива и энергетики Российской Федерации, Госгортехнадзор РФ, 1994 – 77 с.
- 25.РТМ 36.18.32.4-92 Указания по расчету электрических нагрузок, ВНИПИ Тяжпромпроект [Электронный ресурс]. – Режим доступа: http://1000gost.ru/Index1/9/9624.htm

# ПРИЛОЖЕНИЯ

# Выкопировка из сводного литолого-стратиграфического разреза Чаяндинского

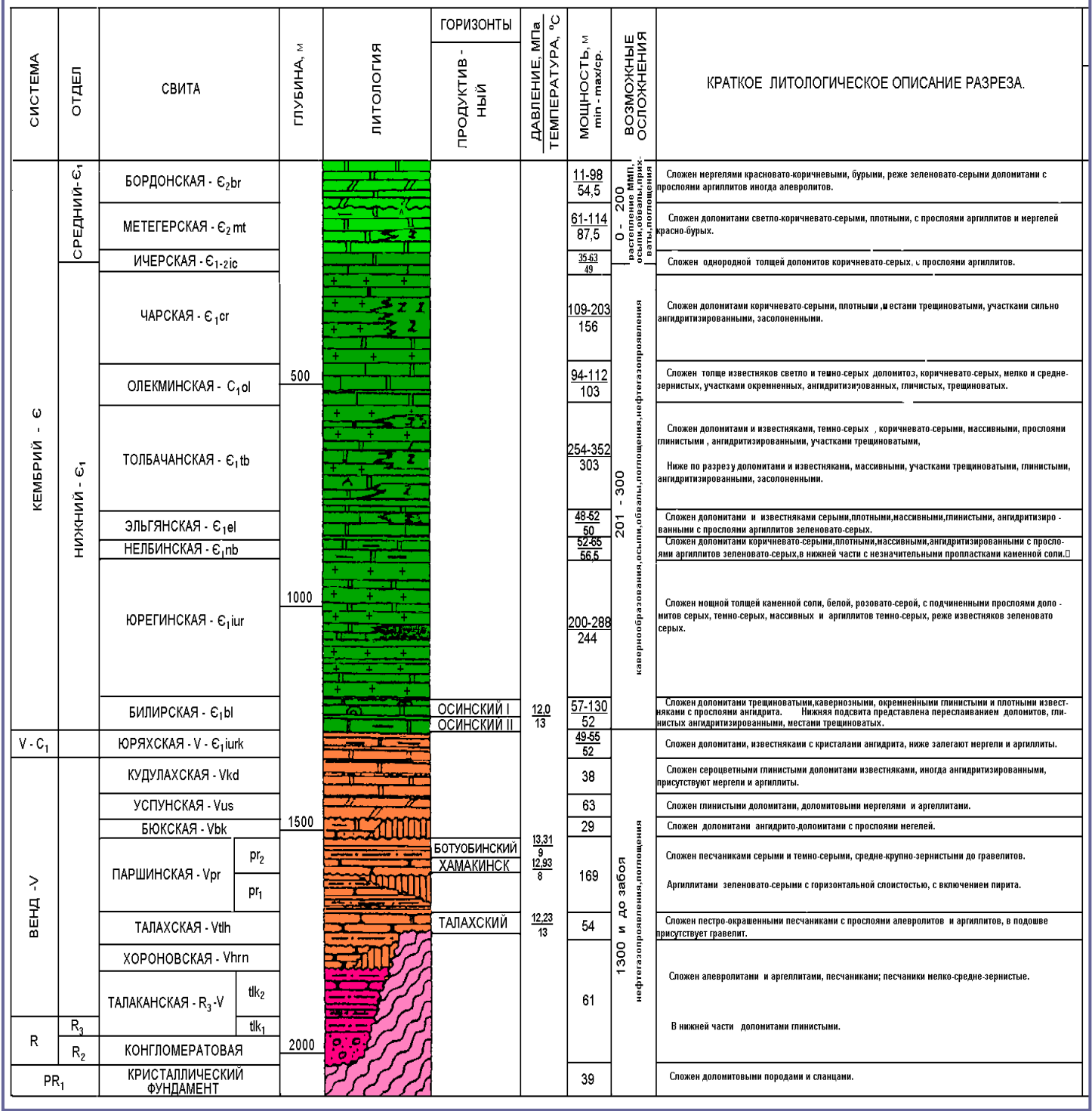

НГКМ в целевом интервале исследований (венд – нижний кембрий)

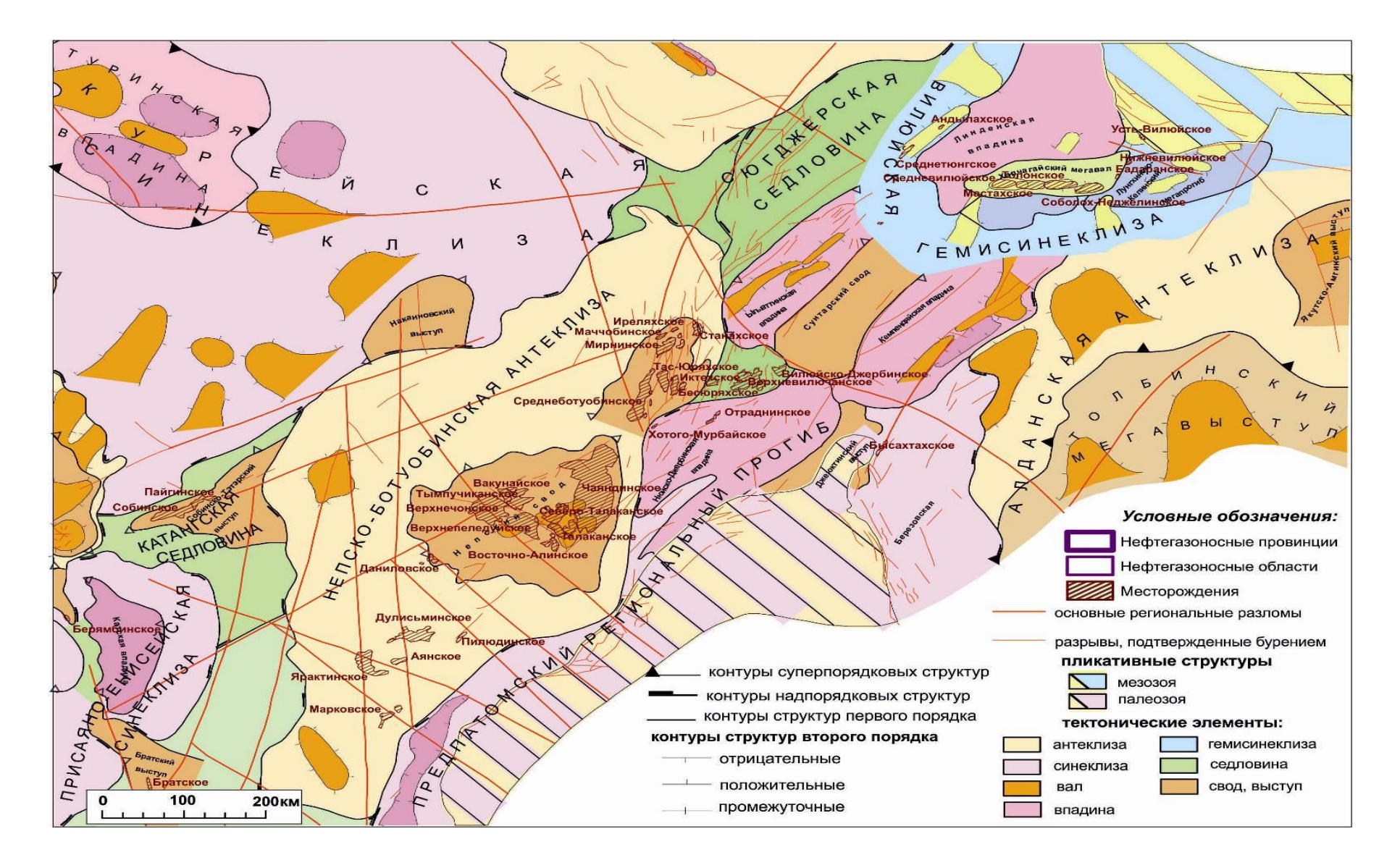

## Структурно-тектоническая карта северо-восточной части Непского свода

# Распределение залежей по продуктивным горизонтам (пластам) и типам углеводородного насыщения по месторождениям Ботуобинского нефтегазоносного района

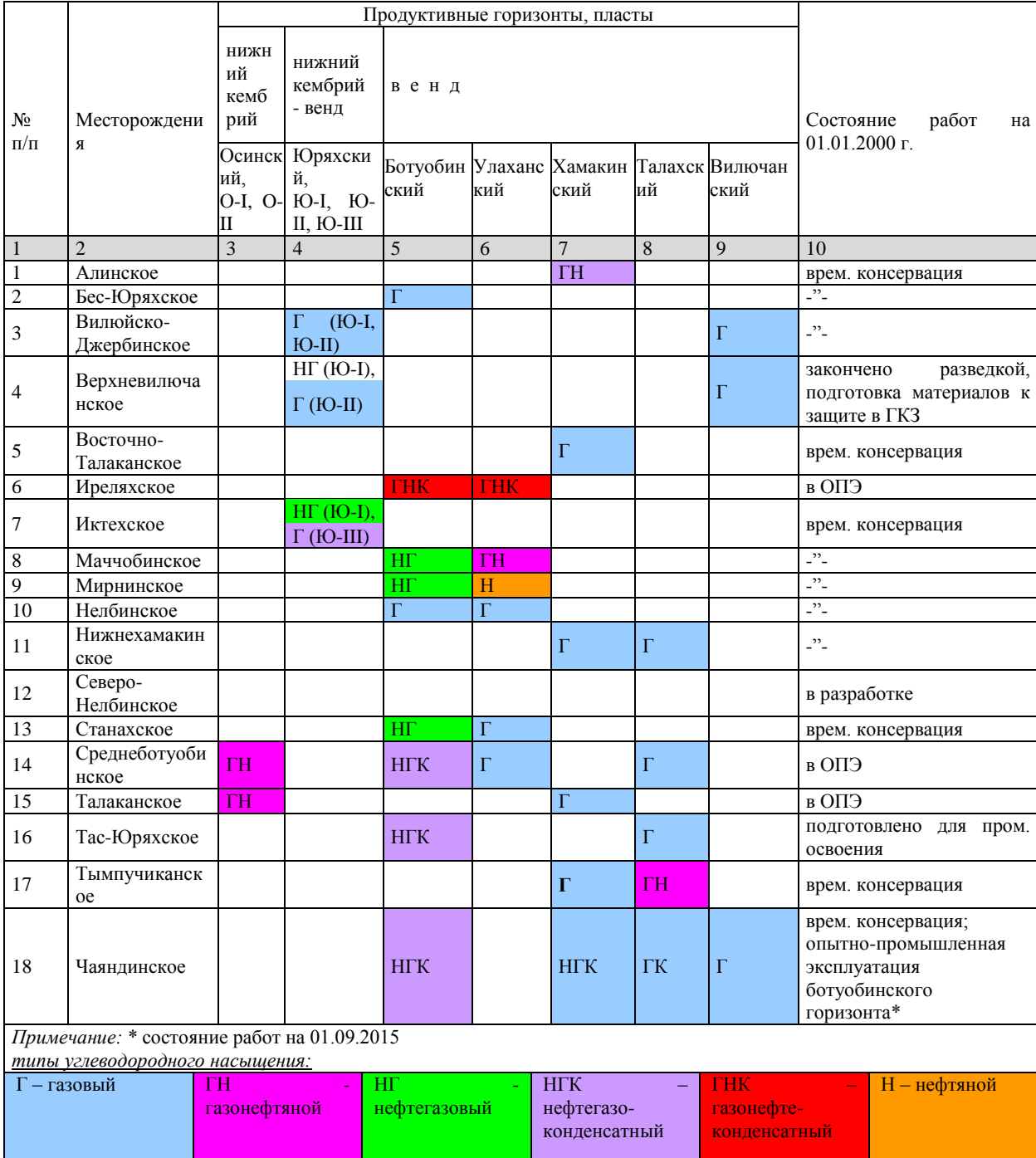

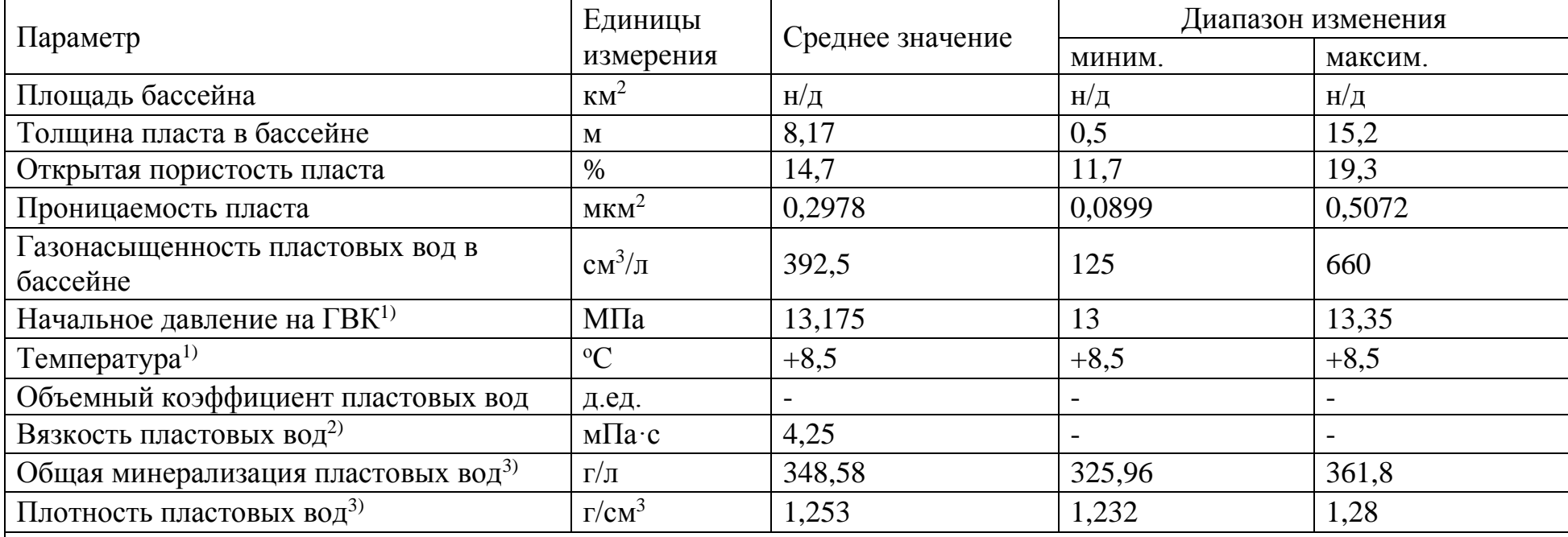

# Характеристика ботуобинского водоносного горизонта

Примечания:

<sup>1)</sup> - по скв. 321-22;

<sup>2)</sup> - параметр взят из характеристик пластовой воды ботуобинского горизонта, аналогичного соседнего

Среднеботуобинского НГКМ;

3) - по скв. 715, 118, 321-22, 321-14

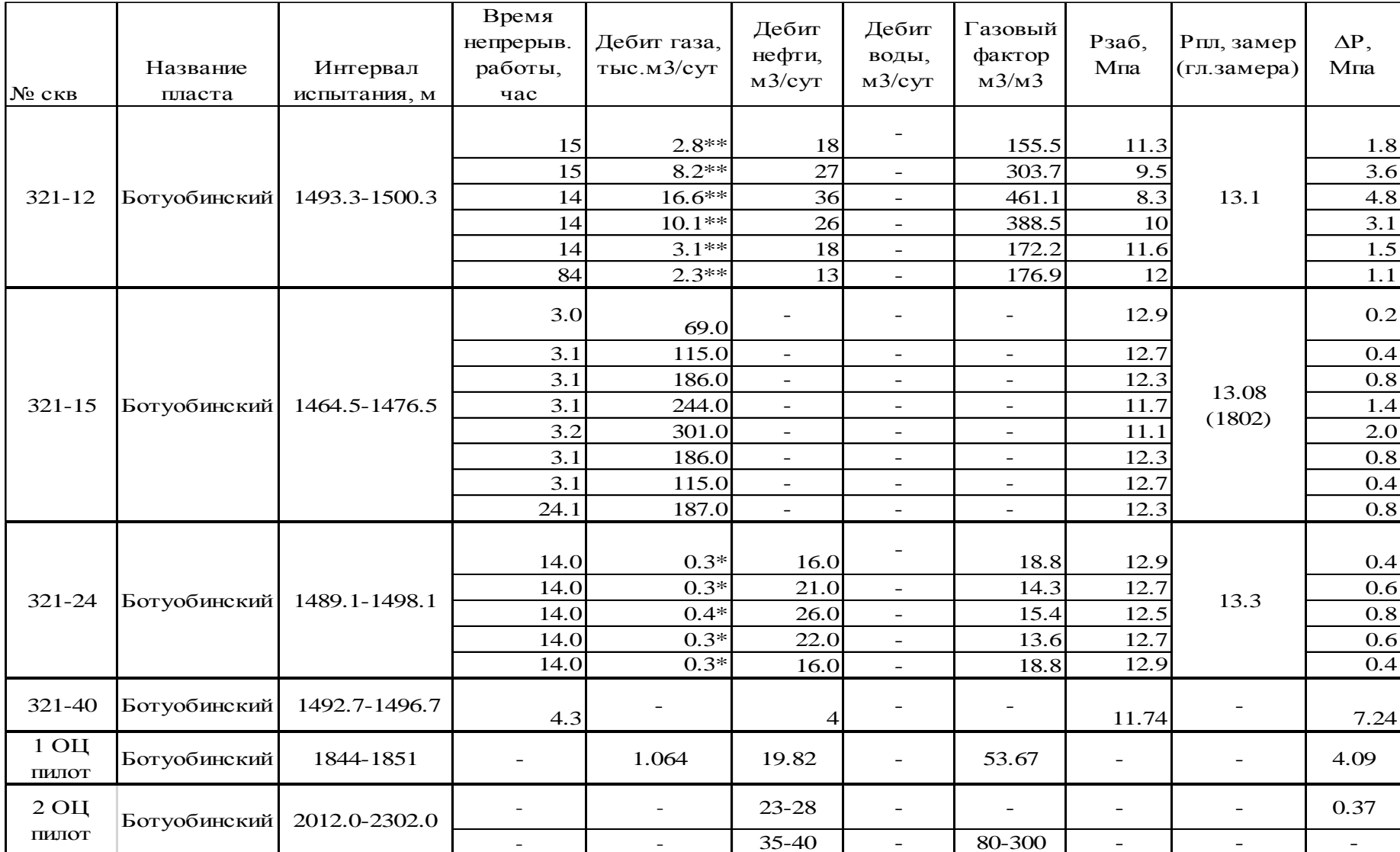

# Данные по притокам из пласта ботуобинского горизонта

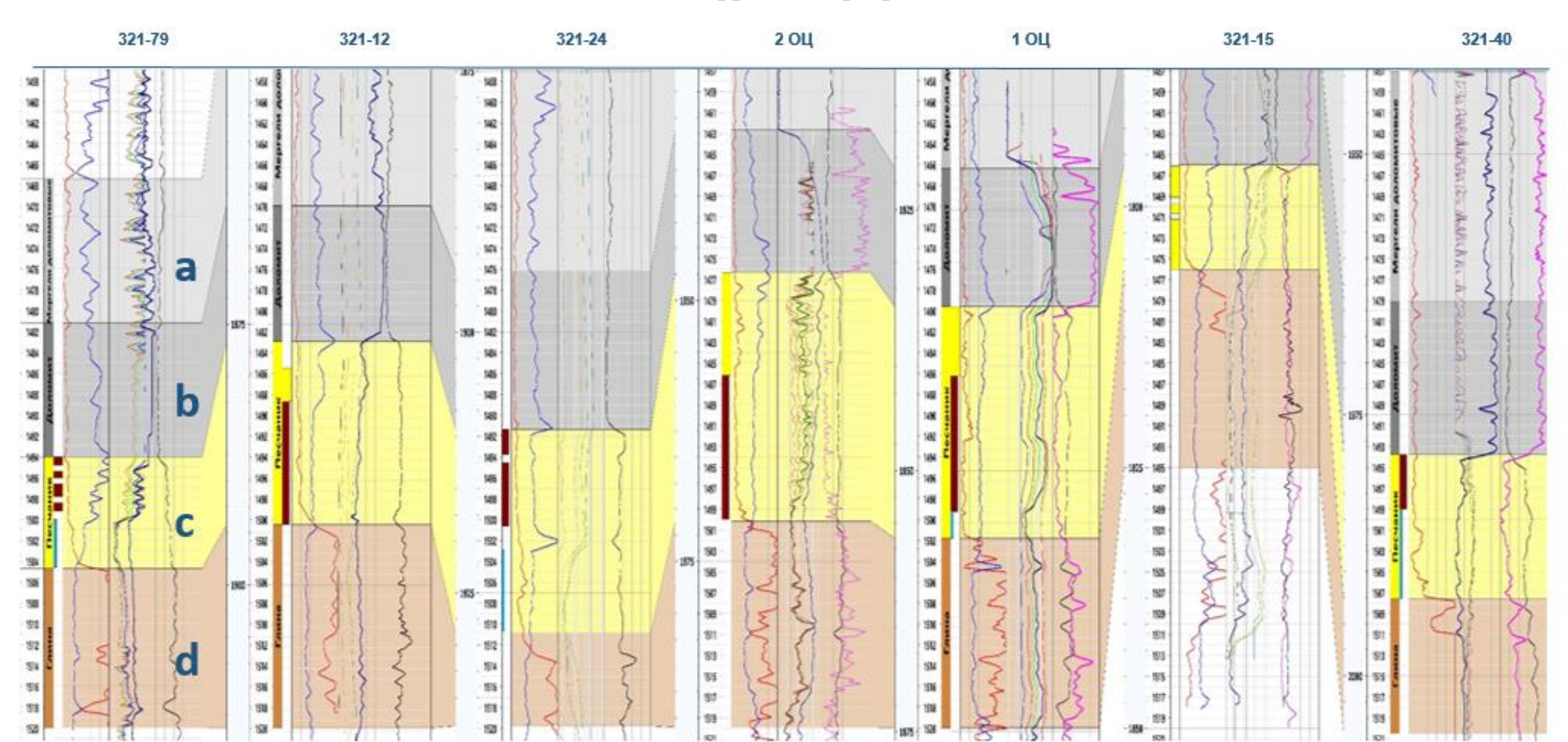

# Схема корреляции разреза

# Описание и интерпретация керновых данных

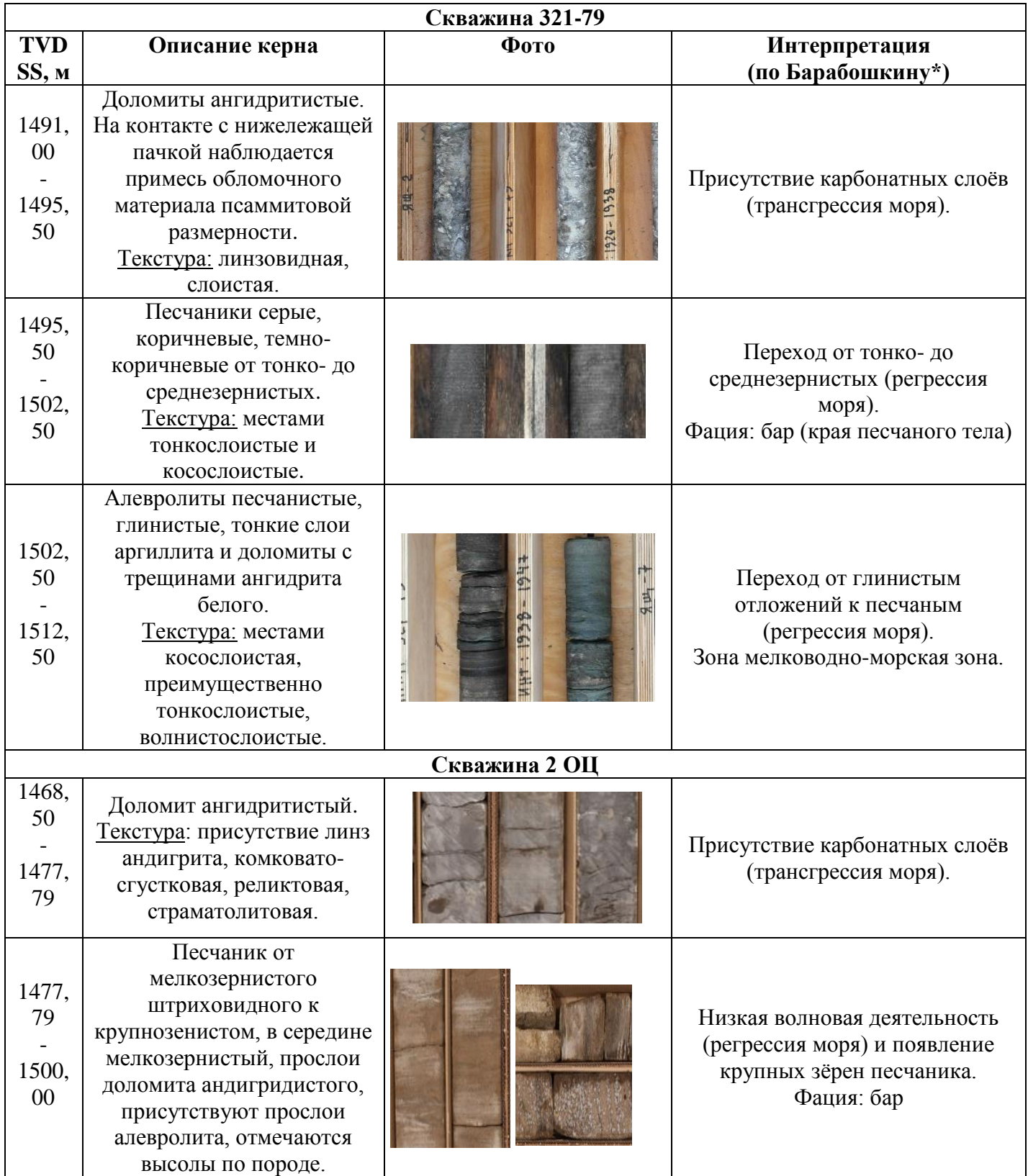

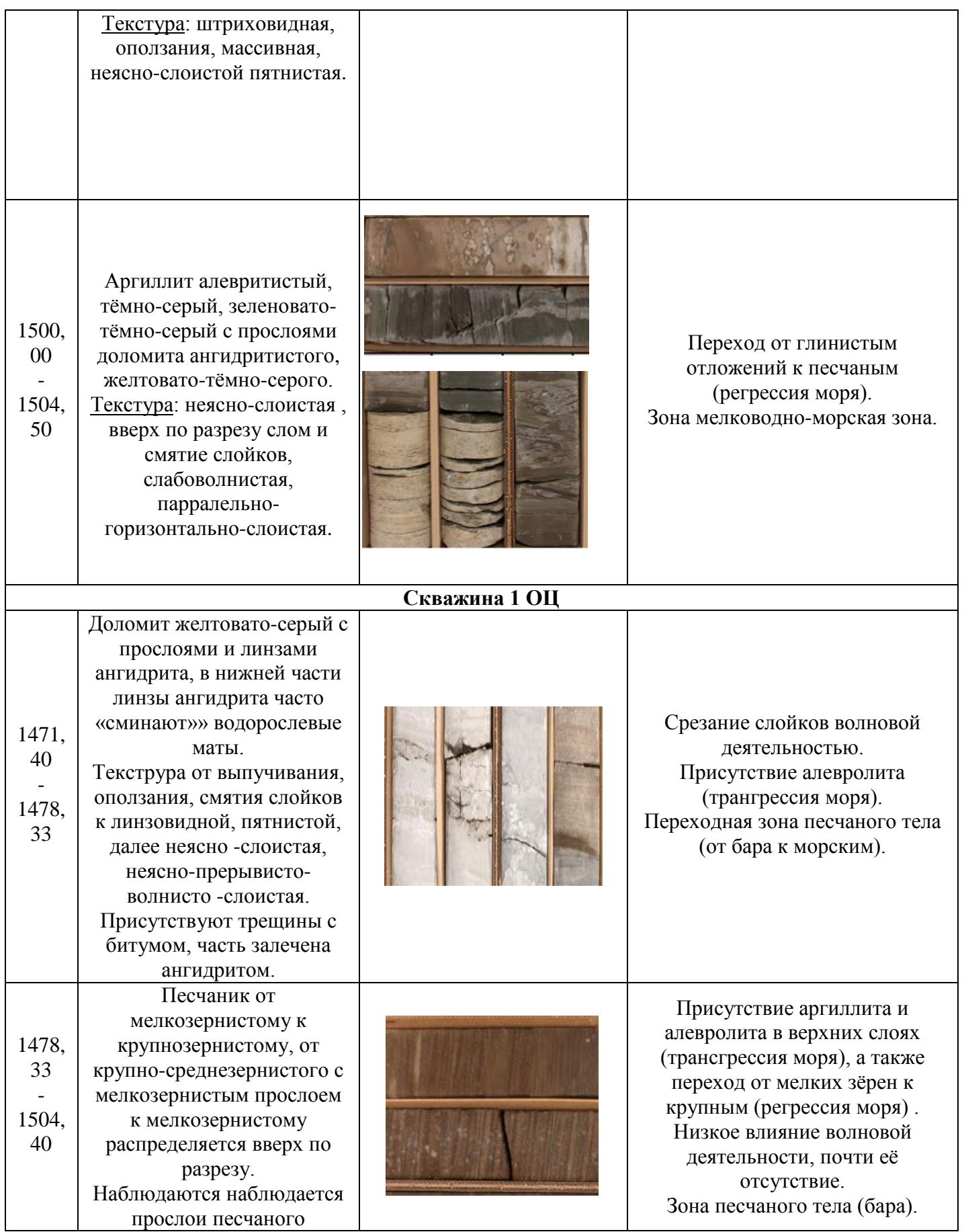

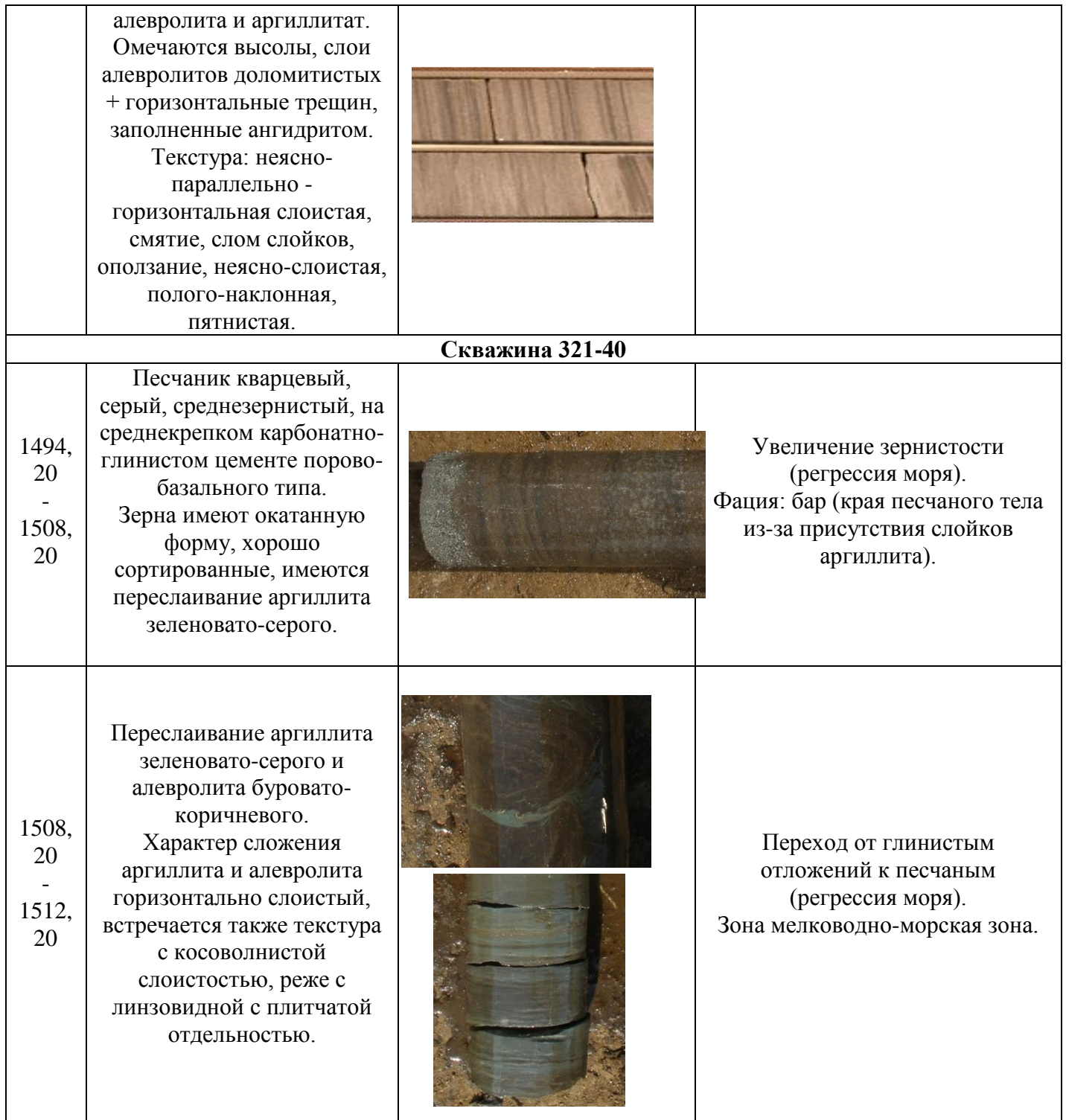

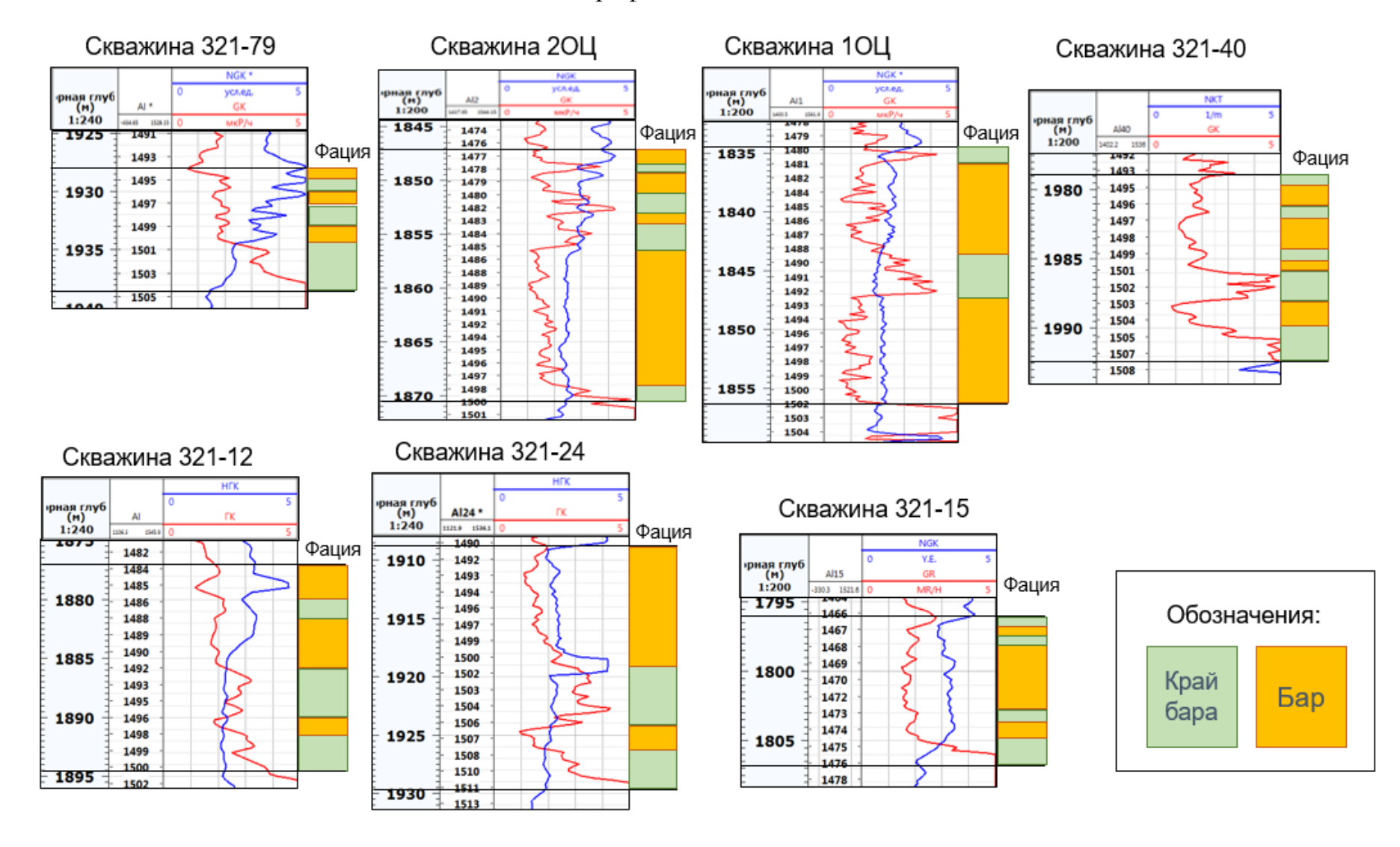

## Электрофациальный анализ

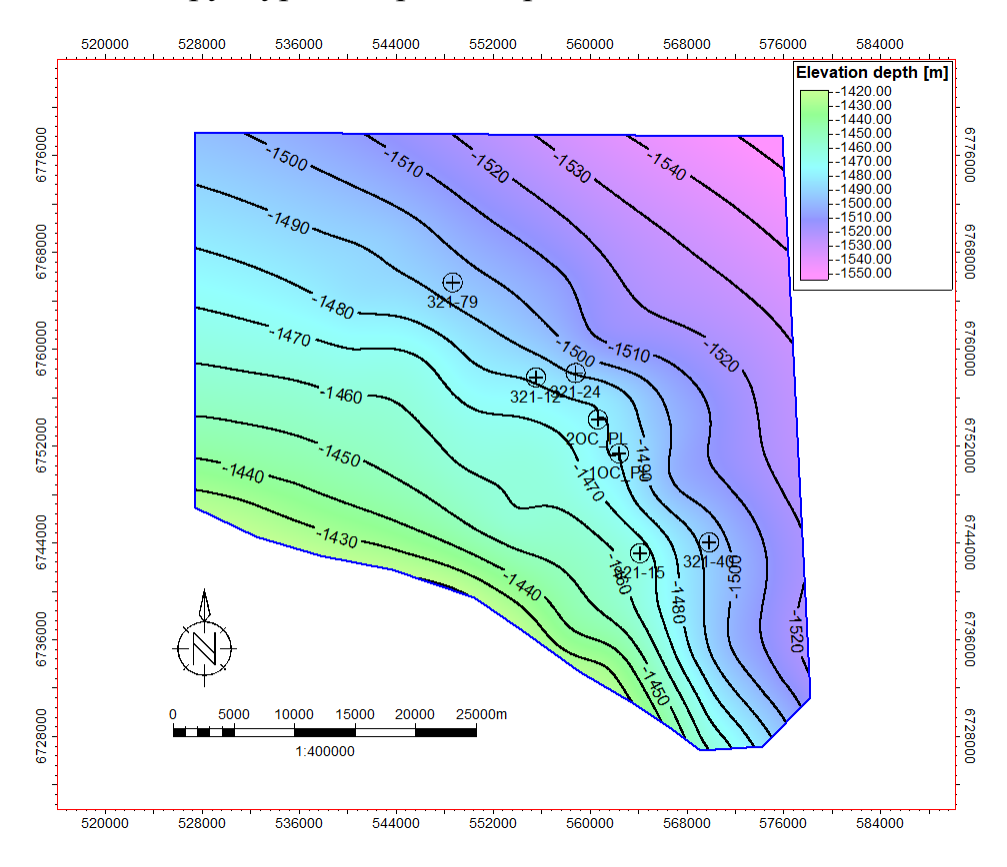

Структурная карта по кровле пласта PK1

Структурная карта по кровле пласта FT1

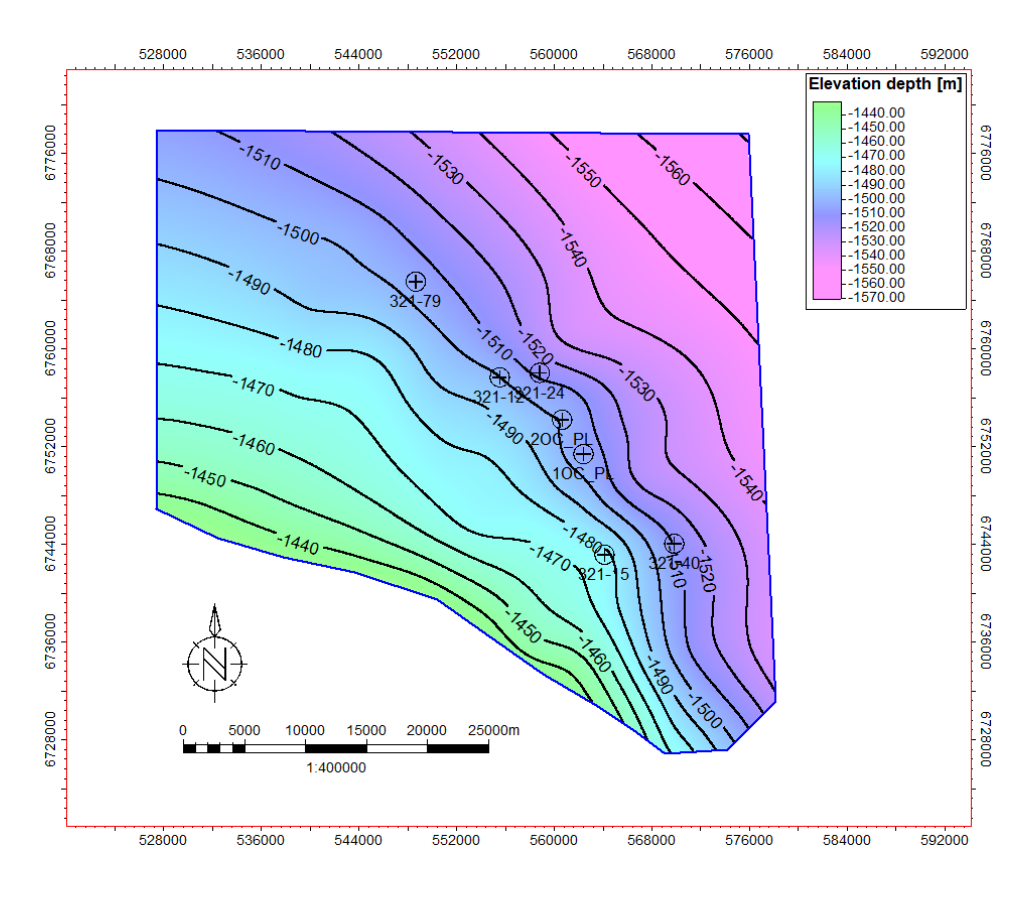

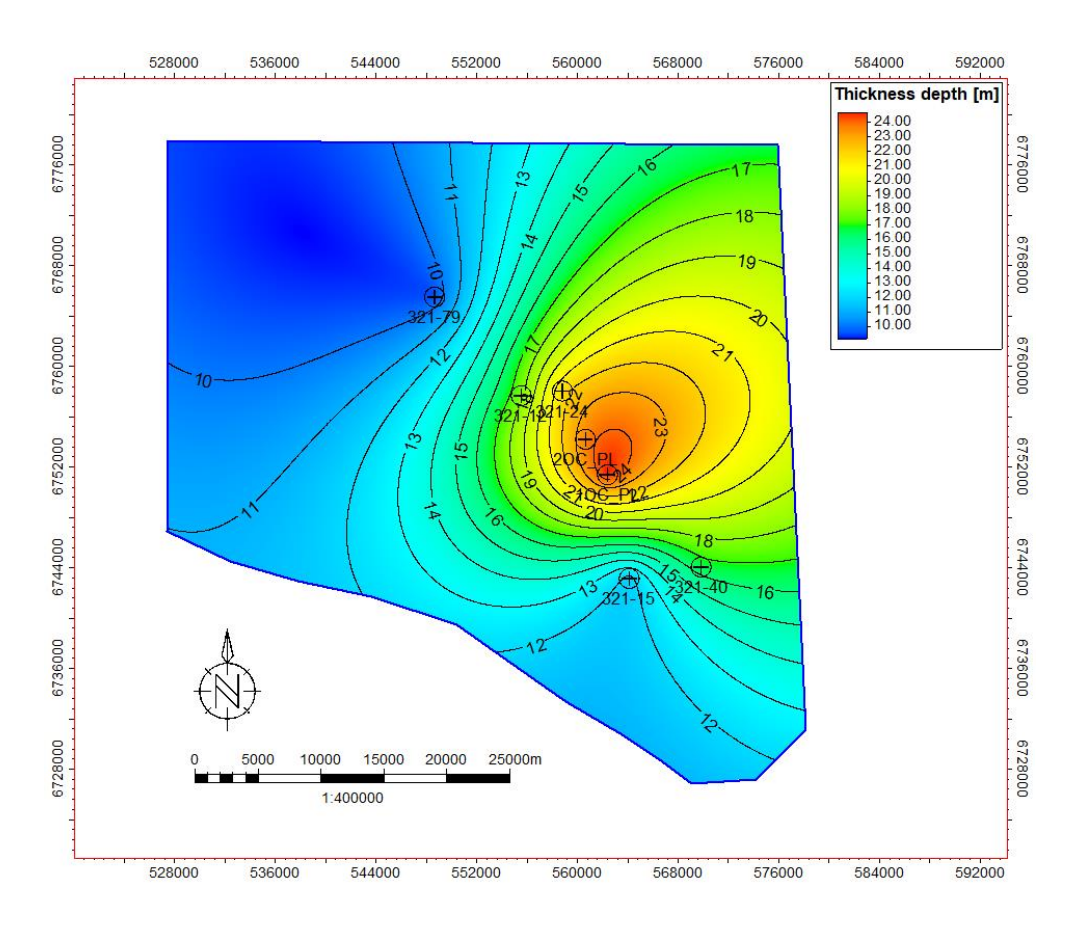

# Структурная карта по подошве пласта PK1

#### والمستنقص والمستنقص Thickness depth [m]  $0.92$ <br>  $0.090$ <br>  $0.088$ <br>  $0.088$ <br>  $0.088$ <br>  $0.086$ <br>  $0.086$ <br>  $0.083$ <br>  $0.083$ <br>  $0.082$ <br>  $0.077$ <br>  $0.77$ <br>  $0.77$ <br>  $0.77$ <br>  $0.774$ <br>  $0.772$ <br>  $0.77$  $-0.75$ ⊕  $221 - 70$  $\frac{1}{0.75}$ łα  $-0.9$ **Peso**  $\tilde{\alpha}$ e728000 10000 15000 20000 25000m  $\mathbf 0$ 1:400000

# Трендовая карта коэффициента песчанистости по пласту

# Приложение 10

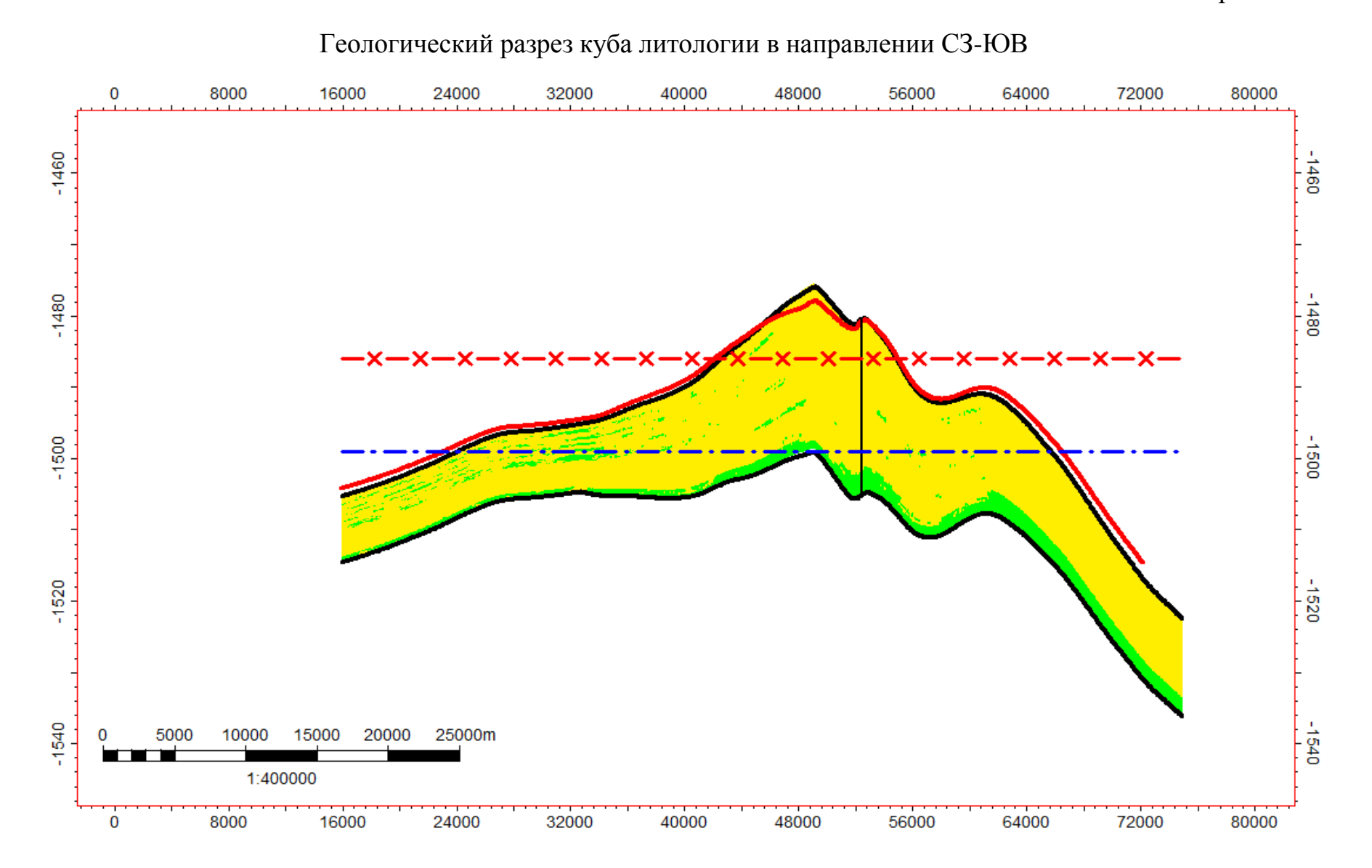

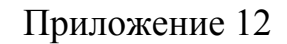

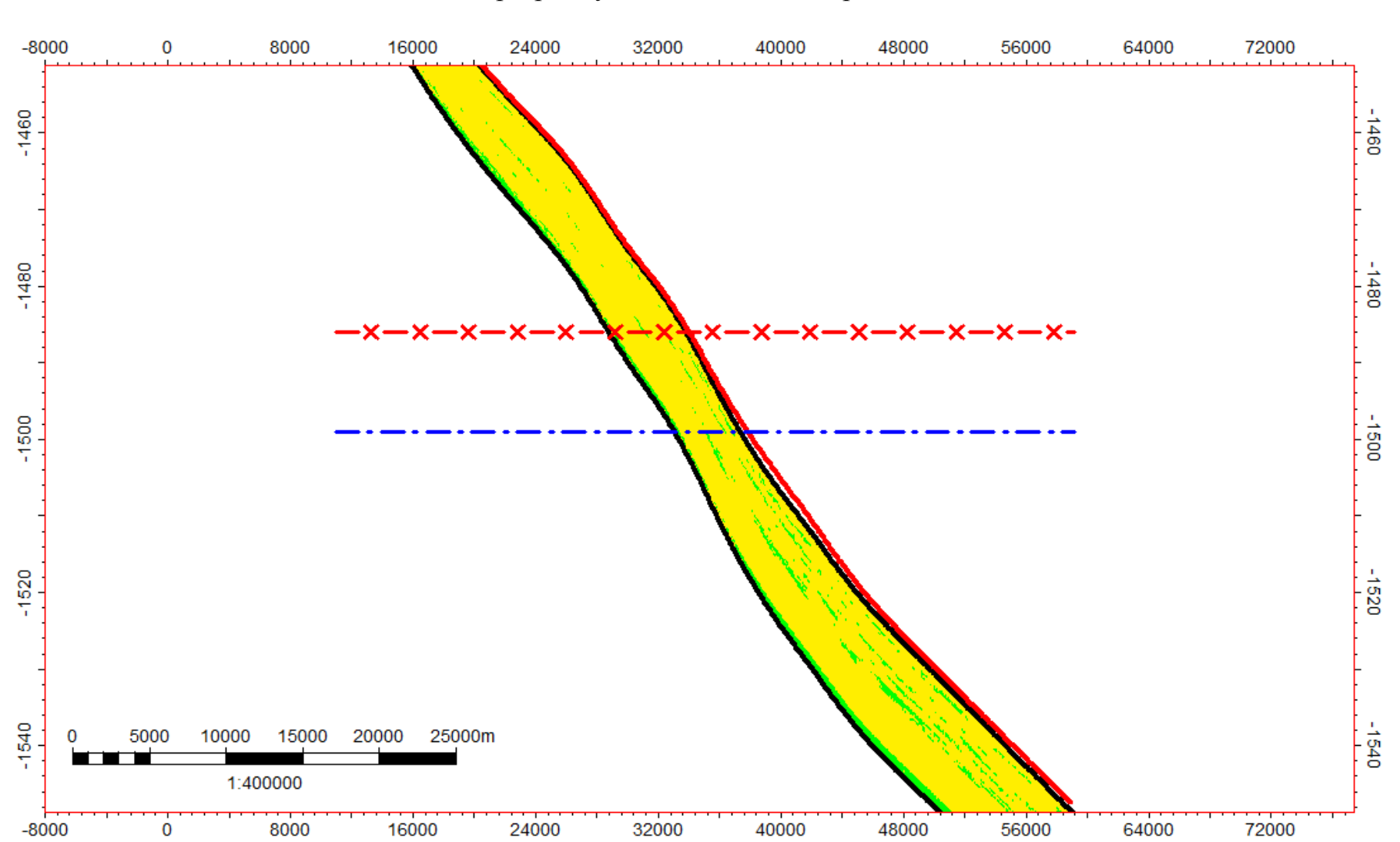

Геологический разрез куба литологии в направлении СВ-ЮЗ

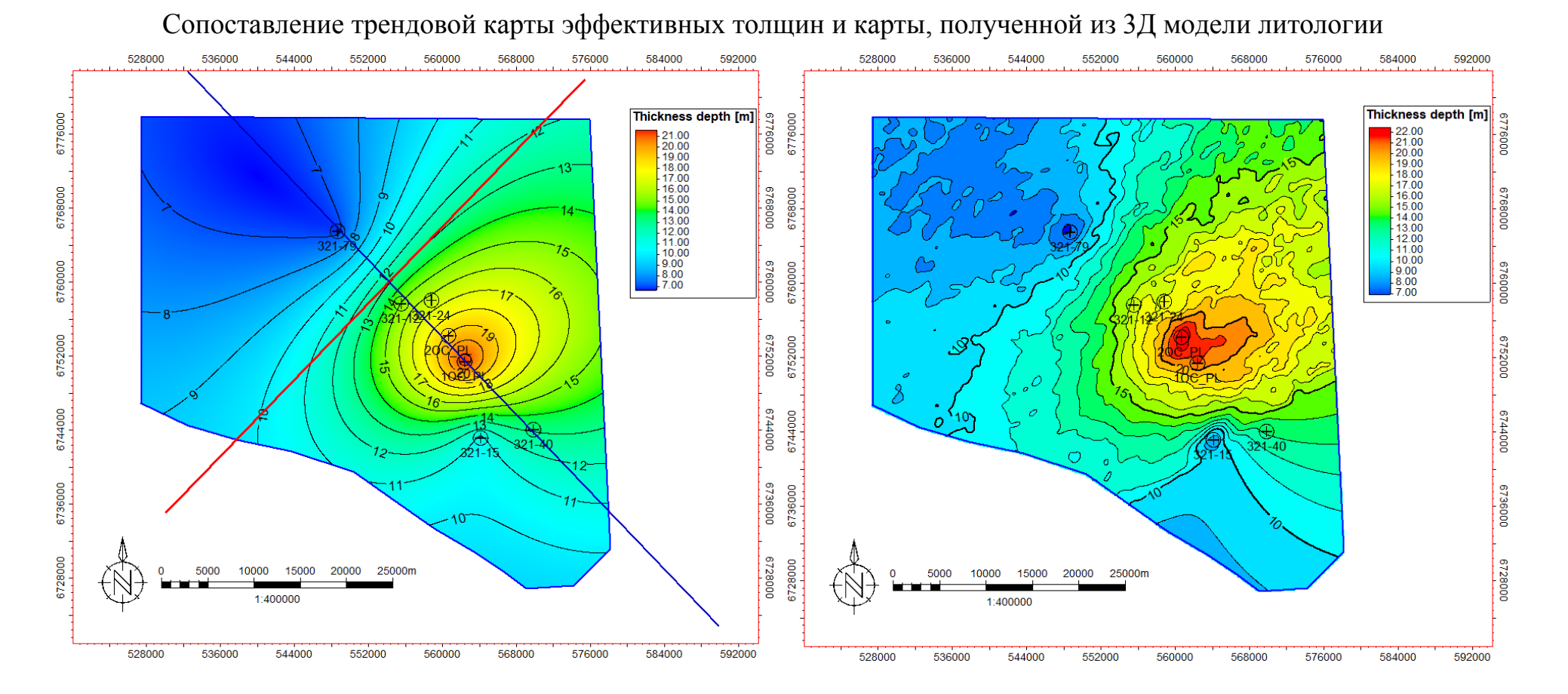
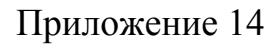

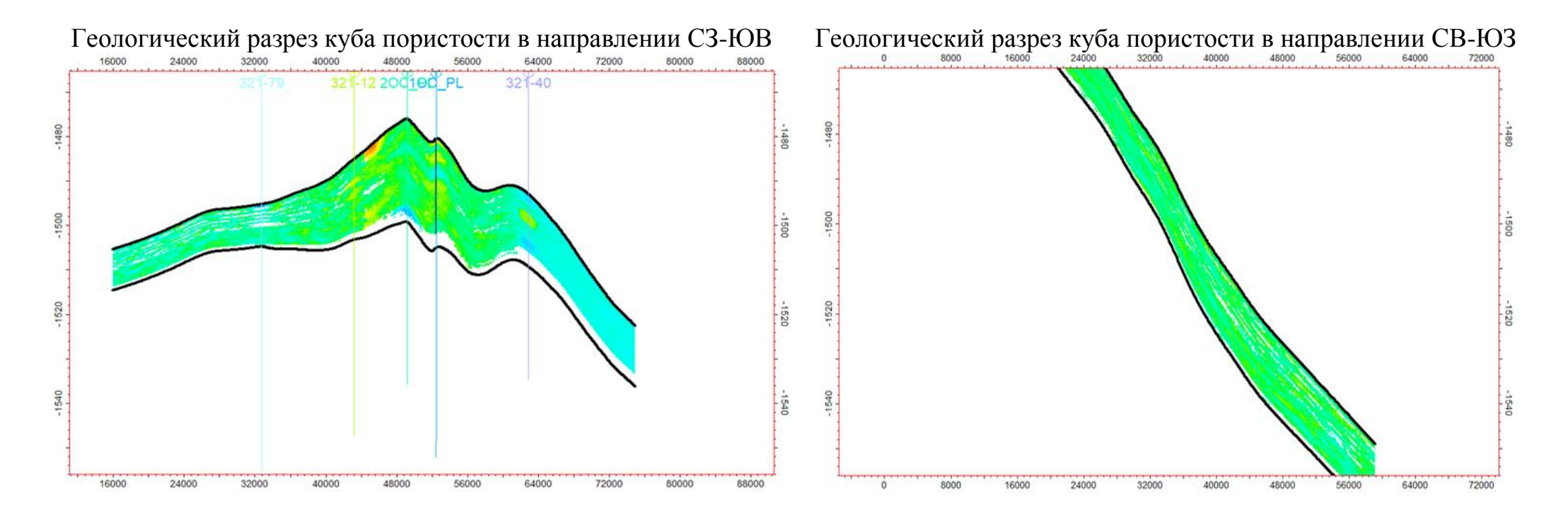

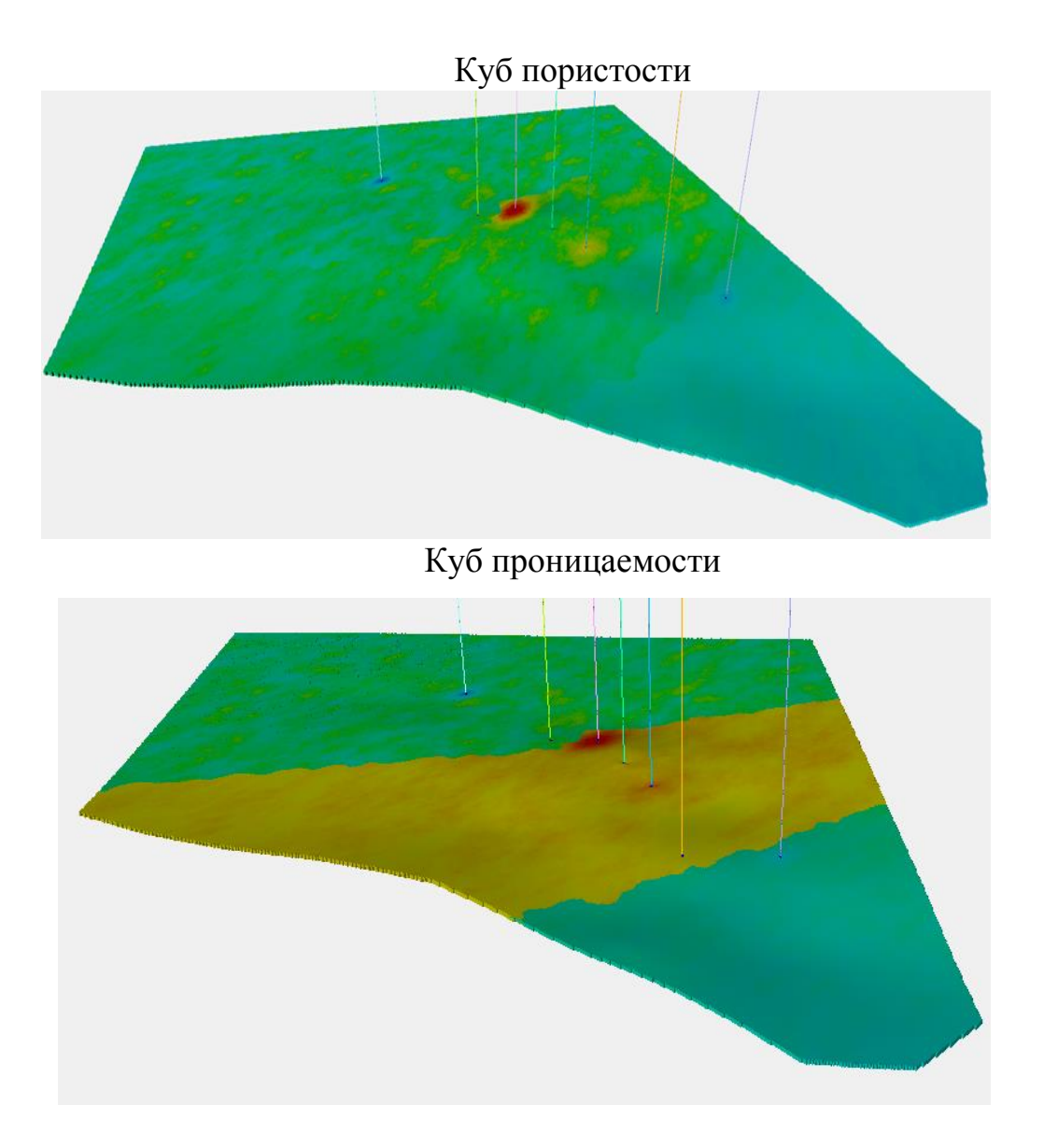

### Параметры месторождений-аналогов

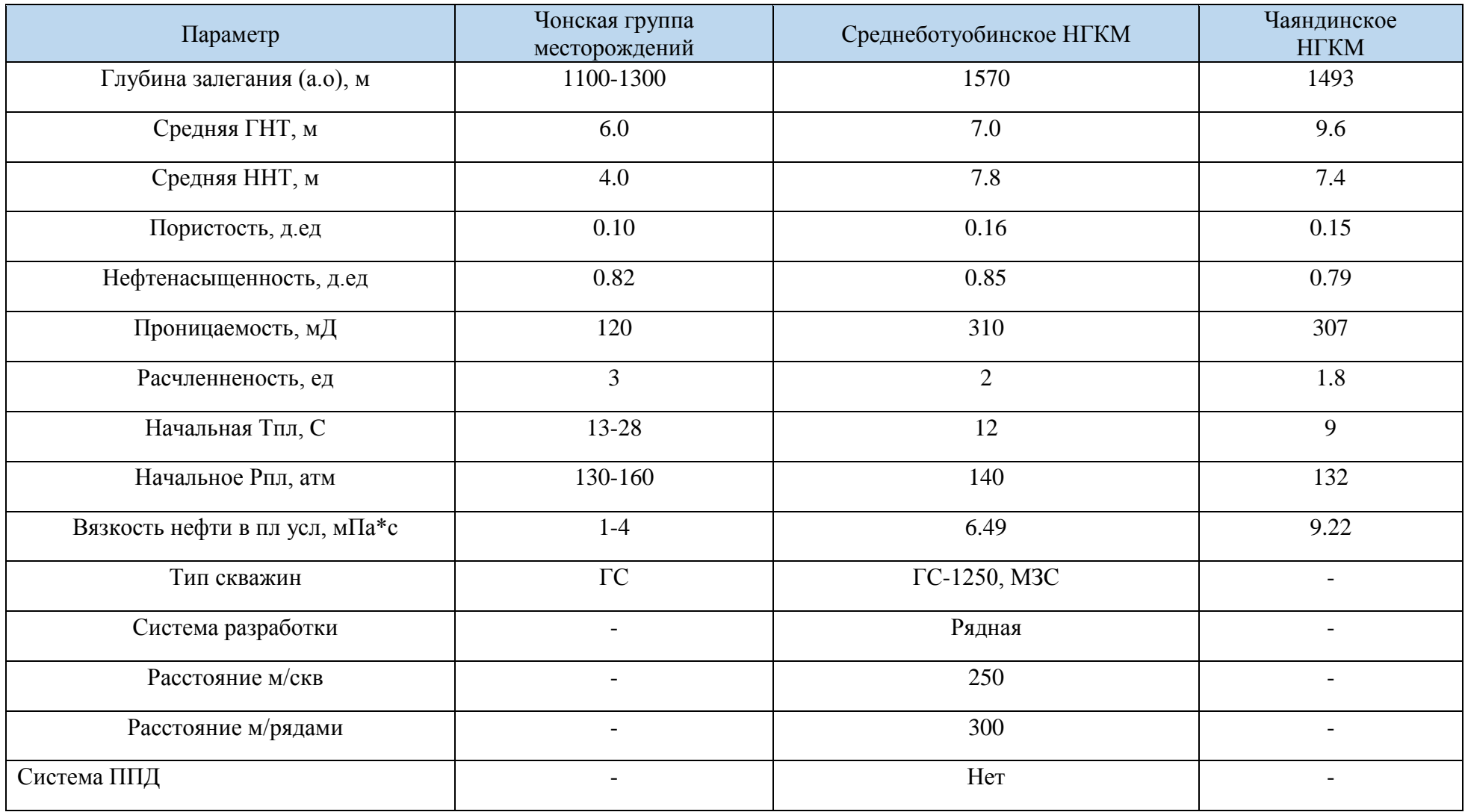

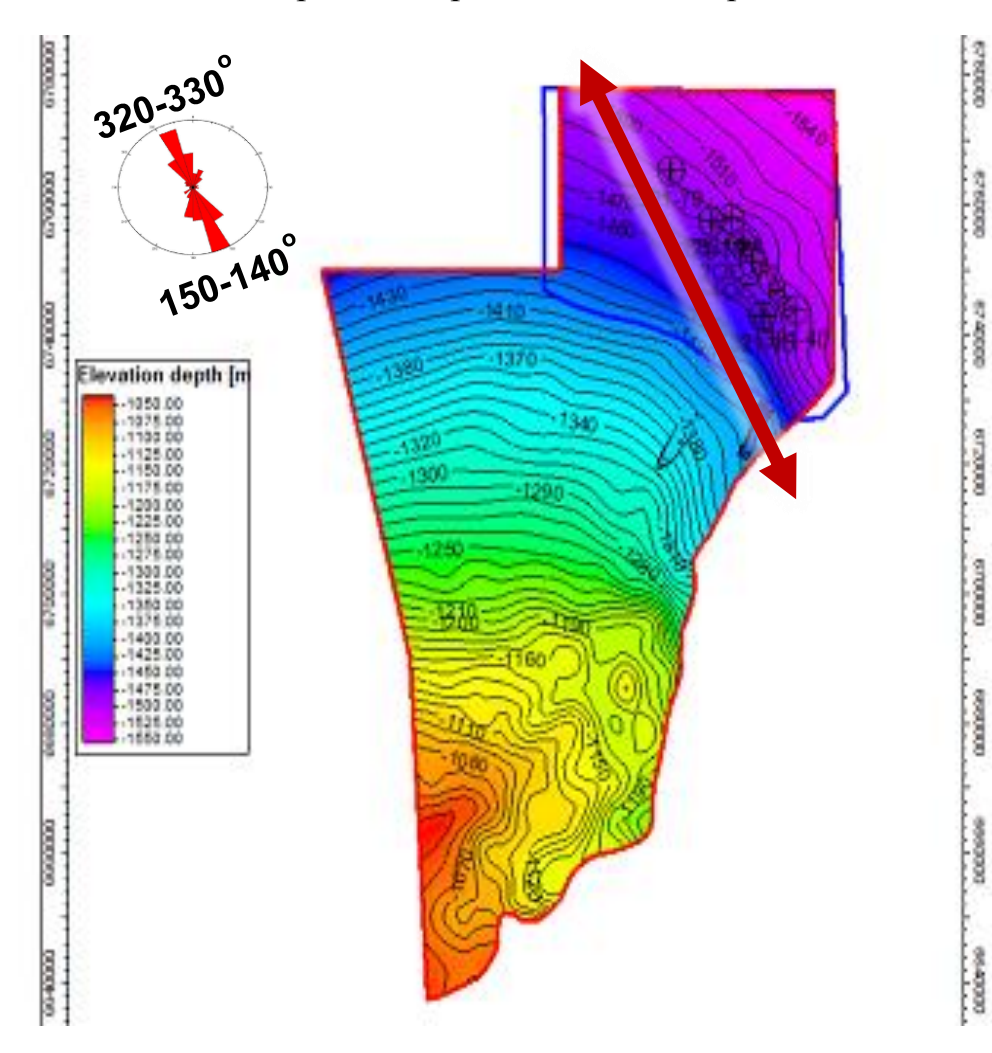

#### Направление регионального стресса

Приложение 17

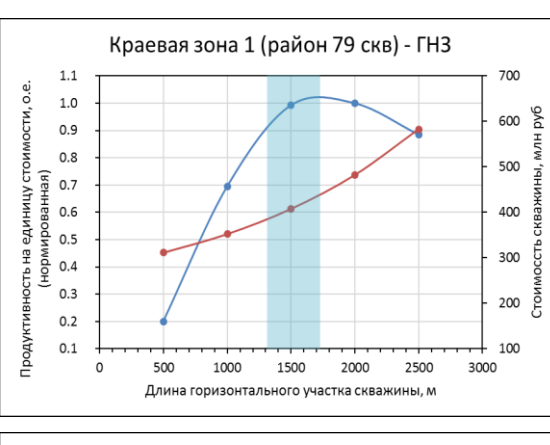

#### Обоснование длины горизонтального участка скважины

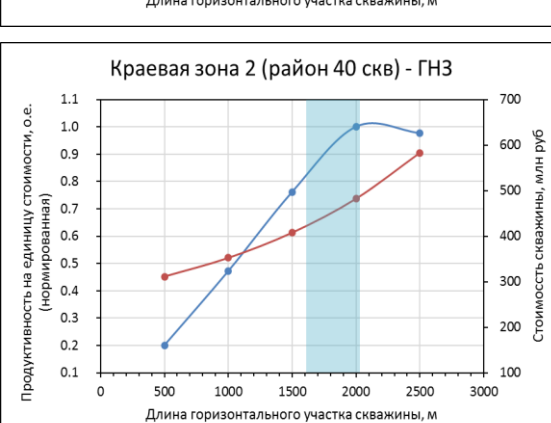

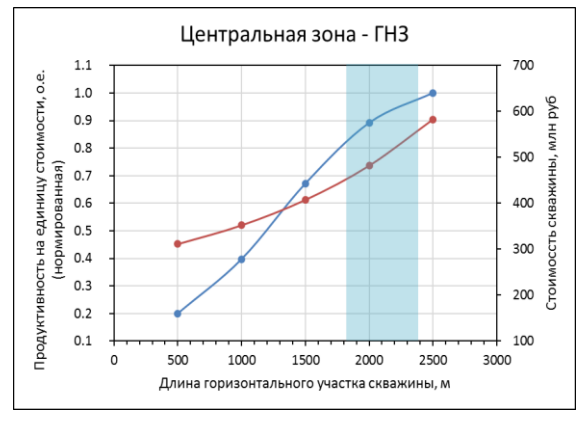

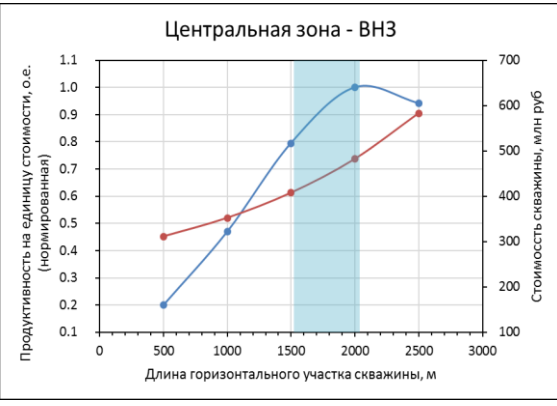

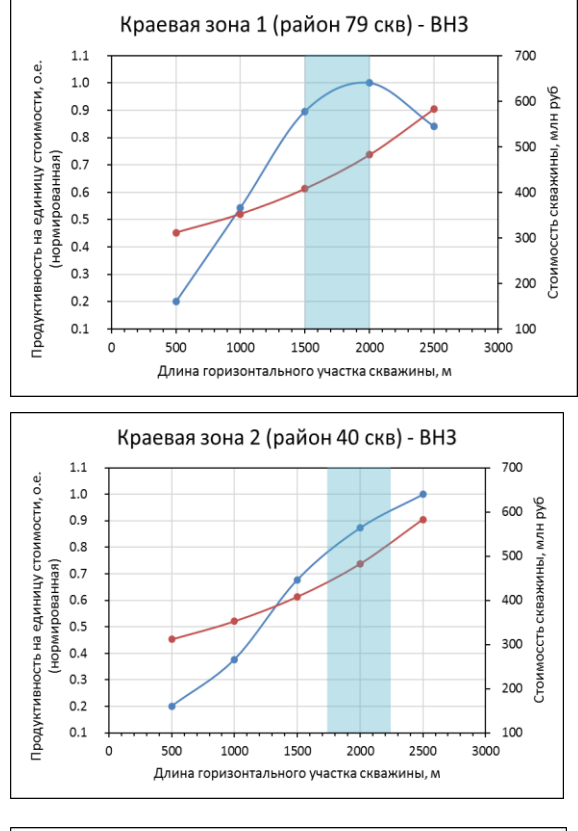

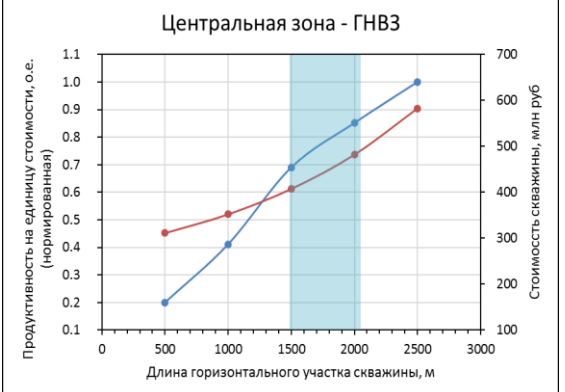

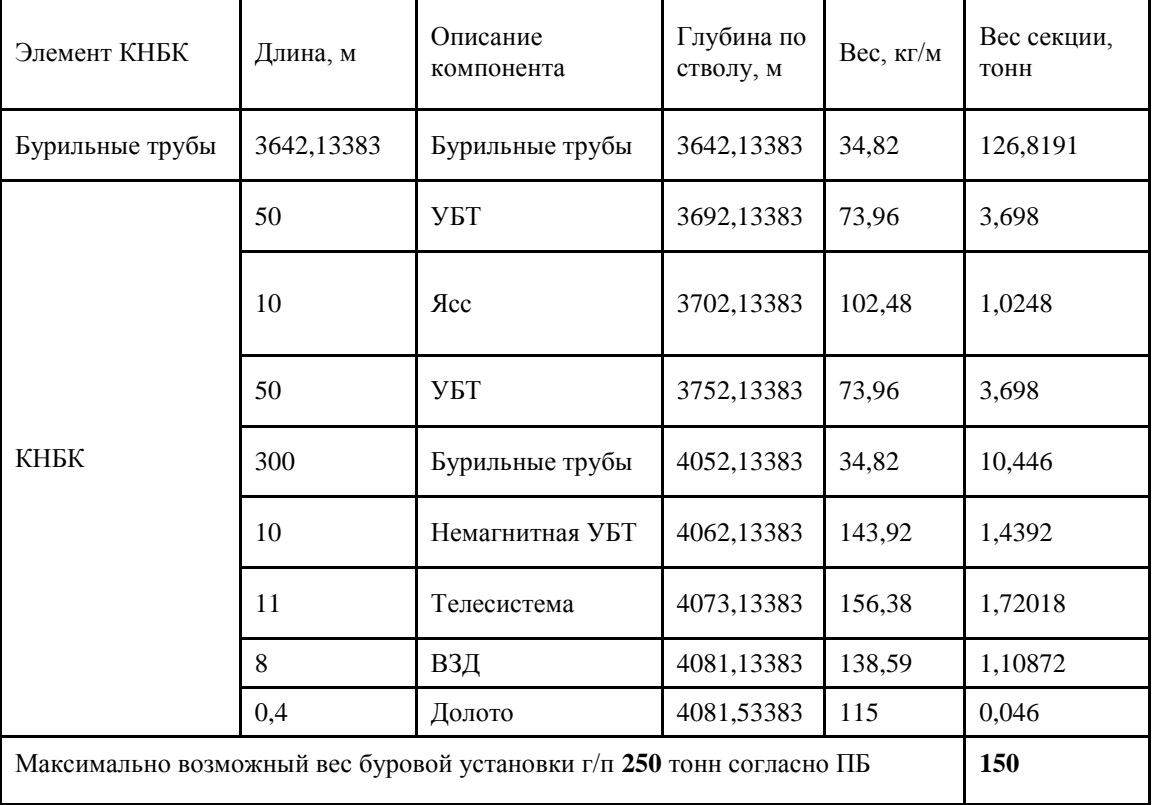

### Тип буровой установки с грузоподъемностью 250 т

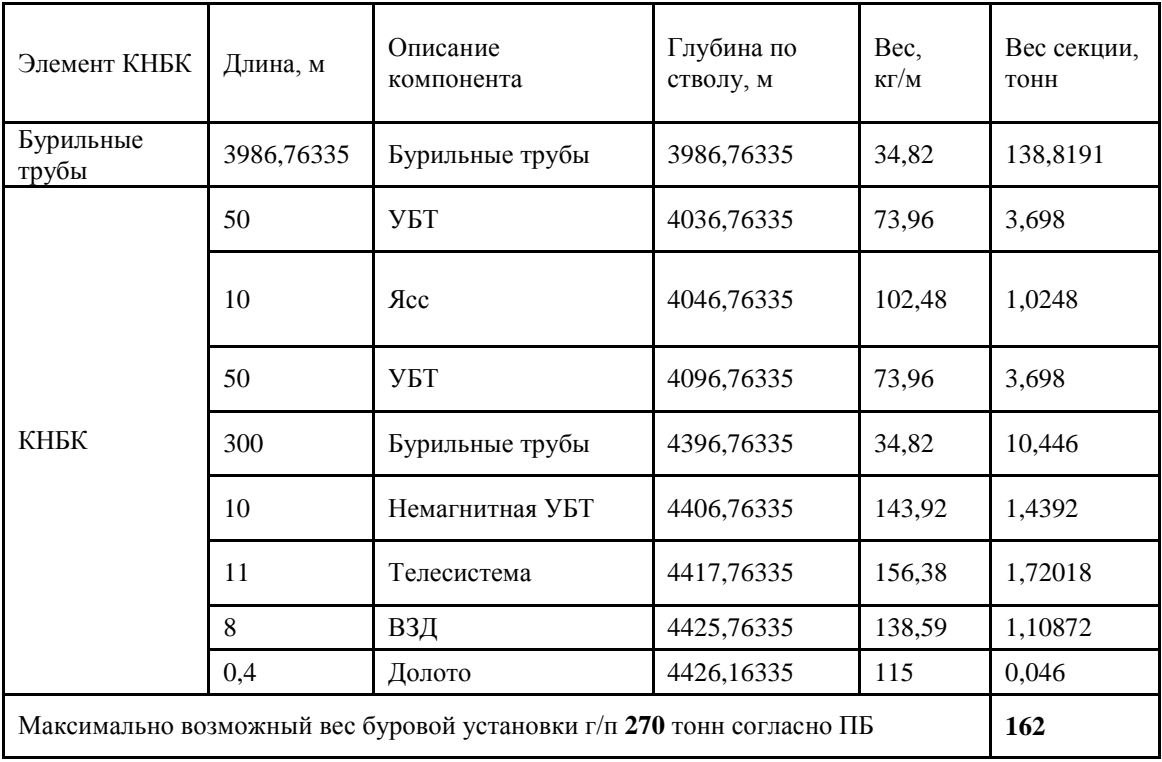

# Тип буровой установки с грузоподъемностью 270 т

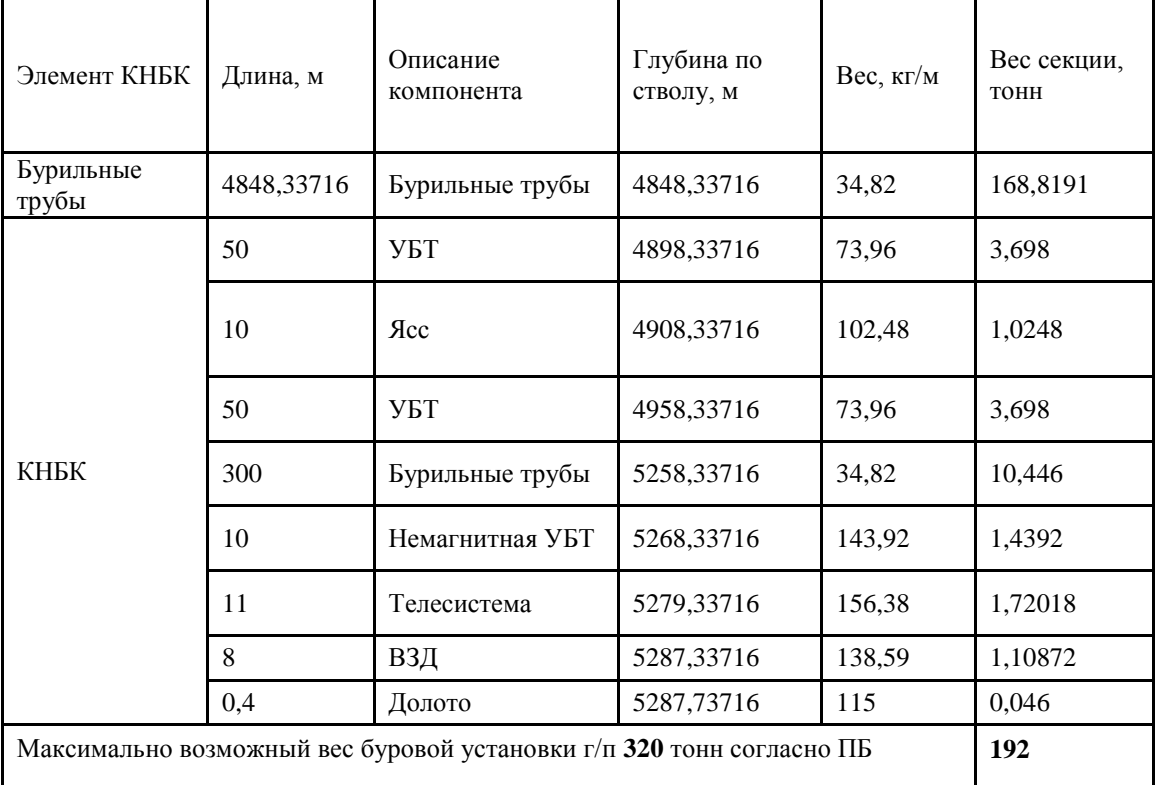

#### Тип буровой установки с грузоподъемностью 320 т

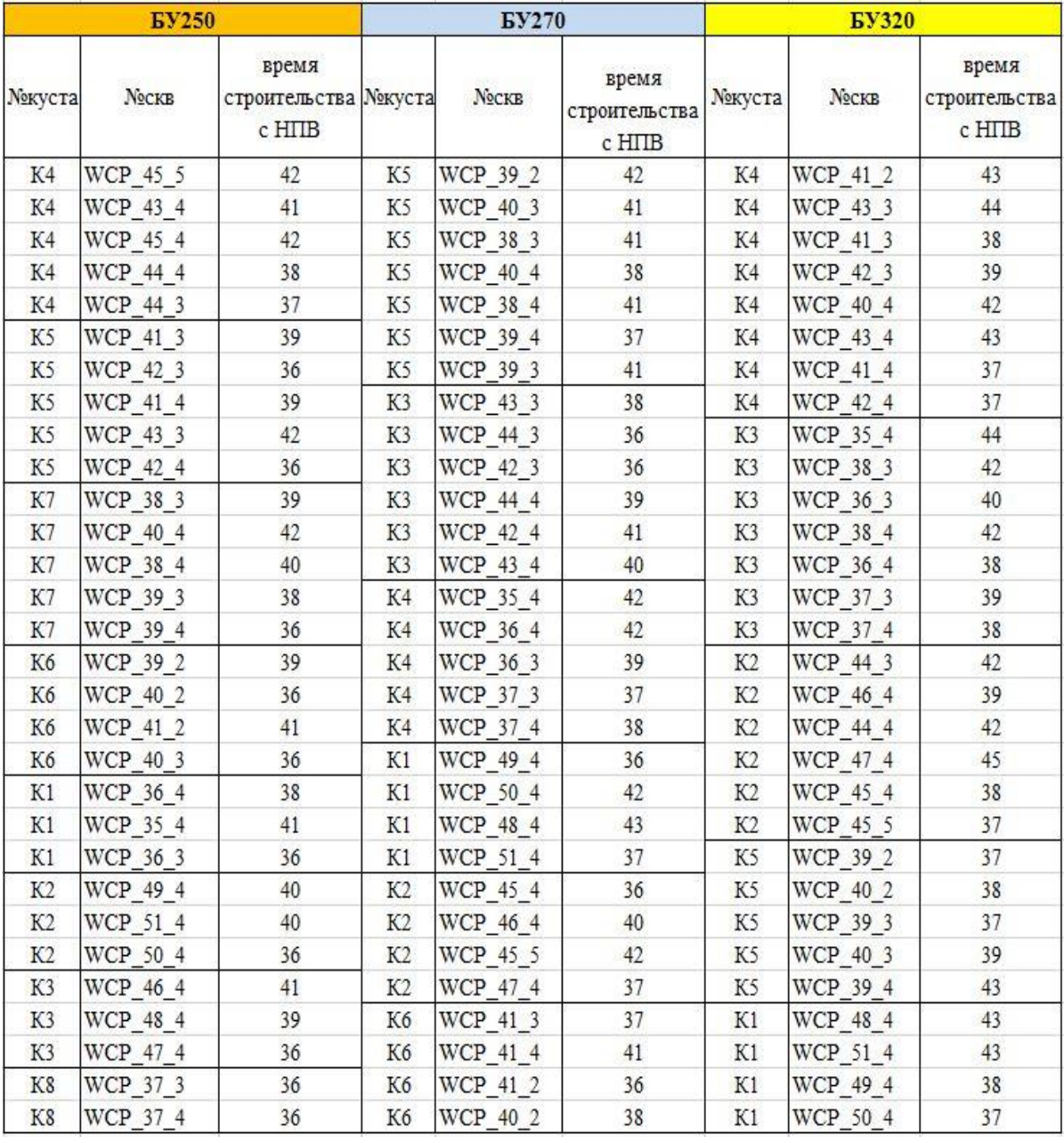

### Временные показатели строительства скважин

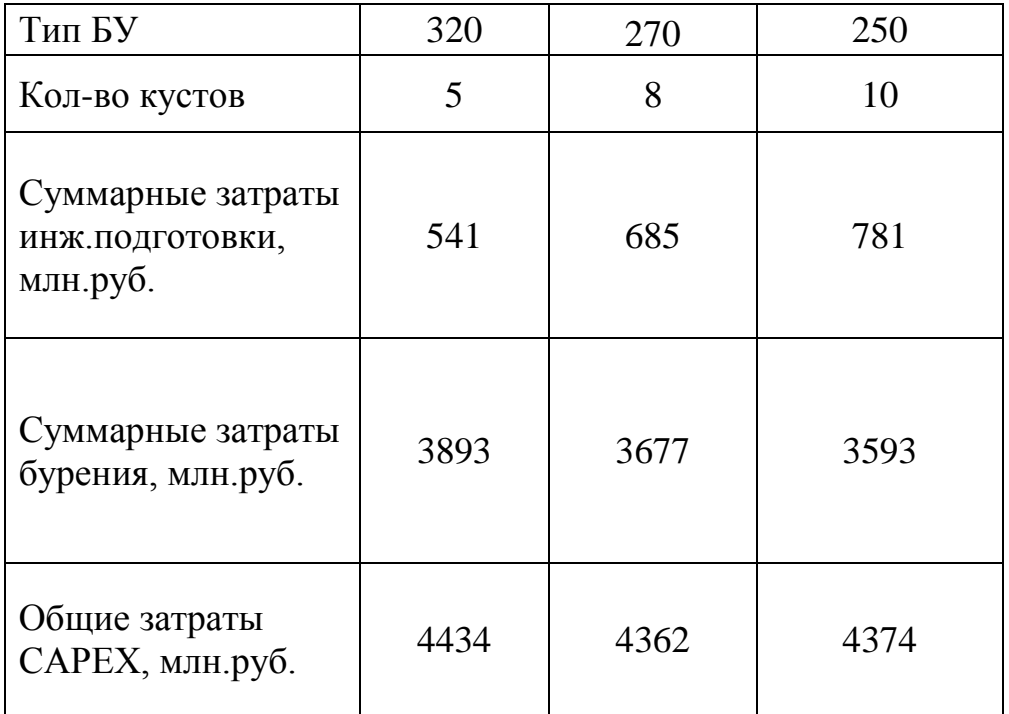

#### Стоимостные показатели кустования для варианта Р10

#### Стоимостные показатели кустования для варианта Р90

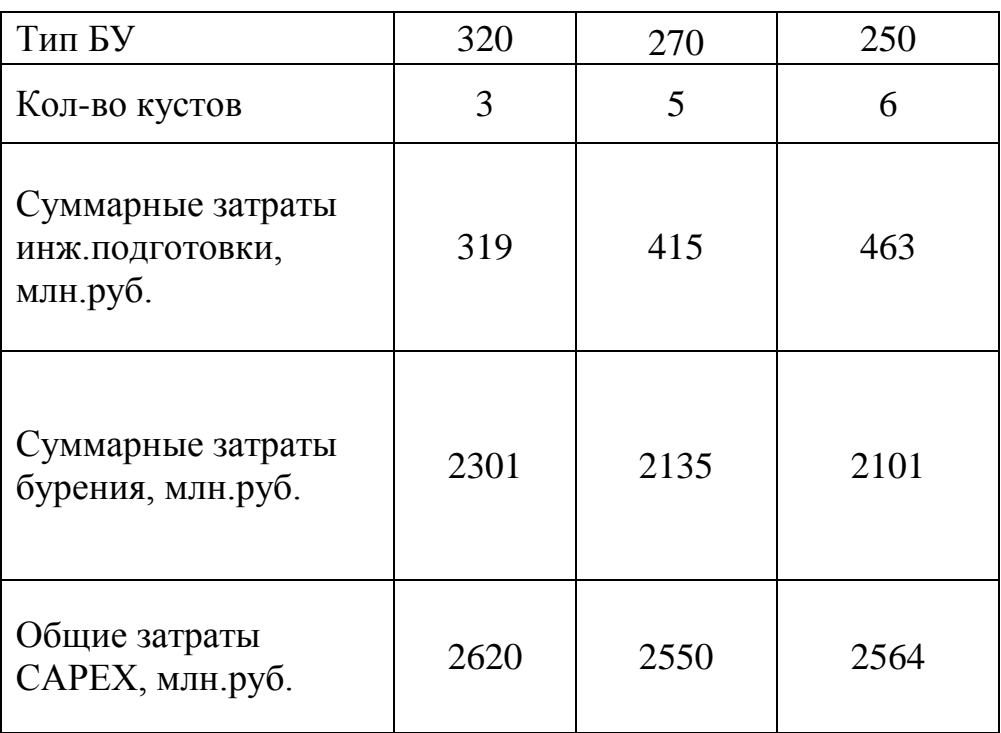

# Схема кустования скважин (вариант Р50)

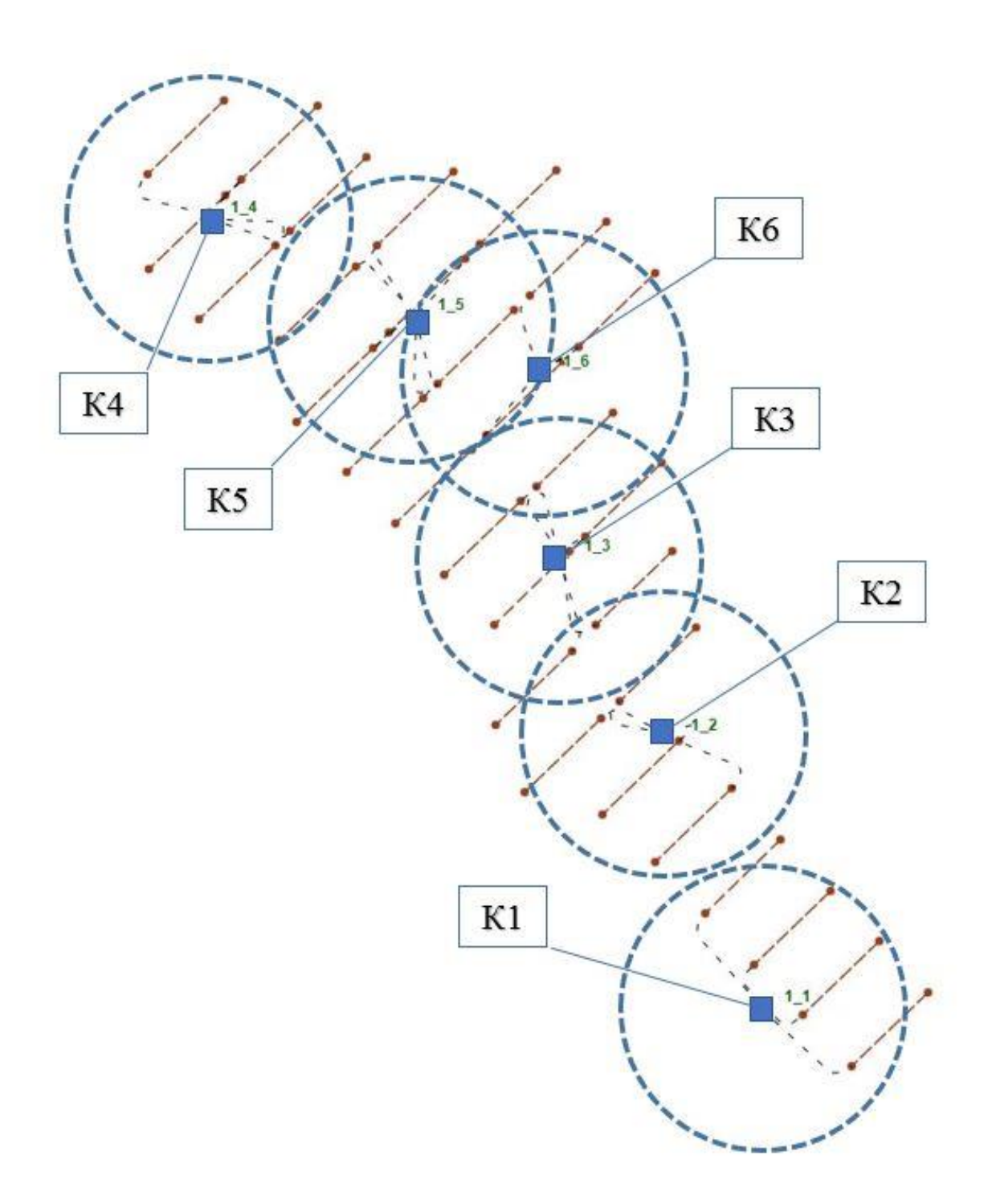

# Схема кустования скважин (вариант Р90)

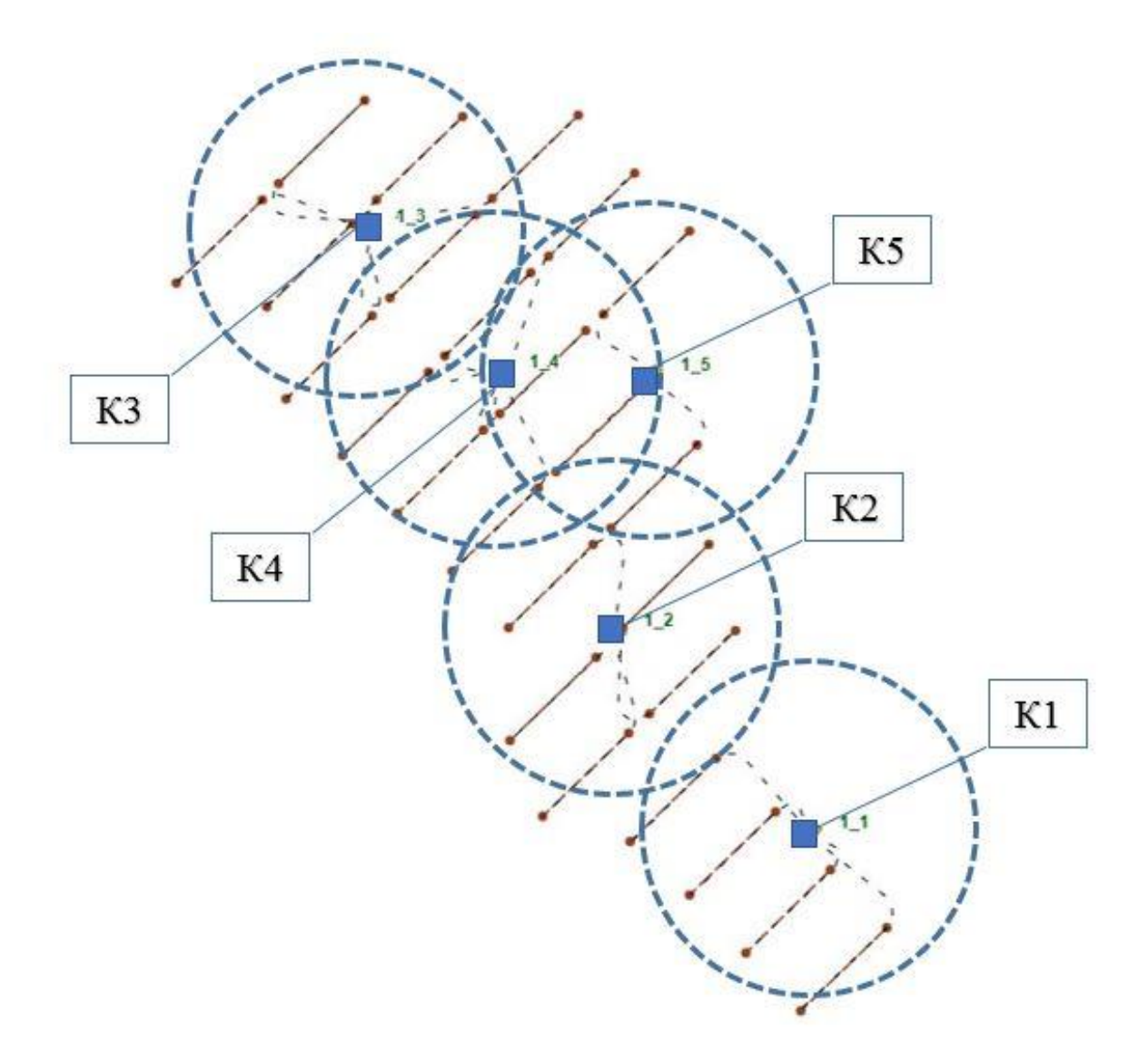

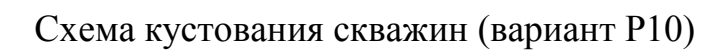

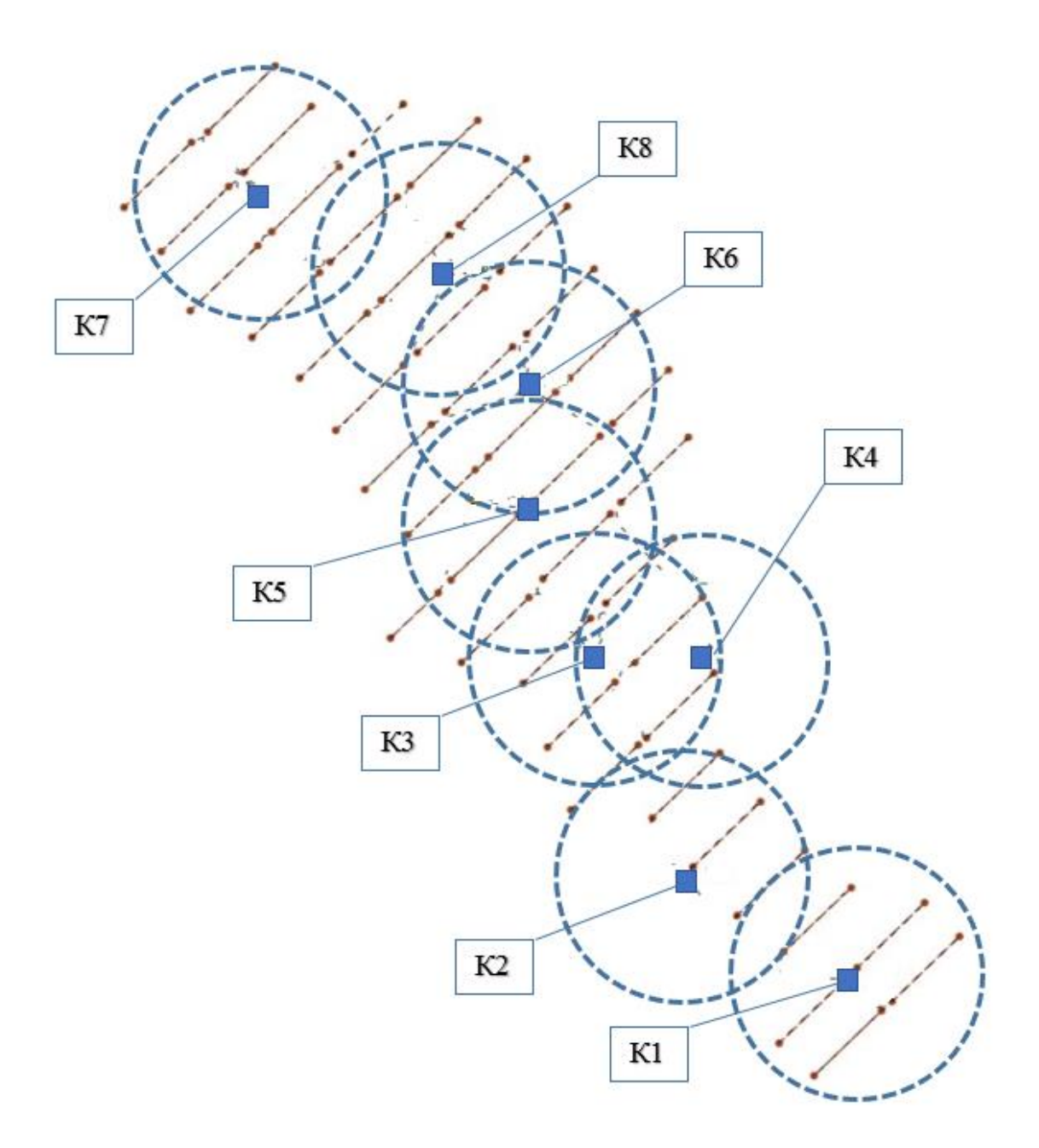

#### Принципиальная схема установки подготовки нефти

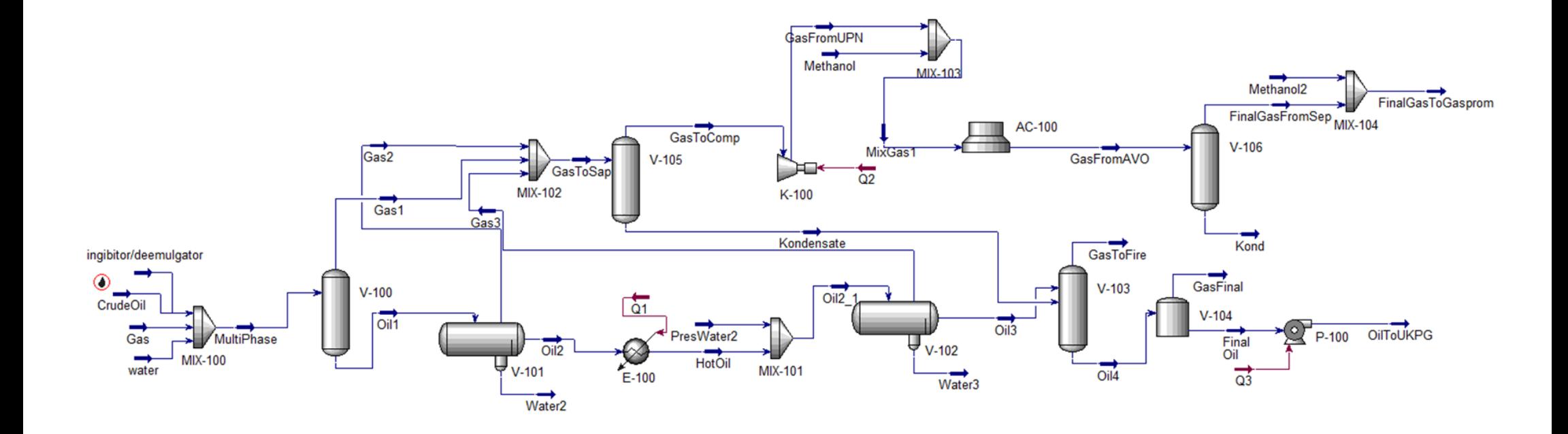

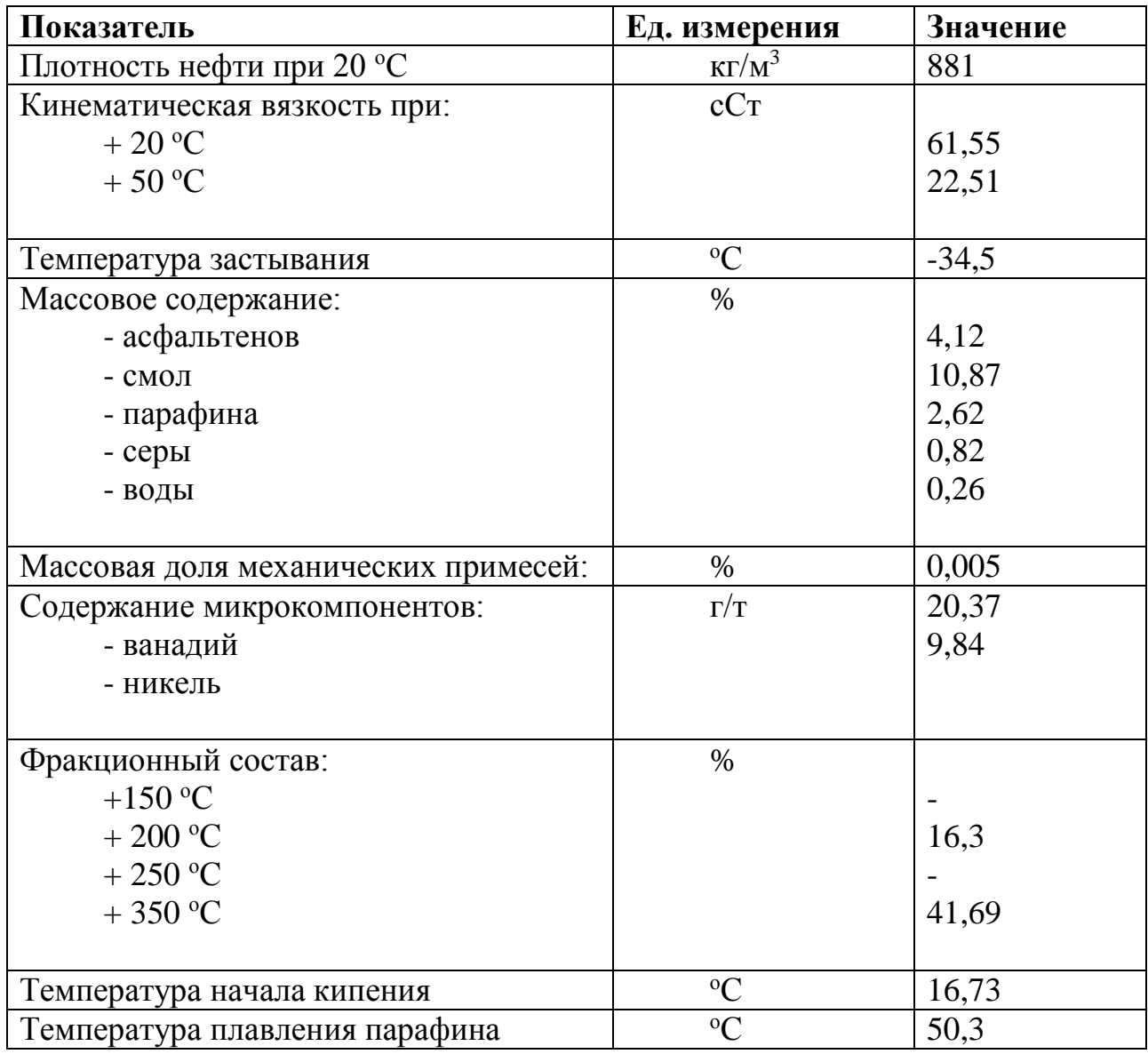

Физико-химические свойства пластовой нефти Ботуобинского горизонта

| Компонент                               | Мольные доли, % |
|-----------------------------------------|-----------------|
| Сероводород                             |                 |
| Углекислый газ                          | 0,05            |
| $A$ зот + редкие, в т.ч.                | 0,82            |
| в т.ч. гелий                            | 0,017           |
| Метан                                   | 36,26           |
| Этан                                    | 6,0             |
| Пропан                                  | 1,63            |
| Изобутан                                | 0,22            |
| Норм. бутан                             | 0,52            |
| $C5+$                                   | 0,24            |
| - фракция 1 (Ткип до 100°С)             | 0,6             |
| - фракция 2 (Т <sub>кип</sub> до 150°С) | 3,76            |
| - фракция 3 (Ткип до 200°С)             | 6,67            |
| - фракция 4 (Т <sub>кип</sub> до 250°С) | 9,07            |
| - фракция 5 (Ткип до 300°С)             | 11,92           |
| - фракция 6 (Ткип свыше 300°С)          | 22,24           |
| Молекулярная масса                      | 82,79           |

Компонентный состав нефти Ботуобинского горизонта

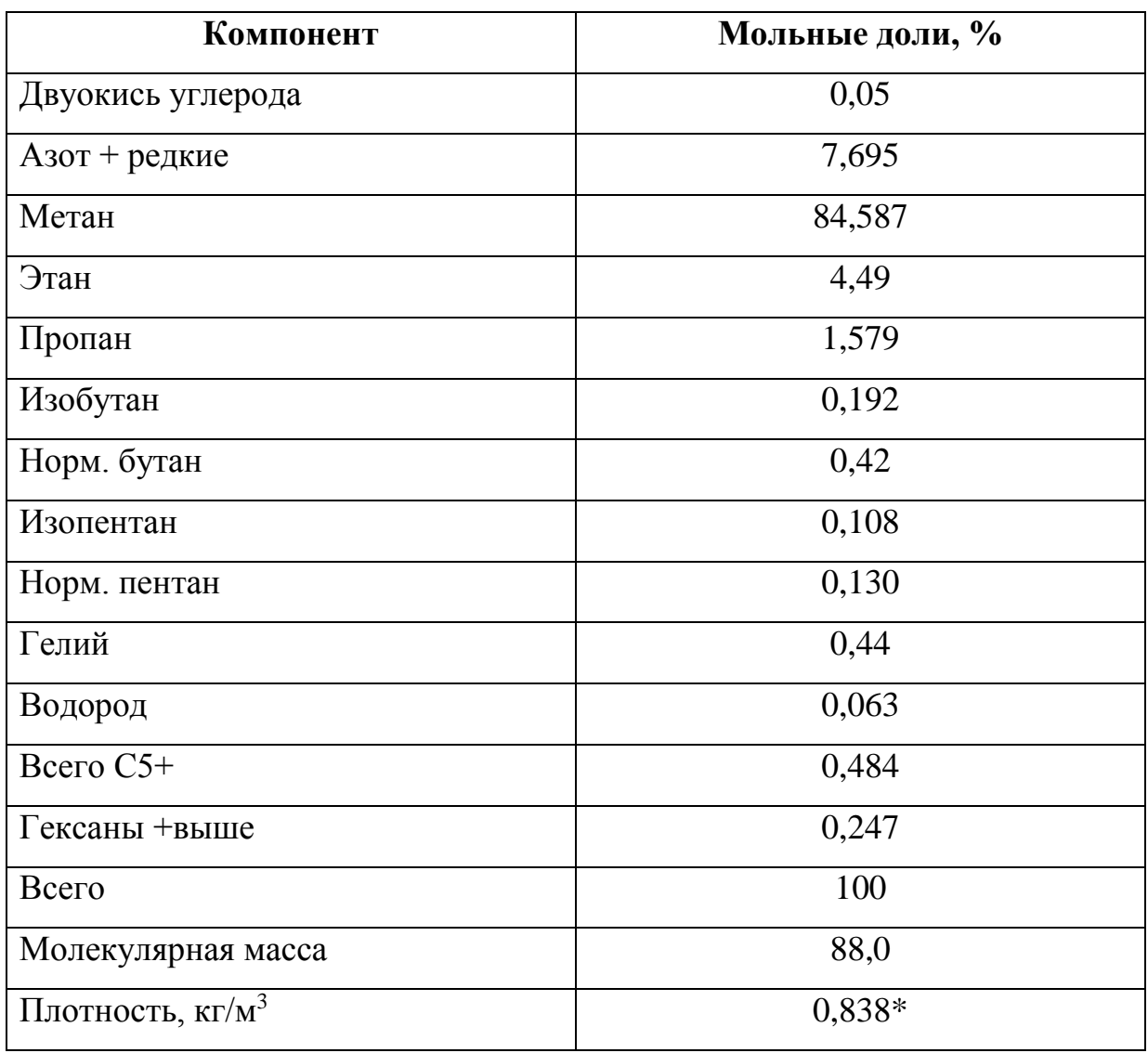

Компонентный состав попутного нефтяного газа Ботуобинского горизонта

\*Плотность газа при температуре 0°С, давлении 0,1013 МПа

(при дифференциальном разгазировании пластовой нефти в рабочих условиях.)

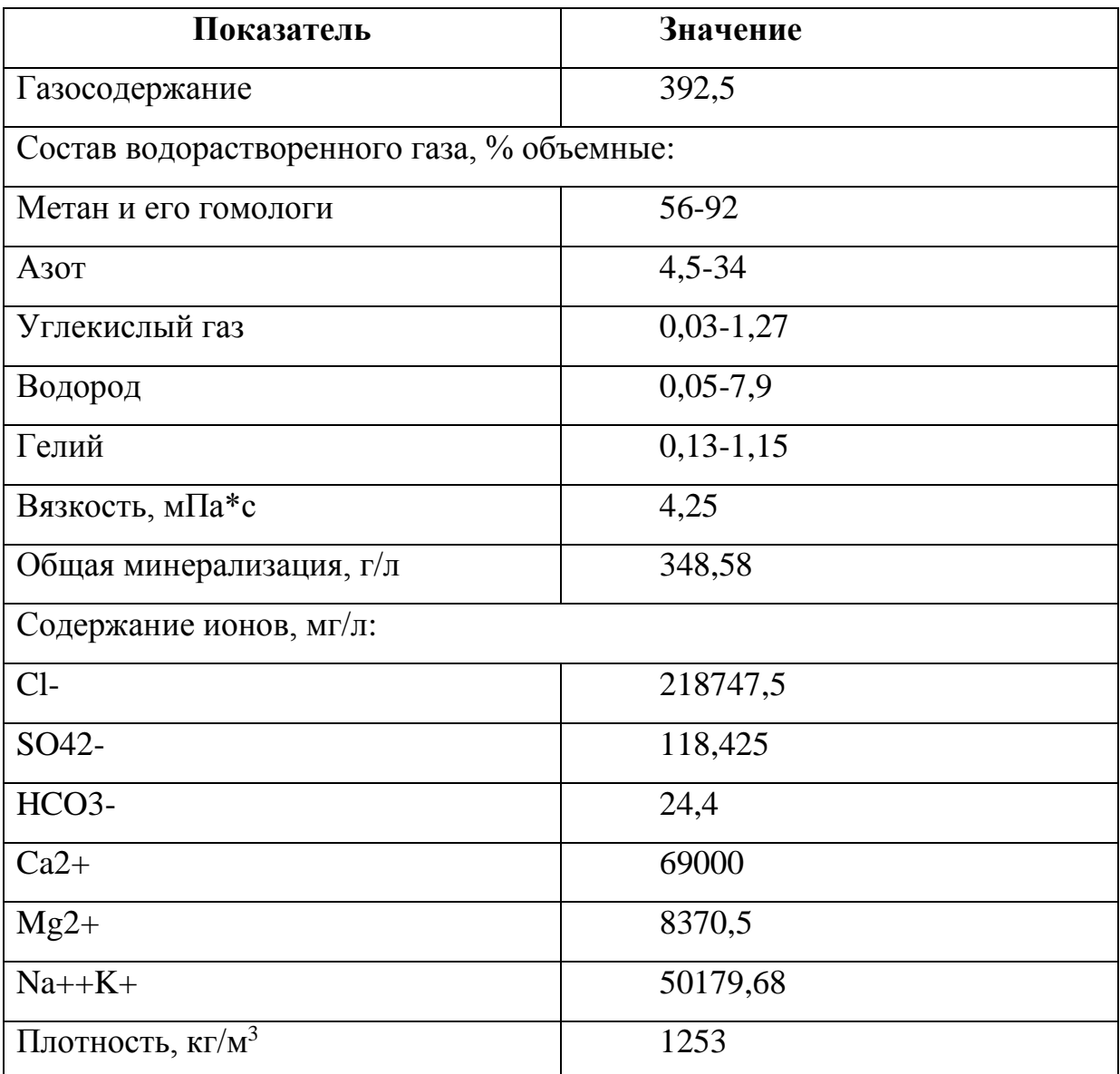

#### Химический состав пластовых вод

#### Схема генерального плана месторождения

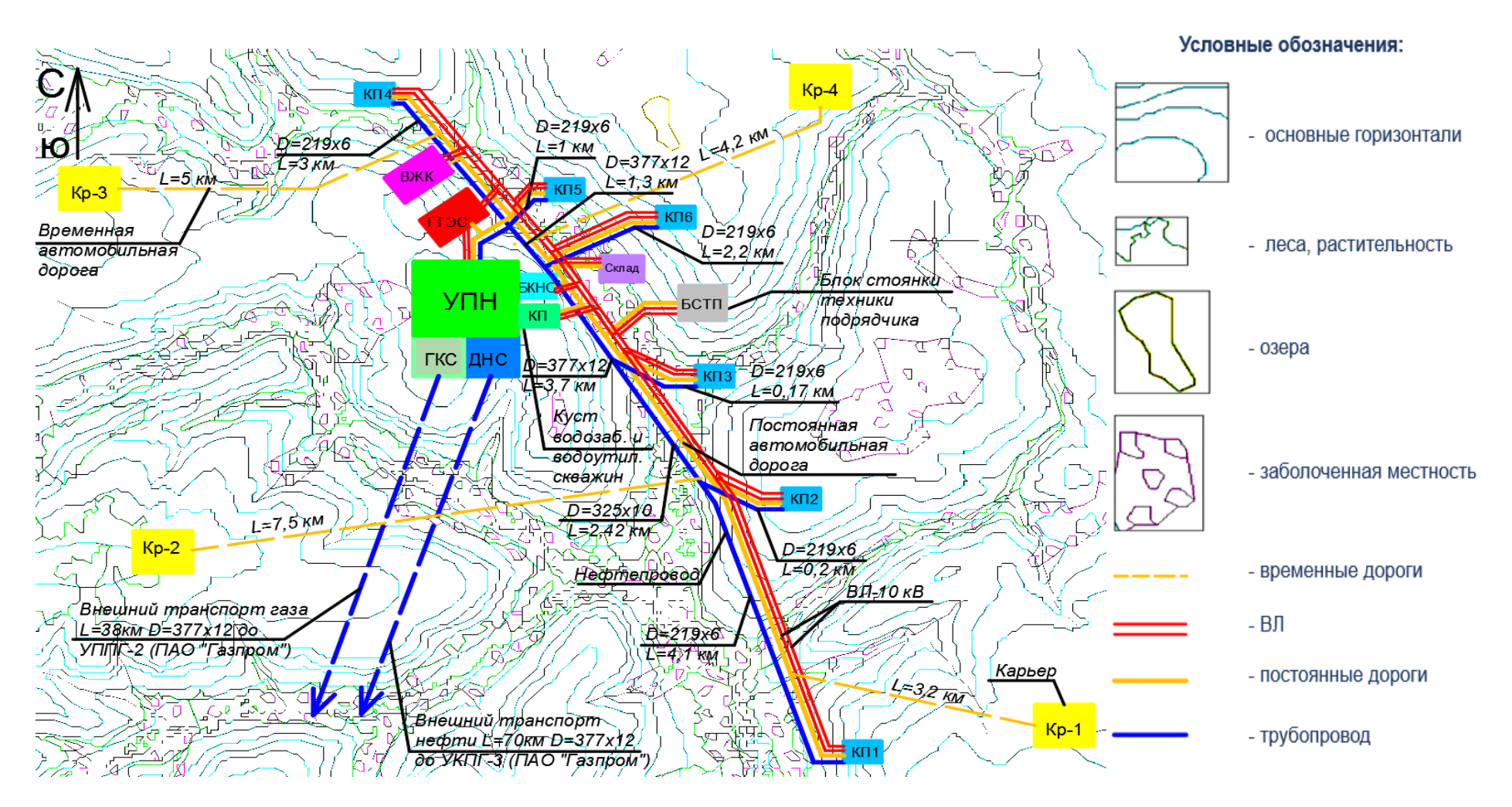

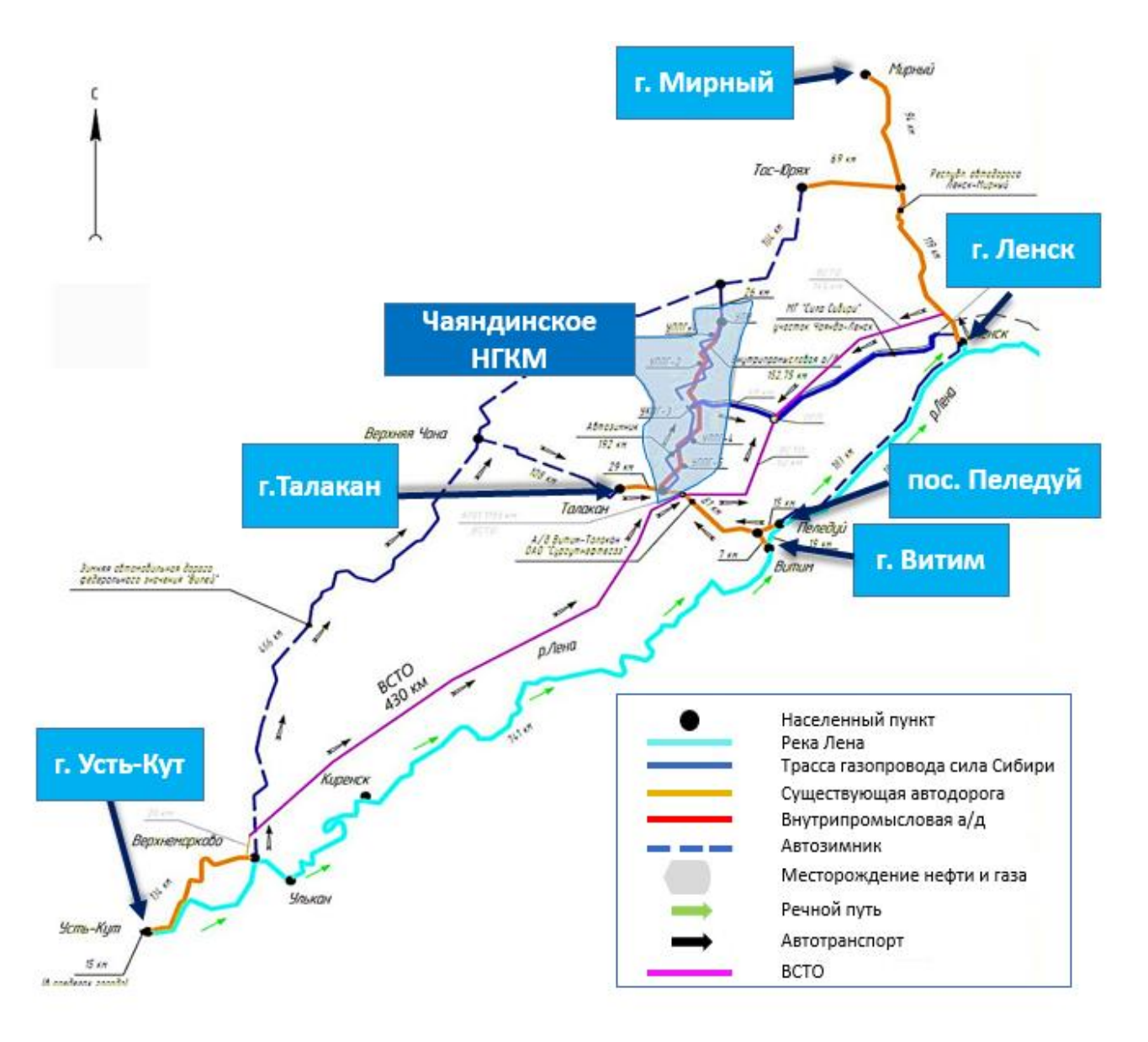

#### Схема транспортировки персоналов и груза на месторождение

#### Анализ рисков проекта

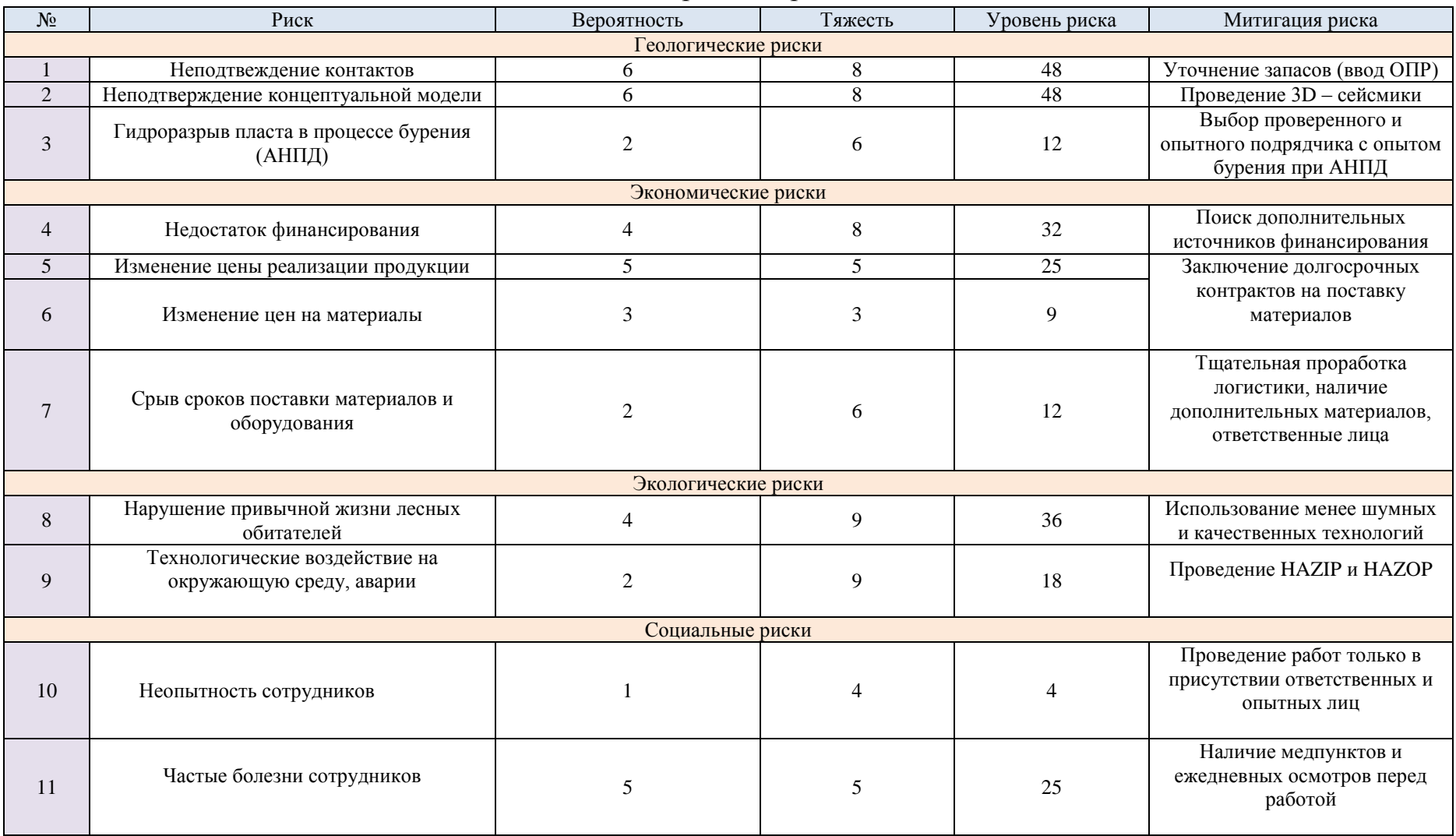

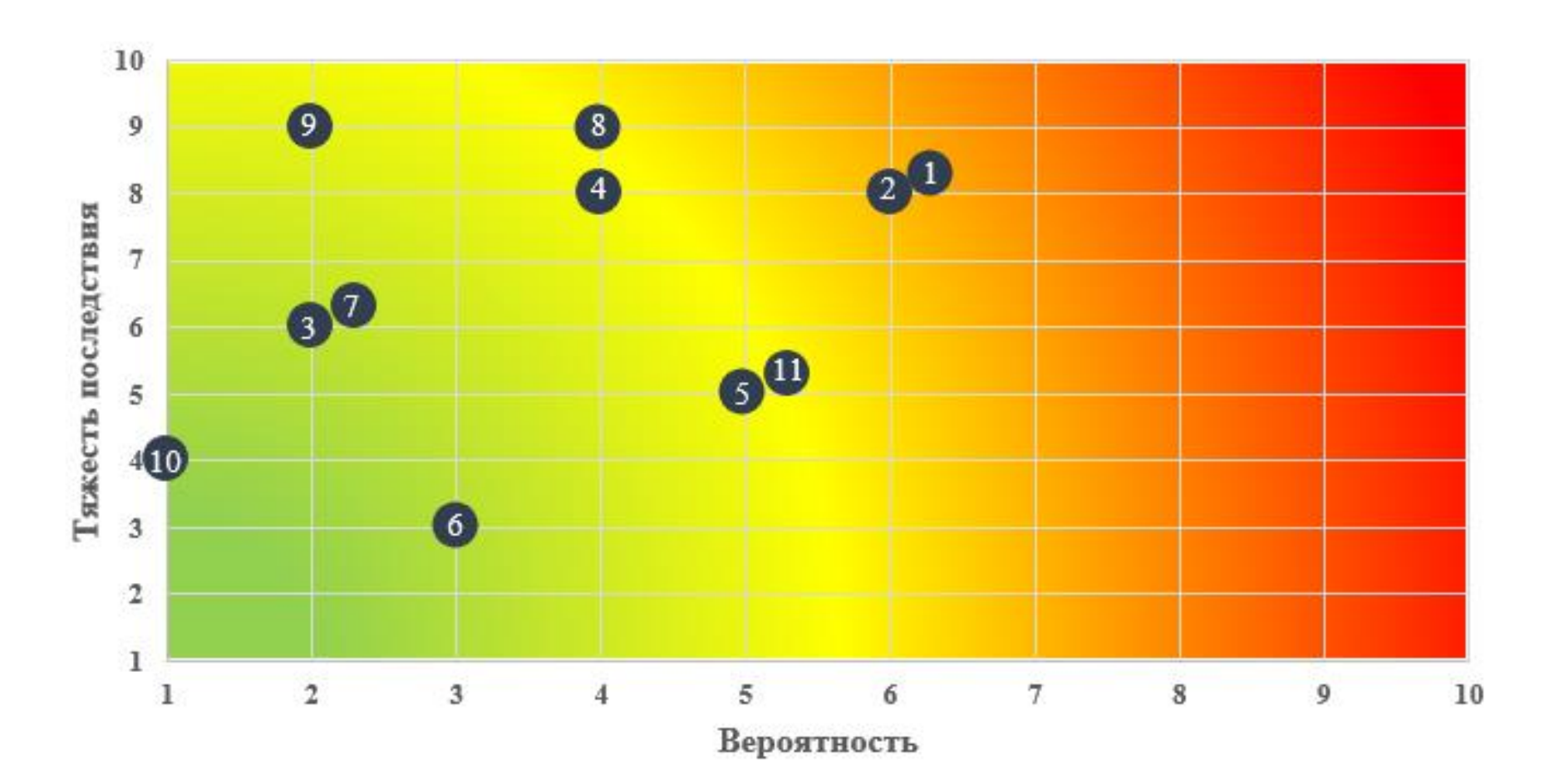

Матрица рисков проекта

Приложение 3 5

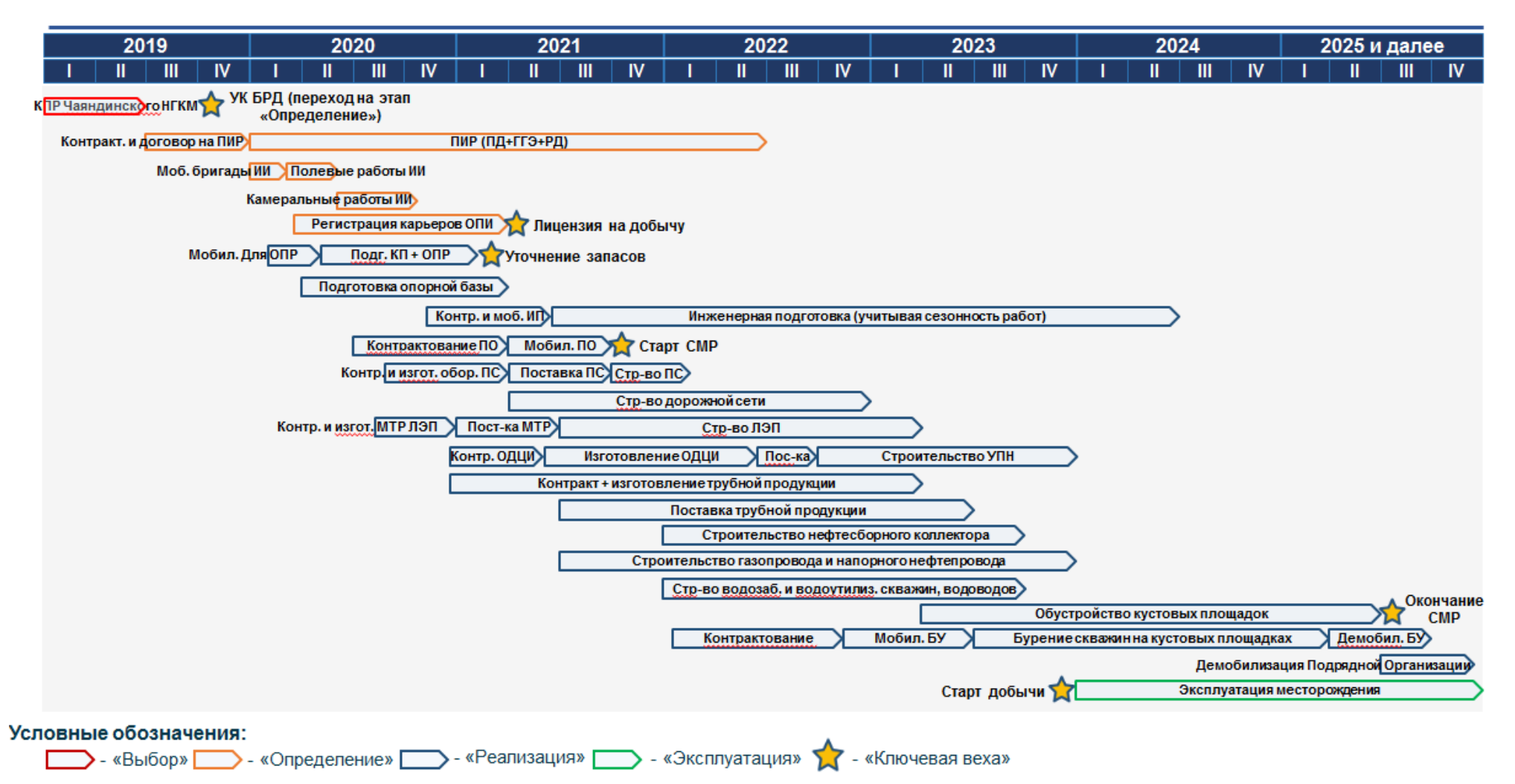

Дорожная карта проекта